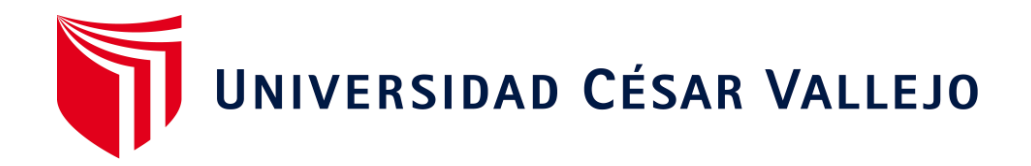

# FACULTAD DE INGENIERÍA Y ARQUITECTURA

# ESCUELA PROFESIONAL DE INGENIERÍA DE SISTEMAS

# **Sistema web basado en el patrón MVC para mejorar la gestión de la Clínica Odontológica Sotomayor**

TESIS PARA OBTENER EL TÍTULO PROFESIONAL DE: Ingeniero de Sistemas

# **AUTORES:**

Aruhuanca Rojas, Ruben (orcid.org/[0000-0002-9852-7438\)](https://orcid.org/0000-0002-9852-7438) Buendía Yachachin, Hector Armando (orcid.org/[0000-0002-7501-3434\)](https://orcid.org/0000-0002-7501-3434)

## **ASESOR:**

Dr. Daza Vergaray, Alfredo (orcid.org/[0000-0002-2259-1070\)](https://orcid.org/0000-0002-2259-1070)

## **LÍNEA DE INVESTIGACIÓN:**

Sistemas de Información y Comunicaciones

**LIMA – PERÚ**

**2021**

### **Dedicatoria**

A Dios, por habernos brindado salud, fuerza, voluntad y coraje para poder lograr nuestros propósitos y metas a través de este arduo camino hacia la titulación. Con todo cariño y amor para mis padres Jaime Aruhuanca y Luisa Rojas quienes me brindaron su apoyo incondicional. Me formaron con reglas, con algunas libertades, pero al final de cuentas, me motivaron para alcanzar mis anhelos.

Aruhuanca Rojas Rubén

A mis familiares, por haberme apoyado en mi formación, y por impulsarme a cumplir mis logros. A mi madre Dalila por su apoyo incondicional que me brindo en el proceso que llevo al logro del desarrollo de esta tesis.

Buendia Yachachin Hector Armando

### **Agradecimiento**

A la universidad por las oportunidades brindadas y los conocimientos otorgados.

A la clínica Odontológica Sotomayor por brindarnos las facilidades para desarrollar el sistema web para su gestión clínica.

Al Dr. Alfredo daza, que con su paciencia y enseñanza en todo momento contribuyo con el logro de este trabajo de investigación.

# Índice de contenidos

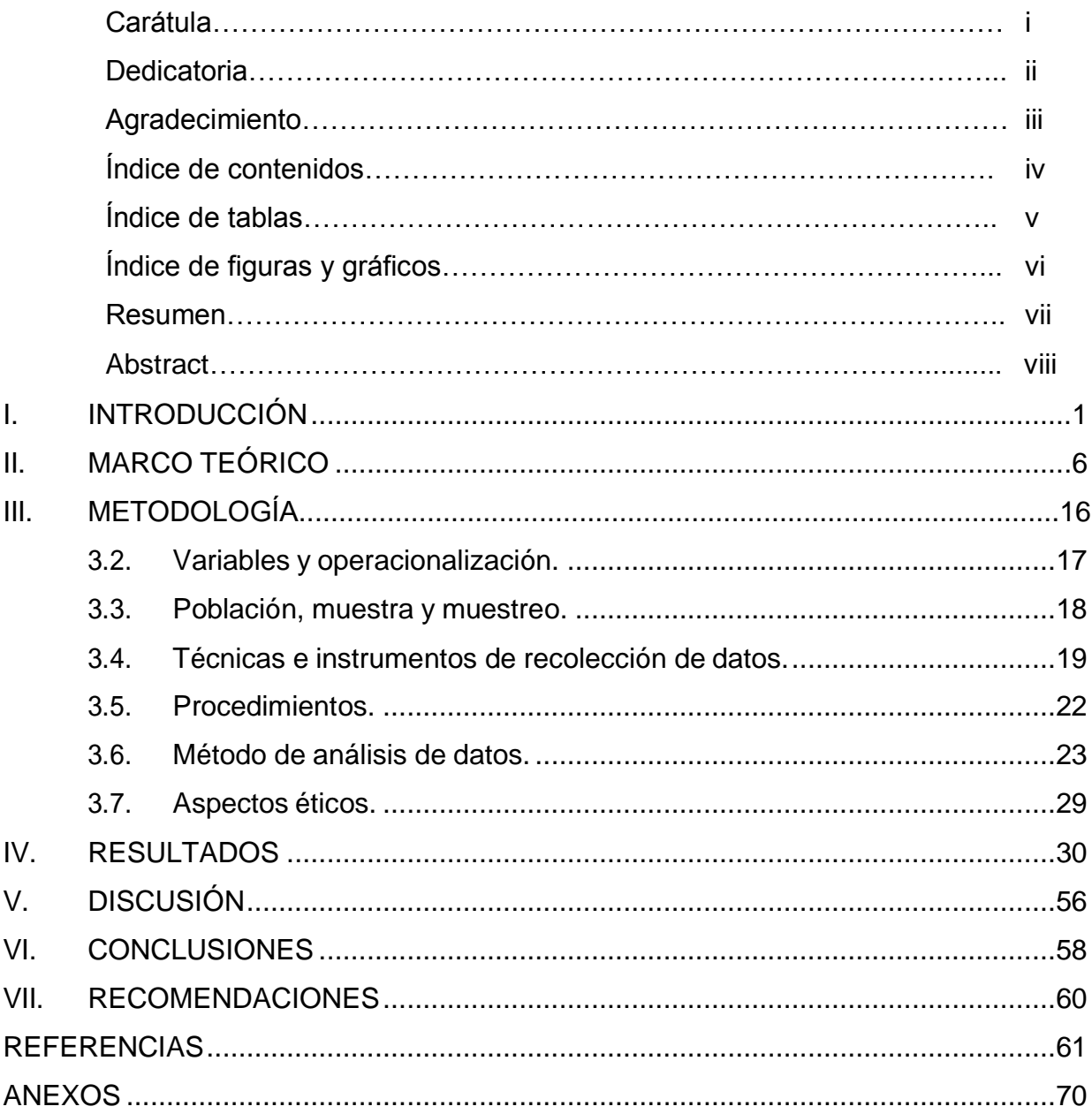

# **Índice de Tablas**

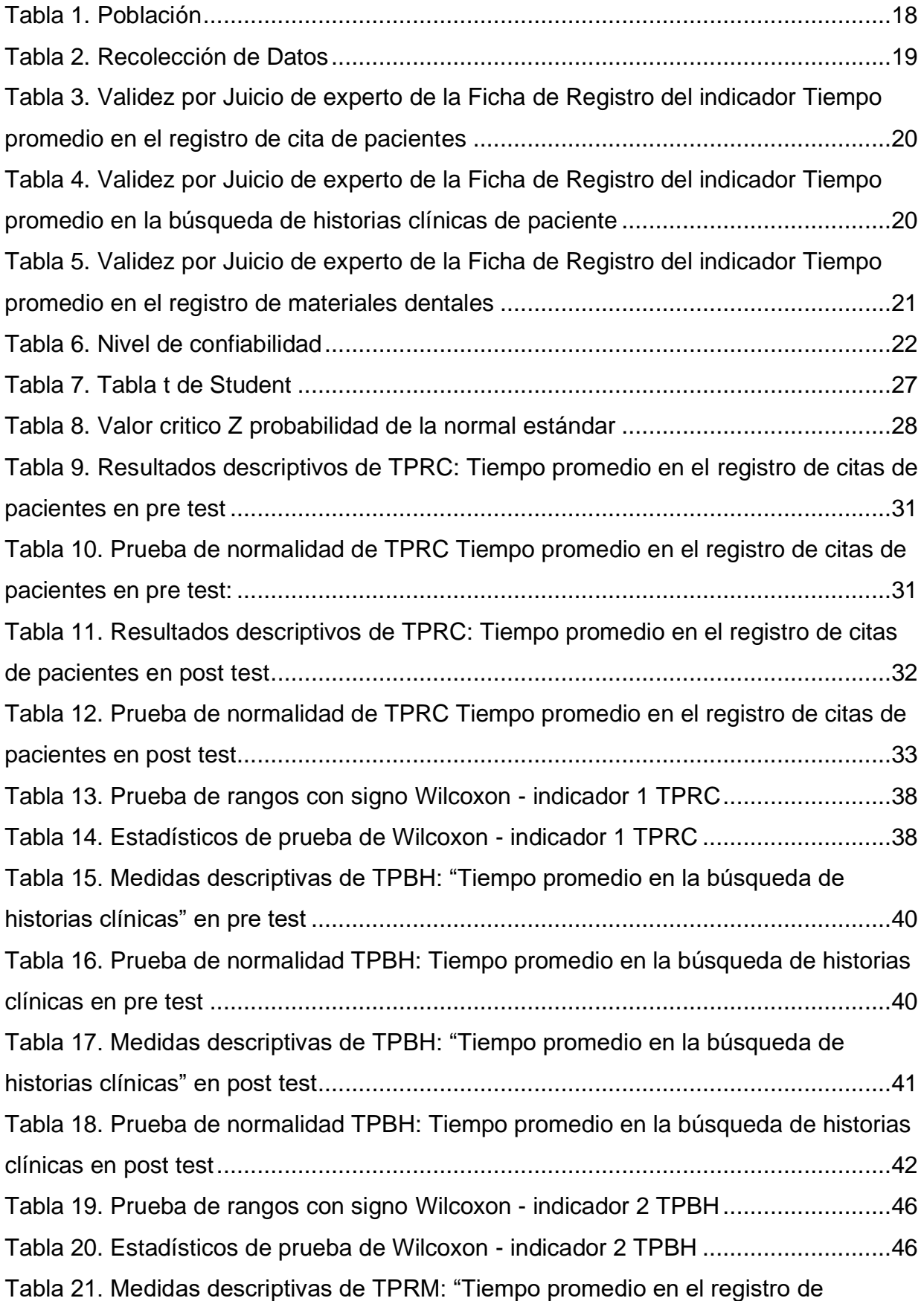

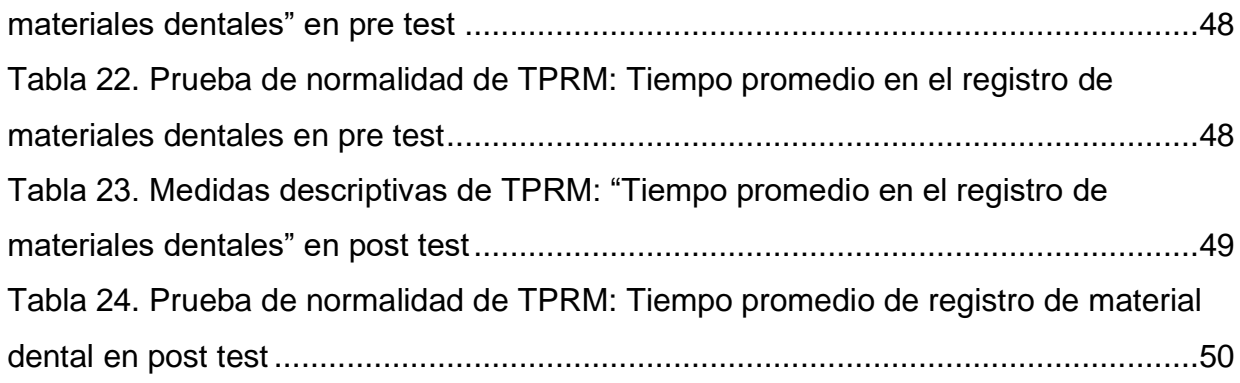

# **Índice de Figuras**

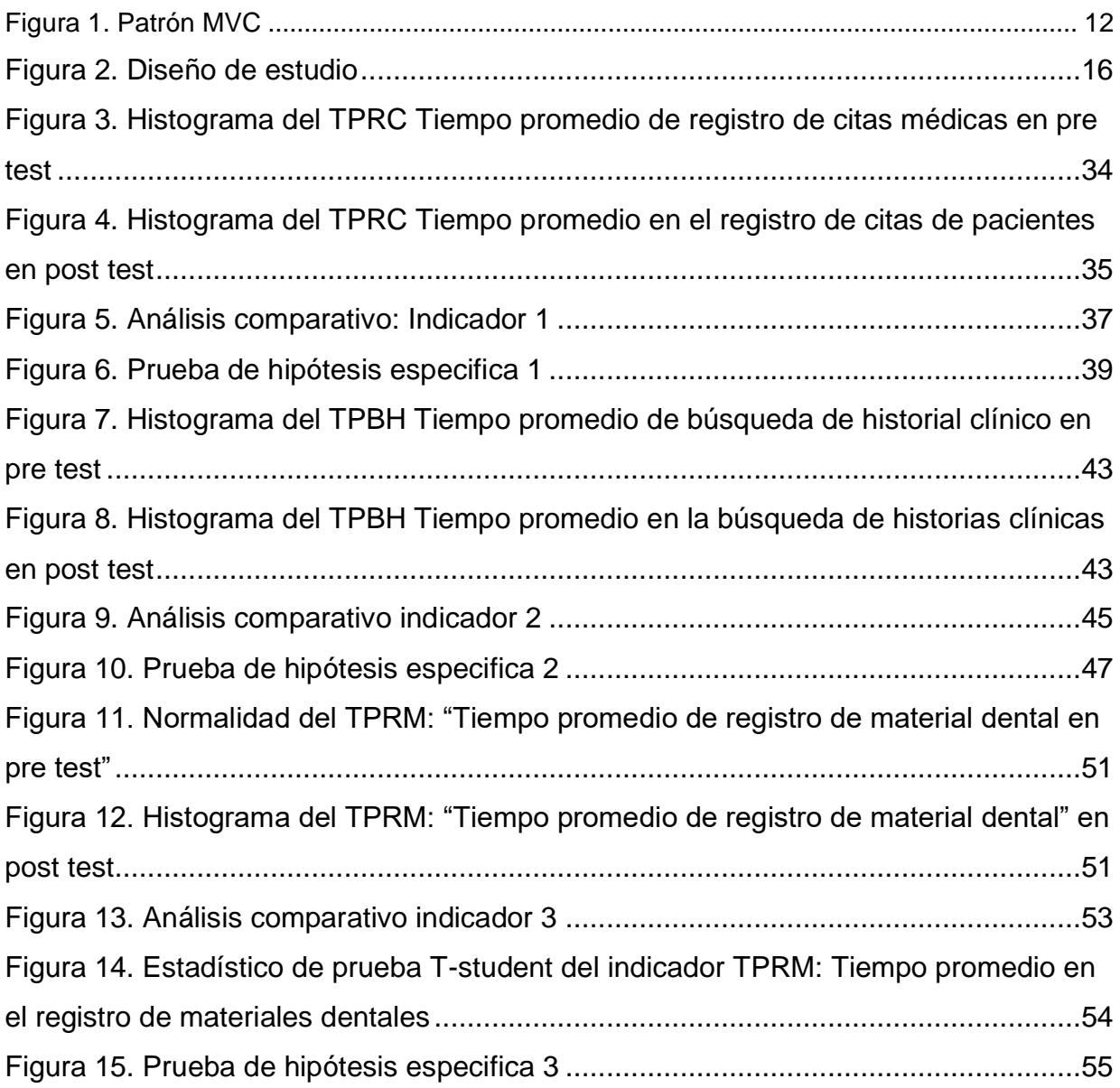

### **Resumen**

En nuestro trabajo de investigación, se detalló el desarrollo e implementación de un sistema web,tuvo el objetivo de Determinar la mejora que causa en la gestión de la clínica odontológica Sotomayor de la localidad de Huaycán, debido a que se identificó una mala gestión con deficiencias en varios procesos de la clínica dental. La investigación fue de tipo aplicada, enfoque cuantitativo, de nivel explicativo y con un diseño experimental de grado pre experimental. Además, se usó tecnologías como el patrón de diseño MVC, PHP y JavaScript como lenguaje de programación, MySQL como base de datos y Programación extrema (XP) como metodología de desarrollo. En los resultados se procesaron el pre test ypost test de los indicadores, usando t de student para el TPRM y prueba de signosde Wilcoxon para TPRC y TPBH. Rechazando la hipótesis nula de las pruebas de normalidad procesadas. Los resultados mostraron que TPRC: Tiempo promedio en el registro de citas de pacientes disminuyo en un 95.86% con la implementación delsistema web, el TPBH: Tiempo promedio en la búsqueda de historias clínicas de pacientes disminuyo en un 95.83% después de implementar el sistema web y TPRM: Tiempo promedio en el registro de materiales de almacén disminuyo en un90.59% con la implementación del sistema web

Palabras clave: Gestión clínica, XP, Sistema web, MySQL, JavaScript, MVC.

### **Abstract**

In our project, we detail the development and implementation of a web system, in order to determine the improvement, it causes in the management of the Sotomayor dental clinic in the town of Huaycán, due to the fact that mismanagement has been identified with deficiencies in several dental clinic processes. The research is of an applied type, quantitative approach, explanatory level and with a pre-experimental experimental design. In addition, we use technologies such as the MVC design pattern, PHP and Javascript as a programming language, MySQL as a database, and Extreme Programming (XP) as a development methodology. In the results, the pre-test and post-test of the indicators were processed, using student's t-test for the TPRM and the Wilcoxon sign test for TPRC and TPBH. Rejecting the null hypothesis of the normality tests processed. The results showed that TPRC: Average time in the registration of patient appointments decreased by 95.86% with the implementation of the web system, the TPBH: Average time in the search of medical records of patients decreased by 95.83% after implementing the system web and TPRM: Average time in the registration of warehouse materials decreased by 90.59% with the implementation of the web system.

Keywords: Clinical Management, XP, Web System, MySQL, JavaScript, MVC

### **I. INTRODUCCIÓN**

Las clínicas dentales son esenciales e importantes para tener una buena salud dental y una óptima calidad de vida, estos establecimientos se encargan de prevenir y tratar enfermedades como las caries, la pérdida de dientes, la extracción de la muela del juicio, entre otros. Por esto mismo es importante que sus servicios y procesos se gestionen de la manera más óptima para el cliente, siendo los procesos más importantes los de reservación de citas previo a un tratamiento o consulta dental, luego tenemos el control del historial clínico y el control de inventario de materiales dentales.

Por muchos años nuestro país cuenta con uno de los sistemas de salud más deficientes del continente, y la salud dental no es la excepción, los reportes indican que la salud bucal de nuestra población en su mayoría presenta lesiones dentales, incluyendo la caries que es uno de los problemas de salud a nivel nacional , debido a que los establecimientos dentales del sector público son defectuosos, no cuentan con buena estructura, y están mal gestionadas, incluyendo el 90% de la atención sanitaria. Esto conlleva a que la mayoría de peruanos se atienda en un consultorio privado dental para tratar sus enfermedades bucales y en consecuenciase genere una aglomeración de personas a la espera de poder atenderse.

En el medio internacional, en la revista de Ingeniería y Desarrollo sostenible de la Universidad de Tecnología del país de Iraq, Mohamed (2020) publicó un artículo titulado: "Una aplicación web para la gestión de la información de un laboratorio clínico", en el cual se menciona que en la actualidad los procesos administrativos de las clínicas entre los registros de citas y registros de historial clínico, tardan demasiado porque estos se realizan manualmente, generando una demora y desventaja para los pacientes recurrentes en sus diagnósticos, en sus tratamientos y en la prevención de enfermedades. En el país de México en la revista ADM, escrito por Diaz y otros (2020) comparte el artículo: "Propuesta del modelo para control de infecciones en la consulta odontológica ante la pandemia de COVID- 19", donde nos menciona que las clínicas dentales son industrias que manejan material altamente contaminante debido al uso directo con pacientes, como loson las impresiones dentales, los bisturís, las tijeras odontológicas, elevadores,

excavadores dentales entre otros, y por otro lado se tienen los materiales desechables como guantes, cubre bocas, agujas, algodón, etc. Por otro lado, nos dice que el mal manejo de la agenda de citas causa aglomeración de personas esperando ser atendidos mientras se desinfectan los materiales odontológicos.

Por otro lado, en los Estados Unidos en la revista Contemporary Clinical Trial, Scott et al (2021). desarrolló un artículo titulado : Optimización de la gestión del inventario de medicamentos con un sistema informático web, menciona que dentro del sector salud los envíos o salidas de inventario de medicamentos son fundamentales para la atención y tratamientos de pacientes, La forma en la que se controla el inventario actualmente es manual y de esta manera se lleva la administración de los medicamentos y materiales clínicos, estando expuestos a perdidas de materialfísico y a demoras en el llenado de cada campo.

En el escenario nacional Orozco (2017) en su estudio, manifestó que existen demoras en la generación de expedientes médicos debido al llenado manual, por otra parte, indica que experimenta significativas demoras en el proceso de solicitud de una cita cuando se registra manualmente., por medio de una llamada o muchas veces presencialmente, generando confusión y malestar en los pacientes al esperar hastaque se les indique que pueden ingresar al consultorio para poder atenderse. De igual modo en la investigación de Palacios (2018) manifestó que los clientes tienenque formarse por varias horas para poder reservar una cita, generando caos y aglomeración.

Desde hace muchos años privatizar la salud en el Perú resulta muy rentable, este es el caso de la clínica odontológica Dr. Sotomayor que cuenta con más de 10 años operando en la localidad de Huaycán. La forma de operar en el local es presencialmente empezando por las consultas, la reservación de citas, la generación de historial clínico, el control de inventario, entre otros procesos. El servicio al ser presencial en la parte previa al tratamiento que se requiera, al momento de que un paciente quiera reservar una cita para su atención, genera una aglomeración de personas debido a que no saben en qué momento el

establecimiento estará en el aforo adecuado, siendo un foco alto de contagio de COVID 19. Esta investigación se realizó en la clínica dental Sotomayor en la cual se pudo identificar una mala gestión en la reservación de citas, debido a queen la actualidad el proceso empieza cuando el paciente se dirige al local, se entrevista con el mismo odontólogo o algún ayudante, dependiendo de quien esté desocupado, agenda su cita con el tratamiento que desee y realiza su pago para ser atendido, de esta manera encontramos que el paciente al apersonarse sin saber si la clínica odontológica se encuentra con disponibilidad para poder atenderse, se expone al COVID 19 y pierde tiempo al dirigirse al local dental. Por otro lado, en el control de historial clínico encontramos que el odontólogo pierde mucho tiempo al registrar a un paciente o buscándolo si este ya había sido atendido anteriormente, debido a realizarse en hojas de material físico, este proceso también está expuesto a las pérdidas del papel, por situaciones ajenas al especialista, y por último un mal control de inventario debido a que no llevan un control adecuado del material desechable que ingresa regularmente a la clínica, y hasta muchas veces sin registrarlo, porque en ocasiones el material llega en el desarrollo de un tratamiento y el odontólogo hace la recepción sin registrarlo por considerar un retraso de tiempo en el tratamiento que está ejecutando.

Bajo los argumentos antes mencionados la clínica Sotomayor presentó la siguiente problemática general: ¿De qué manera un sistema web puede mejorar la gestión de la clínica odontológica Sotomayor de la localidad de Huaycán? Y las siguientes problemáticas específicas, siendo la primera: ¿De qué manera un sistema web puede mejorar el tiempo promedio en el registro de citas de pacientes de la clínica odontológica Sotomayor de la localidad de Huaycán?, la segunda: ¿De qué manera un sistema web puede mejorar el tiempo promedio en la búsqueda de las historias clínicas de pacientes en la clínica odontológica Sotomayor de la localidad de Huaycán? y, por último: ¿De qué manera un sistema web puede mejorar el tiempo promedio en el registro de materiales dentales en la clínica odontológica Sotomayor de la localidad de Huaycán?

La presente investigación tiene una justificación tecnológica, pues emplea un sistema web de gestión clínica, la cual permite el tráfico de datos mediante la web. Por otra parte, se usaron tecnologías para el desarrollado como JavaScript, PHP, HTML, CSS, Ajax, Json, MySQL, entre otros.

De igual forma, se justifica operativamente, porque el sistema web agilizará la gestión de la clínica y mejorará los tiempos de respuesta en procedimientos ineficaces como la programación de citas, la búsqueda de historiales y el control del material clínico. Esto aumentará la satisfacción de clientes y empleados.

De la misma manera, tiene una justificación teórica, pues aporta estudios teóricos para futuras investigaciones, en cuanto al impacto que generó la implementación del sistema web de gestión en la clínica odontológica Sotomayor.

De forma similar, presenta una justificación práctica, puesto que se hizo un estudio de investigación aplicado, donde se implementó un sistema web para mejorar la gestión de la clínica dental, determinando las mejoras que causa en cuanto al tiempo de registro de citas, la búsqueda de historias clínicas y el control de material dental.

De la misma forma, presenta una justificación social, puesto que ante la presente pandemia del COVID 19 las instituciones públicas como privadas han sido perjudicadas por los impedimentos de salir a la calle sin permisos, impuestas por el estado, siendo así el uso del sistema web de gestión una solución óptima para los clientes en cuanto a la reserva de citas vía web, de esta manera se disminuyó el contacto con las personas. Por otra parte, para los colaboradores de la clínica en cuanto al manejo de las historias clínicas se disminuyó el contacto con los pacientes ya que con el uso del sistema el registro y la búsqueda se genera mediante la web.

Así mismo, presenta una justificación económica, debido a que a través de la implementación del sistema web, se logró reducir el uso de formatos de historias clínicas, las cuales demandan espacio y material, también se mejoró el control del

material dental, donde muchas veces se generaba compras excesivas y como resultado se generaban perdidas por deterioro o caducidad del producto, gracias al sistema web se logró controlar mucho mejor estos insumos y por ende se disminuyeron los gastos indeseados.

Ante todo, lo investigado se propuso el siguiente objetivo general: Determinar la mejora que causa un sistema web en la gestión de la clínica odontológica Sotomayor de la localidad de Huaycán Y los siguientes objetivos específicos, siendo el primero: Determinar la mejora que causa un sistema web en el tiempo promedio de registro de citas de pacientes en la clínica odontológica Sotomayor dela localidad de Huaycán. El segundo: Determinar la mejora que causa un sistema web en el tiempo promedio de búsqueda de las historias clínicas pacientes en la clínica odontológica Sotomayor de la localidad de Huaycán y, por último: Determinar la mejora que causa un sistema web en el tiempo promedio de registrode materiales dentales en la clínica odontológica Sotomayor de la localidad de Huaycán. Estos objetivos permitieron formar la siguiente hipótesis general: El sistema web mejora la gestión de la clínica odontológica Sotomayor de la localidadde Huaycán Y las siguientes hipótesis específicas, siendo la primera: El sistema web mejora el tiempo promedio en el registro de Citas de pacientes de la clínica odontológica Sotomayor de la localidad de Huaycán, la segunda: El sistema web mejora el tiempo promedio en la búsqueda de las historias clínicas de pacientes dela clínica odontológica Sotomayor de la localidad de Huaycán y, por último: El sistema web mejora el tiempo promedio en el registro de materiales dentales de laclínica odontológica Sotomayor de la localidad de Huaycán.

### <span id="page-14-0"></span>**II. MARCO TEÓRICO**

Para el presente capitulo se citó trabajos previos, donde se encontró investigaciones relacionadas a nuestras factores y medidas de investigación., así mismo se detalló la metodología de desarrollo propuesta.

En la siguiente investigación Zambrano (2020) desarrolló un sistema web con el objetivo de mejorar el proceso de reserva de citas, donde el tipo de investigación fue aplicada, considerando una población 190 pacientes, de los cuales, tomó a 76 pacientes como muestra. Así mismo, utilizó como instrumento el cuestionario para la recopilación de datos. Tras poner en marcha el sistema se obtuvo como resultados en cuanto a la reserva de citas fue de 2 a 5 minutos, considerando que sin el sistema la demora fue de 6 a 8 minutos, observando los cambios que generó la implementación del sistema, el autor llega a la conclusión de que se encontraron resultados muy favorables, logrando hacer menos tedioso el proceso de la reservación de citas, disminuyendo el tiempo de espera y alcanzando niveles muy altos en cuanto a la satisfacción de los pacientes.

Respecto a Tolentino (2018) desarrolló una "Aplicación web para mejorar la gestión de citas médicas en la clínica Belén", El objetivo general planteado por el autor fue mejorar de manera significativa la gestión de la clínica implementando el sistema web. El tipo de investigación fue aplicada, se tomó una población de 100 registros, para la obtención de datos usó el cuestionario y fichas de recolección dedatos. Tras la implementación del aplicativo web se registraron resultados favorables, siendo para el indicador duración de promedio de registro de citas médicas se obtuvo un resultado de 15.6 segundos, considerando que en sus inicios fue de 927.2 segundos, demostrando así la disminución de 911.6segundos a favor del aplicativo. Luego, para el indicador búsqueda de historia clínica se obtuvo el resultado de 15.6 segundos, considerando que en sus inicios fue de

861.8 segundos, demostrando así la disminución de 846.2 segundos a favor del aplicativo. Según los resultados favorables el autor concluye que el uso del aplicativo web logró mejorar los procesos de la clínica, así mismo, menciona que fue posible satisfacer las necesidades de sus colaboradores.

De la misma manera, Velásquez (2018) Desarrolló una "Aplicación web para mejorar la gestión de almacén de la empresa CISESAC", el objetivo con la implementación fue mejorar la gestión de almacén mediante el aplicativo web. El tipo de investigación fue aplicada, La población fue conformada por registros y reportes del mes, se usaron cuestionarios y encuestas para la recolección de datos. Tras la implementación del aplicativo web se observaron los siguientes resultados; siendo para el indicador tiempo promedio de registro para materiales seobtuvo un resultado de 4.25 segundos, considerando que en sus inicios fue de 415.42 segundos, demostrando así la disminución de 411.17 segundos a favor del aplicativo. Para el indicador tiempo promedio de búsqueda para el material se obtuvo un resultado de 3.74 segundos, considerando que en sus inicios fue de 527.94 segundos, demostrando así la disminución de 524.2 segundos a favor del aplicativo. De acuerdo a los resultados mostrados, el autor concluye que implementar un aplicativo web mejoró el control del almacén demostrando una reducción de tiempos en sus procesos deficientes.

Al respecto, Torres (2018) realizó el desarrollo un sistema de citas para la clínica NuDent. Su objetivo fue optimizar la atención de los clientes mediante un sistema de citas vía web, el tipo de investigación fue aplicada. Se tomó una población de 350 personas, para obtener los datos se utilizaron encuestas y entrevistas. Tras la implementación del sistema, se logró optimizar el tiempo de respuesta en cuanto a la reserva de citas en un 59%, también se redujo el tiempo de búsqueda de datos en 79.89%, se redujo el tiempo de acceso a los reportes de citas en 74.24%y el agrado de sus colaboradores en un 72.52%. El autor llega a la conclusión, de que la implementación fue beneficiosa, porque logró optimizar el proceso de reserva de citas.

De acuerdo con los autores Espinoza y Mamani (2020) Desarrollaron una "Aplicación web para el control de citas del hospital Tomas Lafora". Los autores definen que la finalidad del proyecto fue mejorar el control de citas médicas conun aplicativo web. La investigación fue de tipo aplicada, considerando a 500 pacientes como su población. Se utilizó el fichaje y la encuesta para la recolecciónde datos. En su proceso antes de hacer uso de algún sistema tecnológico se obtuvo como resultado 5.68 minutos y después de la implementación se obtuvo

un 2.05 minutos, el autor concluye que los resultados fueron favorables obteniendo un 3.65 minutos de diferencia en cuanto al pre test, de esta forma afirma que el uso de la aplicación web impactó para mejorar el proceso de citas médicas.

En la siguiente investigación Asencios (2018) desarrolló un "Sistema web para el control de citas en la clínica Villa salud", el objetivo de la investigación fue determinar el impacto que genera en el control de citas. La investigación fue de tipo aplicada, para la muestra se consideraron 281 citas inscritas al mes. Los datos recolectados se obtuvieron a través de la técnica del fichaje y fichas de registro. Según los resultados obtenidos se redujeron los índices de citas incumplidas, sin el sistema se obtuvo un valor de 62.86% y tras la implementación se obtuvo un 14.46%. El autor tuvo como conclusión que tras poner a prueba el sistema, se logró optimizar el porcentaje de citas incumplidas, demostrando que la implementación del sistema fue un factor esencial para lograr el objetivo propuesto.

Asimismo, Abad (2020) Desarrolló un "sistema web para la reserva de citas en la clínica INPARES", se tuvo como objetivo agilizar el proceso de reserva de citas a través de la implementación del sistema. Dicha investigación fue de tipo aplicada, su población estuvo conformada por 188 pacientes, donde la información y datos se recolectaron mediante encuestas y cuestionarios. Dando como resultados que, para el pretest se obtuvo un 46.5% en cuanto al tiempo de espera y un 10.2 % en satisfacción del paciente. Así mismo, en el post test en cuanto a tiempo de espera se obtuvo un 89%, la calidad del servicio un 80.3% y la satisfacción al paciente en 92.9%. Según los resultados mostrados, el autor concluye que, se mejoró de manera significativa el proceso de reserva de citas médicas tras el uso del sistema.

De forma similar, Gonzales (2017) Desarrolló e implementó un sistema web usando tecnologías open source para la gestión clínica. El objetivo planteado por el investigador fue mejorar los procesos de la clínica dental desarrollando una plataforma basada en la web, dicha investigación fue de tipo aplicada, donde su población estuvo conformada por especialistas del consultorio. Se tuvieron

resultados favorables, luego de implementado el sistema, se obtuvo más control en el movimiento de insumos de la clínica, se implementó el uso de odontogramaspor cada cita, se redujo el tiempo de búsqueda por historial clínico, entre otras. Sellegó a la conclusión de que el sistema desarrollado facilitó el acercamiento de los clientes, teniendo una eficacia en los procesos de la clínica dental.

De igual forma, Lema (2018) Propone la implementación de un "sistema web de información y gestión dental para clínicas y consultorios odontológicos". El objetivo general fue diseñar un sistema web odontológico, con la finalidad de guardar información y mejorar su gestión de la misma. El estudio fue de tipo descriptiva. Su población estuvo conformada por 4477 odontólogos, se usaron las encuestas para la recolección de datos. El autor concluye que la implementación será de gran utilidad, gracias a esta implementación se optimizarán distintos procesos como: cuentas, reserva de citas, odontogramas de trabajos realizados y guardando el estado del tratamiento por cada consulta.

De la misma manera, Gallego (2020) Propone la implementación de una "Aplicación web de programación de citas y control de tratamientos dentales para la clínica dental Odesin". El objetivo era implementar una aplicación web para la programación de citas y el control de tratamientos dentales. El estudio fue descriptivo e inductivo. Los datos se recopilaron mediante documentación, entrevista y observación. Se concluyó que el sistema optimizará recursos y tiempos de acceso en los procesos de agendamiento de citas, tratamiento de los pacientes y revisión de historial clínico.

Para respaldar nuestra investigación se tomaron en cuenta las siguientes bases teóricas, una de ellas es la aplicación web, para definirla Ferrer sostiene que:

[...] Es una ventaja frente a las aplicaciones de escritorio debido a que la mayor parte del código se ejecuta en el servidor, estas aplicaciones pueden funcionar en cualquier navegador de páginas web desde cualquier dispositivo conectado a internet, mostrándonos así una interfaz con menús, opciones, formularios, entre otros, y nouna lógica compleja de programación (2014, p. 20).

Otro concepto utilizado es el de Base de datos, el cual es definido por Mora (2014) como "un conjunto de datos guardados en tablas de forma ordenada y coherente mediante filas y columnas con el objetivo de almacenarlos para un fácil manejo" (p. 10)

Por otro lado, para la parte del desarrollo en nuestra investigación usamos la Metodología XP, donde Suárez (2017) dice que "entre sus principios se busca la automatización óptima, en todas sus fases y entre todos los participantes del proyecto, logrando cambios en sus fases tanto en diseño, planificación, desarrollo, la misión de XP, es logran cambios incrementales" (p. 31).

Así mismo Carrasco la define como

[...] Una metodología enfocada explícitamente al trabajo en equipo, resaltando el manejo de las relaciones interpersonales como la clave para un trabajo exitoso, este método no solo se basa en el trabajo en equipo sino en la interacción y el aprendizaje constante entre desarrolladores, además de generar un buen clima laboral. Así mismo, menciona la constante comunicación entre el cliente y los desarrolladores, también menciona la flexibilidad para afrontar cambios, como también la poca documentación requerida. Esta metodología es la adecuada para proyectos que tienen mejora continua, y son cambiantes con el tiempo. (2019, p. 110)

Así mismo, el autor menciona las siguientes fases:

Fase Planificación, implica las reuniones entre desarrolladores y clientes, también las estrategias de lanzamiento y planes para el proyecto. Estrategias como la comunicación entre las partes interesadas, basándose en las prácticas de XP. En esta fase de determinan las fechas de reuniones y las revisiones del proyecto. El equipo de desarrollo realiza una versión para los clientes, estos se realizan para identificar los riesgos y errores.

Fase Diseño, se recomienda el desarrollo de diseños simples y entendibles,también caracterizados por sus términos claros y descripción precisa para los métodos y clases, las cuales servirán para entender el código con el fin de poder reutilizarlo las veces que sea necesario.

Fase Codificación, Se caracteriza por el desarrollo de código simple y entendible, con el objetivo de que cada persona del grupo de desarrollo pueda comprenderlo. En esta fase se realiza la denominada programación en pares, con el objetivo de fortalecer la comunicación y el desarrollo de código legible por cualquier miembro,de esta manera cualquier integrante podría manipular el código. De igual forma, se realiza la refactorización, el cual ayuda a modificar su estructura sin la necesidad de cambiar su comportamiento observable.

Fase de Pruebas, Se plantea que el test se debe realizar de manera aislada del código y dependencias de cada módulo, con el fin de que no afecte algún cambio técnico en algún modulo, esto no debería afectar las condiciones de la evaluación en cuanto a las pruebas de aceptación, La naturaleza de estas pruebas dependerán de la magnitud del proyecto. (2019, p.112)

Un término más utilizado en nuestro proyecto, es Patrón MVC, donde Guzmán & Tovar (2013) definen MVC como "un modelo que desglosa el código en la interfaz de usuario y en tres capas para realizar tareas específicas, estas capas se definen Modelos, Vistas y Controladores" (p.33).

Por otro lado, para Guzmán & Tovar (2013) "El Patrón MVC ayuda a las personas quedesarrollan software separando el problema en módulos, debido a que al utilizar tres capas se pueden hacer cambios sin problema de afectar a las otras capas, estas capas se dividen en capa de aplicación, capa lógica y capa de base de datos" (p. 34).

Según CakePHP (2019), "la capa llamada Modelo, representa la parte lógica del sistema, afirmando que en esta capa interactúan los datos para llamarlos y convertirlos en datos para el sistema, concluyendo que el modelo es la parte que se muestra al cliente" (p.3).

Por otro lado, CakePHP sostiene al respecto que:

[...] La capa vista muestra los datos que recibe, esta capa renderiza la interfaz que se muestra a los clientes. Una vista no está limitada a solo mostrar texto o archivos HTML, sino que también puede mostrar contenido como: videos, documentos, música y cualquier formato de archivo. Además, menciona que la capa de controlador se encarga de recibir peticiones enviadas por los usuarios del sistema, esta capa es quienresponde con los datos solicitados apoyada del modelo y de la vista, su objetivo

radica en abastecer de recursos necesarios para concretar tareas, así mismo concluye que el controlador es la capa principal ya que procesa la lógica de acuerdoa las peticiones que realice un usuario, y de esta manera se tenga una correcta visualización. (p.5)

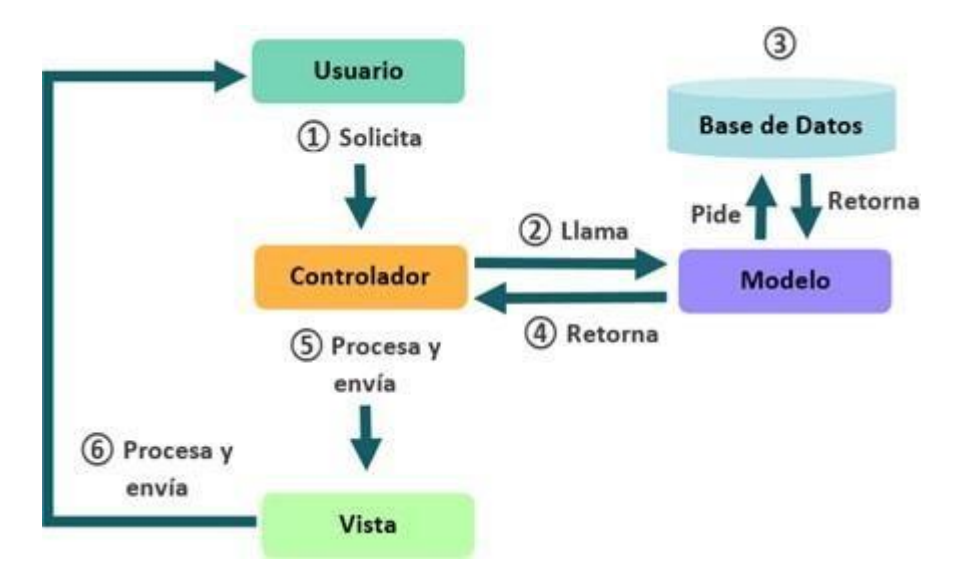

*Figura 1.* Patrón MVC

<span id="page-20-0"></span>Para Arias (2016) Menciona que MySQL es usado para gestionas bases de datos relacionales, proporciona simplicidad en su creación, presenta un desempeño excelente desde páginas web hasta el desarrollo de sistemas transaccionales o cualquier servicio de almacenamiento de datos, también nos da la capacidad de generar múltiples consultas con un alto nivel de rapidez que facilita un ahorro de recursos. Este gestor es disponible para diversas plataformas como; Linux, Windows y Mac X.

Según Gauchat (2017) menciona que por muchos años las páginas web se han desarrollado y publicado en formato HTML. El uso de este lenguaje se da para una gran variedad de distintos aplicativos que usan tecnologías web, estos ficheros puede ser guardados con distintas extensiones (HTML, HTML) debido a que es reconocida por cualquier plataforma y se vinculan son facilidad mediante HTML.

Sobre Gestión clínica dental, Saldaña et al. (2012), lo definen como el estudio de cómo organizar y administrar una empresa dental, tanto sus procesos como sus

servicios, también menciona que la gestión ejecuta las órdenes planificadas por la administración, realizando actividades en base a cumplir objetivos específicos, mediante personas que realizan tareas para cumplir dichos objetivos. También menciona que la gestión dental es un concepto muy amplio que abarca muchos procesos que aseguran el funcionamiento de una clínica dental, como la contratación de personal, el control de citas, el pago de servicios, la compra y venta de materiales dentales, la publicidad, etc. La correcta gestión dental debe estar enfocada a los principales requerimientos de este negocio que son: el percibir ganancias y complacer al cliente, entre los procesos que apoyan a cumplir estos objetivos, están la reserva de citas, el control de historial médico, y el control de inventario.

Otra teoría relacionada es el de reserva de citas, definida por Gines (2017) como:

[...] "Un acuerdo donde se establece una hora y lugar para una atención requerida entre un especialista médico y un paciente, este acuerdo es esencial en una atención médica debido a ser el inicio de este proceso. La reservade citasestá relacionada al control de historial clínico debido a que, la reserva inicia,con un previo pago para que el paciente se atienda y al mismo tiempo la generaciónde una historia clínica para llevar el control de sus tratamientos o control de enfermedades" (p.35).

Según Villanueva (2018) el control de historial clínico en el Perú es muy deficiente. Esto se debe a la alta demanda que tienen los hospitales y clínicas privadas en el tratamiento de enfermedades o chequeos médicos, y esto mismo causa la generación excesiva de papeles físicos donde se lleva el control de las historias médicas de los pacientes. Por otro lado, estos historiales son transportados desde un folder denominado Unidad de archivos de Historial clínico, hacia el médico que atenderá al paciente y luego devuelto, terminada la atención. Este transporte muchas veces causa pérdidas, historias no devueltas y daños en las hojas, volviéndose un proceso obsoleto con alta necesidad de optimizar.

Por otro lado, Vallejos (2018) menciona que, el control de inventarios consiste en el registro de la compra de productos o servicios para llevar un control y un estudiode lo que se gasta. En la actualidad en las empresas, este proceso se maneja en

físico, empezando por el registro en papel de los productos adquiridos y terminando por el registro de los productos vendidos, estos registros pueden pasar a computador manualmente, o en otros casos a un folder, donde puede haber inconvenientes cuando se compraron o vendieron muchos productos, generando exceso de papel y dificultando el control óptimo del stock que se tiene.

Uno de los indicadores que apoyan a medir el proceso de reservación de citas es el "tiempo promedio en el registro de citas médicas", el cual es definido por Tolentino (2018) como "el periodo promedio que se usa en el proceso de registrar las citas de los pacientes, este indicador ayuda a conocer el tiempo que se emplea en el proceso de registrar las citas de los pacientes" (p.29). Este indicador se puede obtener con la siguiente fórmula matemática:

> Tiempo Promedio de registro de citas =  $\sum_{i=1}^{n}$ (TRC) i n

Dónde:

*TRC = "Tiempo de registro de citas de pacientes"*

*n = "número de registro de cita de paciente"*

n = *= fórmula de sumatoria* ∑

Por otro lado, Tolentino (2018) define el "tiempo promedio de búsqueda de historial clínico", como "elperiodo promedio que se usa en la búsqueda del documento, el cual ayuda a conocer el tiempo que se emplea en el proceso de buscar los historiales clínicos delos pacientes, este indicador apoya a medir el control que se tiene del historial clínico de un paciente" (p.28). Este valor se puede obtener con la siguiente fórmulamatemática:

Tiempo Promedio de búsqueda de Historial clínico  $\hskip1cm =\hskip1mm \sum_{i=1}^n (\hbox{TBHC})\hskip1mm \mathrm{i}$ n

Dónde:

*TBHC = "Tiempo de búsqueda de historia clínica" n = "número de búsqueda de historia clínica"* n = *= fórmula de sumatoria* ∑

Por último, uno de los indicadores que apoya a medir el proceso de control de inventarios es el "tiempo promedio de registro de materiales", el cual es definido por Velásquez (2018) como "el periodo promedio que se usa en el proceso de registrarlos materiales de inventario, este indicador ayuda a conocer el tiempo que se emplea en el proceso de registrar materiales médicos en el inventario" (p.30). Este indicador se puede obtener con la siguiente fórmula matemática:

> Tiempo Promedio de registro de materiales =  $\sum_{i=1}^{n}$ (TRM) i n

Dónde:

*TRM = "Tiempo de registro de material"*

*n = "número de registro de material"*

 $\boldsymbol{n}$ = *= fórmula de sumatoria* ∑

#### <span id="page-24-0"></span>**III. METODOLOGÍA**

#### **3.1. Tipo y diseño de Investigación**

El presente proyecto de investigación fue de tipo aplicada, porque se desarrolló un sistema web en base a conocimientos teóricos, el cual permitió solucionar la problemática analizada y planteada. De igual forma, es definido por Baena (2017), como "determinados problemas que necesitan una pronta solución, tienen como objeto de estudio un problema destinado a la acción, llevando a la práctica las teorías generales, orientada a la solución de necesidades planteadas por los hombres y la sociedad" (p.18).

De igual manera, se usó el diseño Experimental de grado Pre-Experimental, midiendo el impacto que tendrá la implementación del sistema con un enfoque del método Pre test y Post test. Definido por Baena (2017), como "la representación mediante el manejo de una variable experimental no comprobada, con el fin de describir la causa que produce un acontecimiento, es productivo en campos donde se presentan conceptos cuantitativos que es posible medir exactamente" (p.18).

En nuestra investigación, comparamos los resultados obtenidos en el pre test, y el post test para saber si hubo una mejora en el tiempo promedio en el registro de citas de pacientes, el tiempo promedio en la búsqueda de historias clínicas de pacientes, y el tiempo promedio en el registro de material dental después de poner en marcha el sistema en línea.

<span id="page-24-1"></span>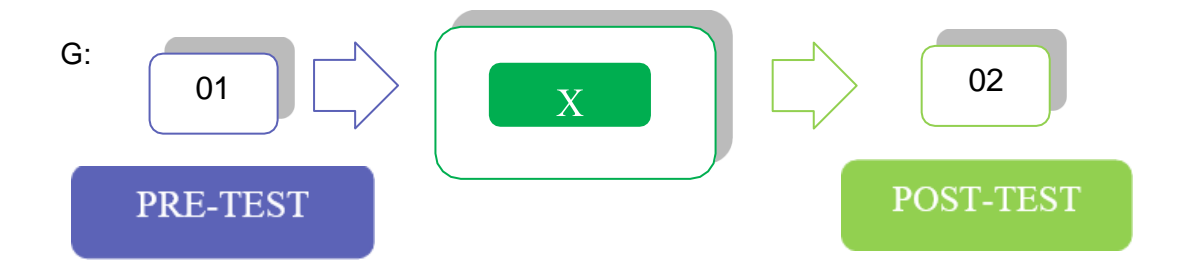

*Figura 2.* Diseño de estudio

### **Dónde:**

- ✓ **G: "**Grupo experimental"
- ✓ **O1: "**Antes de implementación del sistema"
	- ✓ **X: "**Sistema de gestión clínica"
- ✓ **O2: "**Después de la implementación del sistema"

Antes y después de utilizar el sistema, se compararon todas las métricas para determinar el impacto de la implementación. Se estableció si es posible implementar el sistema de gestión para la clínica dental Sotomayor utilizando las tarjetas de registro antes y después de la prueba.

Así mismo, se usó el nivel de investigación explicativa, Según Cabezas et.al (2018) definen el nivel explicativo como investigaciones profundas y más estructuradas, así mismo menciona que no finaliza tras la descripción y relación de conceptos, sino estas responden las causas, sucesos y fenómenos sociales o físicos. (p.69).

El enfoque de esta investigación fue cuantitativo, Definido por Cabezas et. al (2018) como medible o cuantificable, enfocada a las medidas numéricas y usa la observación como un proceso para la recolección de datos, también maneja la recolección mediante parámetros, frecuencias y estadígrafos aplicados al objeto de estudio para llegar a probar la hipótesis planteada en la investigación. (p.66)

### <span id="page-25-0"></span>**3.2. Variables y operacionalización.**

Tenemos como variables en esta investigación las siguientes: Sistema web como la variable independiente y Gestión clínica dental como la dependiente. La variable dependiente la dimensionamos en tres: Reserva de citas, control de historial clínico y control de inventario, las cuales poseen los siguientes indicadores; "tiempo promedio de registro de citas de pacientes", "tiempo promediode búsqueda de historia clínica en pacientes" y "tiempo promedio de registro de materiales". En el Anexo N° 02 se muestra con más detalle la operacionalización de las presentes variables.

### <span id="page-26-0"></span>**3.3. Población, muestra y muestreo.**

Para Bernal (2010) Indica que la población se describe como un grupo de elementos o unidades a los que describe la investigación, otra forma de determinarla es; como elconjunto de todas las cifras del muestreo. (p.140).

En la presente investigación elaborada en la clínica odontológica Sotomayor tomaremos como población los registros por semana, considerando que al día se hacen un promedio de 7 registros de citas médicas y 44 registros por semana. En el caso del segundo indicador serán 44 registros de la semana debido a que los pacientes que reservaron una cita médica, al momento de la atención, se procederá a buscar su historia clínica, dando así 7 búsquedas por día. En el tiempo promedio de registro de material dental el ingreso de inventario se da semanalmente en un promedio de 20 materiales, por lo que se consideró evaluar este indicador por dos semanas dando una muestra de 40 registros de materiales.

<span id="page-26-1"></span>**Tabla 1.** *Población*

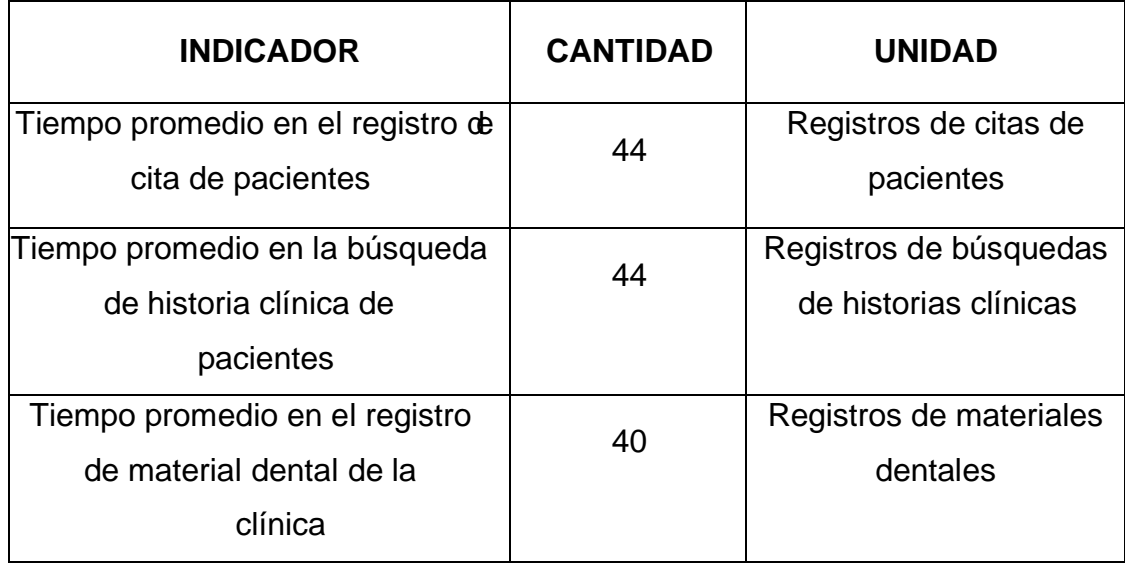

Fuente: Elaboración propia

Cabezas et al. (2018) definen la muestra como "una pequeña parte de la población que nos ayudará a conocer los datos específicos de la misma, también se debe delimitar la población, ya que, esta comprende todo el conglomerado a estudiarse" (p.93). Debido a tener una población con menos de 50 individuos, nuestra muestra procede a ser igual a la población. Hernández (2014).

La investigación es de muestreo probabilístico, definido por Cabezas et al. (2018) como "un muestreo de forma aleatoria, quiere decir, se escoge al azar cualquier objeto de la población que cumplan con las condiciones para ser muestreados y así tener resultados más concisos" (p.96).

### <span id="page-27-0"></span>**3.4. Técnicas e instrumentos de recolección de datos.**

Ñaupas et al. (2018) mencionan que "las técnicas hacen referencia a un grupo de procedimientos para llegar a un objetivo concreto, también definido como normas que regulan el ciclo de desarrollo de la investigación" (p.273). Para la investigación se utilizó el fichaje como técnica de recolección de datos, generando fichas de registros para cada indicador. Según Baena. (2017) el fichajees una eficaz técnica de estudio, donde se adjuntan documentos, datos, manuscritos e incluso observaciones.

En este trabajo utilizamos la ficha de registro como instrumento, definido por Baena (2017) como herramientas usadas para registrar distintos tipos de datos en fichas para ahorrar tiempo a la hora de redactar, plasmando en la ficha lo datos que se consideren más importantes.

Se empleo la ficha para registrar los datos del "tiempo promedio para registrar citas de pacientes2 (TPRC), en el "tiempo promedio de la búsqueda de historias clínicas de pacientes" (TPBH), y "tiempo promedio en el registro materiales dentales".

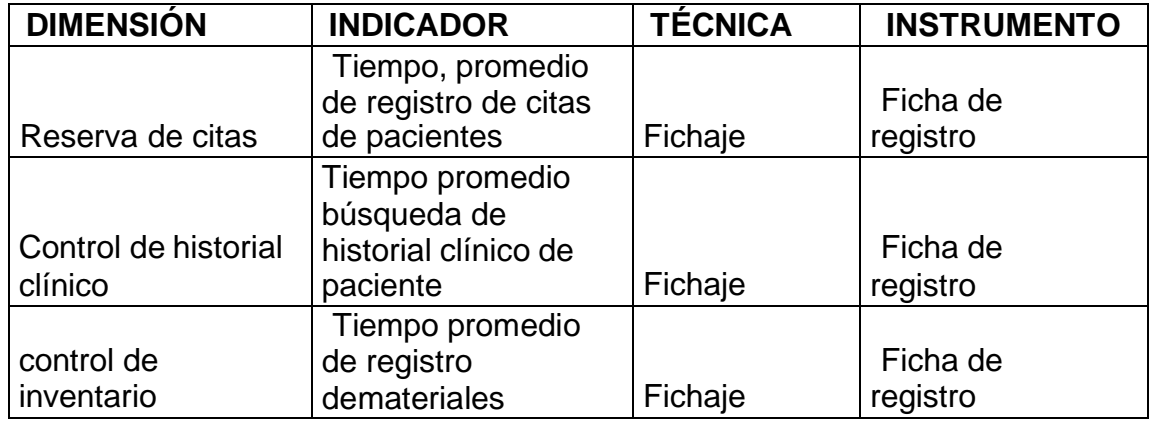

<span id="page-27-1"></span>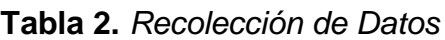

Fuente: Elaboración propia

Un término más utilizado es la validez de juicio por expertos, definida por Robles et al. (2015) como una técnica de observación para validar un instrumento, realizada por un experto que pueda analizar, entender y dar un juicio justo e imparcial, asesorando la relevancia de cada indicador dado.

Las fichas de registro de este proyecto se evaluaron a través de este tipo de validez, contando con el apoyo de tres expertos con estudios de magister y doctorado, tal y como se muestra en las tablas N° 3, 4 y 5.

<span id="page-28-0"></span>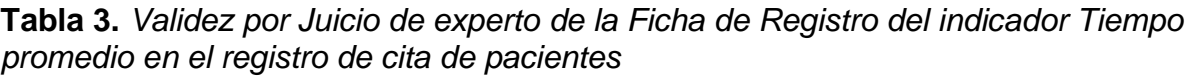

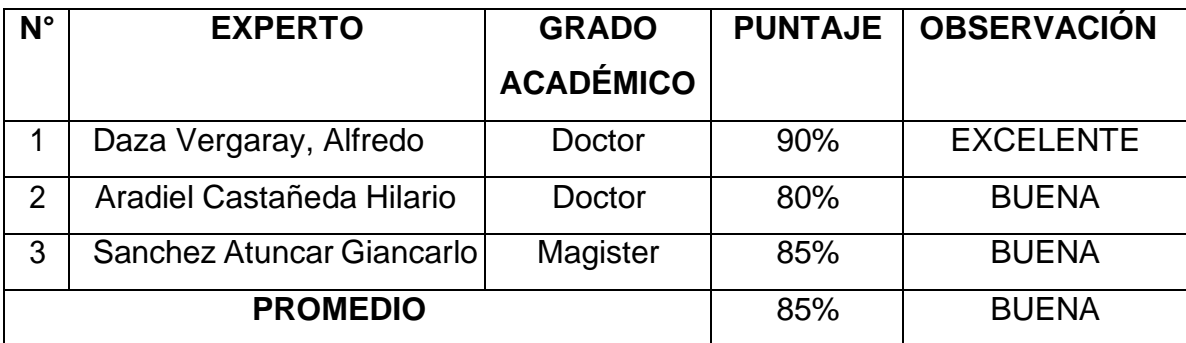

Fuente: Elaboración propia

Nuestra validez se realizó por medio de una presentación virtual, para que los expertos puedan validar la ficha del indicador "tiempo promedio en el registro de cita de pacientes", tal y como se puede observar en los anexos N° 07,10 y 13, los cuales obtuvieron un promedio de 85%, resultado que afirma que el nivel de confianza de este instrumento es bueno para la recolección de datos.

<span id="page-28-1"></span>**Tabla 4.** *Validez por Juicio de experto de la Ficha de Registro del indicador Tiempo promedio en la búsqueda de historias clínicas de paciente*

| N°             | <b>EXPERTO</b>            | <b>GRADO</b>     | <b>PUNTAJE</b> | <b>OBSERVACION</b> |  |
|----------------|---------------------------|------------------|----------------|--------------------|--|
|                |                           | <b>ACADÉMICO</b> |                |                    |  |
|                | Daza Vergaray, Alfredo    | Doctor           | 90%            | <b>EXCELENTE</b>   |  |
| $\overline{2}$ | Aradiel Castañeda Hilario | Doctor           | 80%            | <b>BUENA</b>       |  |
| 3              | Sanchez Atuncar Giancarlo | Magister         | 85%            | <b>BUENA</b>       |  |
|                | <b>PROMEDIO</b>           | 85%              | <b>BUENA</b>   |                    |  |

Nuestra validez se realizó por medio de una presentación virtual, para que los expertos puedan validar la ficha del "indicador tiempo promedio en la búsqueda de historias clínicas de pacientes", tal y como se puede observar en los anexos N° 08, 11 y14, de los cuales se obtuvieron un promedio de 85%, resultado que afirmaque el nivel de confianza de este instrumento es buena para la recolección de datos.

<span id="page-29-0"></span>**Tabla 5.** *Validez por Juicio de experto de la Ficha de Registro del indicador Tiempo promedio en el registro de materiales dentales*

| $N^{\circ}$ | <b>EXPERTO</b>               | <b>GRADO</b>     | <b>PUNTAJE</b> | <b>OBSERVACIÓN</b> |  |
|-------------|------------------------------|------------------|----------------|--------------------|--|
|             |                              | <b>ACADÉMICO</b> |                |                    |  |
| 1           | Vergaray,<br>Daza            | Doctor           | 90%            | <b>EXCELENTE</b>   |  |
|             | Alfredo                      |                  |                |                    |  |
| 2           | Aradiel Castañeda<br>Hilario | Doctor           | 80%            | <b>BUENA</b>       |  |
| 3           | Sanchez Atuncar              | Magister         | 85%            | <b>BUENA</b>       |  |
|             | Giancarlo                    |                  |                |                    |  |
|             | <b>PROMEDIO</b>              |                  | 85%            | <b>BUENA</b>       |  |

Fuente: Elaboración propia

Nuestra validez se realizó por medio de una presentación virtual, para que los expertos puedan validar la ficha del indicador "tiempo promedio en el registro de materiales dentales", tal y como se puede observar en los anexos N° 09,12 y 15, los cuales obtuvieron un promedio de 85%, resultado que afirma que el nivel de confianza de este instrumento es bueno para la recolección de datos.

Por otro lado, tenemos la confiabilidad que también es un concepto importante, definida por Santos (2017) como, "la estabilidad de un instrumento, después de medir sus respuestas, sus puntajes están sujetos a la precisión en que el instrumento de medición esté libre de error de medida, este, a mayor escala, mayor confiabilidad" (p.2). Para demostrar que tan fiable es nuestro instrumento usamos el cociente de correlación de Pearson entre los resultados del test pre test.

### <span id="page-30-1"></span>**Tabla 6.** *Nivel de confiabilidad*

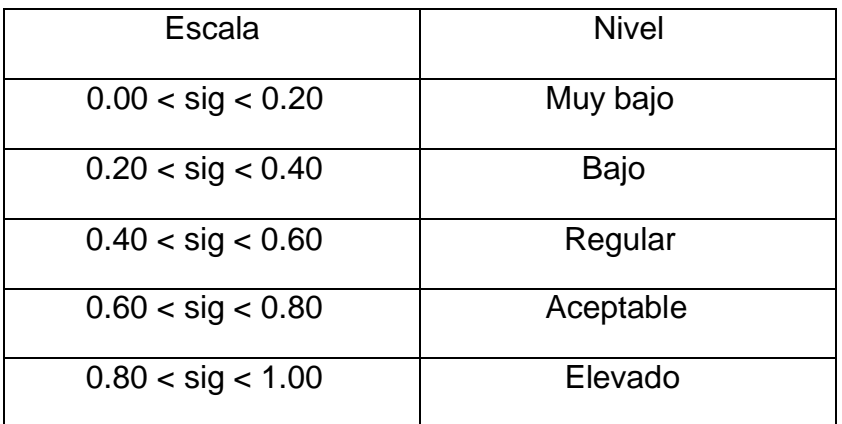

Fuente: (Santos 2017)

### <span id="page-30-0"></span>**3.5. Procedimientos.**

Para desarrollar este proyecto de investigación, se identificó la problemática en la gestión de la clínica odontológica Sotomayor, Por cual, cual se identificó los principales procesos deficientes, siendo el control de citas, control de historial clínico y control de inventario. Según estos datos se determinó como variable dependiente la gestión clínica e independiente sistema web.

Una vez identificado estos problemas se procedió a indagar investigaciones similares, adjuntando artículos científicos, libros, tesis, entre otro, con el fin de respaldar nuestra investigación y orientarnos con las posibles soluciones de estos autores. Ya obteniendo estos antecedentes procedimos a delimitar nuestra población y muestra de nuestro objeto de estudio, recolectando información mediante indicadores cuantitativos. Usamos instrumentos respaldados por un grupo de expertos, los cuales fueron validados y de esta manera realizar una evaluación más confiable.

Luego aplicamos el análisis de datos según los resultados obtenidos mediante la técnica e instrumentos con el propósito de obtener resultados estadísticos, para posteriormente representarlos mediante gráficos o tablas.

Para terminar, se especificaron los recursos utilizados, también los gastos de la investigación tales como hardware y software. También se especificó el financiamiento y se controlaron los tiempos de entrega mediante el cronograma de Gantt.

### <span id="page-31-0"></span>**3.6. Método de análisis de datos.**

Existen una gran variedad de softwares comerciales para realizar análisis de datos; SAS, SPSS y Stata que son los más populares. Según Watkins (2021), en su artículo evaluó que softwares estadísticos son más frecuentados por investigadores, en la cual se encontró que el software SPSS fue citado un mayor número de veces. Ante todo, lo mencionado, se dio uso del software estadístico SPSS, por tener una alta tasa de fiabilidad de uso en investigaciones.

En nuestra investigación se hizo un análisis descriptivo de las variables, donde el sistema web (V. independiente); determinó la mejora que causa en el "tiempo promedio de registro de citas de pacientes" del proceso de reservación de citas, también determinará la mejora que causa en el "tiempo promedio de búsqueda de historias clínicas en el control de historial clínico", y por último determinó la mejora que causa en el "tiempo promedio de registro de materiales dentales" en el control de inventario.

Por otra parte, se hizo una prueba de hipótesis, por lo cual utilizamos variables para determinados conceptos: TPRCa, que significa "tiempo promedio de registro de citas antes de estar usando el sistema web" y TPRCd, que significa "tiempo promedio de registro de citas después de usar el sistema web", TPBHa que significa "tiempo promedio de búsqueda de historial clínico antes de estar usando el sistema web", y TPBHd que significa "tiempo promedio de búsqueda de historialclínico después de estar usando el sistema web", TPRMa que significa "tiempo promedio de registro de materiales antes de estar usando el sistema web" y TPRMd que significa "tiempo promedio de registro de materiales después de estarusando el sistema web". A continuación, se describen las hipótesis estadísticas.

**HE1:** El sistema web mejora el tiempo promedio del registro de Citas de pacientes en la clínica odontológica Sotomayor de la localidad de Huaycán.

**Hipótesis Nula Ho:** El sistema web no mejora el tiempo promedio del registro de Citas de pacientes en la clínica odontológica Sotomayor de la localidad de Huaycán

 $Ho:TPRCa \geq TPRCd$ 

**Hipótesis Alternativa Ha:** El sistema web mejora el tiempo promedio del registro de Citas de pacientes en la clínica odontológica Sotomayor de la localidad de Huaycán.

 $Ha:TPRCa < TPRCd$ 

**HE2:** El sistema web mejora el tiempo promedio de búsqueda del historial clínica de un paciente en la clínica odontológica Sotomayor de la localidad de Huaycán

**Hipótesis Nula Ho:** El sistema web no mejora el tiempo promedio de búsqueda de la historia clínica de un paciente en la clínica odontológica Sotomayor de la localidad de Huaycán

 $Ho:TPBHa \ge TPBHd$ 

**Hipótesis Alternativa Ha:** El sistema web mejora el tiempo promedio de búsqueda de la historia clínica de un paciente en la clínica odontológica Sotomayor de la localidad de Huaycán

 $Ha:TPBHa < TPBHd$ 

**HE3:** El sistema web mejora el tiempo promedio de registro de materiales dentales en la clínica odontológica Sotomayor de la localidad de Huaycán

**Hipótesis Nula Ho:** El sistema web no mejora el tiempo promedio de registro de materiales dentales en la clínica odontológica Sotomayor de la localidad de Huaycán

$$
Ho:TPRMa \geq TPRMd
$$

**Hipótesis Alternativa Ha:** El sistema web mejora el tiempo promedio de registro de materiales dentales en la clínica odontológica Sotomayor de la localidad de Huaycán

 $Ha:TPRMa < TPRMd$ 

Para el tratamiento y análisis de datos usamos el software SPSS Statistics para procesar y generar los datos. Para las pruebas realizadas al pre-test y el post-test utilizamos métodos como la prueba de hipótesis y la prueba de normalidad.

### **Nivel de significancia**

Nivel de significancia  $a = 0.05$ , para decidir si se acepta o se rechaza la hipótesis.

Nivel de confiabilidad:  $(1-a) = 0.95$ )

Margen de error: x=0.05.

Para las pruebas de normalidad en nuestro trabajo para observar la probabilidad de las variables utilizamos Shapiro-Wilk que según Bernal (2013) explicó que la prueba de Shapiro-Wilk se aplica cuando el número de unidades de análisis es menor de 50. en esta prueba estadística se considera que tiene una distribución normal si la significancia es igual o mayor que 0.5 y una no normal si es menor a 0.5 (p.21). En este proyecto de investigación se empleó la prueba de Shapiro-Wilk para evaluar la normalidad y la prueba de la T de Student se utilizó para analizar las medias. Para nuestro tercer indicador y prueba de Wilcoxon para los dos primeros indicadores.

### **Estadísticos de prueba**

### **Distribución T-student**

Según Melo En el 2020, "la prueba T de student se debe usar con el fin de encontrar las diferencias entre muestras relacionadas en dos tiempos distintos, y que generalmente se usa en estudios experimentales por ejemplo analizando un pre y un post test" (p.44).

$$
t = \frac{x - \mu}{\frac{Sd}{\sqrt{n}}}
$$

En donde:

**T: "**Estadístico t calculado"

**u = "**Media de la población"

**x = "**Media de la distribución de los datos"

**n = "**Tamaño de la muestra"

**Sd = "**Desviación estándar"

Para encontrar el valor critico en el estadístico usaremos la siguiente fórmula, que nos ayudó a encontrar el valor para la prueba de hipótesis conociendo el área de la cola derecha y los grados de libertad. (Melo 2020)

$$
t(a)(n-1)
$$

En donde:

**=** Nivel de significancia

**n-1 =** Grado de libertad = muestra – 1

| n-<br>1<br>lα | 0.45   | 0.4    | 0.35   | 0.25   | 0.2    | 0.15   | 0.1    | 0.05   | 0.025  | 0.01   | 0.005  | 0.0005 |
|---------------|--------|--------|--------|--------|--------|--------|--------|--------|--------|--------|--------|--------|
| 20            | 0.1273 | 0.2567 | 0.3909 | 0.687  | 0.86   | 1.064  | 1.3253 | 1.7247 | 2.086  | 2.528  | 2.8453 | 3.8495 |
| 21            | 0.1272 | 0.2566 | 0.3906 | 0.6864 | 0.8591 | 1.0627 | 1.3232 | 1.7207 | 2.0796 | 2.5176 | 2.8314 | 3.8193 |
| 22            | 0.1271 | 0.2564 | 0.3904 | 0.6858 | 0.8583 | 1.0614 | 1.3212 | 1.7171 | 2.0739 | 2.5083 | 2.8188 | 3.7921 |
| 23            | 0.1271 | 0.2563 | 0.3902 | 0.6853 | 0.8575 | 1.0603 | 1.3195 | 1.7139 | 2.0687 | 2.4999 | 2.8073 | 3.7676 |
| 24            | 0.127  | 0.2562 | 0.39   | 0.6848 | 0.8569 | 1.0593 | 1.3178 | 1.7109 | 2.0639 | 2.4922 | 2.7969 | 3.7454 |
| 25            | 0.1269 | 0.2561 | 0.3898 | 0.6844 | 0.8562 | 1.0584 | 1.3163 | 1.7081 | 2.0595 | 2.4851 | 2.7874 | 3.7251 |
| 26            | 0.1269 | 0.256  | 0.3896 | 0.684  | 0.8557 | 1.0575 | 1.315  | 1.7056 | 2.0555 | 2.4786 | 2.7787 | 3.7066 |
| 27            | 0.1268 | 0.2559 | 0.3894 | 0.6837 | 0.8551 | 1.0567 | 1.3137 | 1.7033 | 2.0518 | 2.4727 | 2.7707 | 3.6896 |
| 28            | 0.1268 | 0.2558 | 0.3893 | 0.6834 | 0.8546 | 1.056  | 1.3125 | 1.7011 | 2.0484 | 2.4671 | 2.7633 | 3.6739 |
| 29            | 0.1268 | 0.2557 | 0.3892 | 0.683  | 0.8542 | 1.0553 | 1.3114 | 1.6991 | 2.0452 | 2.462  | 2.7564 | 3.6594 |
| 30            | 0.1267 | 0.2556 | 0.389  | 0.6828 | 0.8538 | 1.0547 | 1.3104 | 1.6973 | 2.0423 | 2.4573 | 2.75   | 3.646  |
| 31            | 0.1267 | 0.2555 | 0.3889 | 0.6825 | 0.8534 | 1.0541 | 1.3095 | 1.6955 | 2.0395 | 2.4528 | 2.744  | 3.6335 |
| 32            | 0.1267 | 0.2555 | 0.3888 | 0.6822 | 0.853  | 1.0535 | 1.3086 | 1.6939 | 2.0369 | 2.4487 | 2.7385 | 3.6218 |
| 33            | 0.1266 | 0.2554 | 0.3887 | 0.682  | 0.8526 | 1.053  | 1.3077 | 1.6924 | 2.0345 | 2.4448 | 2.7333 | 3.6109 |
| 34            | 0.1266 | 0.2553 | 0.3886 | 0.6818 | 0.8523 | 1.0525 | 1.307  | 1.6909 | 2.0322 | 2.4411 | 2.7284 | 3.6007 |
| 35            | 0.1266 | 0.2553 | 0.3885 | 0.6816 | 0.852  | 1.052  | 1.3062 | 1.6896 | 2.0301 | 2.4377 | 2.7238 | 3.5911 |
| 36            | 0.1266 | 0.2552 | 0.3884 | 0.6814 | 0.8517 | 1.0516 | 1.3055 | 1.6883 | 2.0281 | 2.4345 | 2.7195 | 3.5821 |
| 37            | 0.1265 | 0.2552 | 0.3883 | 0.6812 | 0.8514 | 1.0512 | 1.3049 | 1.6871 | 2.0262 | 2.4314 | 2.7154 | 3.5737 |
| 38            | 0.1265 | 0.2551 | 0.3882 | 0.681  | 0.8512 | 1.0508 | 1.3042 | 1.686  | 2.0244 | 2.4286 | 2.7116 | 3.5657 |
| 39            | 0.1265 | 0.2551 | 0.3882 | 0.6808 | 0.8509 | 1.0504 | 1.3036 | 1.6849 | 2.0227 | 2.4258 | 2.7079 | 3.5581 |

<span id="page-35-0"></span>**Tabla 7.** *Tabla t de Student*

Fuente: Melo ,2020

### **Prueba de Rangos y Signos de Wilcoxon**

Según Mero et al. (2020) se utiliza pruebas de wilcoxon cuando se desea comparar dos muestras relacionadas que tienen una partición no normal, siendo así una prueba no paramétrica de la T-student para muestras relacionadas, este test nos muestra si los datos siguen una distribución simétrica en base a un valor, comparando sus diferencias. Además, menciona que la hipótesis nula se rechaza cuando el valor absoluto. de Z calculado es superior al valor de Z elegido para el nivel de significancia establecido.

$$
Z = \frac{W - \frac{n(n+1)}{4}}{\sqrt{\frac{n(n+1)(2n+1)}{24}}}
$$
En donde:

**Z:** Estadístico calculado

**W =** min (W+, W-): Valor mínimo de la suma de los rangos positivos y negativos

**n =** Tamaño de la muestra.

Para encontrar el valor critico en el estadístico necesitamos ubicar dentro de la tabla de z nuestro nivel de significancia, sumando el valor de la columna con el valor de la fila (Melo 2020).

Observando la tabla y teniendo un nivel de significancia del 5% igual a 0.05, tenemos que nuestro nivel de Z para el valor crítico es de 1.64.

| z              | 0       | 0.01    | 0.02    | 0.03    | 0.04    | 0.05    | 0.06    | 0.07    | 0.08    | 0.09    |
|----------------|---------|---------|---------|---------|---------|---------|---------|---------|---------|---------|
| 0              | 0.5     | 0.49601 | 0.49202 | 0.48803 | 0.48405 | 0.48006 | 0.47608 | 0.4721  | 0.46812 | 0.46414 |
| 0.1            | 0.46017 | 0.4562  | 0.45224 | 0.44828 | 0.44433 | 0.44038 | 0.4364  | 0.43251 | 0.42858 | 0.42465 |
| 0.2            | 0.42074 | 0.41683 | 0.41294 | 0.40905 | 0.40517 | 0.40129 | 0.39743 | 0.39358 | 0.38974 | 0.38591 |
| 0.3            | 0.38209 | 0.37828 | 0.37448 | 0.3707  | 0.36693 | 0.36317 | 0.35942 | 0.35569 | 0.35197 | 0.34827 |
| 0.4            | 0.34458 | 0.3409  | 0.33724 | 0.3336  | 0.32997 | 0.32636 | 0.32276 | 0.31918 | 0.31561 | 0.31207 |
| 0.5            | 0.30854 | 0.30503 | 0.30153 | 0.29806 | 0.2946  | 0.29116 | 0.28774 | 0.28434 | 0.28096 | 0.2776  |
| 0.6            | 0.27425 | 0.27093 | 0.26763 | 0.26435 | 0.26109 | 0.25785 | 0.25463 | 0.25143 | 0.24825 | 0.2451  |
| 0.7            | 0.24196 | 0.23885 | 0.23576 | 0.2327  | 0.22965 | 0.22663 | 0.22363 | 0.22065 | 0.2177  | 0.21476 |
| 0.8            | 0.21186 | 0.20897 | 0.20611 | 0.20327 | 0.20045 | 0.19766 | 0.19489 | 0.19215 | 0.18943 | 0.18673 |
| 0.9            | 0.18406 | 0.18141 | 0.17879 | 0.17619 | 0.17361 | 0.17106 | 0.16853 | 0.16602 | 0.16354 | 0.16109 |
| 1              | 0.15866 | 0.15625 | 0.15386 | 0.15151 | 0.14917 | 0.14686 | 0.14457 | 0.14231 | 0.14007 | 0.13786 |
| 1.1            | 0.13567 | 0.1335  | 0.13136 | 0.12924 | 0.12714 | 0.12507 | 0.12302 | 0.121   | 0.119   | 0.11702 |
| 1.2            | 0.11507 | 0.11314 | 0.11123 | 0.10935 | 0.10749 | 0.10565 | 0.10383 | 0.10204 | 0.10027 | 0.09853 |
| 1.3            | 0.0968  | 0.0951  | 0.09342 | 0.09176 | 0.09012 | 0.08851 | 0.08692 | 0.08534 | 0.08379 | 0.08226 |
| 1.4            | 0.08076 | 0.07927 | 0.0778  | 0.07636 | 0.07493 | 0.07353 | 0.07215 | 0.07078 | 0.06944 | 0.06811 |
| 1.5            | 0.06681 | 0.06552 | 0.06426 | 0.06301 | 0.06178 | 0.06057 | 0.05938 | 0.05821 | 0.05705 | 0.05592 |
| 1.6            | 0.0548  | 0.0537  | 0.05262 | 0.05155 | 0.0505  | 0.04947 | 0.04846 | 0.04746 | 0.04648 | 0.04551 |
| 1.7            | 0.04457 | 0.04363 | 0.04272 | 0.04182 | 0.04093 | 0.04006 | 0.0392  | 0.03836 | 0.03754 | 0.03673 |
| 1.8            | 0.03593 | 0.03515 | 0.03438 | 0.03362 | 0.03288 | 0.03216 | 0.03144 | 0.03074 | 0.03005 | 0.02938 |
| 1.9            | 0.02872 | 0.02807 | 0.02743 | 0.0268  | 0.02619 | 0.02559 | 0.025   | 0.02442 | 0.02385 | 0.0233  |
| $\overline{2}$ | 0.02275 | 0.02222 | 0.02169 | 0.02118 | 0.02068 | 0.02018 | 0.0197  | 0.01923 | 0.01876 | 0.01831 |
| 2.1            | 0.01786 | 0.01743 | 0.017   | 0.01659 | 0.01618 | 0.01578 | 0.01539 | 0.015   | 0.01463 | 0.01426 |
| 2.2            | 0.0139  | 0.01355 | 0.01321 | 0.01287 | 0.01255 | 0.01222 | 0.01191 | 0.0116  | 0.0113  | 0.01101 |
| 2.3            | 0.01072 | 0.01044 | 0.01017 | 0.0099  | 0.00964 | 0.00939 | 0.00914 | 0.00889 | 0.00866 | 0.00842 |
| 2.4            | 0.0082  | 0.00798 | 0.00776 | 0.00755 | 0.00734 | 0.00714 | 0.00695 | 0.00676 | 0.00657 | 0.00639 |

**Tabla 8.** *Valor critico Z probabilidad de la normal estándar*

Fuente: Melo 2020

# **3.7. Aspectos éticos.**

Se llevó a cabo siguiendo los principios éticos reconocidos a nivel global por el investigador. Se garantiza la calidad del proyecto y la autenticidad de los datos al citar y referenciar adecuadamente a los autores relevantes. Además, los datos clínicos investigados se emplearán exclusivamente con fines educativos e investigativos, excluyendo cualquier otro propósito. Se ha comunicado esta utilización a los miembros del personal relacionados con el objeto de estudio para salvaguardar sus datos personales y asegurar el éxito de la investigación. Esto se puede corroborar en el Anexo N° 16, donde se evidencia que los miembros del equipo de investigación han demostrado una conducta responsable al haber superado los exámenes correspondientes.

# **IV. RESULTADOS**

En este capítulo, presentamos los resultados derivados de nuestra investigación, donde empleamos tres indicadores clave: TPRC (Tiempo Promedio en el Registro de Citas de Pacientes), TPBH (Tiempo Promedio en la Búsqueda de Historias Clínicas de Pacientes) y TPRM (Tiempo Promedio en el Registro de Materiales Dentales). Además, analizamos el desempeño de estos indicadores antes y después de la introducción del sistema web diseñado para mejorar la administración de la Clínica Dental Sotomayor. Procesamos todos los datos recolectados de estos indicadores en tanto en la fase de prueba inicial como en la fase de evaluación posterior, utilizando el software IBM SPSS Statistics.

## **Pruebas de normalidad**

Dado que el tamaño de la muestra de nuestros indicadores era inferior a 50, decidimos emplear la técnica de Shapiro-Wilk para realizar la prueba de normalidad en apoyo de nuestra investigación. Para obtener los resultados, utilizamos el programa IBM SPSS Statistics en las siguientes condiciones y con un nivel de confianza del 95%:

Si el valor de "Sig" es menor a 0.05, se considera que la distribución no es normal. Si el valor de "Sig" es igual o mayor a 0.05, se considera que la distribución es normal.

A continuación, se procedió a medir los indicadores TPRC (Tiempo Promedio en el Registro de Citas Médicas), TPBH (Tiempo Promedio en la Búsqueda de Historial Clínico) y TPRM (Tiempo Promedio en el Registro de Materiales Dentales). Llevamos a cabo una fase de preprueba y una fase de posprueba después de implementar el sistema web basado en MVC para evaluar las variaciones en los tiempos promedios de cada indicador. Los resultados fueron los siguientes:

# **4.1. Indicador 1: TPRC: "Tiempo promedio en el registro de citas de pacientes"**

### **Pre test**

En la tabla número 9 que sigue a continuación, se presentan los datos descriptivos

relativos al primer indicador, es decir, el "Tiempo promedio en el registro de citas de pacientes antes de la implementación del sistema web" que se llevó a cabo en este proyecto.

**Tabla 9.** *Resultados descriptivos de TPRC: Tiempo promedio en el registro de citas de pacientes en pre test*

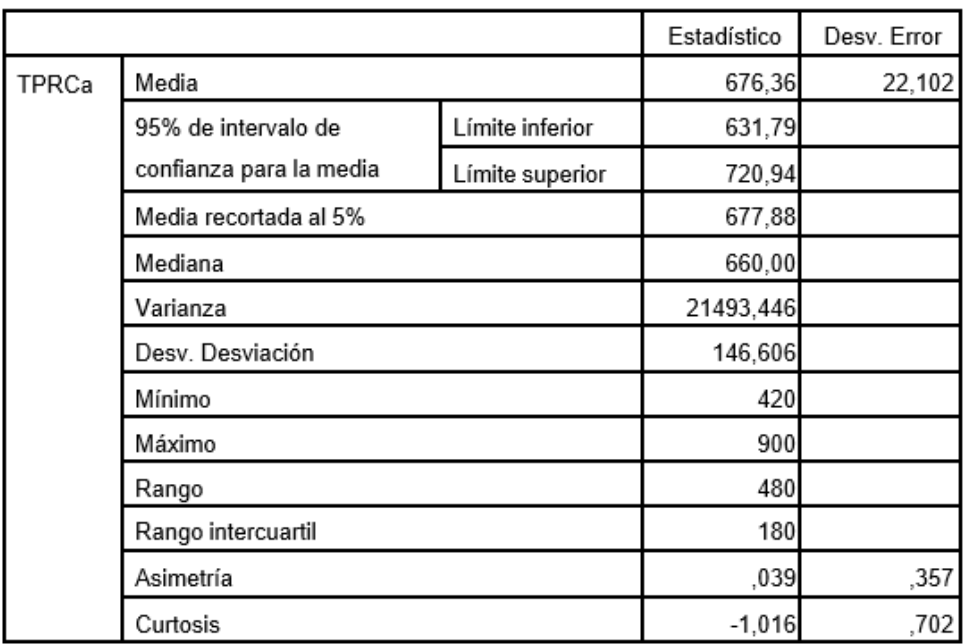

**Descriptivos**

Fuente: Elaboración propia

Los resultados de la prueba de normalidad para el indicador "Tiempo promedio en el registro de citas" aplicado a los pacientes que programaron citas en la Clínica Dental Sotomayor se presentan en la tabla número 10. Dado que el tamaño de la muestra, representado por "gl" (grados de libertad), es igual a 44 y está por debajo de 50, optamos por utilizar la prueba de "Shapiro-Wilk".

**Tabla 10.** *Prueba de normalidad de TPRC Tiempo promedio en el registro de citas de pacientes en pre test:*

### **Pruebas de normalidad**

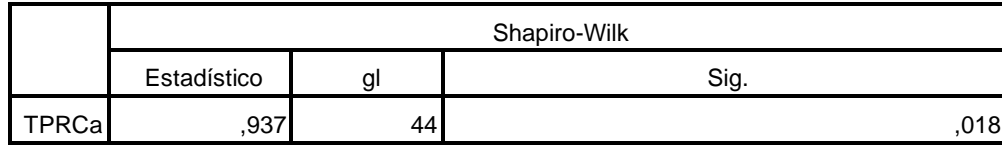

a. Corrección de significación de Lilliefors

La tabla número 10 revela que en el pretest del indicador TPRC, el valor de significancia "sig" es de 0.018, y dado que es inferior a 0.05, esto indica que el indicador sigue una distribución que no es normal.

# **Post test**

Posteriormente en la tabla n°11 se observan, los resultados descriptivos del primer indicador "Tiempo promedio en el registro de citas de pacientes" después del sistema web implementado en este proyecto.

**Tabla 11.** *Resultados descriptivos de TPRC: Tiempo promedio en el registro de citas de pacientes en post test*

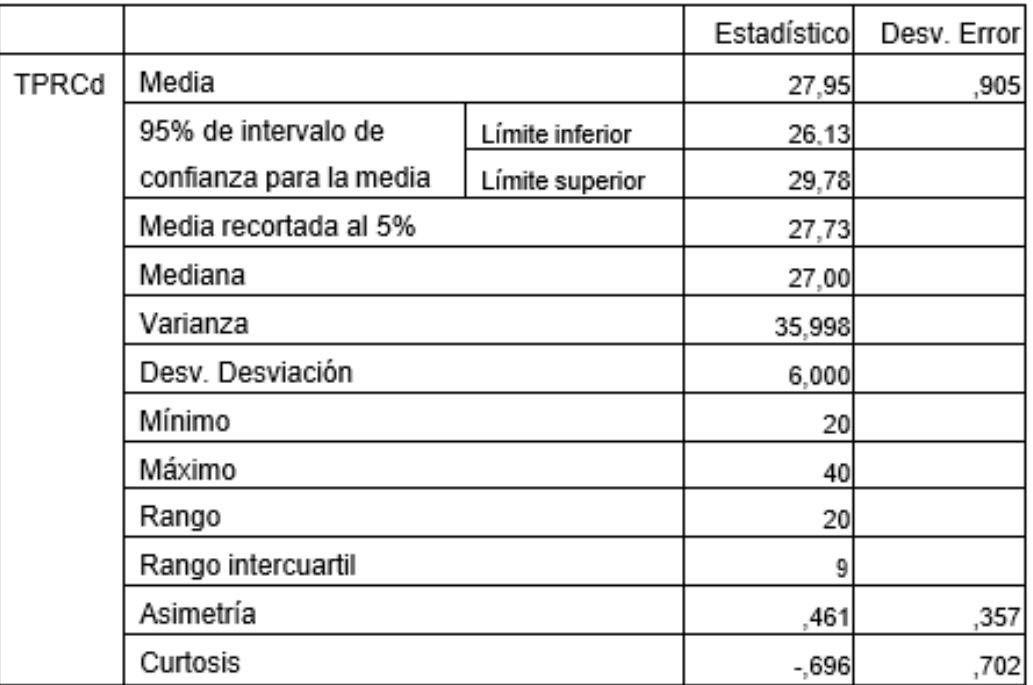

### **Descriptivos**

Fuente: Elaboración propia

En la tabla n°12 se pueden observar los resultados de la prueba de normalidad del indicador Tiempo promedio en el registro de cita aplicado a los pacientes que reservaron una cita en la clínica dental Sotomayor. Debido a que el "gl" es 44 y siendo menor a 50 se procede a trabajar con "Shapiro – wilk".

**Tabla 12.** *Prueba de normalidad de TPRC Tiempo promedio en el registro de citas de pacientes en post test*

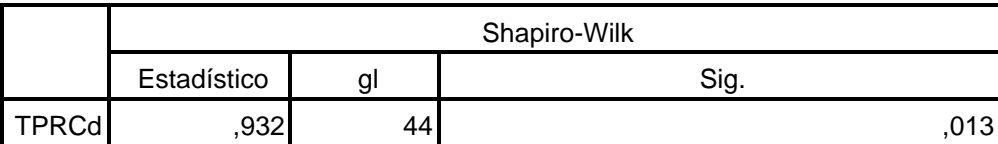

#### **Pruebas de normalidad**

Fuente: Elaboración propia

En la tabla n° 12 se puede apreciar un nivel de significancia "sig" al post test del indicador TPRC un valor de 0.003, y siendo menor a 0.05 el indicador seguirá una distribución de no normal. Por esta razón en este indicador se usó pruebas no paramétricas para probar la hipótesis

## **Cálculos de datos Descriptivos**

Con la mejora en el tiempo medio de registro de citas de pacientes en la clínica dental Sotomayor, los datos recogidos en las frecuencias de datos se muestran calculando las medias respectivas de antes y después del sistema online.

### **Pre test**

se puede analizar en la figura n° 3 el resultado del Pre- test con un histograma de valores para el indicador "Tiempo promedio en el registro de citade pacientes" teniendo una media de 604.79 segundos en el tiempo promedio de registro de citas de pacientes con una desviación estándar de 59.186, de un total de 44 registros.

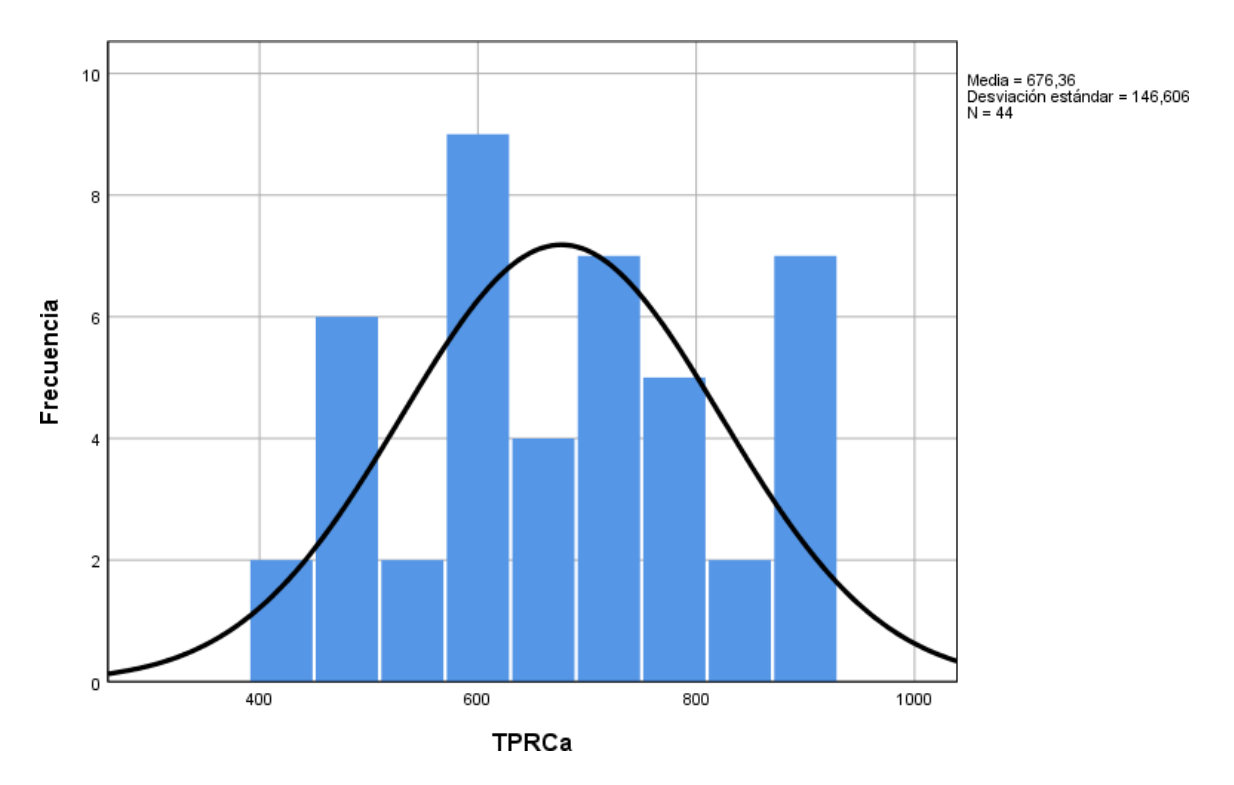

*Figura 3.* Histograma del TPRC Tiempo promedio de registro de citas médicas en pre test

Además, se puede observar los valores del Tiempo promedio en el registro de cita de pacientes antes del sistema web en el eje horizontal, y en el eje vertical se puede observar la frecuencia con la que se presentan los valores.

### **Post test**

Como resultado del Post-test se puede analizar en la figura n° 4 un histograma de los valores obtenidos para el indicador "Tiempo promedio en el registro de cita de pacientes" teniendo una media de 28.32 segundos en el tiempo promedio de registro de citas de pacientes con una desviación estándar de 6.625, de un total de 44 registros.

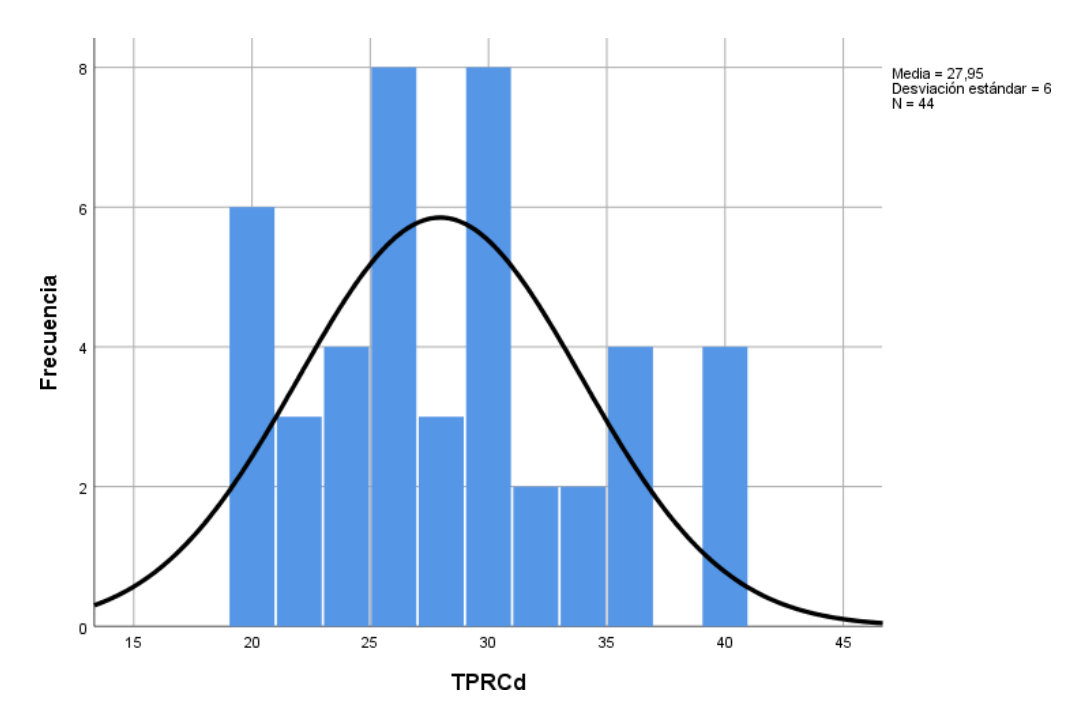

*Figura 4.* Histograma del TPRC Tiempo promedio en el registro de citas de pacientes en post test

Asimismo, se puede observar los valores del Tiempo promedio en el registro de cita de pacientes después del sistema web en el eje horizontal, y en el eje vertical se puede observar la frecuencia con la que se presentan los valores.

# **Prueba de Hipótesis**

**Hipótesis especifica 1:** El sistema web mejora el tiempo promedio en el registro de Citas de pacientes de la clínica odontológica Sotomayor de la localidad de Huaycán.

## **Indicador:**

TPRCa: "Tiempo promedio en el registro de cita de pacientes antes de la implementación del sistema web"

TPRCd: "Tiempo promedio en el registro de cita de pacientes después de la implementación del sistema web"

# **Hipótesis Estadísticas:**

**Hipótesis Nula Ho:** El sistema web no mejora el tiempo promedio en el registro de Citas de pacientes de la clínica odontológica Sotomayor de la localidad de Huaycán

 $Ho: TPRCa - TPRCd < 0$ 

**Hipótesis Alternativa Ha:** El sistema web mejora el tiempo promedio en el registro de cita de pacientes de la clínica odontológica Sotomayor de la localidad de Huaycán.

 $Ha:TPRCa-TPRCd \geq 0$ 

### **Análisis comparativo**

En la figura n° 5 "Tiempo promedio en el registro de cita de pacientes", puede visualizarse que el tiempo promedio en el registro de cita de pacientes antes de implementarse el sistema web es de 676.36 segundos, mientras que el tiempo promedio luego de implementar el sistema web

es de 27.95 segundos, evidenciando que el tiempo promedio se redujo en 648.41 segundos (95.86%) en el registro de cita de pacientes.

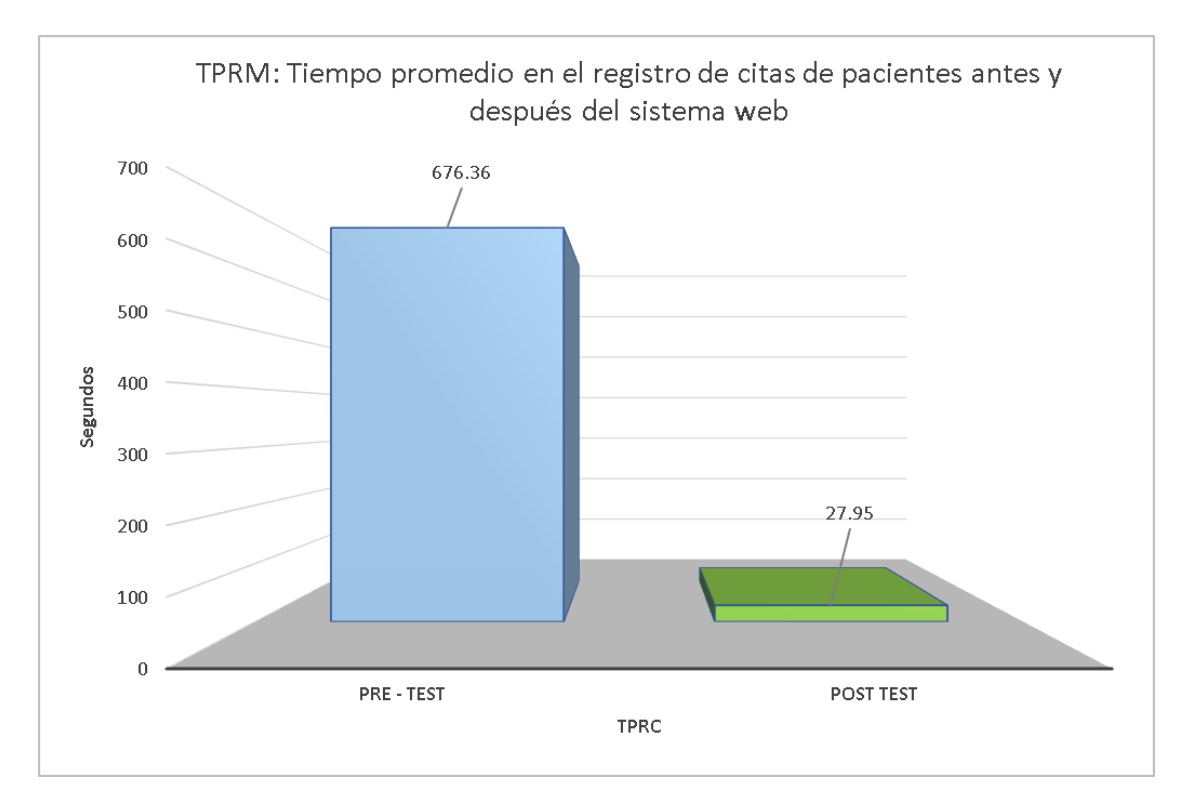

*Figura 5.* Análisis comparativo: Indicador 1

### **Prueba de Wilcoxon**

Para demostrar la validez de nuestros resultados aplicamos pruebas no paramétricas. De las pruebas de normalidad se obtuvo que, en el pre-test antes del sistema web para mejorar el tiempo promedio en el registro de citas de pacientes resultó mayor a 0.05 y los resultados del post-test luego de implementarel sistema web, resultó ser menor a 0.05, por lo que se adoptó un comportamientono normal, y se procedió a aplicar la prueba de Wilcoxon para muestras relacionadas y observar si existen diferencias significativas entre las muestras, para poder contrastar con las hipótesis planteadas anteriormente

Podemos observar las tablas de prueba de rangos con signo de Wilcoxon:

# **Tabla 13.** *Prueba de rangos con signo Wilcoxon - indicador 1 TPRC*

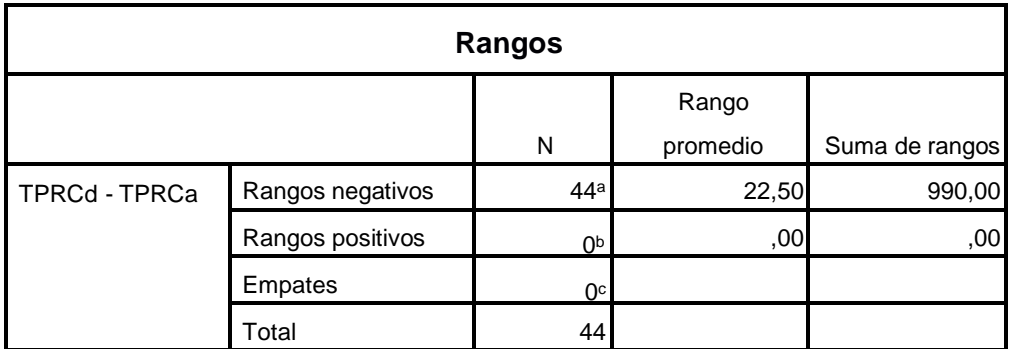

Fuente: Elaboración propia

## **Tabla 14.** *Estadísticos de prueba de Wilcoxon - indicador 1 TPRC*

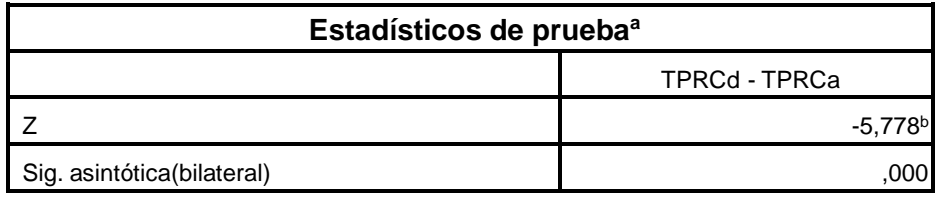

a. Prueba de rangos con signo de Wilcoxon

Fuente: Elaboración propia

Sabiendo que:

#### **Si p < 0.05 se rechaza Ho (se acepa la Ha) Si p > 0.05 se acepta Ho (se rechaza la Ha)**

Se puede apreciar que en las tablas mostradas el nivel de significancia del indicador "Tiempo promedio de registro de citas de pacientes" en el pre y post-test son de 0,000, siendo menor a p.

Basados en el valor de "p" siendo el valor encontrado para comparar los grupos de datos observados, tanto para nuestro pre-test y pos-test, se rechaza la hipótesis nula de la prueba de rangos de Wilcoxon.

Ho: hipótesis de igualdad o hipótesis de trabajo- HOMOGENEIDAD

Hn: Hipótesis alterna o hipótesis del investigador – DIFERENCIAS

Apreciando que el valor de p resulto 0.000, siendo p < 0.05, concluyendo así que existen diferencias entre el tiempo promedio de registro de citas de pacientes iniciales, y el tiempo promedio después de implementar el sistema web. esto quiere decir que hubo una reducción significativa en el tiempo promedio en el que se registra una cita.

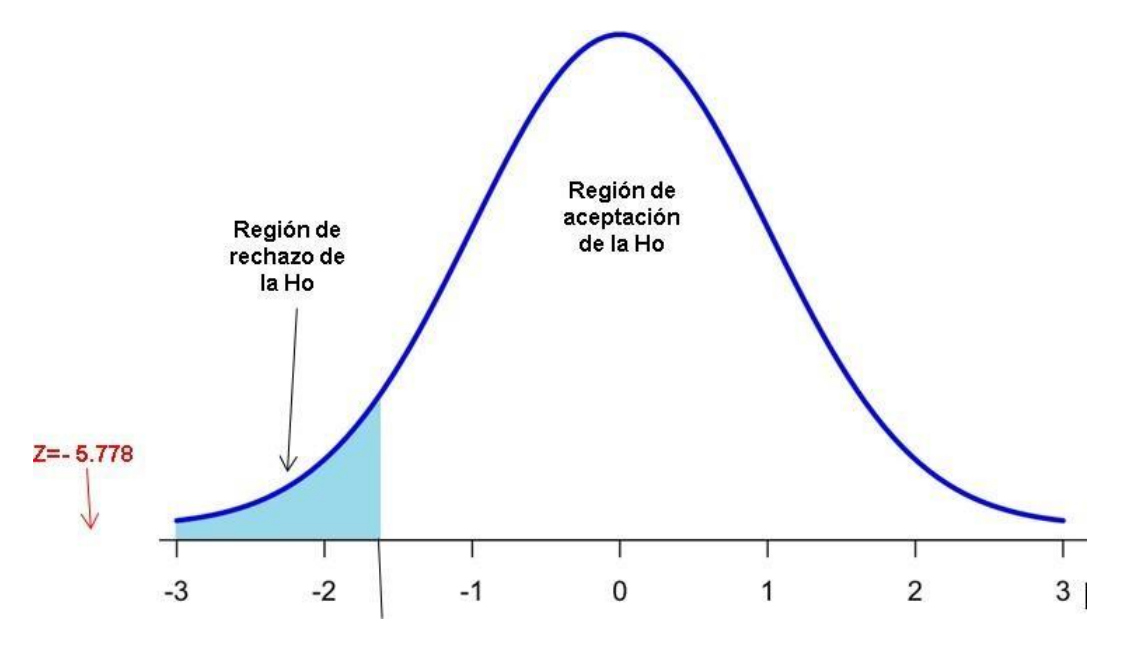

*Figura 6.* Prueba de hipótesis especifica 1

Además, para corroborar la hipótesis se utilizó el valor de Z del grafico de estadísticos de prueba de Wilcoxon el cual es -5.778, comparándolo con un resultado crítico de -1.64. Se determinó que Z se encuentra dentro de la región de rechazo de la hipótesis nula, por lo que aceptamos la teoría alternativa como verdadera. Concluimos que un sistema web mejora el tiempo promedio en el registro de citas de pacientes en la clínica dental Sotomayor de la localidad de Huaycán. Rechazamos la hipótesis nula y aceptamos la hipótesis alternativa con un nivel de confianza del 95%. En base a los cálculos realizados, se confirma que existe una reducción significativa de 576,47 segundos en el tiempo promedio de registro de la cita de un paciente.

# **4.2. Indicador 2: TPBH: "Tiempo promedio de búsqueda de historia clínica de pacientes"**

### **Pre test**

En la siguiente tabla n°15 se puede observar, los resultados descriptivos del segundo indicador Tiempo promedio en la búsqueda de historias clínicas de pacientes antes del sistema web que se implementó en este trabajo.

**Tabla 15.** *Medidas descriptivas de TPBH: "Tiempo promedio en la búsqueda de historias clínicas" en pre test*

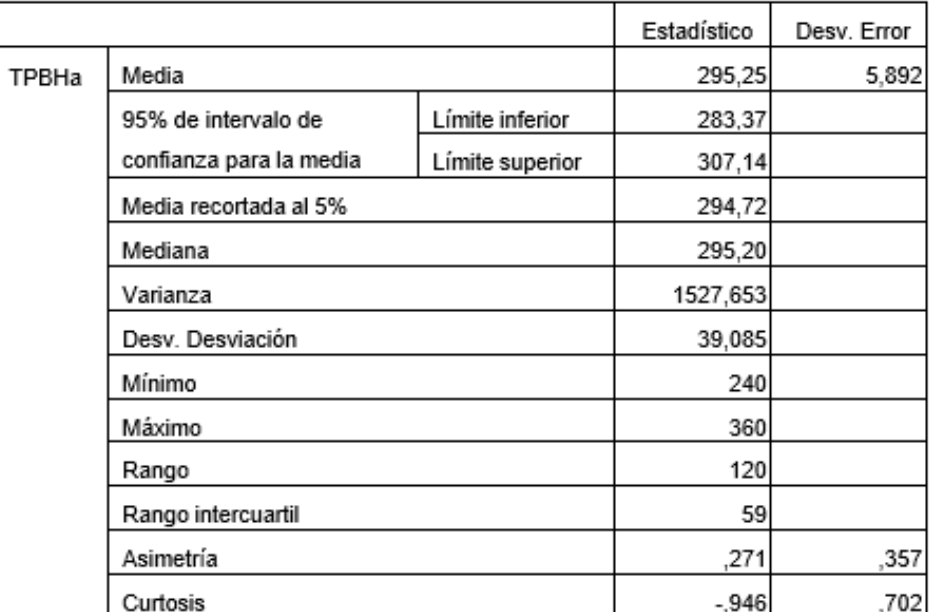

**Descriptivos**

Fuente: Elaboración propia

En la tabla n°16 se pueden observar los resultados de la prueba de normalidad del indicador "Tiempo promedio en la búsqueda de historias clínicas" aplicado a los pacientes que se atendieron en la clínica dental Sotomayor. Debido a que el "gl" es 44 y siendo menor a 50 se procede a trabajar con "Shapiro – wilk".

**Tabla 16.** *Prueba de normalidad TPBH: Tiempo promedio en la búsqueda de historias clínicas en pre test*

### **Pruebas de normalidad**

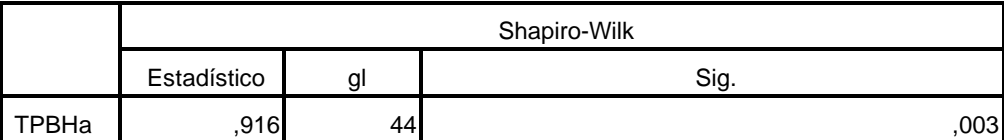

a. Corrección de significación de Lilliefors

Fuente: Elaboración propia

Se puede rescatar de la tabla n°16, que nos muestra un nivel de significancia "sig" al pre test de del indicador TPBH: "Tiempo promedio de búsqueda de historias clínicas" un valor de 0.003, y siendo menor a 0.05 el indicador seguirá una distribución de no normal.

# **Post test**

En la siguiente tabla n°17 se puede observar, los resultados descriptivos del segundo indicador "Tiempo promedio en la búsqueda de historias clínicas de pacientes" después del sistema web que se implementó en este trabajo.

**Tabla 17.** *Medidas descriptivas de TPBH: "Tiempo promedio en la búsqueda de historias clínicas" en post test*

|       |                         |                 | Estadístico | Desv. Error |
|-------|-------------------------|-----------------|-------------|-------------|
| TPBHd | Media                   | 12,30           | ,292        |             |
|       | 95% de intervalo de     | Límite inferior | 11,71       |             |
|       | confianza para la media | Límite superior | 12,88       |             |
|       | Media recortada al 5%   | 12,32           |             |             |
|       | Mediana                 | 12,00           |             |             |
|       | Varianza                | 3,748           |             |             |
|       | Desv. Desviación        | 1,936           |             |             |
|       | Mínimo                  | 9               |             |             |
|       | Máximo                  | 15              |             |             |
|       | Rango                   | 6               |             |             |
|       | Rango intercuartil      |                 |             |             |
|       | Asimetría               | ,003            | ,357        |             |
|       | Curtosis                | $-1,335$        | ,702        |             |

#### **Descriptivos**

Fuente: Elaboración propia

.

En la tabla n°18 se pueden observar los resultados de la prueba de normalidad del indicador "Tiempo promedio en el registro de búsqueda de historias clínicas" aplicado a los pacientes que se atendieron en la clínica odontológica Sotomayor. Debido a que el "gl" es 44 y siendo menor a 50 se procede a trabajar con "Shapiro – wilk"

**Tabla 18.** *Prueba de normalidad TPBH: Tiempo promedio en la búsqueda de historias clínicas en post test*

#### **Pruebas de normalidad**

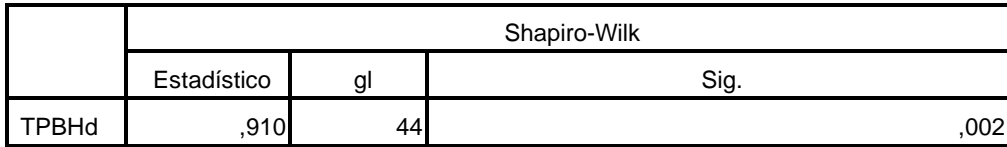

a. Corrección de significación de Lilliefors

Fuente: Elaboración propia

En la tabla n° 18, se puede apreciar un nivel de significancia "sig" al post testdel indicador TPBH un valor de 0.002, y siendo menor a 0.05 el indicador seguirá una distribución de no normal. Por este motivo para este indicador se usó pruebas no paramétricas para probar la hipótesis

## **Cálculos de datos Descriptivos**

Antes de que el sistema web mejore el tiempo medio en la búsqueda de historias clínicas en la clínica dental Sotomayor, se muestran los datos obtenidos en las frecuencias de los datos calculando las respectivas medias.

### **Pre test**

Se puede analizar en la figura n° 7 el resultado del Pre-test con un histograma de los valores rescatados para el indicador "Tiempo promedio en la búsqueda de historias clínicas de pacientes" teniendo una media de 295.25 segundos con una desviación estándar de 39.085, de un total de 44 registros.

Además, se puede observar los valores del Tiempo promedio búsqueda de historias clínicas de pacientes antes del sistema web en el eje horizontal, y en el eje vertical se puede observar la frecuencia con la que se presentan los valores.

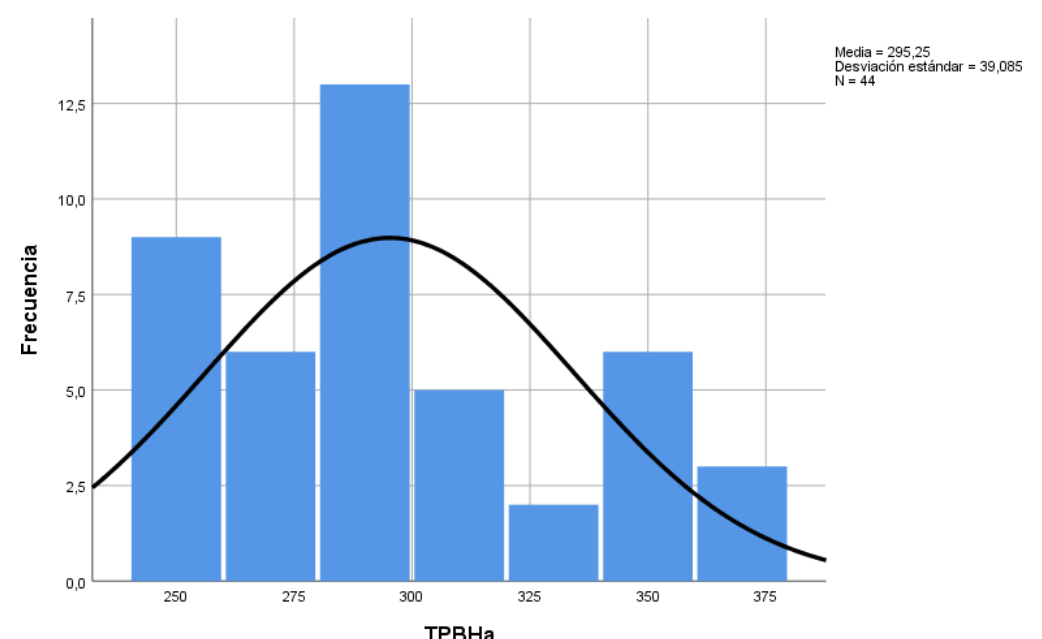

*Figura 7.* Histograma del TPBH Tiempo promedio de búsqueda de historial clínico en pre test

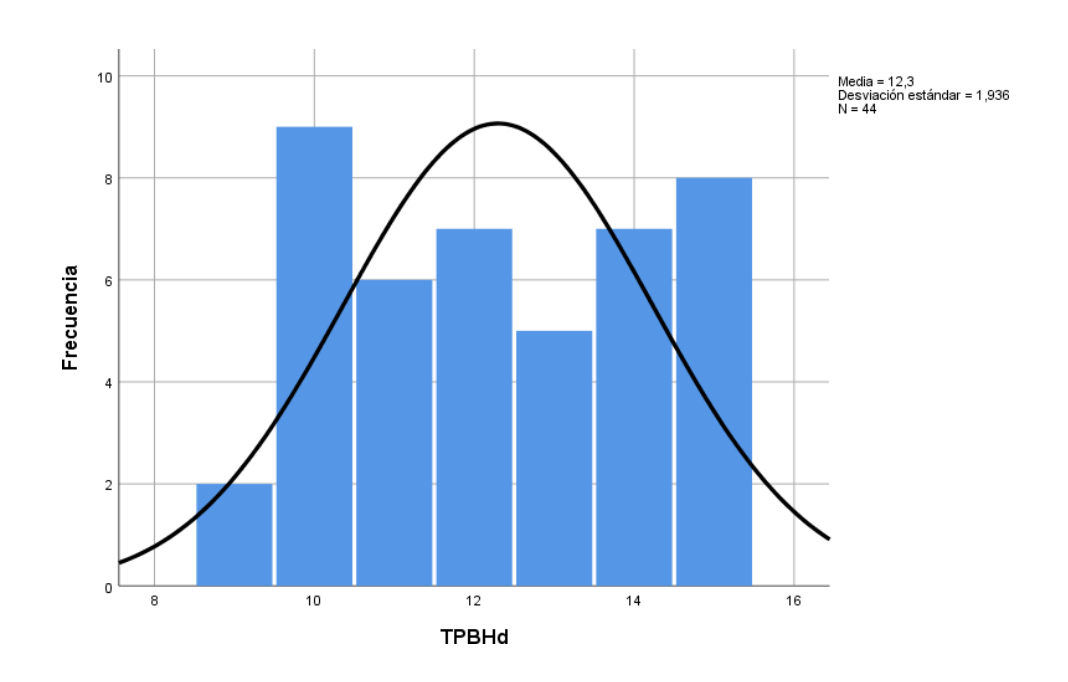

**Post test**

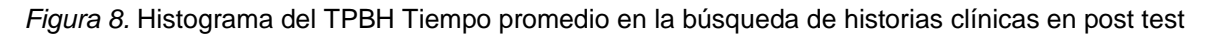

Asimismo, Como resultado del Post-test se puede analizar en la figura n° 8 un histograma de los valores obtenidos para el indicador "Tiempo promedio en la búsqueda de historias clínicas de pacientes" teniendo una media de 12.3 segundos con una desviación estándar de 1.936, de un total de 44 registros. Además, se puede observar los valores del Tiempo promedio búsqueda de historias clínicas de pacientes antes del sistema web en el eje horizontal, y en el eje vertical se puede observar la frecuencia con la que se presentan los valores.

## **Prueba de Hipótesis**

**Hipótesis especifica 2:** El sistema web mejora el tiempo promedio en la búsqueda de las historias clínicas de pacientes en la clínica odontológica Sotomayor de la localidad de Huaycán.

### **Indicador**:

TPBHa: "Tiempo promedio en la búsqueda de historias clínicas de pacientes antes de la implementación del sistema web"

TPBHd: "Tiempo promedio en la búsqueda de historias clínicas de pacientes después de la implementación del sistema web"

# **Hipótesis Estadísticas:**

**Hipótesis Nula Ho:** El sistema web no mejora el tiempo promedio en la búsqueda de las historias clínicas de pacientes en la clínica odontológica Sotomayor de la localidad de Huaycán

 $Ho:TPBHa-TPBHd < 0$ 

**Hipótesis Alternativa Ha:** El sistema web mejora el tiempo promedio en la búsqueda de las historias clínicas de pacientes en la clínica odontológica Sotomayor de la localidad de Huaycán

 $Ha:TPHCa-TPBHd>0$ 

# **Análisis comparativo**

En la figura n° 9 "Tiempo promedio en la búsqueda de historias clínicas de pacientes", puede visualizarse que el tiempo promedio en la búsqueda de historias clínicas es de 295.25 segundos, mientras que el tiempo promedio luego de implementar el sistema web es de 12.3 segundos, evidenciando que el tiempo promedio se redujo en 282.95 segundos (95.83%) en el registro de cita de pacientes.

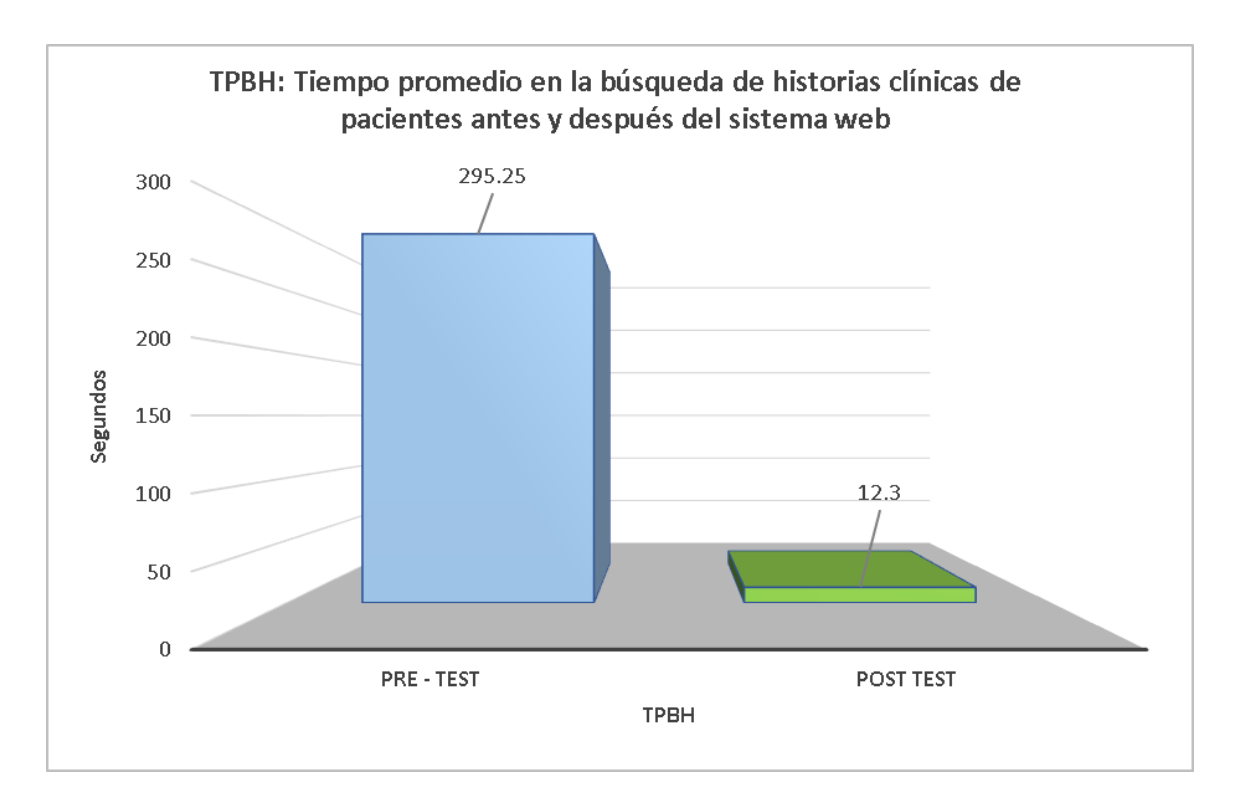

*Figura 9.* Análisis comparativo indicador 2

# **Prueba de Wilcoxon**

Para demostrar la validez de nuestros resultados aplicamos pruebas no paramétricas. Los resultados obtenidos de las pruebas de normalidad en nuestro pre-test antes del sistema web para mejorar el tiempo promedio en la búsqueda de historias clínicas de pacientes resultó mayor a 0.05 y los resultados del post-test luego de implementar el sistema web, resultó ser menor a 0.05, por lo que se adoptó un comportamiento no normal, y se procedió a aplicar la prueba de Wilcoxon para muestras relacionadas y observar si existen diferencias significativas entre las muestras, para poder contrastar con las hipótesis planteadas anteriormente

Podemos observar las tablas de prueba de rangos con signo de Wilcoxon:

**Tabla 19.** *Prueba de rangos con signo Wilcoxon - indicador 2 TPBH*

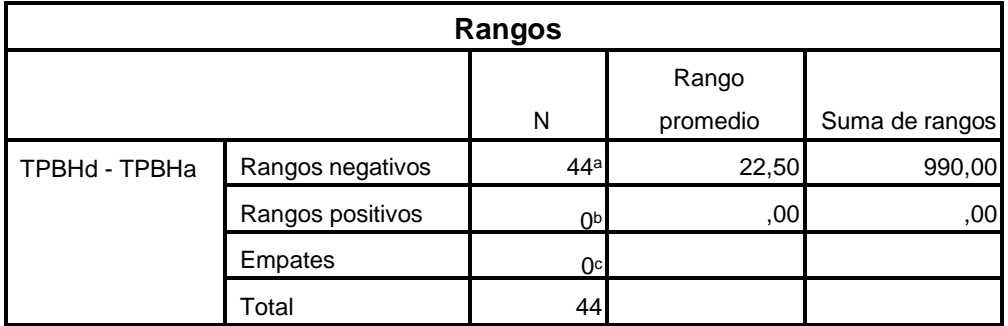

Fuente: Elaboración propia

### **Tabla 20.** *Estadísticos de prueba de Wilcoxon - indicador 2 TPBH*

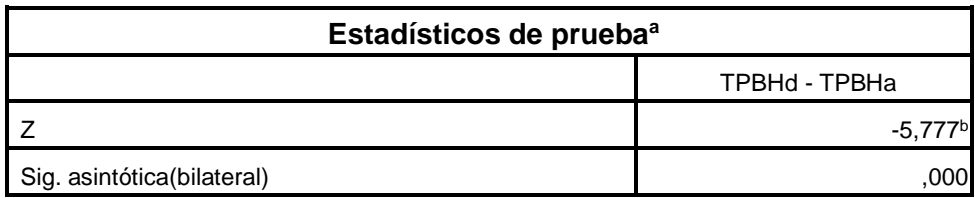

a. Prueba de rangos con signo de Wilcoxon

Fuente: Elaboración propia

Sabiendo que:

### **Si p < 0.05 se rechaza Ho (se acepa la Ha) Si p > 0.05 se acepta Ho (se rechaza la Ha)**

Se puede apreciar que en las tablas mostradas el nivel de significancia del indicador "Tiempo promedio en la búsqueda de historias clínicas" en el pre y postest son de 0,000, siendo menor a p.

Basados en el valor de "p" siendo el valor encontrado para comparar los grupos de datos observados, tanto para nuestro pre-test y pos-test, e rechaza la hipótesis nula de la prueba de rangos de Wilcoxon.

Ho: hipótesis de igualdad o hipótesis de trabajo- HOMOGENEIDAD

Hn: Hipótesis alterna o hipótesis del investigador – DIFERENCIAS

Apreciando que el valor de p resultó 0.000, siendo p < 0.05, concluyendo así que existen diferencias entre el tiempo promedio en la búsqueda de historias clínicas de pacientes inicial, y el tiempo promedio después de implementar el sistema web,esto quiere decir que hubo una reducción significativa de los tiempos en la búsqueda de historias clínicas.

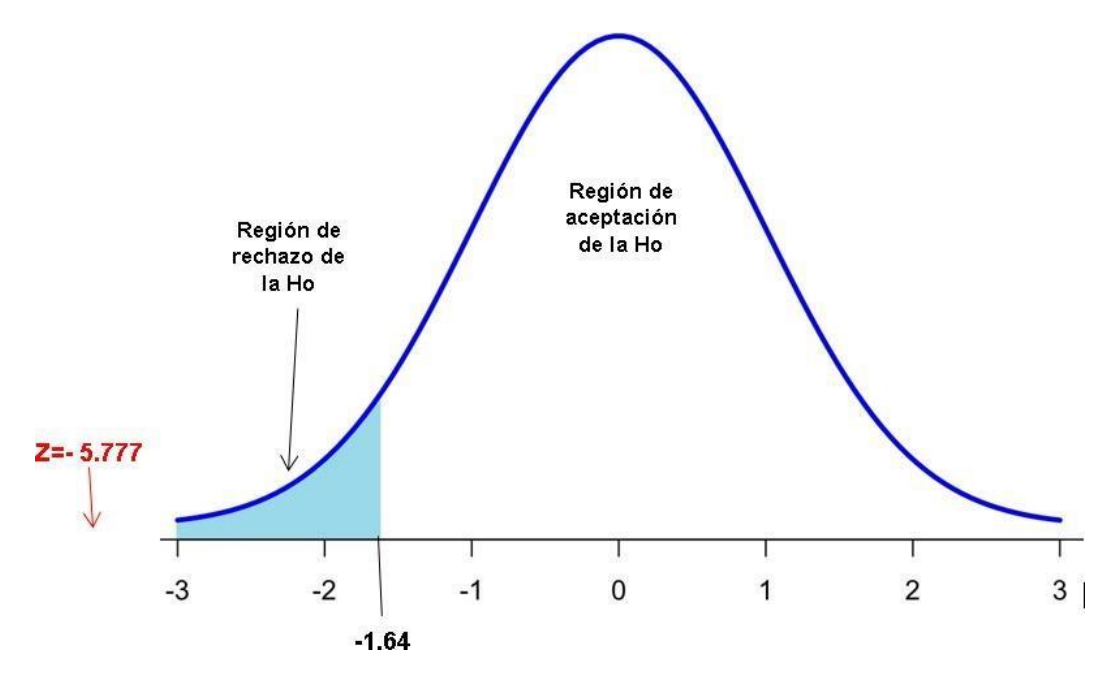

*Figura 10.* Prueba de hipótesis especifica 2

Además, para corroborar la hipótesis se utilizó el valor de Z del grafico de estadísticos de prueba de Wilcoxon el cual es -5.777, comparándolo con el valor critico de -1.64. Se determinó que Z estaba dentro de la región de rechazo de la hipótesis nula, por lo que aceptamos la teoría alternativa como verdadera. Con un nivel de confianza del 95%, concluimos que la hipótesis alternativa -que un sistema web disminuye el tiempo promedio de búsqueda de historias clínicas de pacientes en la clínica dental Sotomayor de la localidad de Huaycán- rechaza la hipótesis nula. En base a los cálculos, se confirma que el tiempo promedio de búsqueda de historias clínicas de pacientes se redujo notablemente en 282,95 segundos.

## **4.3. Indicador 3: TPRM: "Tiempo promedio en el registro de materiales dentales"**

#### **Pre test**

Como se puede visualizar, en la tabla n°18, los resultados descriptivos del tercer indicador "Tiempo promedio en el registro de materiales dentales" antes del sistema web que se implementó en este trabajo.

**Tabla 21.** *Medidas descriptivas de TPRM: "Tiempo promedio en el registro de materiales dentales" en pre test*

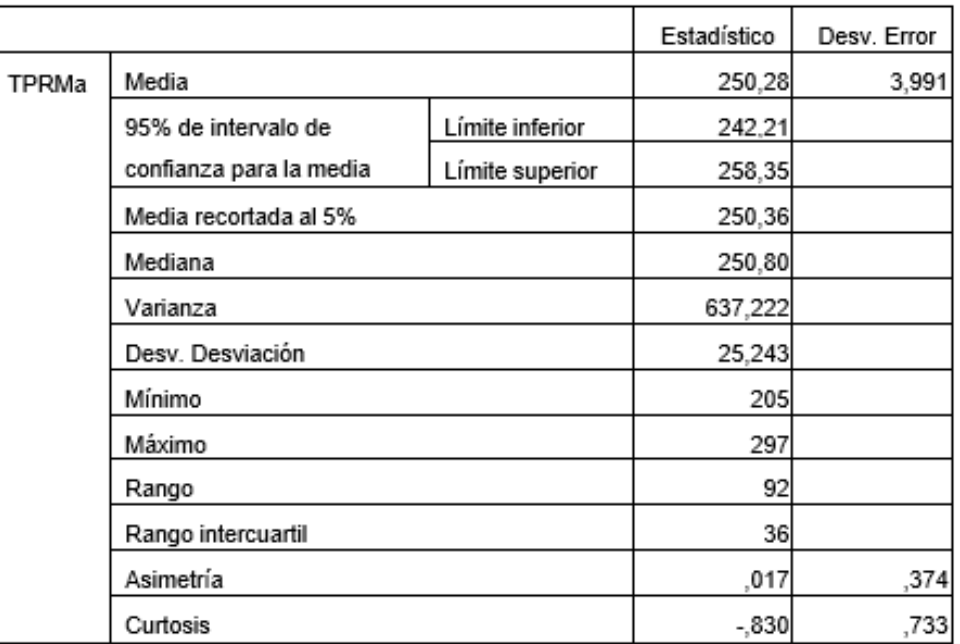

#### **Descriptivos**

Fuente: Elaboración propia

En la tabla n°22 se pueden observar los resultados de la prueba de normalidad del indicador Tiempo promedio en el registro de materiales dentales en pre testaplicado al material que ingreso a la clínica dental. Debido a que el "gl" es 30 y siendo menor a 50 se procede a trabajar con "Shapiro – wilk".

**Tabla 22.** *Prueba de normalidad de TPRM: Tiempo promedio en el registro de materiales dentales en pre test*

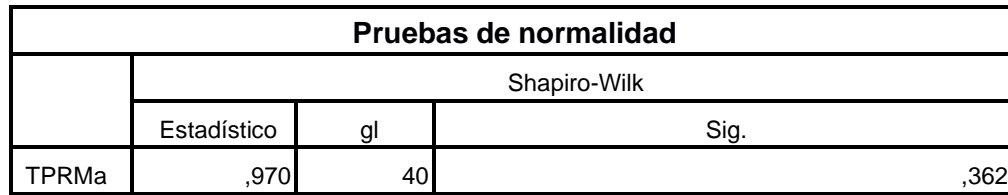

Fuente: Elaboración propia

En la tabla n°22 se puede apreciar un nivel de significancia "sig" al pre test del indicador TPRM un valor de 0.362, y siendo mayor a 0.05 el indicador presenta una distribución que es normal.

### **Post test**

En la tabla número 20, se encuentran los datos descriptivos relacionados con el tercer indicador. indicador "Tiempo promedio en el registro de materiales dentales" después del sistema web que se implementó en este trabajo.

**Tabla 23.** *Medidas descriptivas de TPRM: "Tiempo promedio en el registro de materiales dentales" en post test*

|       |                         |                 | Estadístico | Desv. Error |
|-------|-------------------------|-----------------|-------------|-------------|
| TPRMd | Media                   | 23,55           | ,546        |             |
|       | 95% de intervalo de     | Límite inferior | 22,44       |             |
|       | confianza para la media | Límite superior | 24,66       |             |
|       | Media recortada al 5%   | 23,50           |             |             |
|       | Mediana                 | 23,50           |             |             |
|       | Varianza                | 11,946          |             |             |
|       | Desv. Desviación        | 3,456           |             |             |
|       | Mínimo                  | 18              |             |             |
|       | Máximo                  |                 | 30          |             |
|       | Rango                   |                 | 12          |             |
|       | Rango intercuartil      |                 | 6           |             |
|       | Asimetría               |                 | ,221        | ,374        |
|       | Curtosis                |                 | $-959$      | ,733        |

#### **Descriptivos**

Fuente: Elaboración propia

En la tabla n°24 se visualizan los resultados obtenidos de la prueba de normalidad del indicador "Tiempo promedio en el registro de materiales dentales" aplicado a los materiales que ingresaron al almacén de la clínica odontológica Sotomayor. Debidoa que el "gl" es 40 y siendo menor a 50 se procede a trabajar con "Shapiro – wilk".

**Tabla 24.** *Prueba de normalidad de TPRM: Tiempo promedio de registro de material dental en post test*

#### **Pruebas de normalidad**

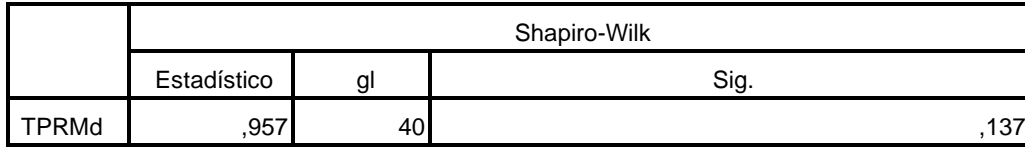

\*. Esto es un límite inferior de la significación verdadera.

a. Corrección de significación de Lilliefors

Fuente: Elaboración propia

El nivel de significación "sig" del indicador TPRM en la prueba posterior, como se muestra en la tabla, es de 0,137. Dado que este valor es superior a 0,05, el indicador seguirá una distribución normal. Por este motivo, la hipótesis del indicador se comprobó mediante pruebas paramétricas.

# **Cálculos de datos Descriptivos**

Cuando se mejoró el tiempo medio de registro de materiales dentales en la clínica dental Sotomayor, los datos recogidos en términos de frecuencia se muestran calculando los medios correspondientes de antes y después del sistema Web.

### **Pre test**

Se puede analizar en la figura n° 11 el resultado del Pre-test un histograma de los valores rescatados para el indicador "Tiempo promedio en el registro de materiales dentales" teniendo una media de 250.28 segundos en el tiempo promedio de registro de citas de pacientes con una desviación estándar de 25.243,de un total de 40 registros.

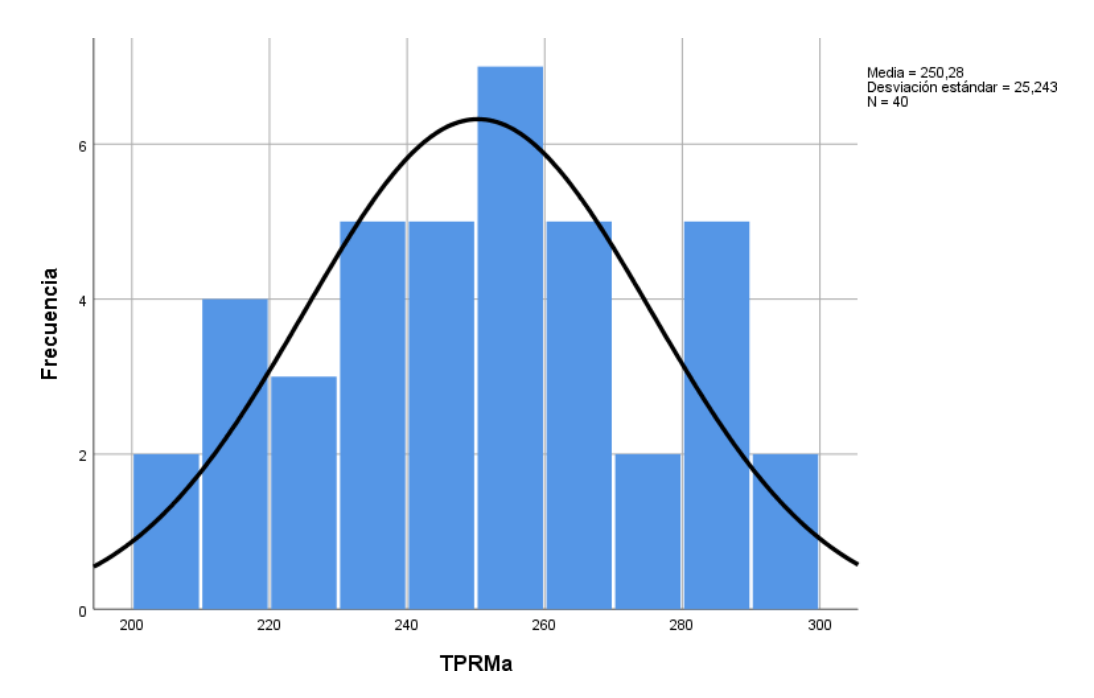

*Figura 11*. Normalidad del TPRM: "Tiempo promedio de registro de material dental en pre test"

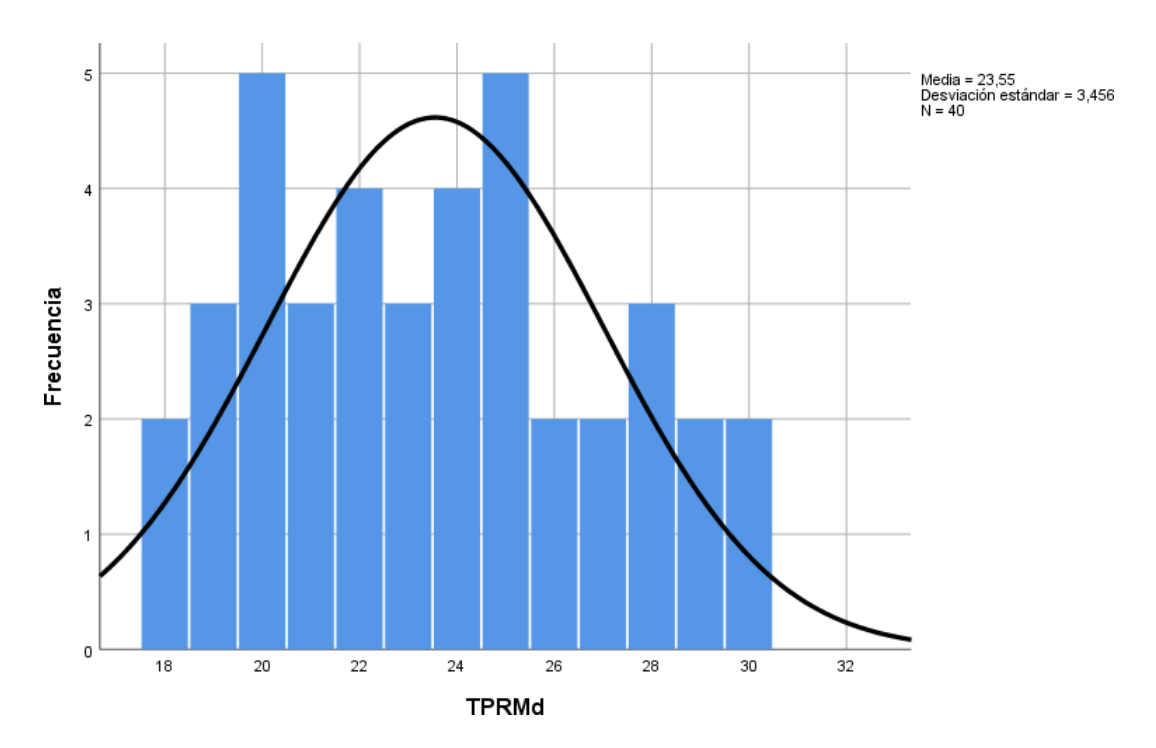

**Post test**

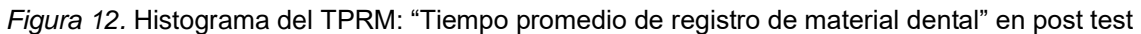

Como resultado del Post-test se puede analizar en la figura n° 12 un histograma de los valores obtenidos para el indicador "Tiempo promedio en el registro de materiales dentales" teniendo una media de 23.55 segundos en el tiempo promedio de registro de citas de pacientes con una desviación estándar de 3.456, de un total de 40 registros.

# **Prueba de Hipótesis**

**Hipótesis especifica 3:** El sistema web mejora el tiempo promedio en el registro de materiales dentales en la clínica odontológica Sotomayor de la localidad de Huaycán

# **Indicador:**

TPRMa: "Tiempo promedio en el registro de materiales dentales antes de la implementación del sistema web".

TPRMd: "Tiempo promedio en el registro de materiales dentales después de la implementación del sistema web".

# **Hipótesis Estadísticas:**

**Hipótesis Nula H0:** El sistema web no mejora el tiempo promedio en el registro demateriales dentales en la clínica odontológica Sotomayor de la localidad de Huaycán.

 $Ho:TPRMa \geq TPRMd < 0$ 

**Hipótesis Alternativa Ha:** El sistema web mejora el tiempo promedio en el registro de materiales dentales en la clínica odontológica Sotomayor de la localidad de Huaycán.

 $Ha:TPRMa < TPRMd \geq 0$ 

# **Análisis comparativo**

En la figura n° 13 "Tiempo promedio en el registro de materiales dentales", puede visualizarse que el tiempo promedio del registro de materiales dentales, antes de hacer la implementación del sistema web es de 250.28 segundos, mientras que el tiempo promedio luego de implementarse el sistema web es de 23.55 segundos, evidenciando que el tiempo promedio se redujo en 226.73 segundos (90.59%) en el registro de materiales dentales que ingresan al almacén de la clínica odontológica.

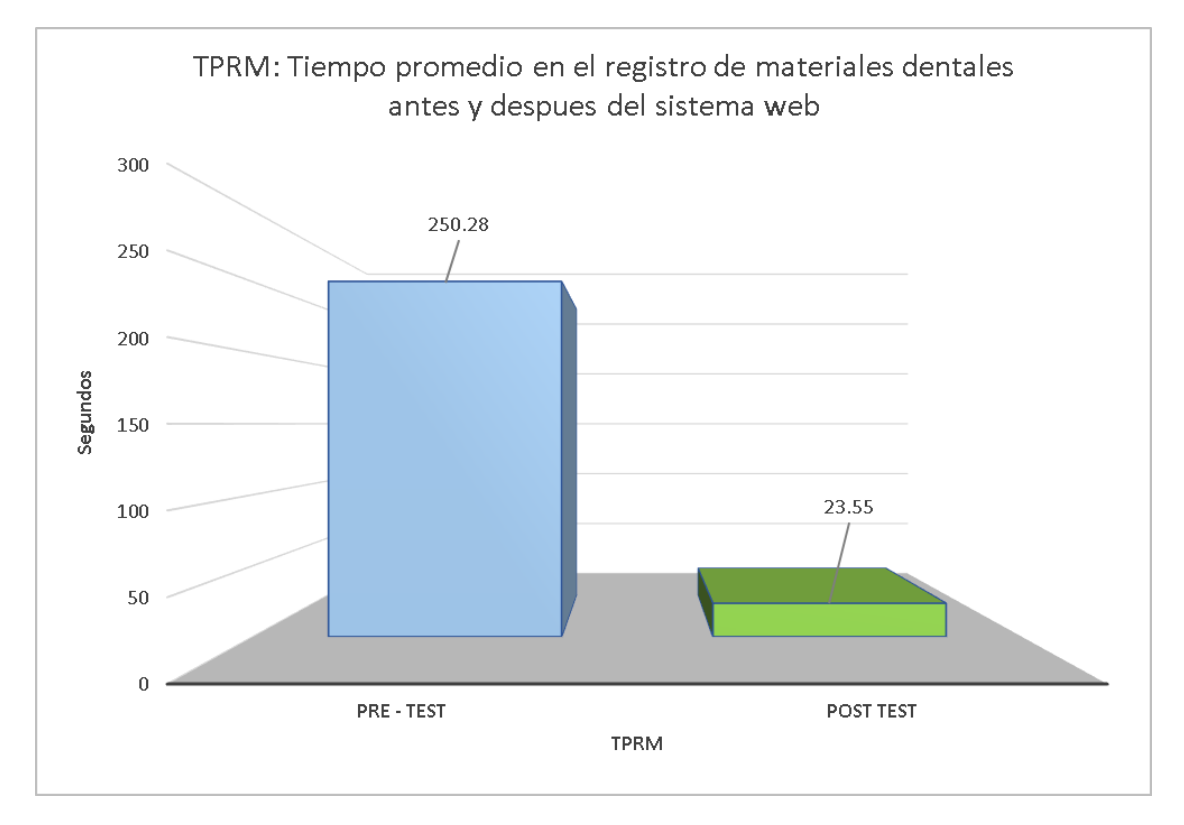

*Figura 13.* Análisis comparativo indicador 3

# **Prueba de T-student**

Para demostrar la validez de del tercer indicador aplicamos pruebas paramétricas, debido a que los resultados obtenidos de las pruebas de normalidad en nuestro pretest y postest con el sistema web para mejorar el "tiempo promedio en el registro de materiales dentales" resultó mayor a .05 por lo que adopto un comportamiento normal, y se procedió a aplicar la prueba de T-student para muestras relacionadas.

#### **Prueba de muestras emparejadas**

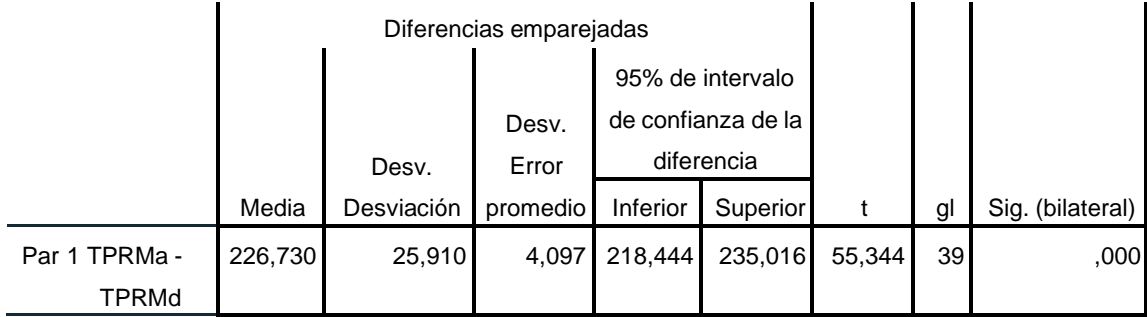

*Figura 14.* Estadístico de prueba T-student del indicador TPRM: Tiempo promedio en el registro de materiales dentales

Sabiendo que:

**"Si p < 0.05 se rechaza H0" "Si p > 0.05 se acepta H0"**

Se puede apreciar que en las tablas mostradas el nivel de significancia del indicador "Tiempo promedio en el registro de materiales dentales" en el pre y postest son de 0,000, siendo menor a p.

Basados en el valor de "p" siendo el valor encontrado para comparar los grupos de datos observados, tanto para nuestro pre-test y pos-test, se rechaza la hipótesis nula.

Ho: hipótesis de igualdad o hipótesis de trabajo- HOMOGENEIDAD

Hn: Hipótesis alterna o hipótesis del investigador – DIFERENCIAS

Apreciando que el valor de p resulto 0.000, siendo p < 0.05, concluyendo así que existen diferencias entre el tiempo promedio de registro de material dental inicial, y el tiempo promedio después de implementar el sistema web, esto quiere decir que hubo una reducción significativa de los tiempos en los que se hace el registro de los materiales dentales.

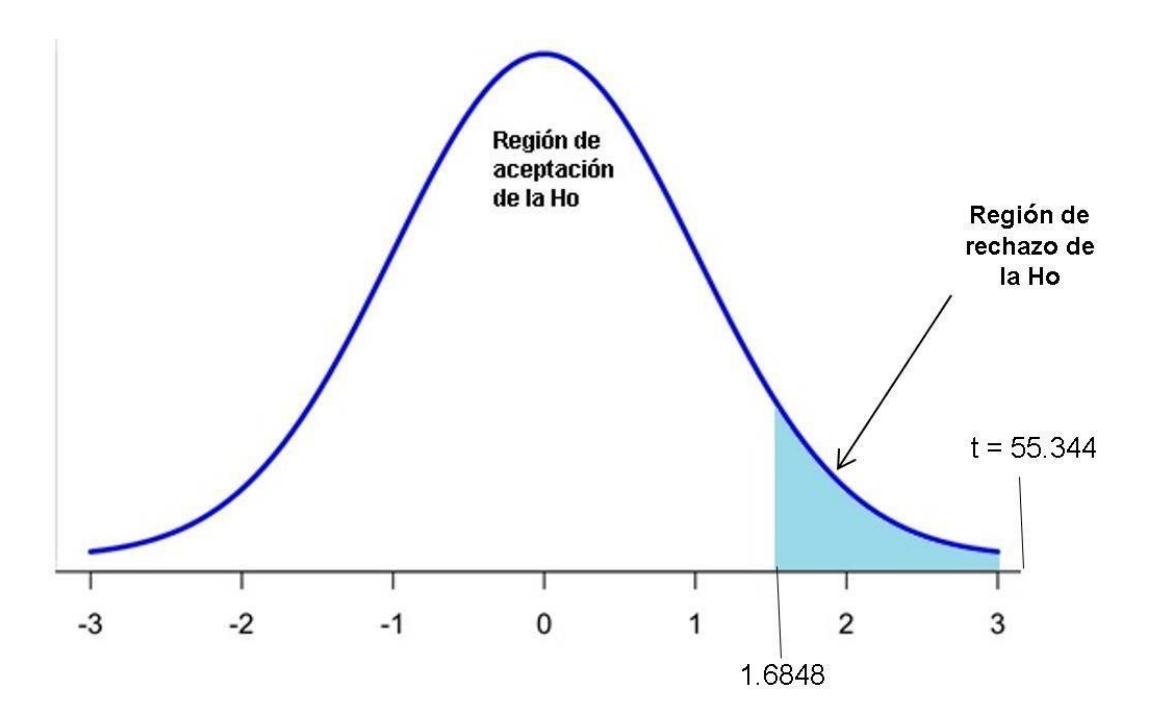

*Figura 15.* Prueba de hipótesis especifica 3

Además, para corroborar la hipótesis se utilizó el valor de t del grafico de muestras emparejadas del T-student, el cual es 55.344, comparándolo con el valor critico de 1.6848, previamente hallado, considerando un grado de libertad de 39 y un alfa de 0.05. Aceptamos la hipótesis alternativa como verdadera ya que se descubrió que t caía dentro de la región de rechazo de la hipótesis nula. Encontramos que un sistema web acorta el tiempo promedio de registro de materiales en la clínica dental Sotomayor de la localidad de Huaycán. Rechazamos la hipótesis nula con un nivel de confianza del 95%. Siguiendo los cómputos, se evidencia que el tiempo promedio de registro de materiales dentales de la clínica se redujo notablemente en 226,73 segundos.

# **V. DISCUSIÓN**

En este proyecto de investigación se tuvo el objetivo principal de determinar que causa un sistema web en la gestión de la clínica odontológica Sotomayor de la localidad de Huaycán, obteniendo en base a los indicadores que el TPRC tiempo promedio en el registro de citas de pacientes disminuyó en 648.41 segundos (95.86%) tras haber implementado el sistema web para la gestión de la clínica . Además, el TPBH tiempo promedio en la búsqueda de historias clínicas se redujo en 282.95 segundos (95.83%) tras haber implementado el sistema web para la gestión de la clínica y por último el TPRM tiempo promedio en el registro de materiales dentales se redujo en 226.73 segundos (90.59%) tas haber implementado el sistema web de gestión clínica.

Como resultados de este trabajo se pudo apreciar que en cuanto al indicador tiempo promedio en el registro de cita de pacientes se encontraron resultados favorables tras la implementación del sistema, registrando un impacto significativo en cuanto a los tiempos de registro de cita médica, el cual, coincide con las investigaciones de Zambrano (2020) y Espinoza y Mamani (2020). Por otra parte, en la investigación de Asensios (2018) y Torres (2018) se menciona que se redujeron los índices de citas incumplidas, aumentaron el agrado a sus colaboradores y mencionan acceso a reportes, aunque estos últimos parámetros no se usaron para la presente investigación, pero se tomaron en cuenta por sus niveles de éxito, las cuales podrían servir para futuras investigaciones.

En cuanto al indicador tiempo promedio de búsqueda de historial clínico se registraron resultados favorables con la implementación del sistema, siendo estos factores de éxito, las cuales nos llevaron a aceptar la hipótesis de la investigación, el cual, concuerda con la indagación de Tolentino (2018), donde nos menciona los resultados satisfactorios en cuanto a su indicador búsqueda historia clínica, también hace mención el impacto positivo que generó en sus colaboradores el usode la aplicación web.

Así mismo, en el tercer y último indicador, tiempo promedio para el registro de material dental se registraron resultados favorables con respecto a disminución de tiempo y mejor

control de material clínico, coincidiendo con Velásquez (2018), en su investigación donde "desarrolló un aplicativo web para mejorar la gestión de almacén", donde a través de sus indicadores tiempo promedio de registro de material y tiempo promedio de búsqueda de material, demuestra el impacto positivo que generó la implementación del aplicativo web, demostrando una reducción de tiempos en sus procesos deficientes.

# **VI. CONCLUSIONES**

Como conclusiones de la presente investigación tenemos las siguientes:

- 1. Se concluye que previo a implementarse el sistema web el tiempo promedio de registro de citas TPRC, tuvo un promedio de 676.36 segundos. Mientras que al haberse implementado el aplicativo web se obtuvo un tiempo promedio de 27.95 segundos, reduciendo el tiempo en un 95.86%. Según los resultados mostradosse observó una mejora significativa, la cual nos lleva a aceptar la siguiente hipótesis"El sistema web mejora el tiempo promedio del registro de Citas de pacientes en laclínica odontológica Sotomayor de la localidad de Huaycán".
- 2. Previo a implementarse el sistema web el tiempo promedio de búsqueda de historias clínicas TPBH, tuvo un promedio de 295.25 segundos. Mientras que después de la implementación se obtuvo un 12.3 segundos, reduciendo el tiempo en un 95.83%. Según los resultados mostrados se observó una mejora significativa, la cual nos lleva a aceptar la siguiente hipótesis "El sistema web mejora el tiempo promedio de búsqueda del historial clínico de un paciente en la clínica odontológica Sotomayor de la localidad de Huaycán".
- 3. Previo a implementarse el sistema web el tiempo promedio de búsqueda de historias clínicas TPBH, tuvo un promedio de 295.25 segundos. Mientras que después de la implementación se obtuvo un 12.3 segundos, reduciendo el tiempo en un 95.83%. Según los resultados mostrados se observó una mejora significativa, la cual nos lleva a aceptar la siguiente hipótesis "El sistema web mejora el tiempo promedio de búsqueda del historial clínico de un paciente en la clínica odontológica Sotomayor de la localidad de Huaycán".

4. El sistema web basado en el patrón Mvc para mejorar la gestión de la clínica odontológica Sotomayor, cumplió con los objetivos de la presente investigación, donde el primer indicador (TPRC) se observa una diferencia de 648.41 segundos (95.86%) entre el antes y el después de la implementación del sistema, es decir una mejora significativa en el tiempo que se utiliza para realizar este proceso de reservar una cita de paciente. De igual forma, para el segundo indicador (TPBH) se observó una diferencia de 282.95 (95.83%) entre el antes y el después de la implementación del sistema, es decir una mejora significativa en el tiempo que se utiliza para realizar este proceso de buscar una historia clínica de paciente. Por último, se determinó para el tercer indicador (TPRM) que el sistema web disminuyó el tiempo en el que se realiza el proceso de registrar materiales dentales en 226.73 segundos (90.59%).

# **VII. RECOMENDACIONES**

1. Es sugerible que para posteriores investigaciones se tome en cuenta los indicadores de tiempo promedio en el registro de cita de pacientes, tiempo promedio en la búsqueda de historias clínicas y tiempo promedio en el registro de materiales dentales, con la convicción de mejorar la gestión de clínicas o procesosrelacionados.

2. Por otro lado, se recomienda que, para otros proyectos de investigación, seamplíe el conocimiento ya existente, para que en conjunto se pueda mejorar mucho más el proceso de gestión clínica de un dental. De manera que la clínica odontológica Sotomayor tenga una mejora continua en todos sus procesos que conforman su gestión.

3. De la misma manera, para investigaciones no relacionadas específicamente a tecnologías de información, se recomienda tener en cuenta el sistema de gestiónya existente para concretar futuras buenas prácticas.

## **REFERENCIAS**

ABAD, Adán. Sistema web para la reserva de citas en la Clínica INPPARES. Tesis (Ingeniero de sistemas). Lima: Universidad Cesar Vallejo, 2019.

Disponible en: the entity of the entity of the entity of the entity of the entity of the entity of the entity of the entity of the entity of the entity of the entity of the entity of the entity of the entity of the entity [https://repositorio.ucv.edu.pe/bitstream/handle/20.500.12692/54355/Abad\\_ELA-](https://repositorio.ucv.edu.pe/bitstream/handle/20.500.12692/54355/Abad_ELA-SD.pdf?sequence=1)[SD.pdf?sequence=1](https://repositorio.ucv.edu.pe/bitstream/handle/20.500.12692/54355/Abad_ELA-SD.pdf?sequence=1)

ASENCIOS, Alexander. Sistema web para el control de citas médicas en el Departamento de Odontología en la Clínica Villa Salud. Tesis (Ingeniero de sistemas). Lima: Universidad Cesar Vallejo, 2018.

Disponible en: the entity of the entity of the entity of the entity of the entity of the entity of the entity of the entity of the entity of the entity of the entity of the entity of the entity of the entity of the entity [https://repositorio.ucv.edu.pe/bitstream/handle/20.500.12692/43893/Asencios\\_OA](https://repositorio.ucv.edu.pe/bitstream/handle/20.500.12692/43893/Asencios_OAY-SD.pdf?sequence=1&isAllowed=y) [Y-SD.pdf?sequence=1&isAllowed=y](https://repositorio.ucv.edu.pe/bitstream/handle/20.500.12692/43893/Asencios_OAY-SD.pdf?sequence=1&isAllowed=y)

ANJUM, Fayezah, SALEM, Abu. IBNE Abdulah y MONIRUJJAMAN Mohammad. Online health care. IEEE 8th Annual Computing and Communication Workshop and Conference. [en línea]. Junio de 2018 [Fecha de consulta: 26 de abril de 2021]. DOI: 10.1109/CCWC.2018.8301617

BAENA P. Guillermina. Metodología de la investigación. Serie integral por competencias [en línea]. México: Editorial Patria (3er Edición).2017 ISBN:978-607- 744-748-1.

BERNAL, Cesar. *Metodología de la investigación*. 3.ed. Colombia: Pearson Educacion,2010. 320pp. ISBN 978-958-699-128-5

CABEZAS, Edison, ANDRADE, Diego y TORRES, Johana. Introducción a la metodología de la investigación científica.1ra. ed. Ecuador: Universidad de las Fuerzas Armadas ESPE, 2018. 137pp. ISBN: 978-9942-765-44-4

CAKE Software Foundation - CakePHP Cookbook Documentation [en línea] 2.a ed. [fecha de consulta: 18 de agosto de 2021].

Disponible en: [https://book.cakephp.org/2/es/cakephp-overview/understanding](https://book.cakephp.org/2/es/cakephp-overview/understanding-modelview-%20controller.html)modelview- [controller.html](https://book.cakephp.org/2/es/cakephp-overview/understanding-modelview-%20controller.html)

CARRASCO, Marcos Klender, et al. METODOLOGÍA HÍBRIDA DE DESARROLLO DE SOFTWARE COMBINANDO XP Y SCRUM. (2019). Mikarimin. Revista Científica Multidisciplinaria. e-ISSN 2528-7842, 2019, vol. 5, no 2, p. 109-116.

CHAVES, António. GUIMARAES, Tiago. DUARTE, Julio. PEIXOTO, Hugo. ABELHA, Antonioy MACHADO, José. Development of FHIR based webapplications for appointment management in healthcare. Procedia Computer Science. [en línea]. Vol n° 184. [Fecha de consulta: 26 de abril de 2021]. DOI: <https://doi.org/10.1016/j.procs.2021.03.114>, Disponible en: [Development of FHIR based](https://www.sciencedirect.com/science/article/pii/S1877050921007596) web [applications for](https://www.sciencedirect.com/science/article/pii/S1877050921007596) appointment management in healthcare - ScienceDirect

DIAZ, María. Y CASTELLANOS, José. Propuesta del modelo para control de infecciones en la consulta odontológica ante la pandemia de COVID-19. Revista ADM. [en línea]. Junio de 2020. [Fecha de consulta: 20 de abril de 2011]. Disponible en: https:[//www.medigraphic.com/pdfs/adm/od-2020/od203d.pdf,](http://www.medigraphic.com/pdfs/adm/od-2020/od203d.pdf) doi: 10.35366/94007

ESPINOZA, Luz y MAMANI, Víctor. Aplicación web colaborativa para mejorar el control de citas médicas en los pacientes del Hospital Tomas Lafora de Guadalupe, 2020, Tesis (Ingeniero de sistemas). Trujillo: Universidad Cesar Vallejo, 2020.

```
Disponible en:
```
[https://repositorio.ucv.edu.pe/bitstream/handle/20.500.12692/55896/Espinoza\\_GL](https://repositorio.ucv.edu.pe/bitstream/handle/20.500.12692/55896/Espinoza_GLV-Mamani_MVG-SD.pdf?sequence=1&isAllowed=y) [V-Mamani\\_MVG-SD.pdf?sequence=1&isAllowed=y](https://repositorio.ucv.edu.pe/bitstream/handle/20.500.12692/55896/Espinoza_GLV-Mamani_MVG-SD.pdf?sequence=1&isAllowed=y)

FERRER, Juan. Aplicaciones Web [en línea]. España: Editorial RA-MA, 2014, [fecha de consulta: 28 de abril de 2021]. Disponible en: https://books.google.com.pe/books?id=eIfDwAAQBAJ&printsec=frontcover&dq=ap

licaci%C3%B3n+web+ferrer&hl=es&sa=X&ved=2ahUKEwjpxLmmqdvwAhWgIbkG HSfHC9YQ6AEwBXoECAYQAg#v=onepage&q&f=false ISBN: 9788499643717

GALLEGO, Angelica. SISTEMA WEB DE AGENDAMIENTO DE CITAS Y CONTROL DE TRATAMIENTOS DENTALES DEL CONSULTORIO ODONTOLÓGICO "ODESIN". Tesis (Ingeniero en sistemas informáticos). Ecuador: UNIVERSIDAD TECNOLÓGICA ISRAEL, 2020. Disponible en: [http://repositorio.uisrael.edu.ec/bitstream/47000/2484/1/UISRAEL-EC-SIS-](http://repositorio.uisrael.edu.ec/bitstream/47000/2484/1/UISRAEL-EC-SIS-378.242-2020-002.pdf)[378.242-2020-002.pdf](http://repositorio.uisrael.edu.ec/bitstream/47000/2484/1/UISRAEL-EC-SIS-378.242-2020-002.pdf)

GINES, Ramon. Sistema web para procesos de reserva de citas médicas en el Hospital Municipal Los Olivos. Tesis (Ingeniero de sistemas). Lima, Perú. Universidad Cesar Vallejo, 2017. Disponible en: https://repositorio.ucv.edu.pe/handle/20.500.12692/37001

GONZALES, Javier. Implementar un sistema web para la gestión clínica dental, aplicando tecnologías open source: caso "Consultorio Odontológico Navarro". Tesis (Ingeniero en sistemas). Ecuador: UNIVERSIDAD ESTATAL PENÍNSULA DE SANTA ELENA, 2017. Disponible en: [https://repositorio.upse.edu.ec/xmlui/bitstream/handle/46000/4099/UPSE-TIN-](https://repositorio.upse.edu.ec/xmlui/bitstream/handle/46000/4099/UPSE-TIN-2017-0013.pdf?sequence=1&isAllowed=y)[2017-0013.pdf?sequence=1&isAllowed=y](https://repositorio.upse.edu.ec/xmlui/bitstream/handle/46000/4099/UPSE-TIN-2017-0013.pdf?sequence=1&isAllowed=y)

GUZMAN, Gelen. y TOVAR, Carol. Implementación Del Patrón de MVC para el proceso de selección de personal, Tesis (Ingeniero de sistemas). Bogotá, Colombia: Universidad Libre de Bogota, 2013.

Disponible en: the entity of the entity of the entity of the entity of the entity of the entity of the entity of the entity of the entity of the entity of the entity of the entity of the entity of the entity of the entity [https://repository.unilibre.edu.co/bitstream/handle/10901/8881/Trabajo%20de%20](https://repository.unilibre.edu.co/bitstream/handle/10901/8881/Trabajo%20de%20Grado%20Gelen%20Guzman%20y%20Natalia%20Tovar.pdf?sequence=1) [Grado%20Gelen%20Guzman%20y%20Natalia%20Tovar.pdf?sequence=1](https://repository.unilibre.edu.co/bitstream/handle/10901/8881/Trabajo%20de%20Grado%20Gelen%20Guzman%20y%20Natalia%20Tovar.pdf?sequence=1)

HAZ, lidice. MOLINA, José. SANCHEZ, José ySÁNCHEZ, León. Implementation of asystem in the cloud for the controland management of clinical process.case veterinary pets. 3C Tecnología. [en línea]. Junio de
2017. Vol 6, n°2. [Fecha de consulta: 26 de abril de 2021]. DOI: [:http://dx.doi.org/10.17993/3ctecno.2017.v6n2e22.17-31.](http://dx.doi.org/10.17993/3ctecno.2017.v6n2e22.17-31) Disponible en: <https://www.3ciencias.com/wp-content/uploads/2017/06/ART-2.html>

JAMES, Amaechi. VALERIAN, Agbasonu y EZENWA, Sixtus. Design and Implementation of aHospital Database Management System (HDMS) for Medical Doctors. International Journal of Computer Theory and Engineering. . [en línea]. Febrero de 2018. Vol 10. N° 1. [Fecha de consulta: 26 de abril de 2021]. DOI: 10.7763/IJCTE. 2018.V10.1190. Disponible en: <http://www.ijcte.org/vol10/1190-D3004.pdf>

LEDESMA, Andres. AL MUSAWI, Mohammed y NIEMINEN, Hannu. Health figures: an open-source JavaScript library for health data visualization. BMC Medical Informatics and Decision Mak-ing. [en linea] marzo de 2016. [Fecha de consulta: 28 de abril de 2021]. Disponible en: [https://link.springer.com/article/10.1186/s12911-](https://link.springer.com/article/10.1186/s12911-016-0275-6) [016-0275-6](https://link.springer.com/article/10.1186/s12911-016-0275-6)

LEMA, Christian. PROPUESTA TECNOLÓGICA DE UN SISTEMA WEB DE INFORMACIÓN Y GESTIÓN DENTAL PARA CLÍNICAS Y CONSULTORIOS ODONTOLÓGICOS EN LA CIUDAD DE GUAYAQUIL. Tesis (Ingeniero en sistemas). Ecuador:

Universidad de Guayaquil Facultad de Ciencias Administrativas, 2018. Disponible en:

[http://repositorio.ug.edu.ec/bitstream/redug/36890/1/tesis%20original%20LEMA\\_V](http://repositorio.ug.edu.ec/bitstream/redug/36890/1/tesis%20original%20LEMA_V1.pdf) [1.pdf](http://repositorio.ug.edu.ec/bitstream/redug/36890/1/tesis%20original%20LEMA_V1.pdf)

LIJUN, Pan. Xiaoting, FU. Design a novel electronic medical record system for regional clinics and health centers in China. IEEE International Conference on Computer and Communications. [en línea]. Mayo de 2017. [Fecha de consulta: 26 de abril de 2021]. DOI: 10.1109/CompComm.2016.7924660

LUBIS, Muharman. SUTOYO, Edi. HANDAYANI, Dini y AZUDDIN, Muna. Clinic Management System: Business Process Re engineering based on User

Experience. Journal of Physics: Conference Series [en línea], noviembre de 2018. . [Fecha de consulta: 26 de abril de 2021]. DOI: 10.1088/1742- 6596/1361/1/012031

MELO, Oscar, LOPEZ, Luis y MELO, Sandra Diseños Experimentales, métodos y aplicaciones [En linea]. 2da. ed. Colombia. Universidad nacional de Colombia, 2020 [fecha de consulta: 28 de junio de 2021] 675pp.

Disponible en: [http://ciencias.bogota.unal.edu.co/fileadmin/Facultad\\_de\\_Ciencias/Publicaciones/I](http://ciencias.bogota.unal.edu.co/fileadmin/Facultad_de_Ciencias/Publicaciones/Imagenes/Portadas_Libros/Estadistica/Diseno_de_Experimentos/DisenodeExperimentos.pdf) [magenes/Portadas\\_Libros/Estadistica/Diseno\\_de\\_Experimentos/DisenodeExperi](http://ciencias.bogota.unal.edu.co/fileadmin/Facultad_de_Ciencias/Publicaciones/Imagenes/Portadas_Libros/Estadistica/Diseno_de_Experimentos/DisenodeExperimentos.pdf) [mentos.pdf](http://ciencias.bogota.unal.edu.co/fileadmin/Facultad_de_Ciencias/Publicaciones/Imagenes/Portadas_Libros/Estadistica/Diseno_de_Experimentos/DisenodeExperimentos.pdf)

MORA, Arturo. Bases de datos: diseño y gestión [en línea]. España: Sintesis, 2014, [fecha de consulta: 28 de abril de 2021]. Disponible en: https:[//www.casadellibro.com/libro-bases-de-datos-diseno-y](http://www.casadellibro.com/libro-bases-de-datos-diseno-y) gestion/9788490770429/2385514 ISBN: 9788499643717

MOHAMED, Ameen. A WEB BASED APPLICATION FOR CLINICAL LABORATORY INFORMATION MANAGEMENT SYSTEM. Jorunal of Engineering and Sustainable [en línea]. Noviembre de 2020, Vol. 24 n.°6. [Fecha de consulta: 20 de abril de 2021]. Disponible en: [http://jeasd.uomustansiriyah.edu.iq/index.php/jeasd.](http://jeasd.uomustansiriyah.edu.iq/index.php/jeasd) ISSN: 2520-0917

ÑAUPAS, Humberto, et al. Metodología de la investigación Cuantitativa-Cualitativa y redacción de la tesis [En linea]. 5 ed. Bogotá, ediciones de la U, 2018. [fecha de consulta: 28 de junio de 2021]

Disponible en: https://corladancash.com/wp-content/uploads/2020/01/Metodologiade-la-inv-cuanti-y-cuali-Humberto-Naupas

Paitan.pdf?fbclid=IwAR2arZHb\_nLtSAgU9kA5NhuuvQfe\_75KFizvT68x8AQ8NPz M7cN8LAcU7e4.

ISBN :978-958-762-876-0

OROZCO, Fausto. DESARROLLO DEL SISTEMA INFORMÁTICO PARA LA WEB INTEGRANDO A JSP Y MARIADB COMO DBMS PARA LA GESTIÓN DE FICHAS MÉDICAS DEL HOSPITAL BÁSICO "SAN MARCOS" UTILIZANDO TECNOLOGÍA MÓVIL. Tesis (Ingeniero de sistemas informáticos). Riobamba, Ecuador: Escuela superior Politécnica de Chimborazo, 2017. Disponible en: <http://dspace.espoch.edu.ec/bitstream/123456789/9091/1/18T00721.pdf>

PALACIOS, Carlos. PROPUESTA DE IMPLEMENTACIÓN DE UN SISTEMA WEB DE CONTROL DE CITAS MÉDICAS EN LA CLÍNICA SANTA ROSA S.A.C. – SULLANA; 2016. Tesis (Ingeniero de sistemas). Piura, Perú: Universidad Católica de Los Ángeles Chimbote, 2018.

Disponible en:

[http://repositorio.uladech.edu.pe/bitstream/handle/123456789/2621/CONTROL\\_CI](http://repositorio.uladech.edu.pe/bitstream/handle/123456789/2621/CONTROL_CITA_PALACIOS_RUIZ_CARLOS_ENRIQUE.pdf?sequence=1&isAllowed=y) [TA\\_PALACIOS\\_RUIZ\\_CARLOS\\_ENRIQUE.pdf?sequence=1&isAllowed=y](http://repositorio.uladech.edu.pe/bitstream/handle/123456789/2621/CONTROL_CITA_PALACIOS_RUIZ_CARLOS_ENRIQUE.pdf?sequence=1&isAllowed=y)

PALANTIEL, Elyas. RAMADHAN Asrul y LUKMAN, Sigit. A Smart Card based Campus Dental Clinic Services: Experimental Tests. IEEE International Conference on Communication, Networks and Satellite [en línea] agosto de 2019, [Fecha de consulta: 20 de abril de 2021]. Disponible en:

DOI: 10.1109/COMNETSAT.2019.8844070

PHILIP, Jose, SETTY, Siddarth. NAIK, Dilip. DESAI, Asavari. MV Ashith y MARY Lida. Digital India, Digitizing the Orthodontic Office- Our Experience with Design and Implementation of a Contemporary Patient Management System. Indian Journal of Public Health Research and Development [en línea] Abril de 2019, [Fecha de consulta: 20 de abril de 2021]. DOI: 10.5958/0976-5506.2019.00704.6

REYES, Dalia, et al. Una propuesta de herramientas informáticas para el tratamiento estadístico del índice de disponibilidad léxica en estudios correlacionales de educación y movilidad social. Forma y Función de Bogotá [en línea]. Junio-Julio 2020. [Fecha de consulta: 25 de junio de 2021]. Disponible en: [http://www.scielo.org.co/scielo.php?script=sci\\_arttext&pid=S0120-](http://www.scielo.org.co/scielo.php?script=sci_arttext&pid=S0120-)

338X2021000100006&lang=es

ROBLES, Pilar. Et al. La validación por juicio de expertos: dos investigaciones cualitativas en Lingüística aplicada. *Revista Nebrija* [En línea], febrero-marzo 2015 [Fecha de consulta: 28 de junio de 2021]. Disponible en: https:[//www.nebrija.com/revistalinguistica/files/articulosPDF/articulo\\_55002aca89c](http://www.nebrija.com/revistalinguistica/files/articulosPDF/articulo_55002aca89c) 37.pdf

SANTOS, Guadalupe. "Validez y confiabilidad del cuestionario de calidad de vida SF-36 en mujeres con LUPUS, Puebla" Tesis (Matemáticas aplicadas), Puebla, México: BENEMERITA UNIVERSIDAD AUTÓNOMA DE PUEBLA, 2017. Disponible en:

https:/[/www.fcfm.buap.mx/assets/docs/docencia/tesis/ma/GuadalupeSantosSanch](http://www.fcfm.buap.mx/assets/docs/docencia/tesis/ma/GuadalupeSantosSanch) ez.pdf

SALDAÑA, Marisa. PEDRETTI, Ramiro. ROA, Ana. y DEL PIÑAL, Carlos. GESTIÓN DE LA CLÍNICA DENTAL [en línea]. España: ID MEDICA 2012, [fecha de consulta: 28 de abril de 2021]. Disponible en: https:[//www.iefs.es/formacion/doc/lacer\\_gestion\\_clinica\\_dental.pdf](http://www.iefs.es/formacion/doc/lacer_gestion_clinica_dental.pdf) ISBN: 978-84-937987-4-1

SCOTT, Nicol y LEE, KARA. Optimizing drug inventory management with a webbased information system: The TBTC Study 31/ACTG A5349 experience. Contemporary Clinical Trials. [en línea] junio de 2021, Vol n° 105. [fecha de consulta: 28 de abril de 2021] DOI: https://doi.org/10.1016/j.cct.2021.106377

SUÁREZ, Luis. "DESARROLLO DE UN SISTEMA INFORMÁTICO WEB CON LA METODOLOGÍA ÁGIL XP PARA EL CONTROL DE INFORMACIÓN DEL PROCESO DE EVAPORACIÓN Y BATIDO DE LA PANELA EN LA PRODUCTORA APROCAÑA NORANDINO, 2017". Tesis (Ingeniero Informático y de Sistemas). Cajamarca, Perú: Universidad Privada Antonio Guillermo Urrelo, 2017. Disponible en:

[http://repositorio.upagu.edu.pe/bitstream/handle/UPAGU/615/Tesis\\_Su%C3%A1r](http://repositorio.upagu.edu.pe/bitstream/handle/UPAGU/615/Tesis_Su%C3%A1r) ez.pdf?sequence=1&isAllowed=y

TOLENTINO, Edwin. Aplicación web basada en el patrón MVC para mejorar la gestión de citas médicas en la clínica Belén-Juan Pablo II. Tesis (Ingeniero de sistemas). Chimbote. Universidad Cesar Vallejo, 2018.

Disponible en: https://repositorio.ucv.edu.pe/handle/20.500.12692/38043

TORRES, Bayron. Sistema de citas médicas vía web para mejorar la gestión del servicio de atención en la clínica dental NuDent de la ciudad de Trujillo 2018. Tesis (Ingeniero de sistemas). Trujillo: Universidad Cesar Vallejo, 2018. Disponible en:

[https://repositorio.ucv.edu.pe/bitstream/handle/20.500.12692/36597/torres\\_mb.pdf](https://repositorio.ucv.edu.pe/bitstream/handle/20.500.12692/36597/torres_mb.pdf?sequence=1&isAllowed=y) [?sequence=1&isAllowed=y](https://repositorio.ucv.edu.pe/bitstream/handle/20.500.12692/36597/torres_mb.pdf?sequence=1&isAllowed=y)

VILLANUEVA, Luis. Sistema web para el proceso de control de historias clínicas por consulta externa en el Hospital Nacional Daniel Alcides Carrión. Tesis (Ingeniero de Sistemas) Lima, Perú. Universidad Cesar Vallejo, 2018. Disponible en: <https://repositorio.ucv.edu.pe/handle/20.500.12692/32869>

VALLEJOS, Pablo. Sistema Web para el Control de Inventario en la Empresa Web Solutions S.A.C. Tesis (Ingeniero de sistemas). Lima, Perú. Universidad Cesar Valleio. 2018. Compared to the United States of the 2018. <https://repositorio.ucv.edu.pe/handle/20.500.12692/39709>

VELASQUEZ, Andy. Aplicación web basada en el patrón MVC para mejorar la gestión de almacén de la empresa CISESAC. Tesis (Ingeniero de sistemas). Chimbote, Perú. Universidad Cesar Vallejo, 2018. Disponible en: <https://repositorio.ucv.edu.pe/handle/20.500.12692/32277>

ZAMBRANO, Jhon. Implementación de un Sistema Web para mejorar el proceso de Reserva de Citas en el Policlínico Dr. Nixon. Tesis (Ingeniero de sistemas y telemática). Bagua Grande, Perú: Universidad Politécnica Amazónica, 2020.

## Disponible en:

https://repositorio.upa.edu.pe/bitstream/handle/20.500.12897/59/Informe%20Final %20de%20Tesis.pdf?sequence=1&isAllowed=

## **ANEXOS**

### **Anexo 1 : Diagrama de Ishikawa**

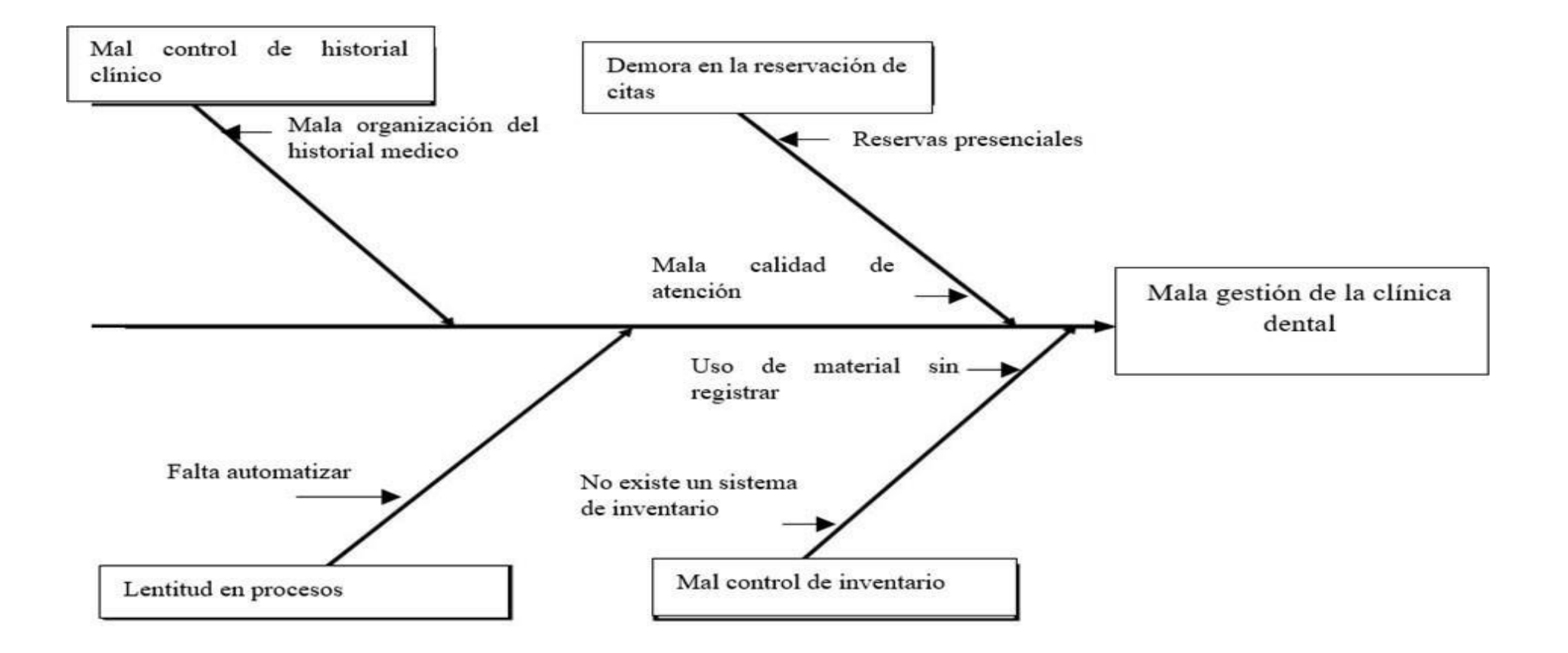

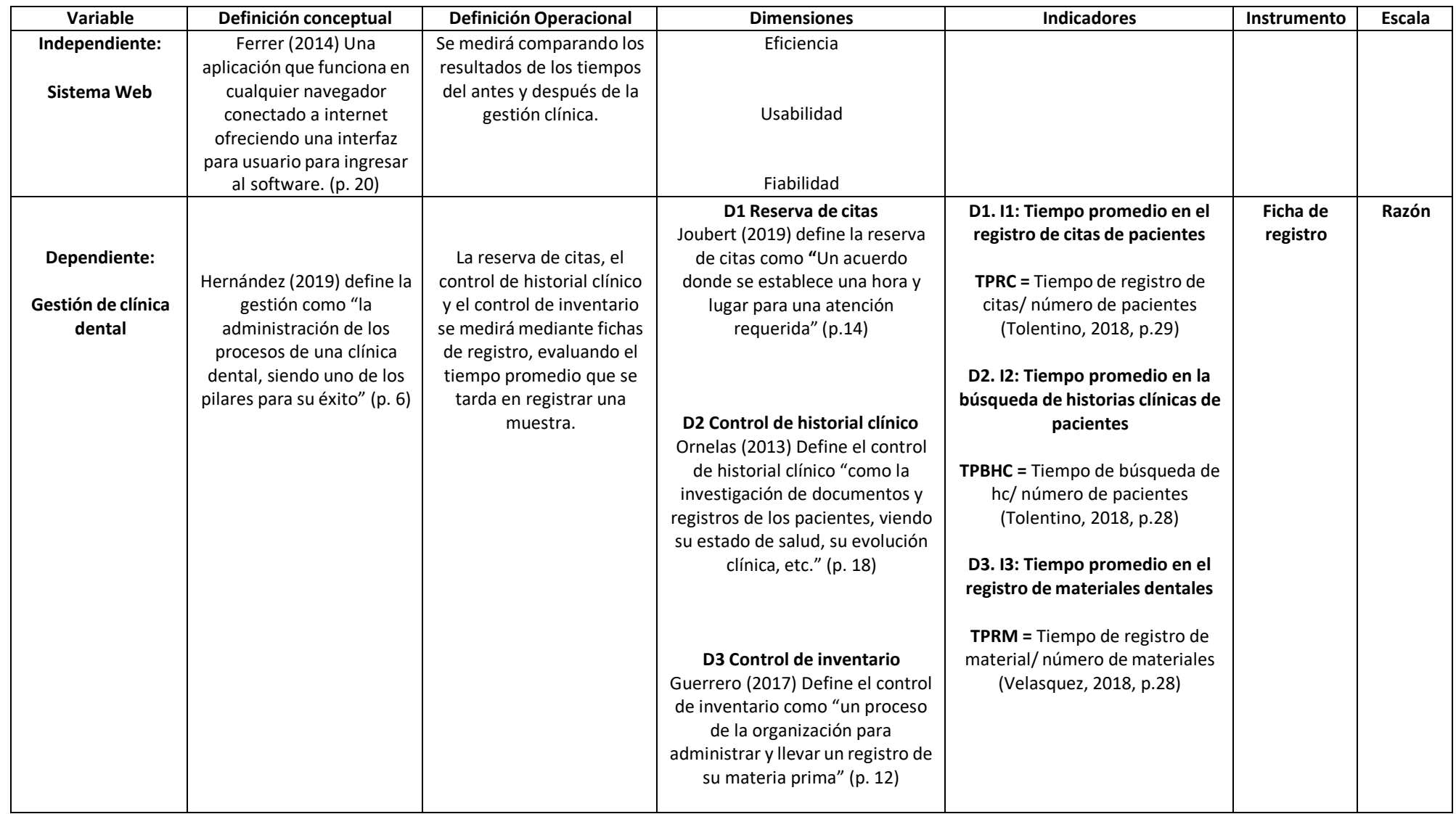

## **Anexo 2 : Matriz de operacionalización de variable**

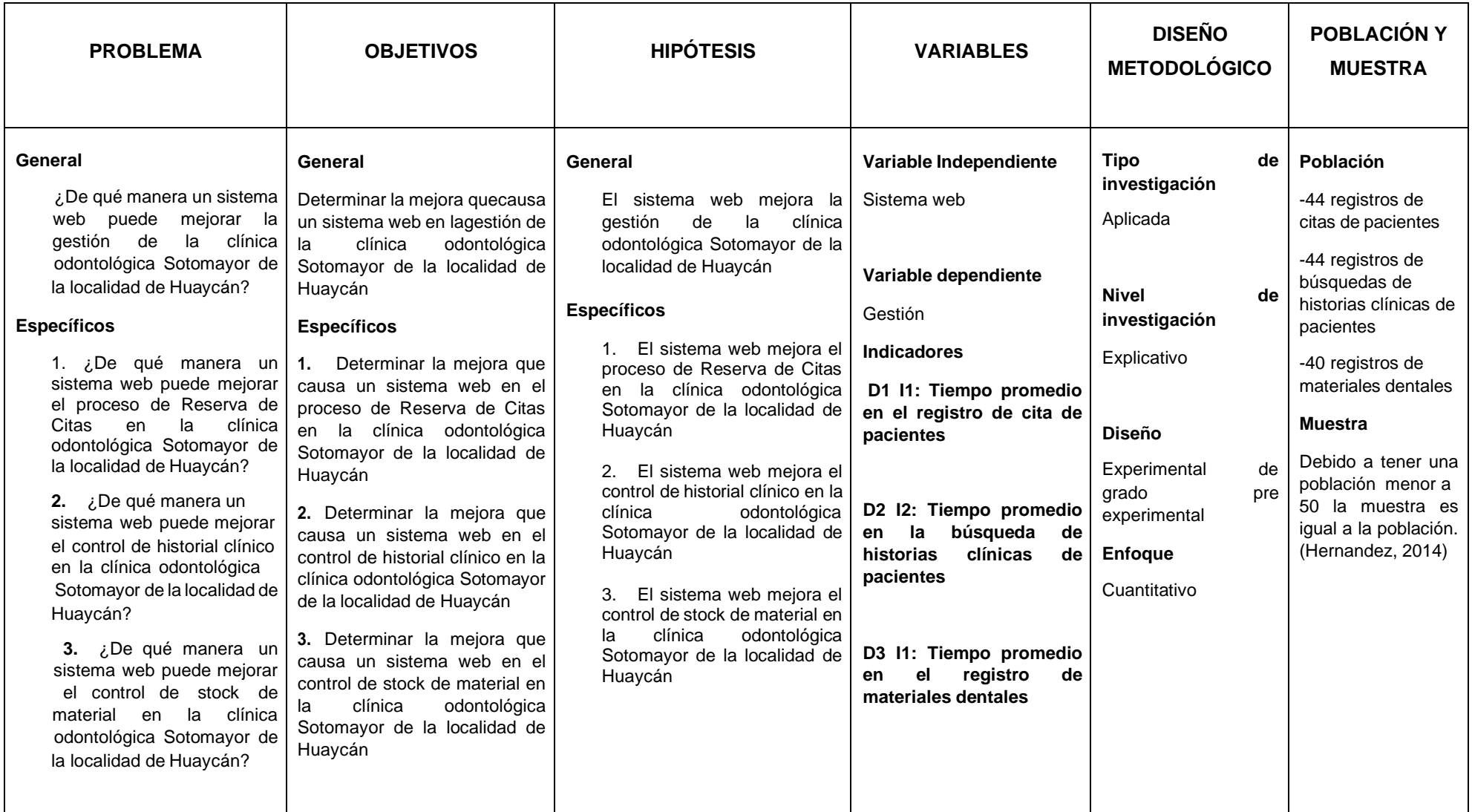

## **Anexo 4 : Ficha de registro**

## **Instrumento N° 01: Test de tiempo promedio de registro de cita de pacientes**

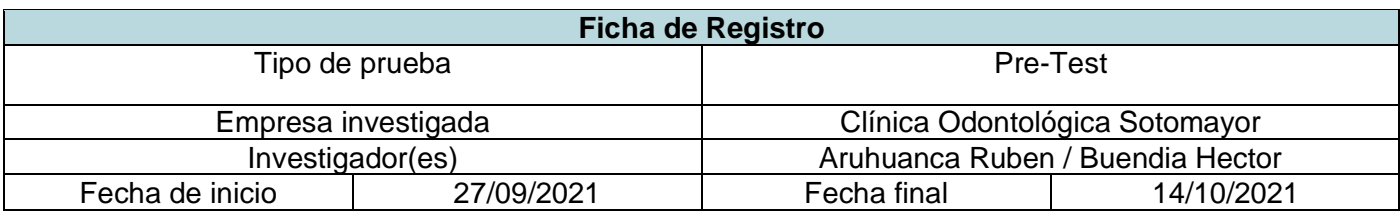

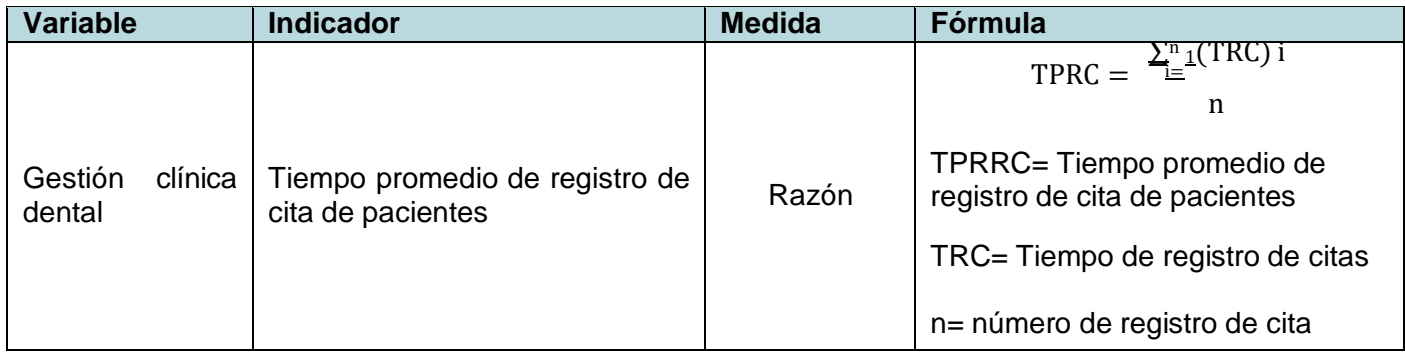

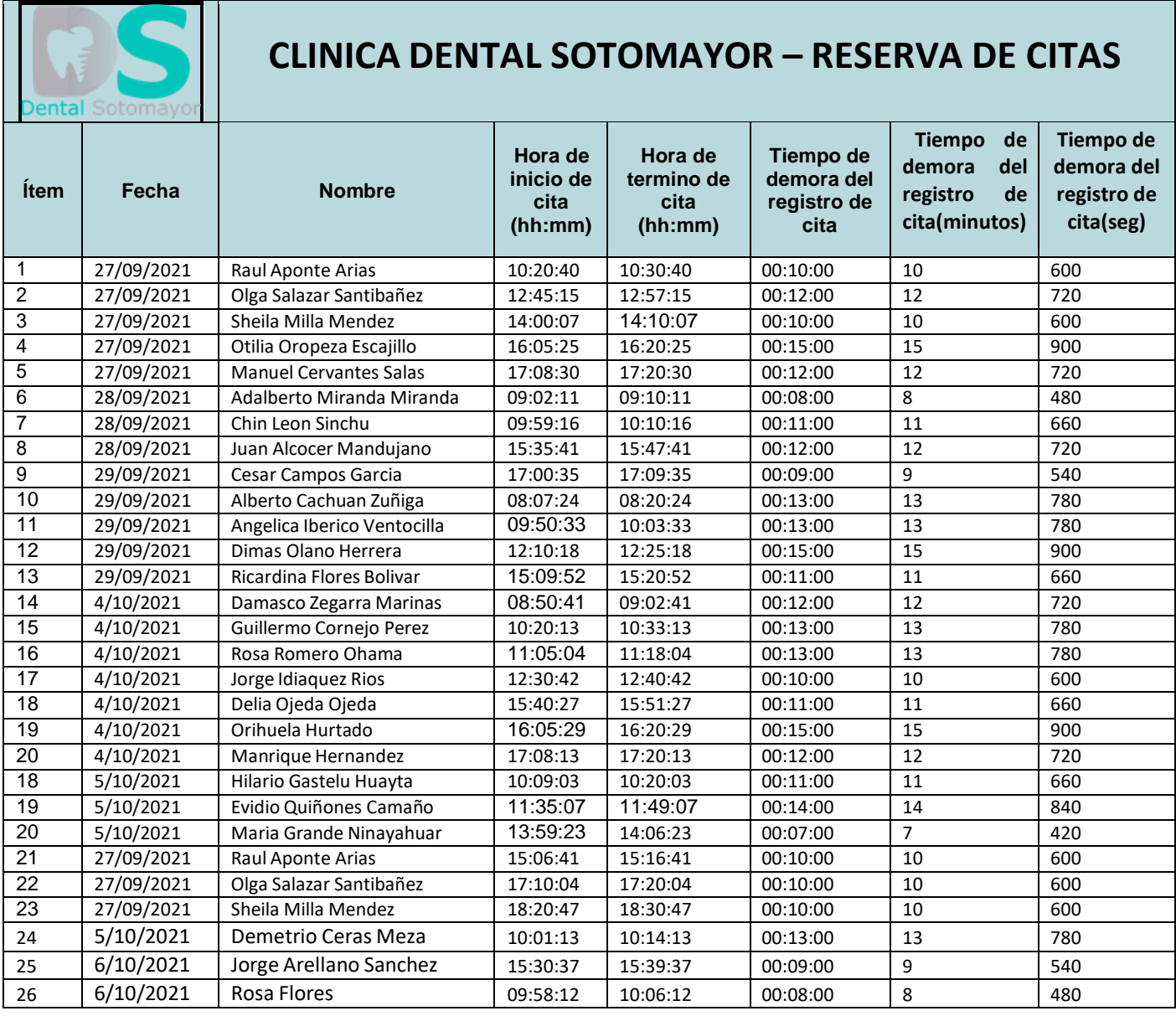

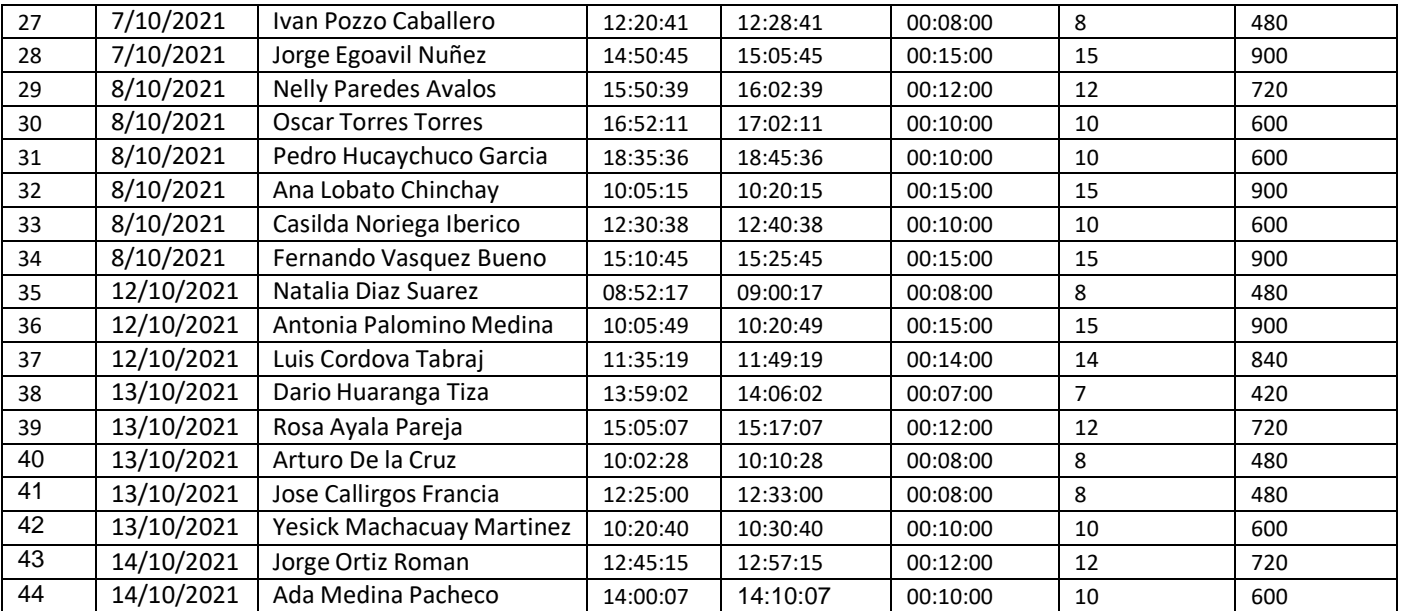

## **Anexo 5 : Ficha de registro**

## **Instrumento N° 02: Test de tiempo promedio de búsqueda de historial clínico de pacientes**

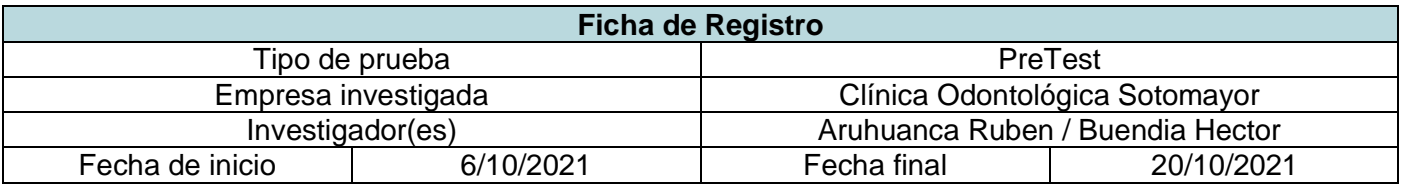

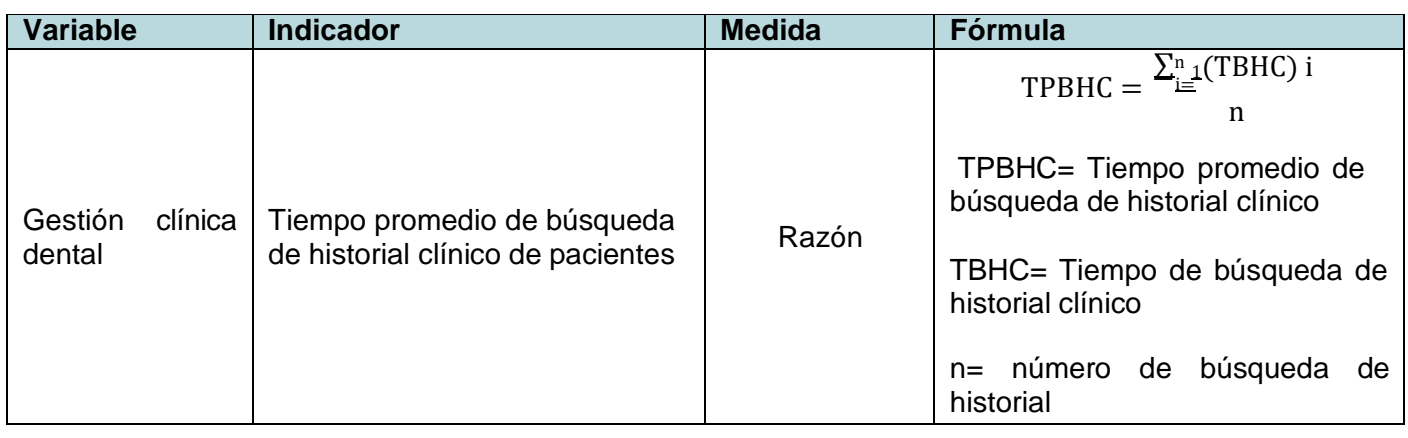

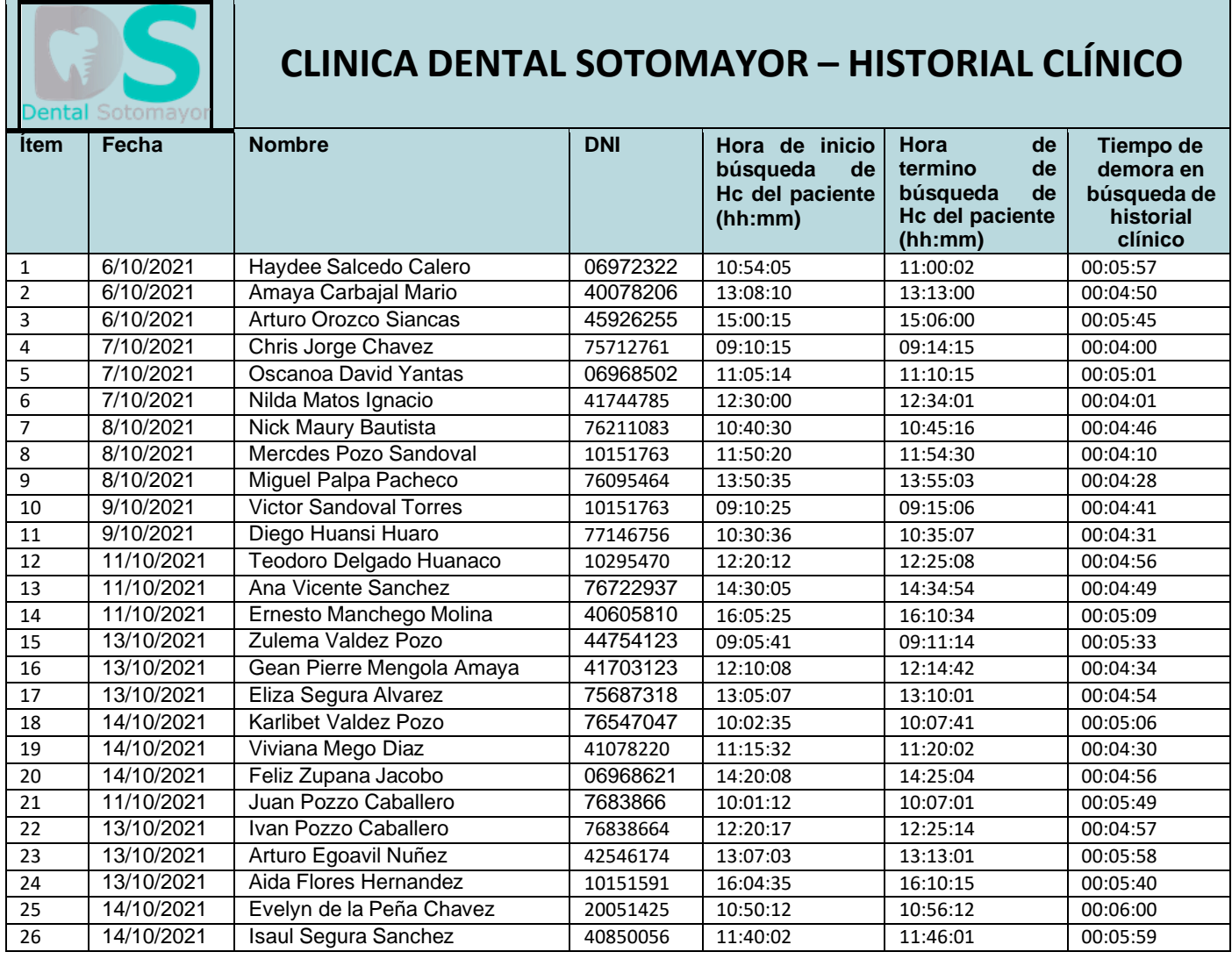

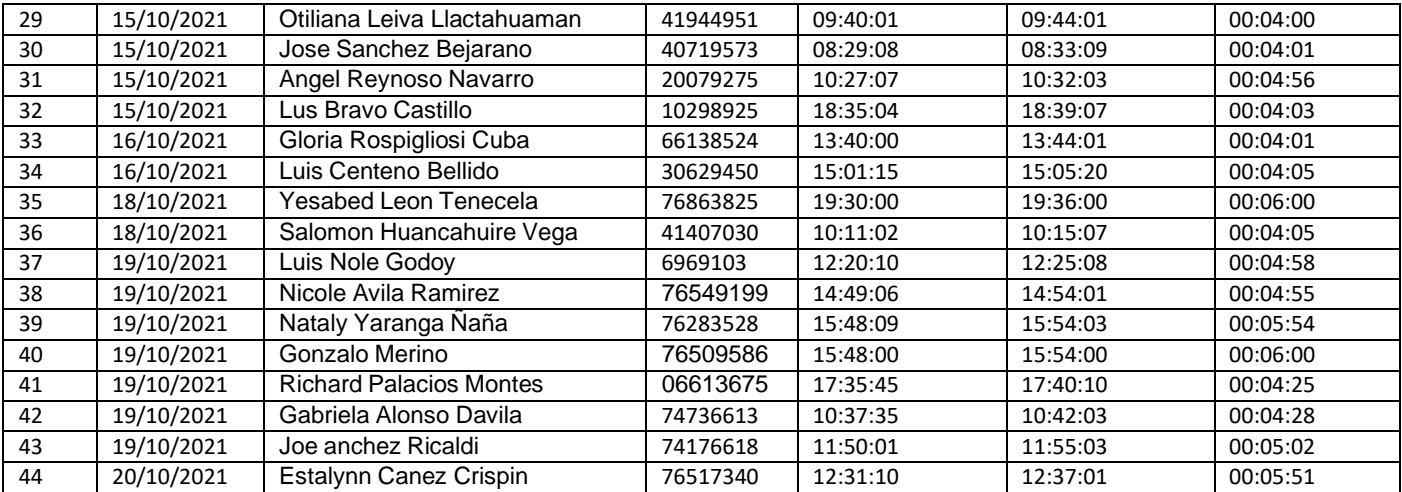

## **Anexo 6 : FICHA DE REGISTRO**

## **Instrumento N° 03: Test de tiempo promedio de registro de material clínico**

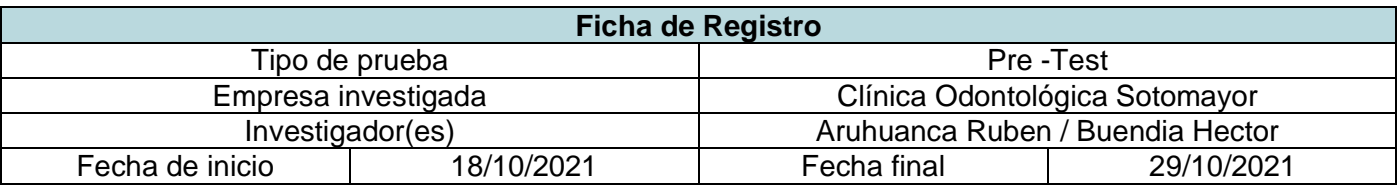

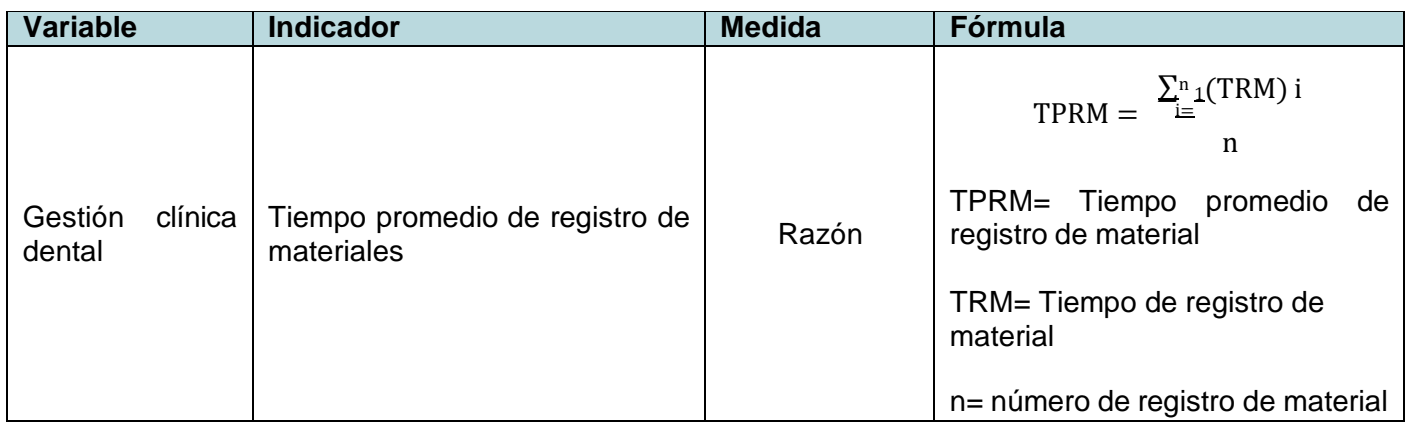

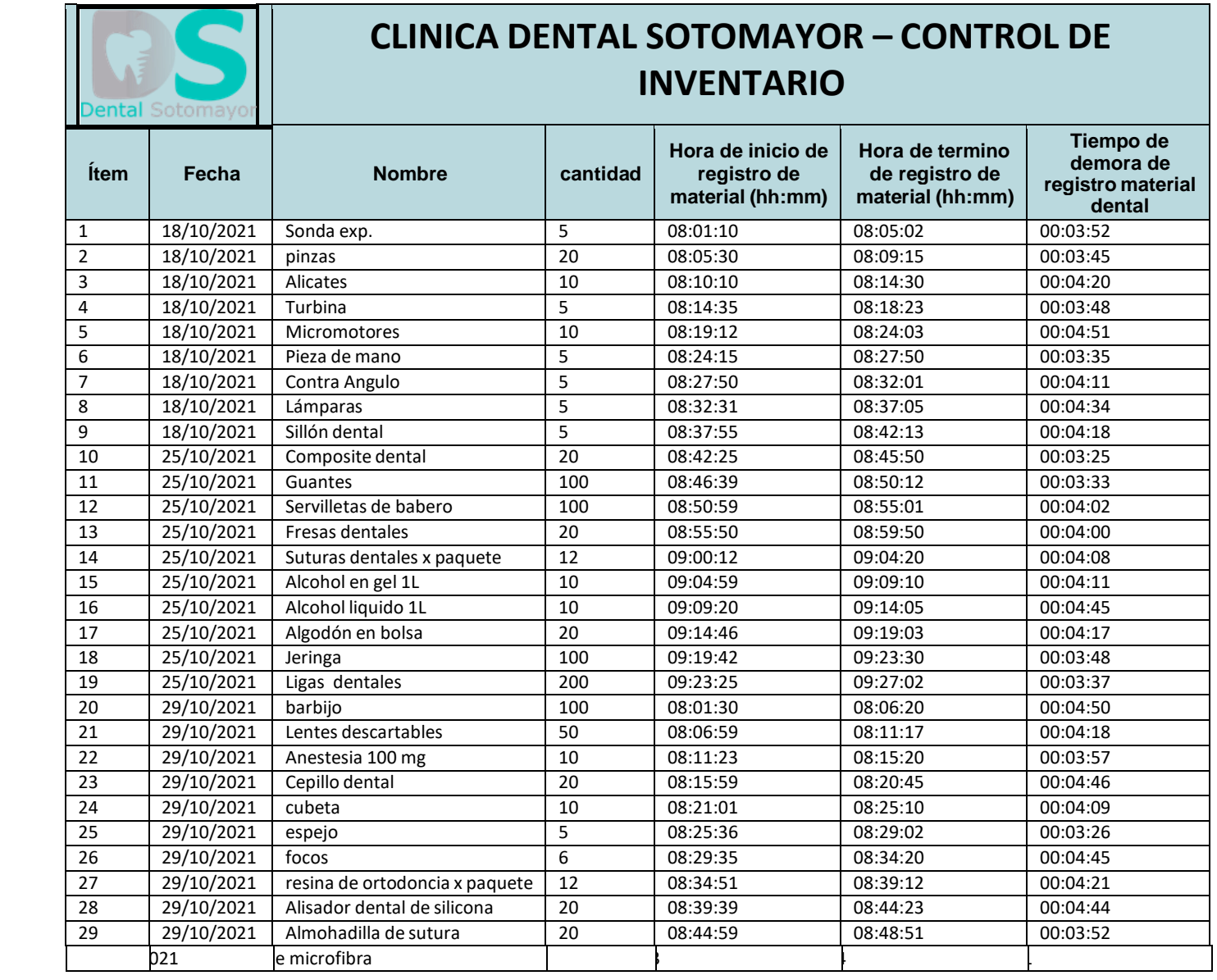

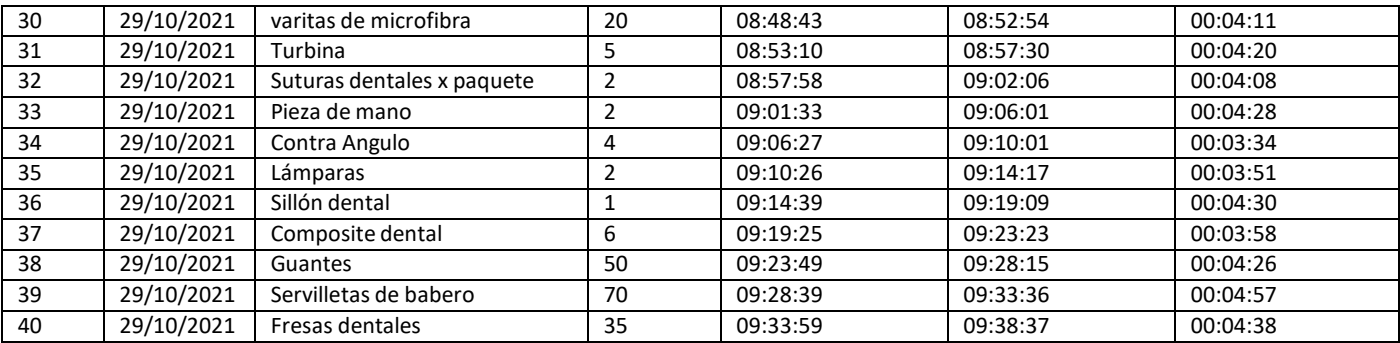

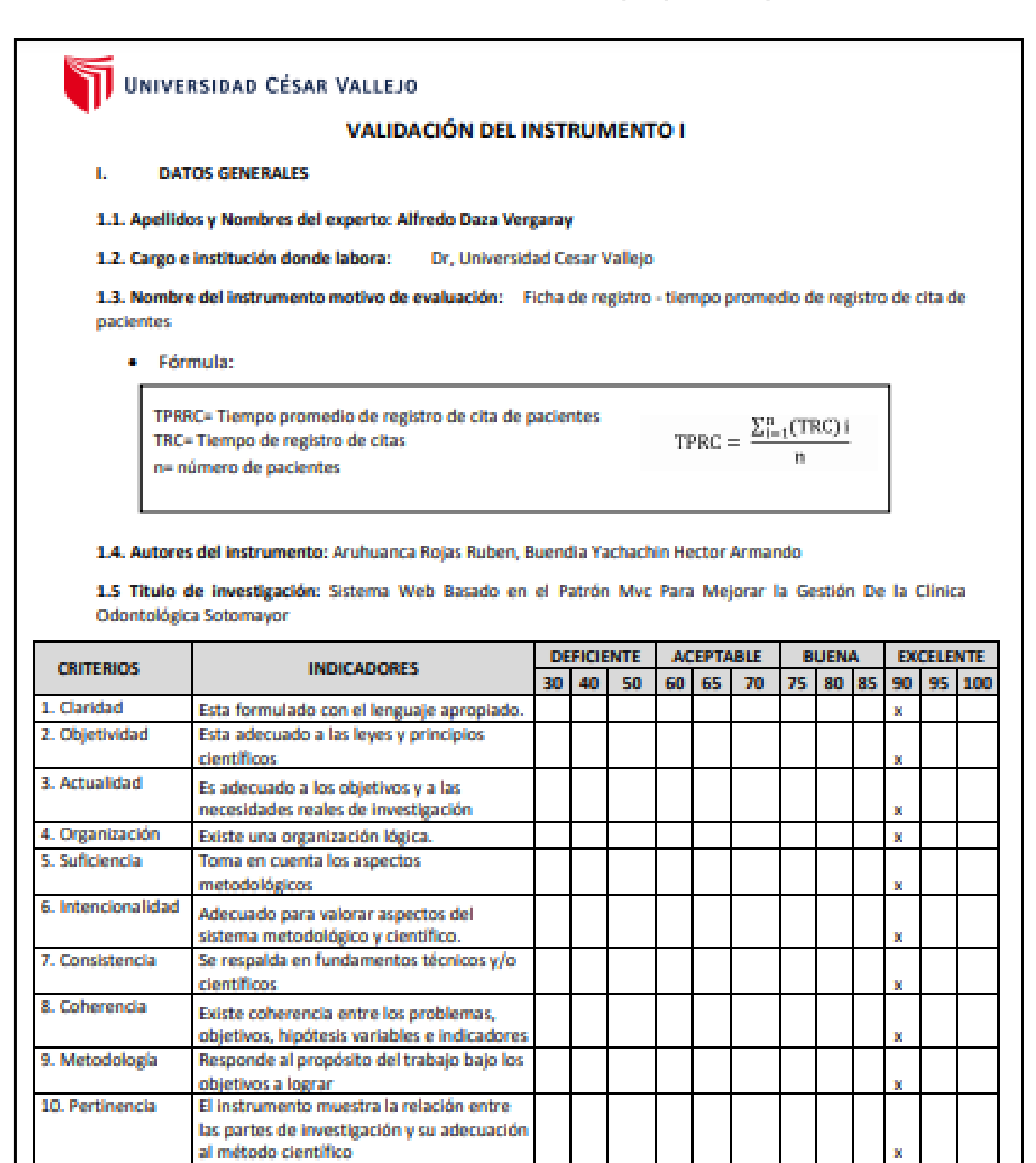

Opinión de aplicabilidad  $\mathbf{m}$  .

El instrumento cumple con los requisitos para su aplicación

El instrumento no cumple con los requisitos para su aplicación J.

Promedio de valoración:

Firma del experto

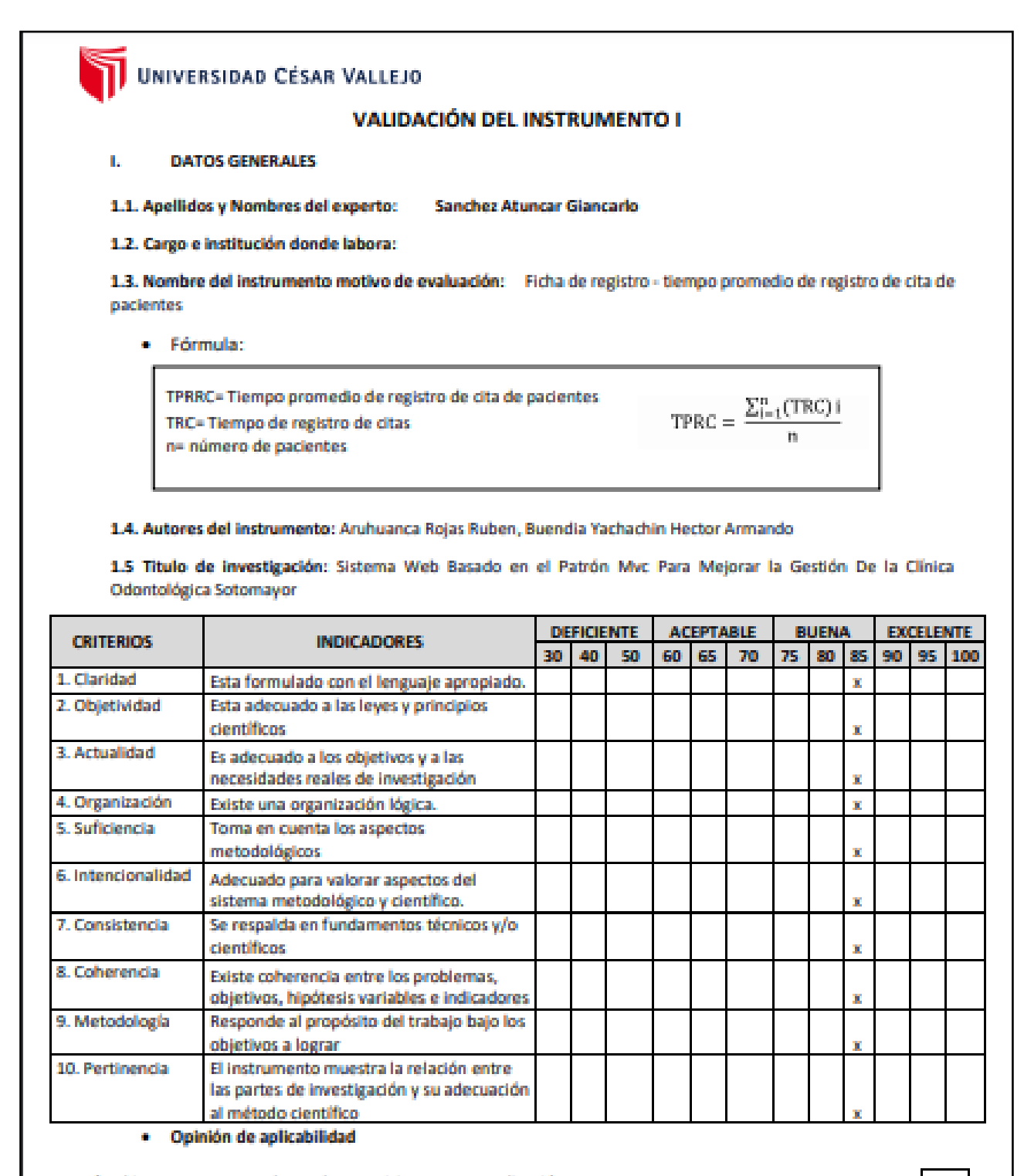

 $\checkmark$  El instrumento cumple con los requisitos para su aplicación

El instrumento no cumple con los requisitos para su aplicación

Promedio de valoración:

FECHA: 11/06/2021

Firma del experto

# UNIVERSIDAD CÉSAR VALLEJO **VALIDACIÓN DEL INSTRUMENTO III** m. **DATOS GENERALES** 3.1. Apellidos y Nombres del experto: Alfredo Daza Vergaray 3.2. Cargo e institución donde labora: 3.3. Nombre del instrumento motivo de evaluación: Ficha de registro - tiempo promedio de registro de material clínico · Fórmula: TPRM= Tiempo promedio de registro de material  $TPRM = \frac{\sum_{i=1}^{n}(TRM)i}{n}$ TRM= Tiempo de registro de material n= número de materiales 3.4. Autores del instrumento: Aruhuanca Rojas Ruben, Buendia Yachachin Hector Armando 3.5 Titulo de investigación: Sistema Web Basado en el Patrón Mvc Para Mejorar la Gestión De la Clínica Odontológica Sotomayor

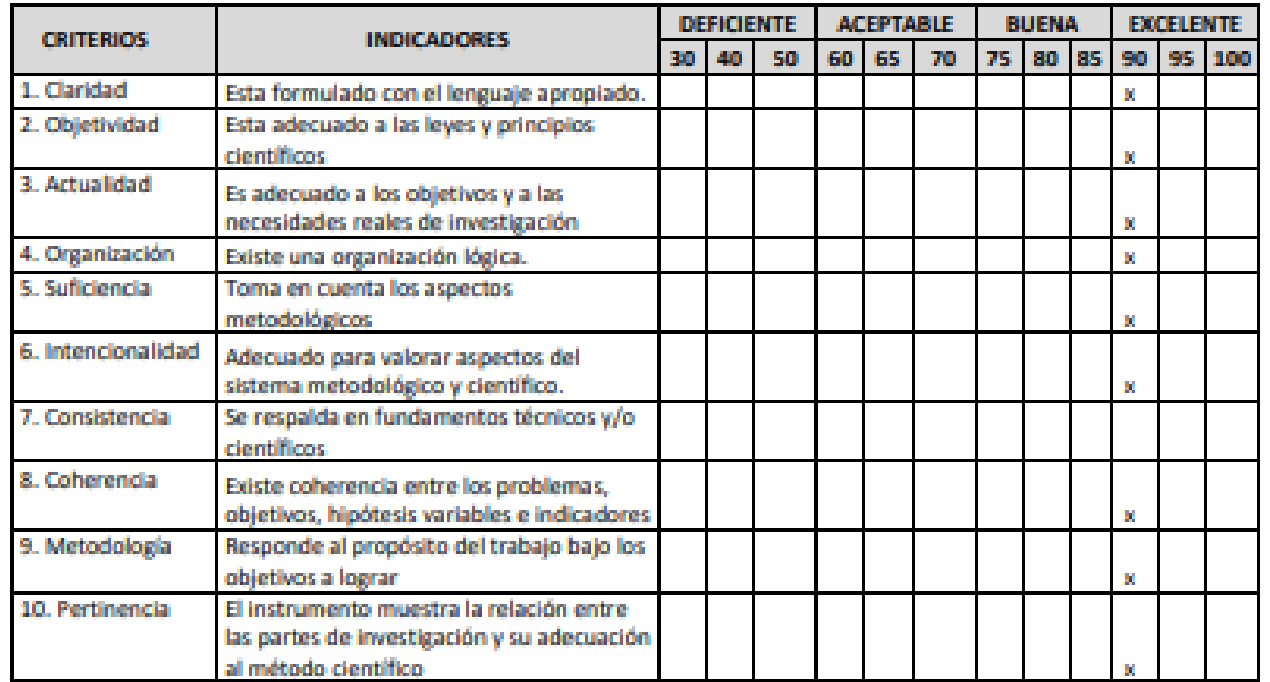

· Opinión de aplicabilidad

El instrumento cumple con los requisitos para su aplicación

El instrumento no cumple con los requisitos para su aplicación

Promedio de valoración:

Firma del experto

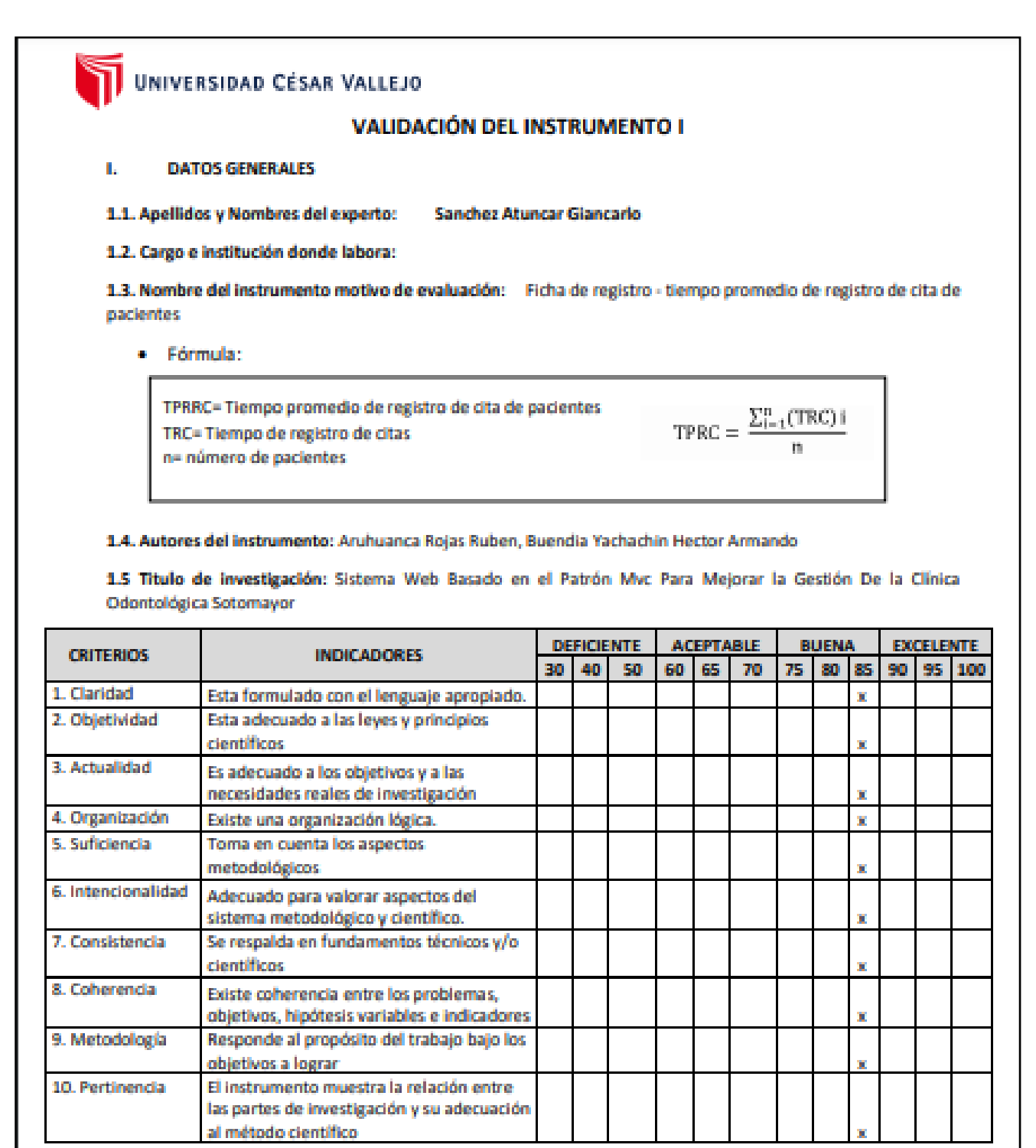

· Opinión de aplicabilidad

El instrumento cumple con los requisitos para su aplicación

El instrumento no cumple con los requisitos para su aplicación

Promedio de valoración:

Firma del experto

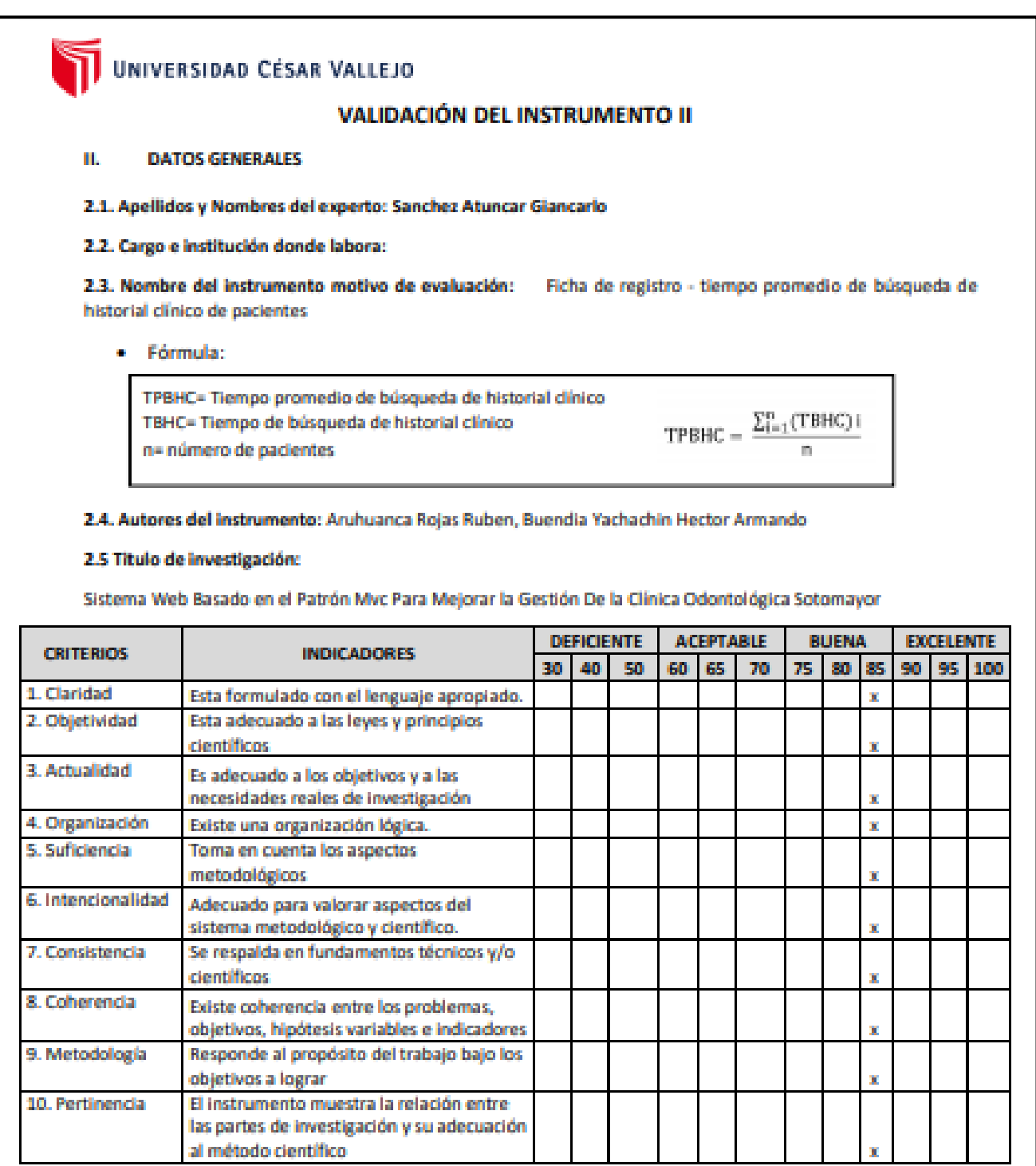

Opinión de aplicabilidad **B** 

 $\checkmark$  El instrumento cumple con los requisitos para su aplicación

El instrumento no cumple con los requisitos para su aplicación

Promedio de valoración:

FECHA: 11/06/2021

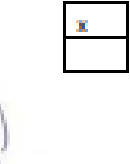

Firma del experto

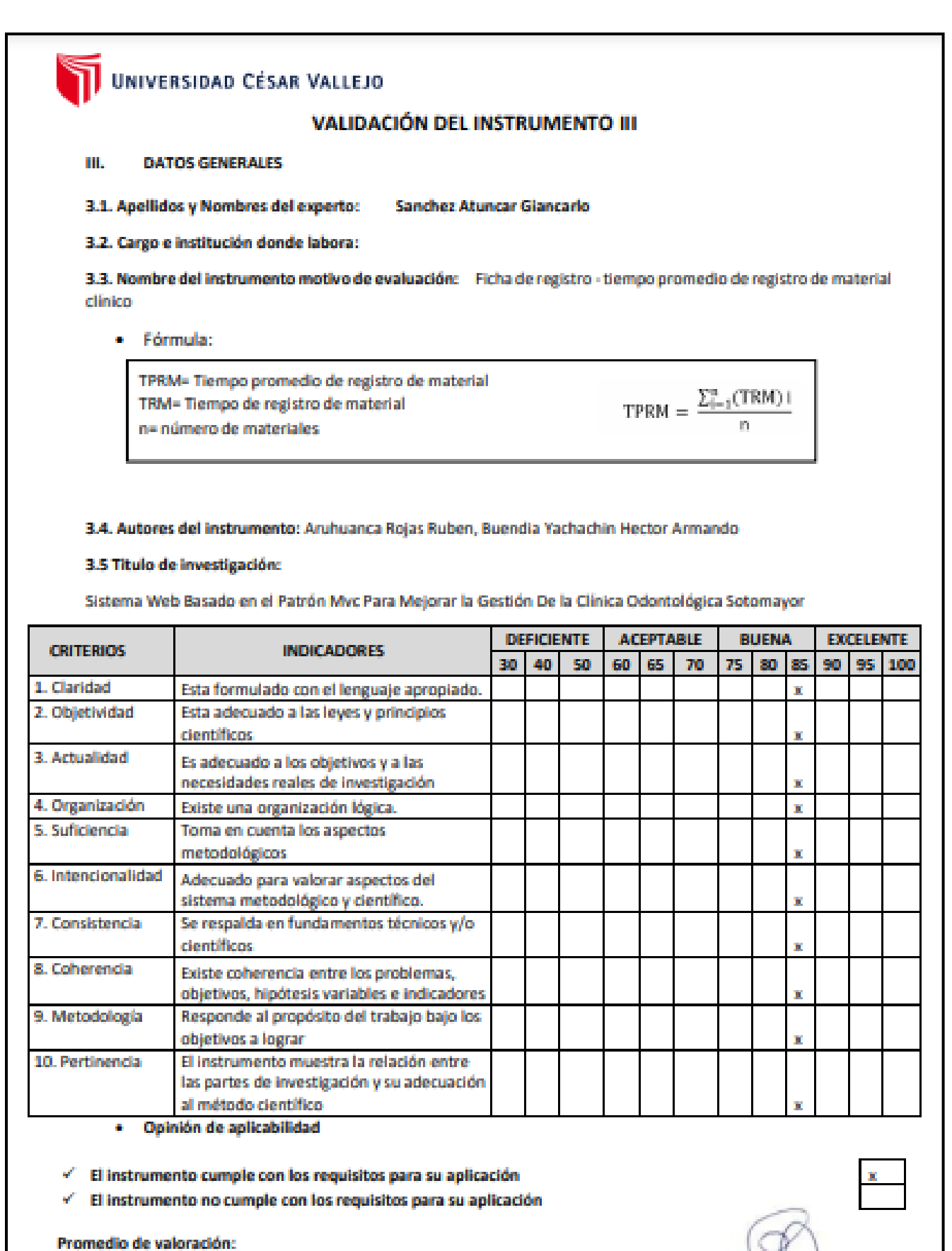

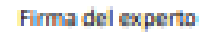

## UNIVERSIDAD CÉSAR VALLEJO

### **VALIDACIÓN DEL INSTRUMENTO I**

#### **DATOS GENERALES** L.

1.1. Apellidos y Nombres del experto: Aradiel Castañeda Hilario

1.2. Cargo e institución donde labora:

1.3. Nombre del instrumento motivo de evaluación: Ficha de registro - tiempo promedio de registro de cita de pacientes

Fórmula:

TPRRC= Tiempo promedio de registro de cita de pacientes TRC= Tiempo de registro de citas n= número de pacientes

TPRC =  $\frac{\sum_{i=1}^{n} (TRC)i}{n}$ 

1.4. Autores del instrumento: Aruhuanca Rojas Ruben, Buendia Yachachin Hector Armando

1.5 Titulo de investigación: Sistema Web Basado en el Patrón Mvc Para Mejorar la Gestión De la Clínica Odontológica Sotomayor

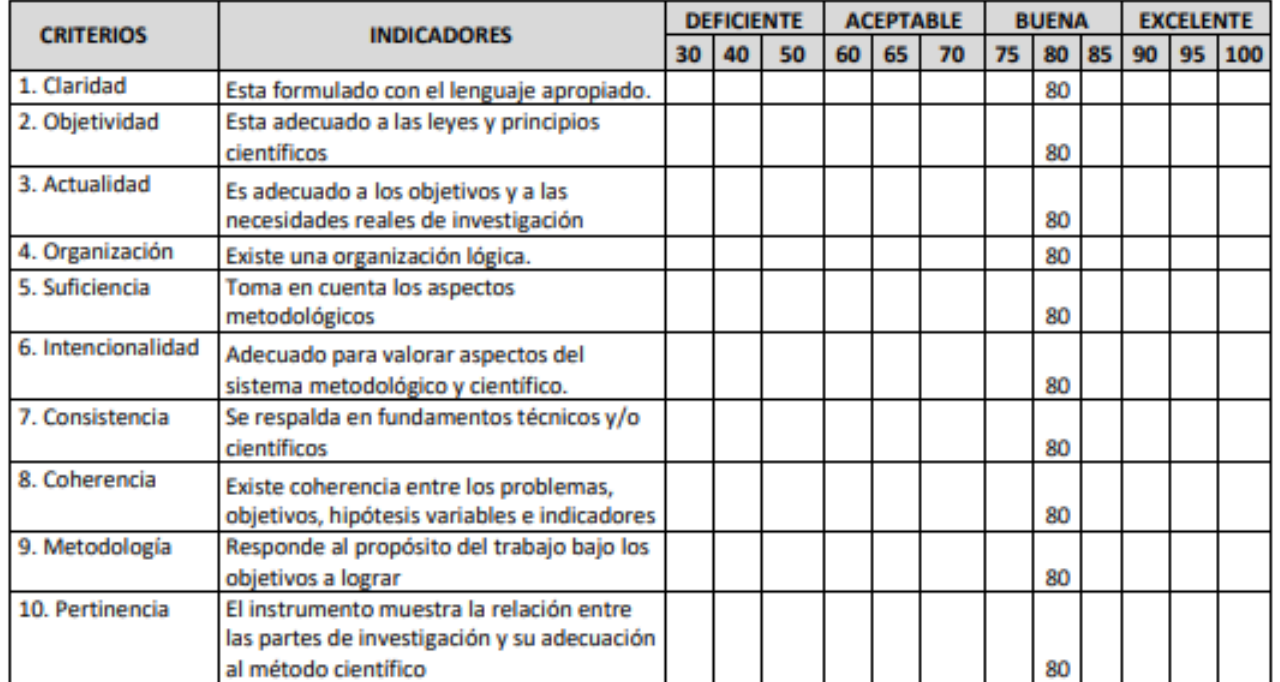

Opinión de aplicabilidad ٠

El instrumento cumple con los requisitos para su aplicación

√ El instrumento no cumple con los requisitos para su aplicación

Promedio de valoración:

ARADIES

Firma del experto

## UNIVERSIDAD CÉSAR VALLEJO

#### **VALIDACIÓN DEL INSTRUMENTO II**

#### **DATOS GENERALES** Ш.

#### 2.1. Apellidos y Nombres del experto: Aradiel Castañeda Hilario

#### 2.2. Cargo e institución donde labora:

2.3. Nombre del instrumento motivo de evaluación: Ficha de registro - tiempo promedio de búsqueda de historial clínico de pacientes

#### · Fórmula:

TPBHC= Tiempo promedio de búsqueda de historial clínico  $\text{TPBHC} = \frac{\sum_{i=1}^{n}(\text{TBHC})\,i}{\text{TEHC}}$ TBHC= Tiempo de búsqueda de historial clínico n= número de pacientes

#### 2.4. Autores del instrumento: Aruhuanca Rojas Ruben, Buendia Yachachin Hector Armando

#### 2.5 Titulo de investigación:

Sistema Web Basado en el Patrón Mvc Para Mejorar la Gestión De la Clínica Odontológica Sotomayor

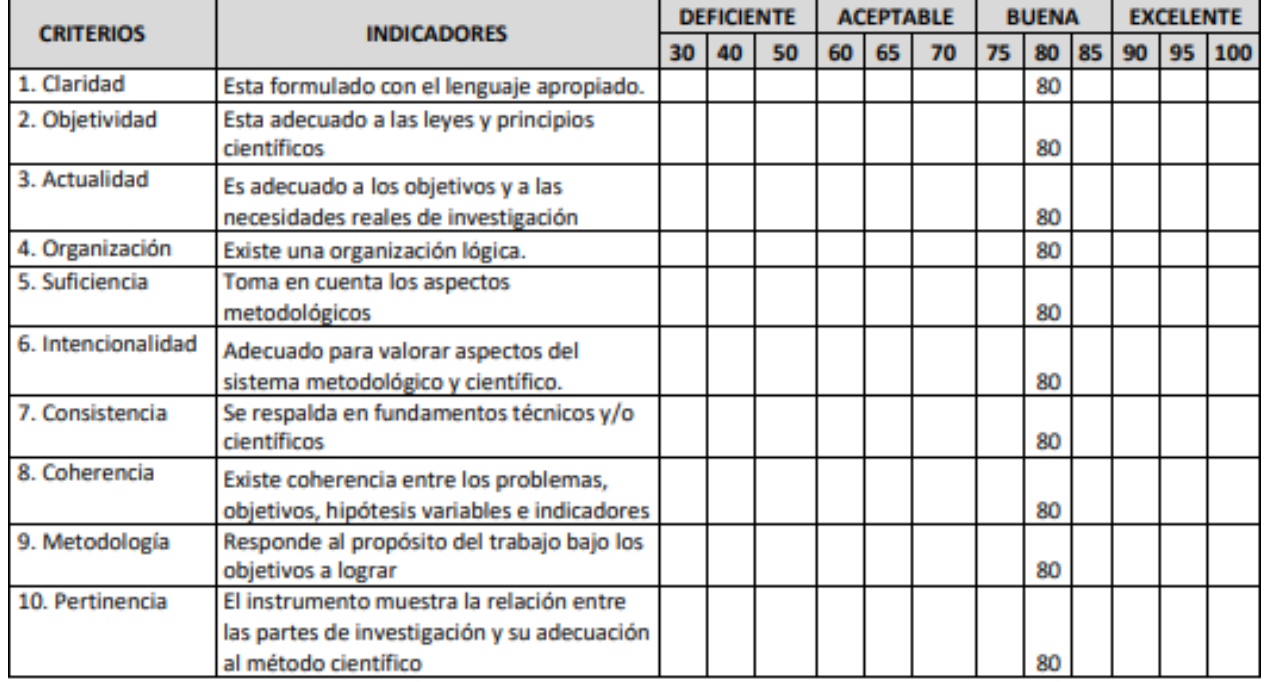

Opinión de aplicabilidad ٠

√ El instrumento cumple con los requisitos para su aplicación

√ El instrumento no cumple con los requisitos para su aplicación

Promedio de valoración:

大民日のに

Firma del experto

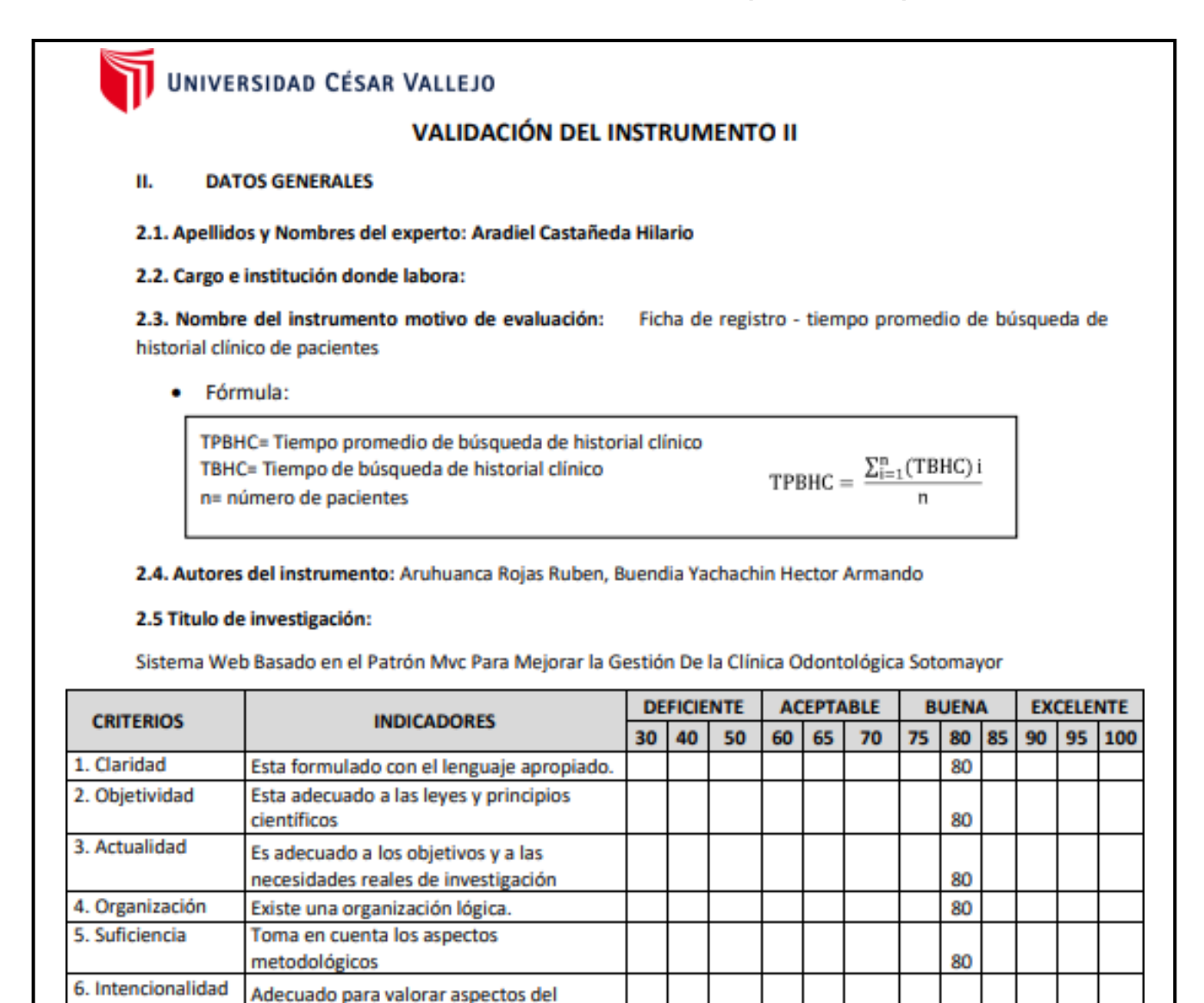

Opinión de aplicabilidad  $\bullet$ 

objetivos a lograr

al método científico

científicos

√ El instrumento cumple con los requisitos para su aplicación

El instrumento no cumple con los requisitos para su aplicación

sistema metodológico y científico.

Se respalda en fundamentos técnicos y/o

Existe coherencia entre los problemas, objetivos, hipótesis variables e indicadores

Responde al propósito del trabajo bajo los

El instrumento muestra la relación entre las partes de investigación y su adecuación

Promedio de valoración:

FECHA: 11/06/2021

7. Consistencia

8. Coherencia

9. Metodología

10. Pertinencia

太不可比

Firma del experto

80

80

80

80

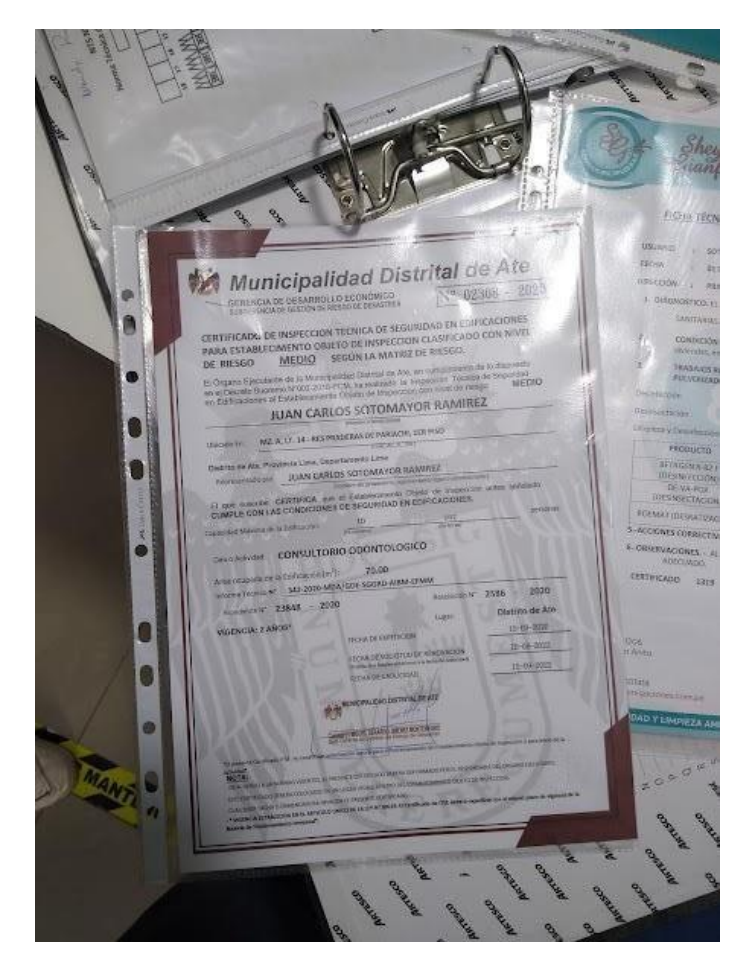

**Anexo 16: Evidencias - funcionamiento del dental**

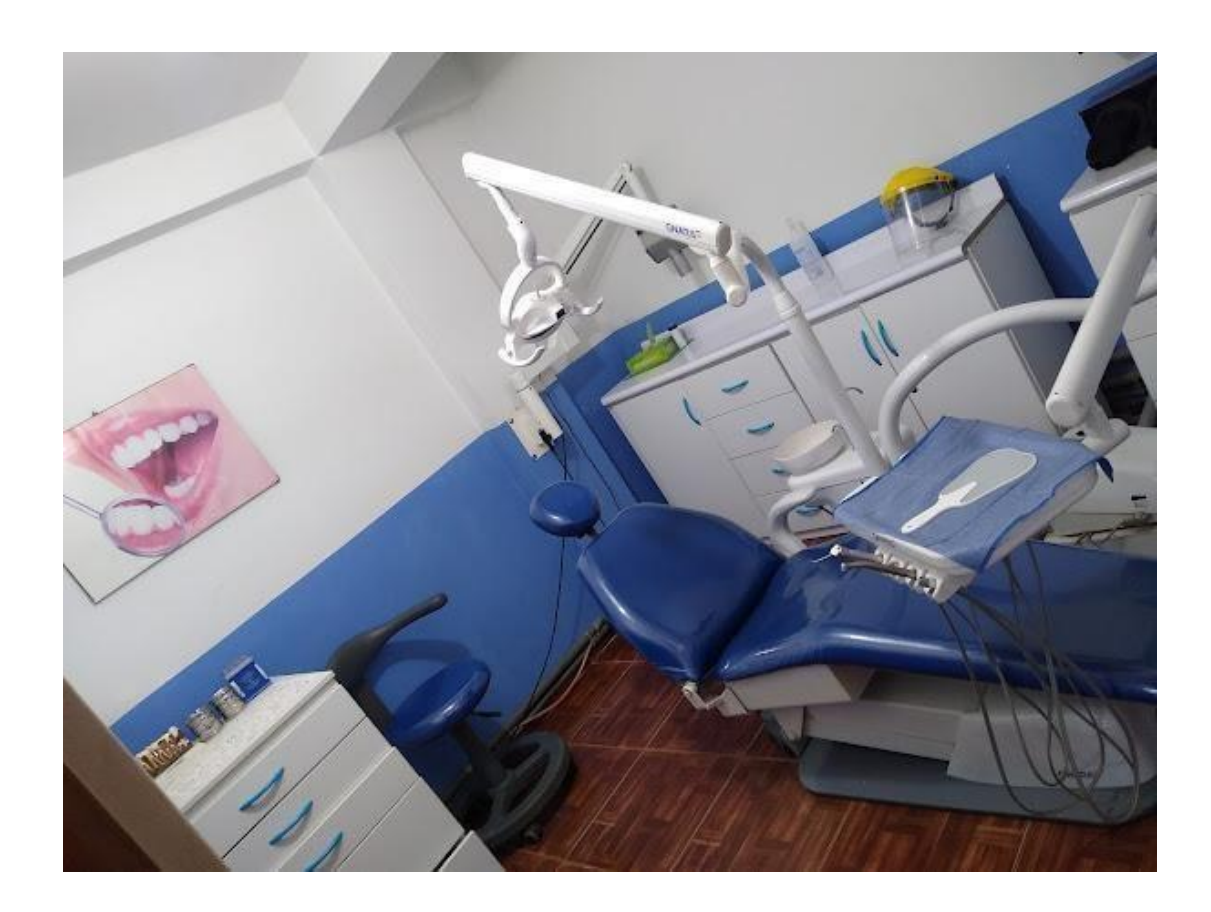

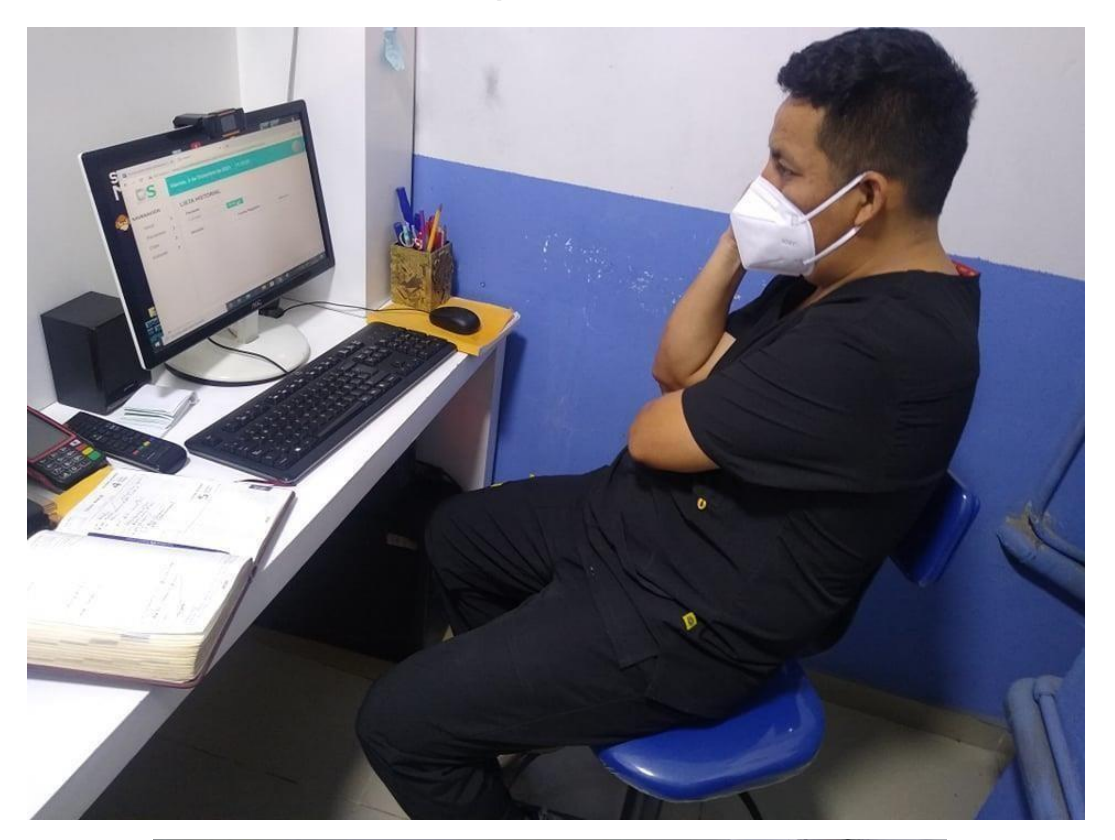

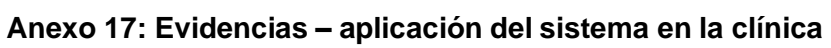

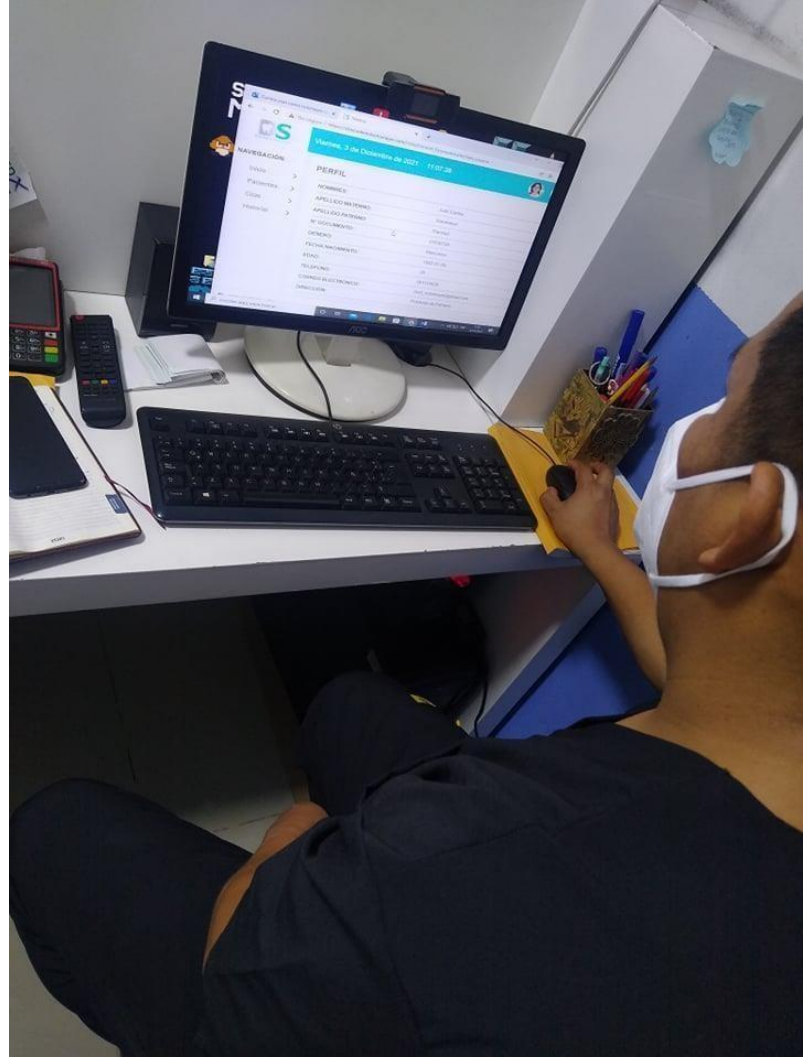

## Anexo 18 : Aspectos éticos

## RUBEN ARUHUANCA ROJAS

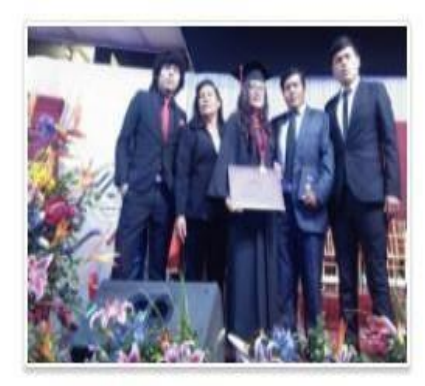

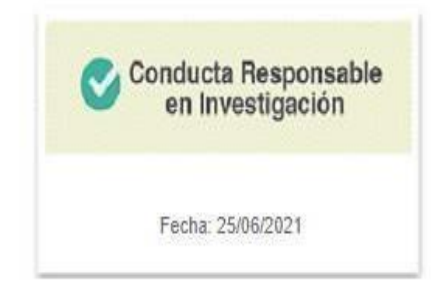

### PERFIL

### HECTOR ARMANDO BUENDIA YACHACHIN

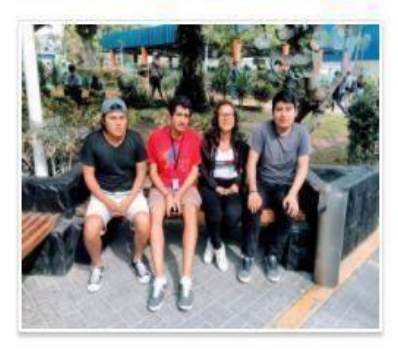

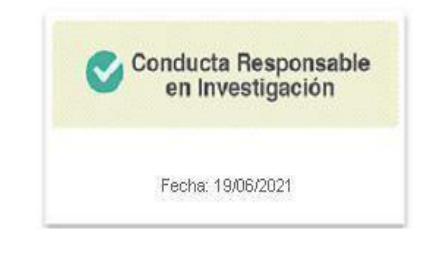

#### **CARTA DE ACEPTACIÓN**

Dra. Yesenia Vásquez Valencia Coordinadora de EP Ingeniería de Sistemas - Lima Norte **UNIVERSIDAD CÉSAR VALLEJO SAC** Av. Alfredo Mendiola 6232, Los Olivos, Lima Ciudad.

De mi consideración:

Es grato dirigirme a usted para saludarla y a la vez comunicarle que nuestra empresa ha decidido participar en el proyecto "Reto de la empleabilidad en tiempos de cuarentena". como aliado estratégico de la Escuela Profesional de Ing. de Sistemas de la Universidad César Vallejo (UCV).

Para ello asignaremos un responsable que se comunicará con el/los estudiantes responsables/s del proyecto; proporcionaremos espacios para compartir el avance del proyecto y para la validación del producto final del proyecto.

El Proyecto que se trabajará con la UCV es:

El reto asumido en el proyecto es: Desarrollar un Sistema Web Basado en el Patrón Mvc Para Mejorar la Gestión De la Clínica Odontológica Sotomayor

Tiene como objetivo general Determinar la mejora que causa un sistema web en la gestión de la clínica odontológica Sotomayor

Se encuentra a cargo de los siguientes estudiantes:

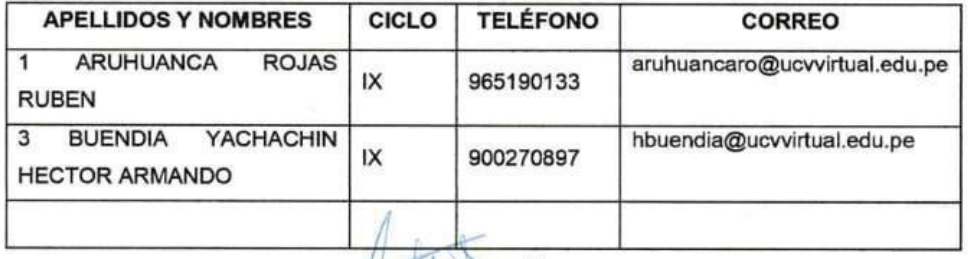

Atentamente,

Lima, 04 de mayo de 2021

Juan Carlos Sotomayor Ramírez

COP. 45879

Cirujano Dentista

**Clínica Dental Sotomayor** 

### Anexo 20: Carta de aceptación de la empresa

### "Año del Bicentenario del Sacrificio de María Valdizan en la Lucha por la Independencia del Perú"

## **CONSTANCIA**

EL PRESENTE LEGAL DE LA CLINICA DENTAL SOTOMAYOR UBICADA EN EL DISTRITO DE ATE, PROVINCIA Y DEPARTAMENTO DE LIMA.

## **HACE CONSTAR:**

Que, el señor ARUHUANCA ROJAS RUBEN, identificado con DNI 73672656 y el señor BUENDIA YACHACHIN HECTOR ARMANDO, están realizando el desarrollo de proyecto de investigación: "SISTEMA WEB BASADO EN EL PATRÓN MVC PARA MEJORAR LA GESTIÓN DE LA CLÍNICA ODONTOLÓGICA SOTOMAYOR"

Se expide el presente documento a solicitud de la parte interesada para los fines y usos que viere pertinentes

Lima, 04 de mayo de 2021

**JUAN SOTOMAYOR** Cirujano Dentista C.O.P. 45879

Atentamente,

Juan Carlos Sotomayor Ramírez

COP. 45879

Cirujano Dentista

**Clínica Dental Sotomayor** 

### **Anexo 22: Revista para articulo**

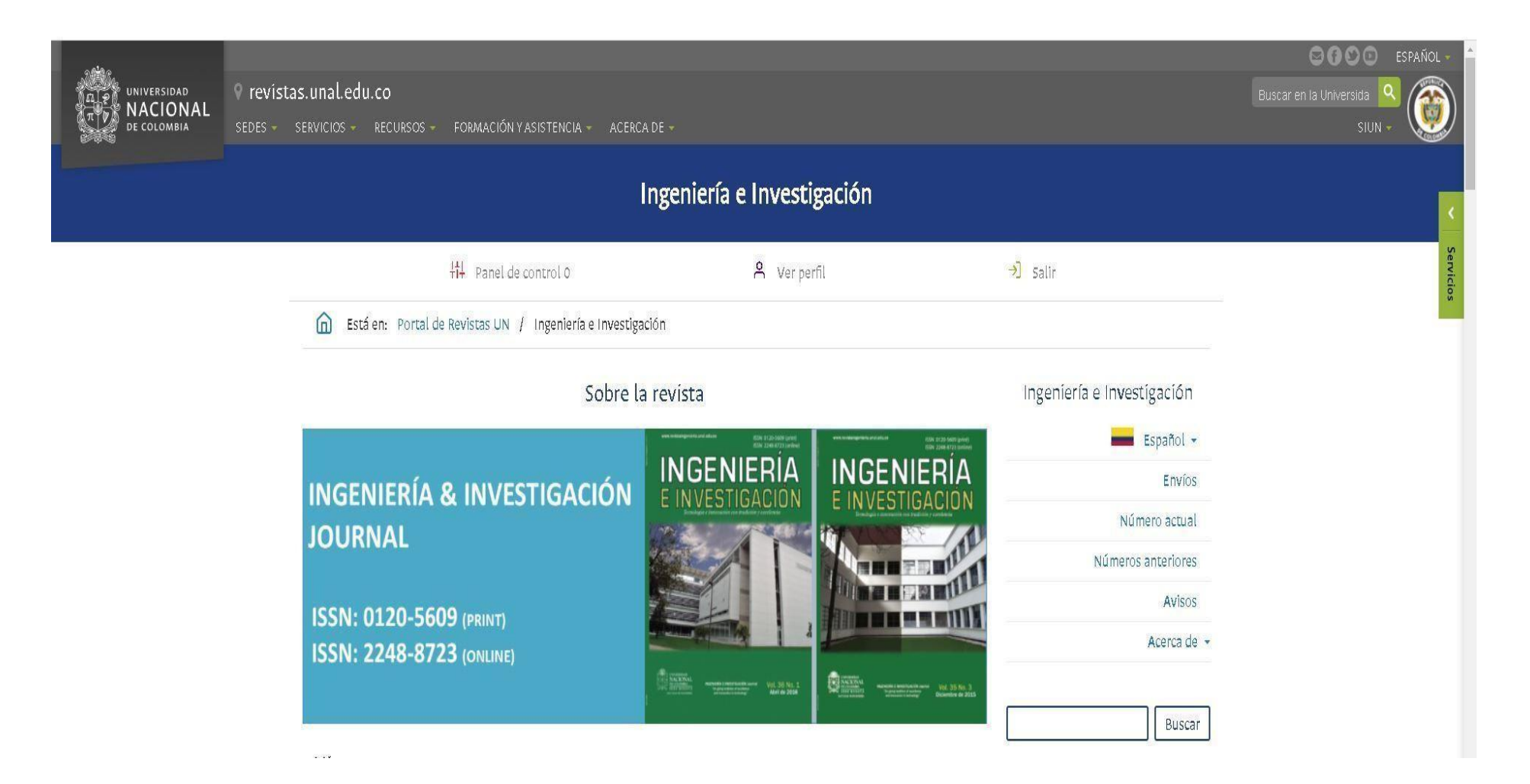

#### **Anexo 23: indexación de la revista**

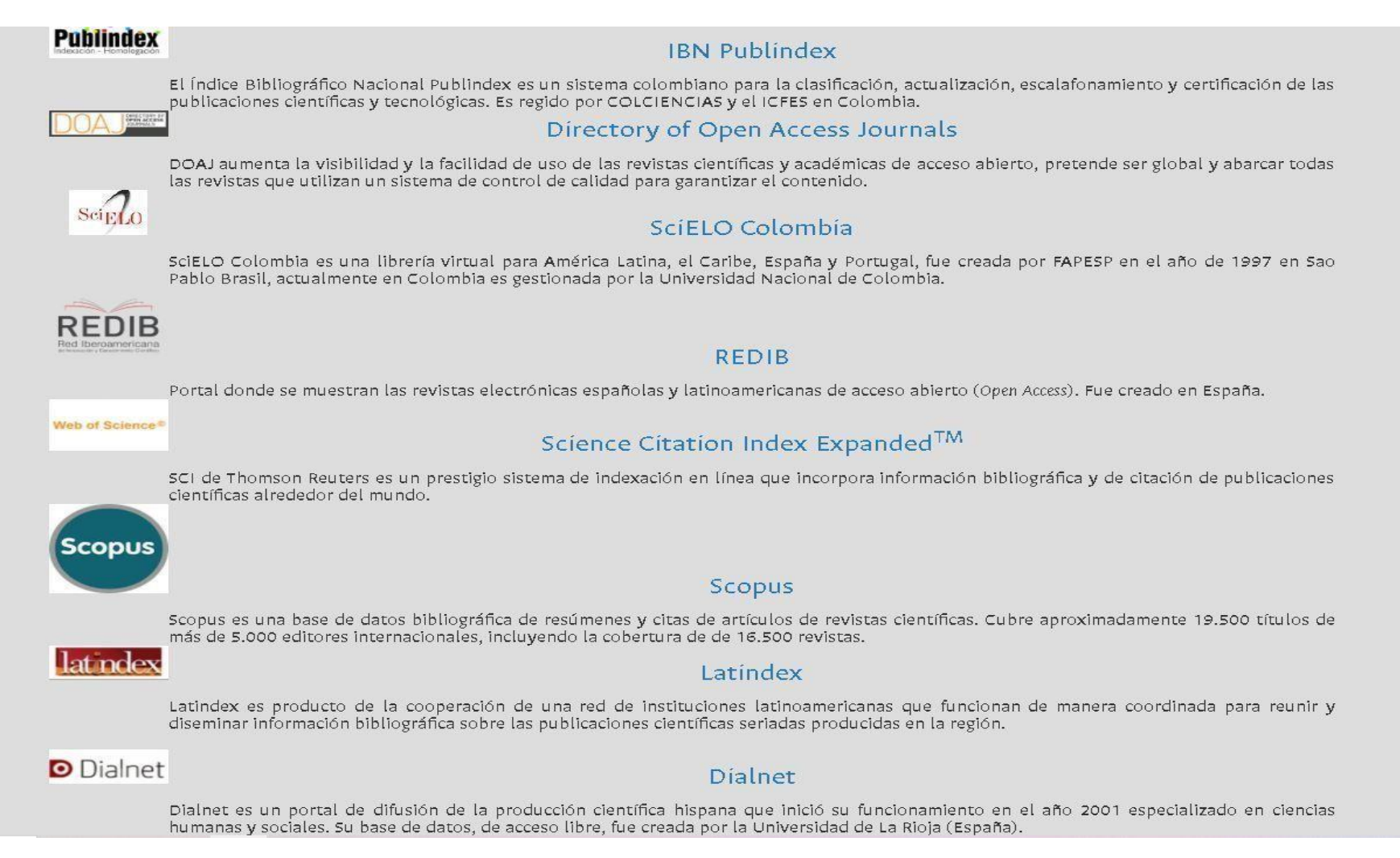

## **Anexo 24: Envió de articulo**

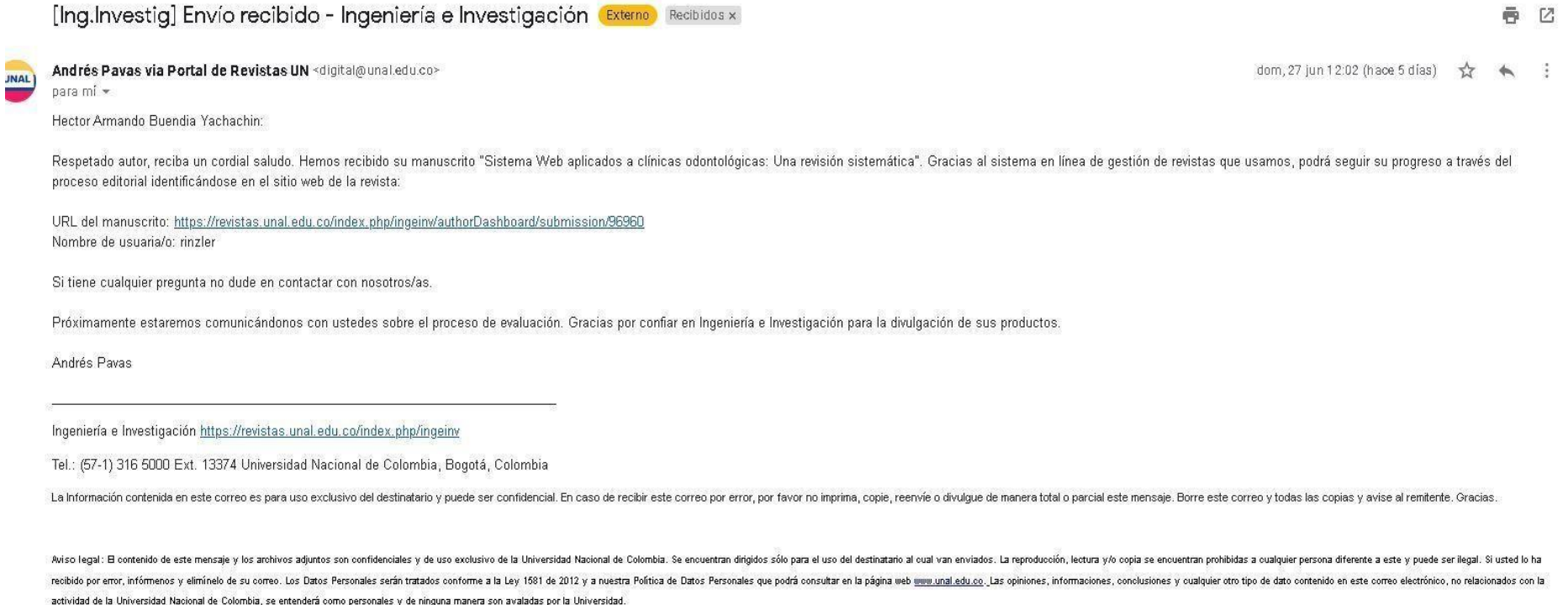

Responder  $\Rightarrow$  Reenviar

## **Anexo 25: Desarrollo de Marco de trabajo XP**

Desarrollo del sistema web con programación XP para la gestión de la clínica odontológica Sotomayor, Ate - 2021

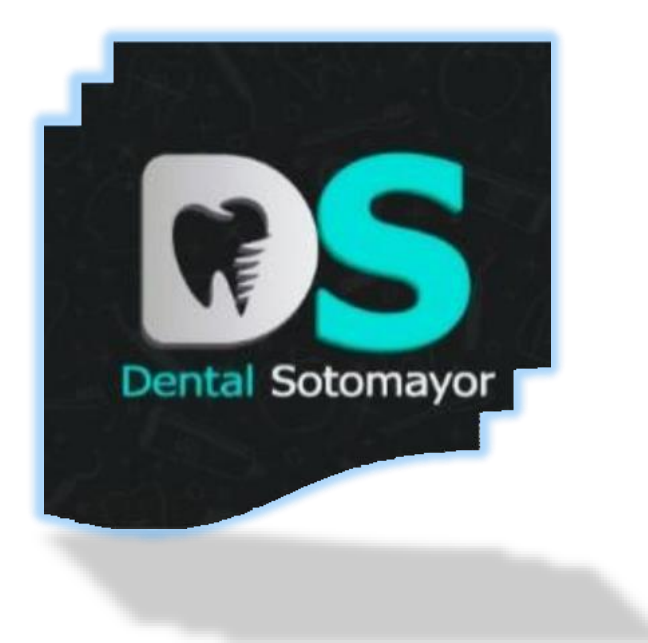

# **INTEGRANTES: Aruhuanca Rojas, Rubén Buendia Yachachin, Hector Armando**

Marco de trabajo XP

## **1. Planificación**

Esta fase es sumamente importante debido a que el cliente es determinante a la hora de obtener los requisitos Funcionales y no funcionales del sistema por lo que se debe trabajar de la mano. En esta fase se define el alcance de nuestro proyecto, fijando las fechas de entrega en el tiempo acordado en las historias de usuario, tomando en cuenta la prioridad que tiene cada requerimiento del cliente.

En nuestra investigación contaremos con los siguientes módulos:

- **↓** Sesión
- **Reserva de citas**
- **Control de Historial clínico**
- **Control de inventario**
- **Administración**
- **← Reporte**

:

## **1.1 Historias de usuario**

Las historias de usuario son descritas mediante un lenguaje común para el fácil entendimiento de los involucrados, también demostrando los requerimientos que debe cumplir el sistema.

Las historias de usuario para el sistema de gestión clínica dental son las siguientes:

- 1. Crear base de datos
- 2. Iniciar sesión
- 3. Registrar usuario
- 4. Recuperar contraseña
- 5. Editar perfil
- 6. Reservar cita
- 7. Registrar historial
- 8. Búsqueda de historial
- 9. Actualizar datos de historial
- 10.Mostrar datos de historial
- 11.Descargar historial
- 12.Registro de materiales
- 13.Eliminación de materiales
- 14.Actualización de materiales
- 15.Registro de baja de material
- 16.Reporte de la cantidad de materiales existentes

### **Tabla 25**. Historia de usuario crear base de datos

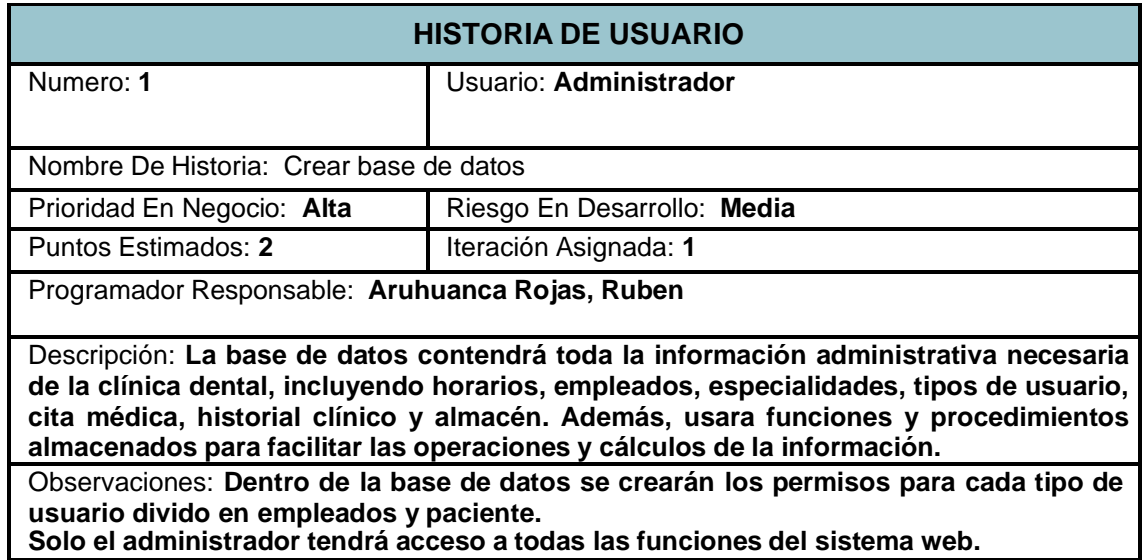

© Fuente: Clínica dental Sotomayor

## **Tabla 26** Historia de usuario Iniciar sesión

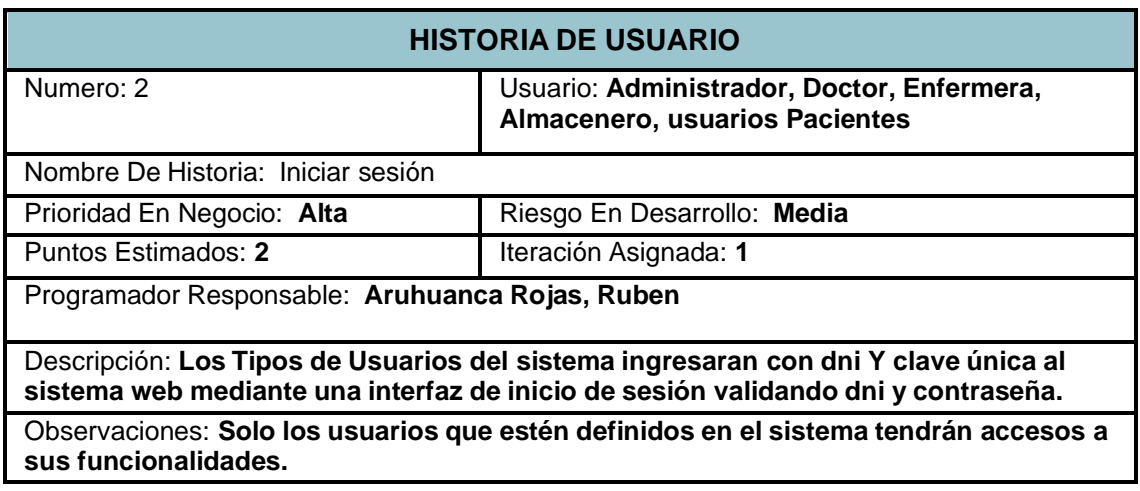

© Fuente: Clínica dental Sotomayor

**Tabla 27.** Historia de usuario Registrar de usuario

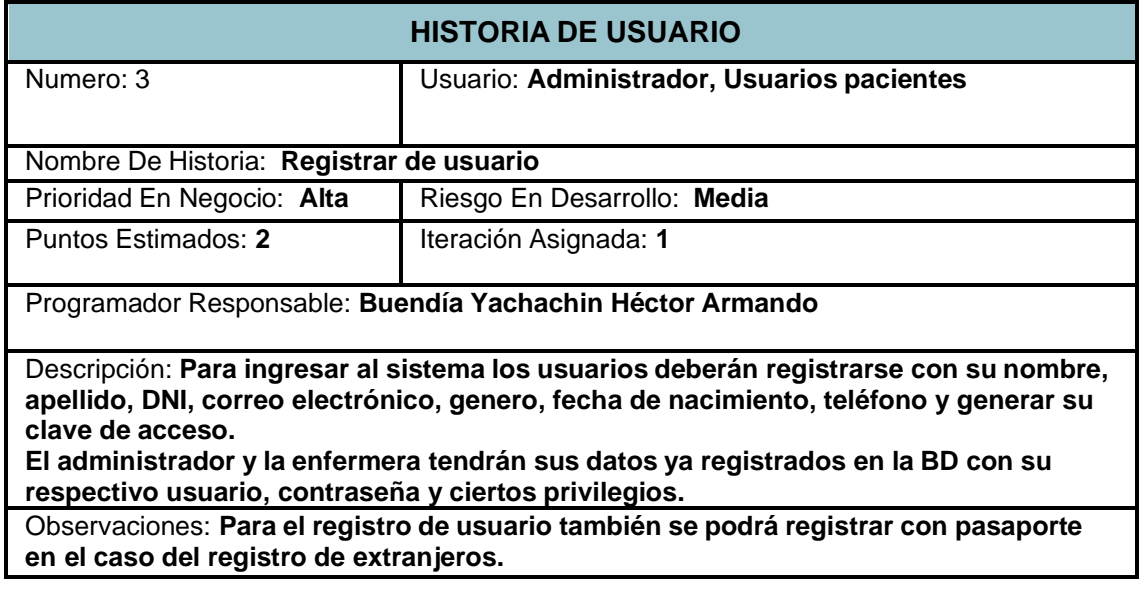

© Fuente: Elaboración propia

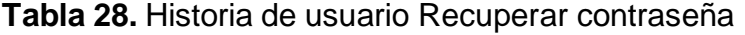

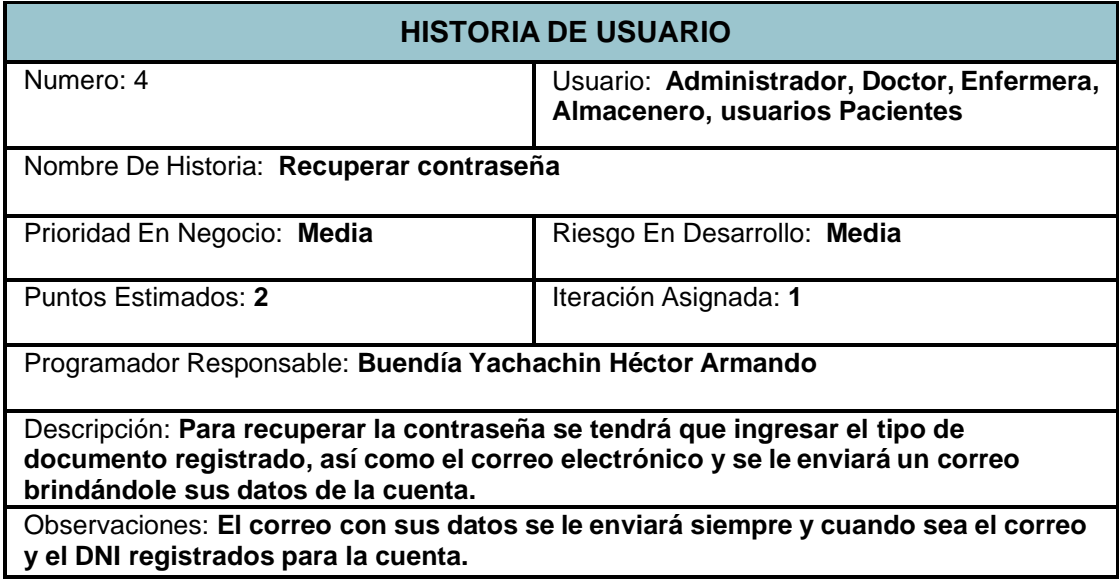

© Fuente: Elaboración propia
# **Tabla 29.** Historia de usuario Editar perfil

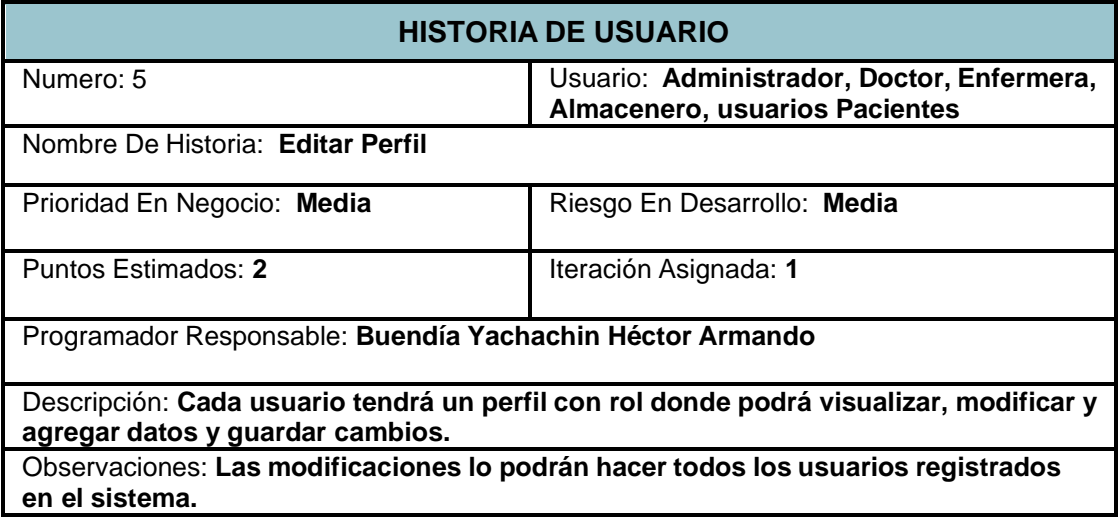

© Fuente: Elaboración propia

## T**abla 30:** Historia de usuario Reservar cita

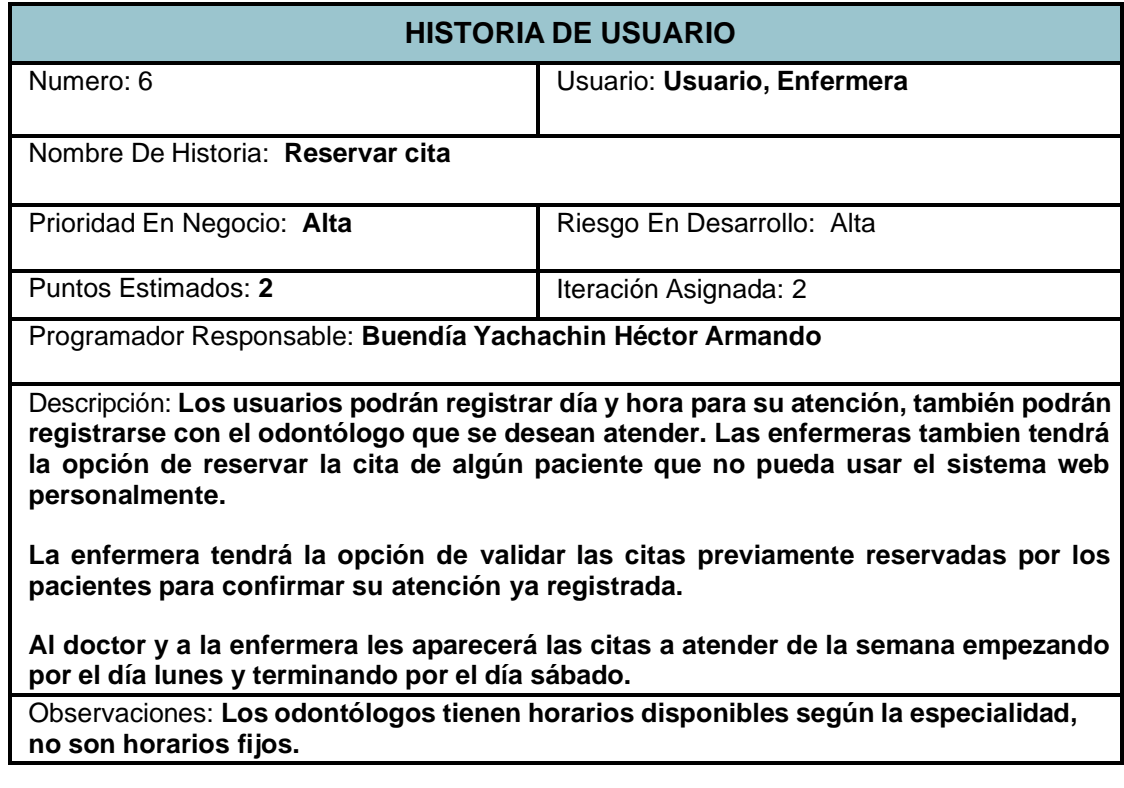

.

**Tabla 31:** Historia de usuario Registro de historia

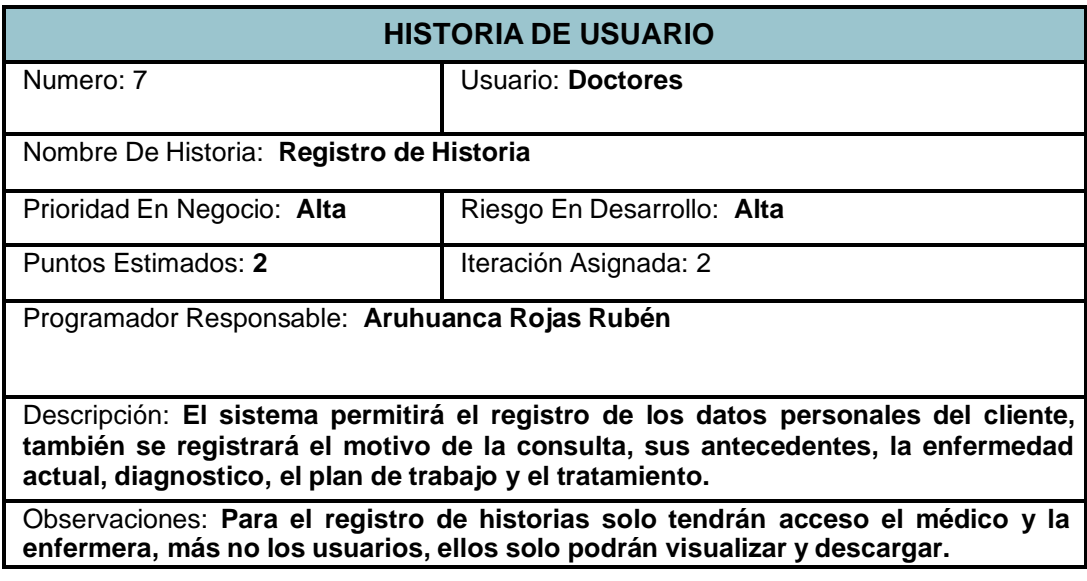

© Fuente: Elaboración propia

# **Tabla 32. Historia de usuario Búsqueda de historia**

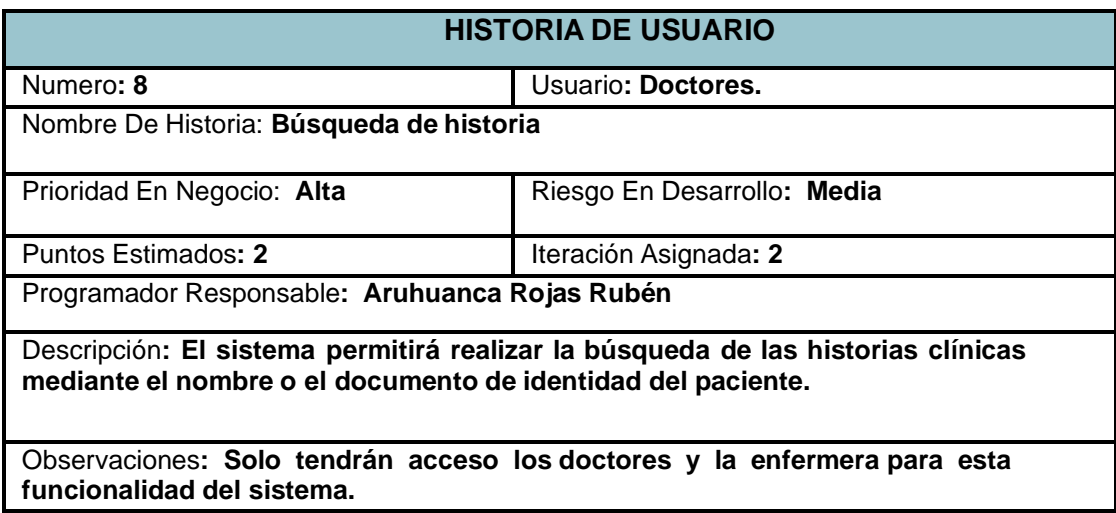

**Tabla 33:** Historia de usuario Actualizar datos de historia

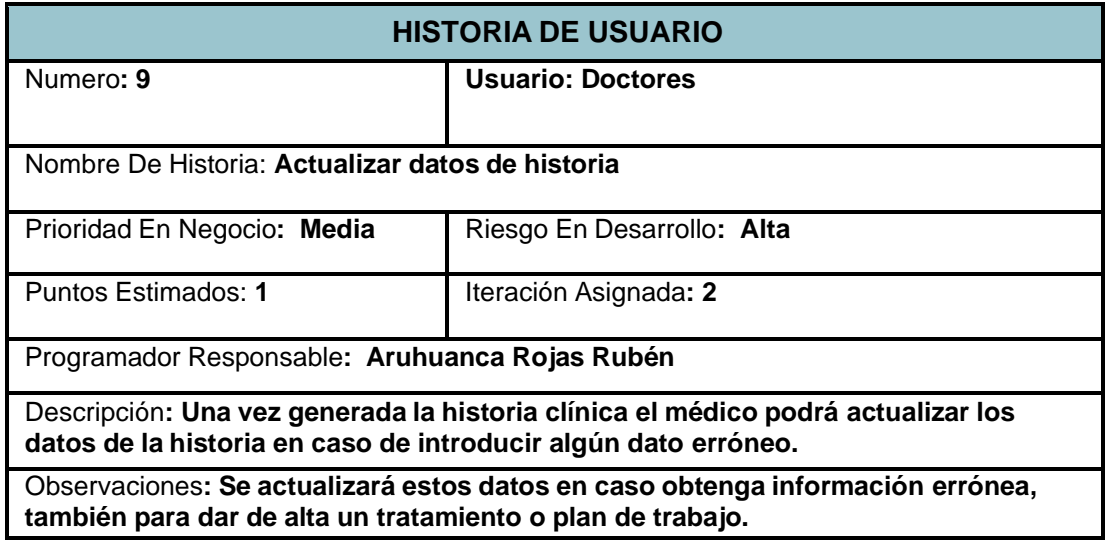

© Fuente: Elaboración propia

### **Tabla 34:** Historia de usuario visualizar historia

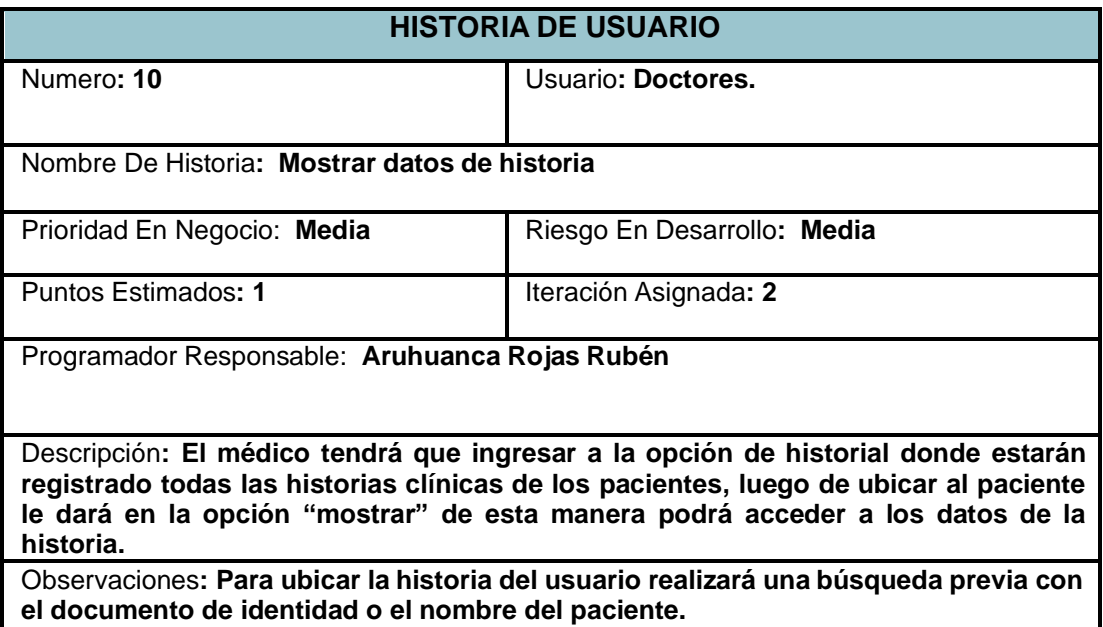

**Tabla 35:** Historia de usuario descargar historia

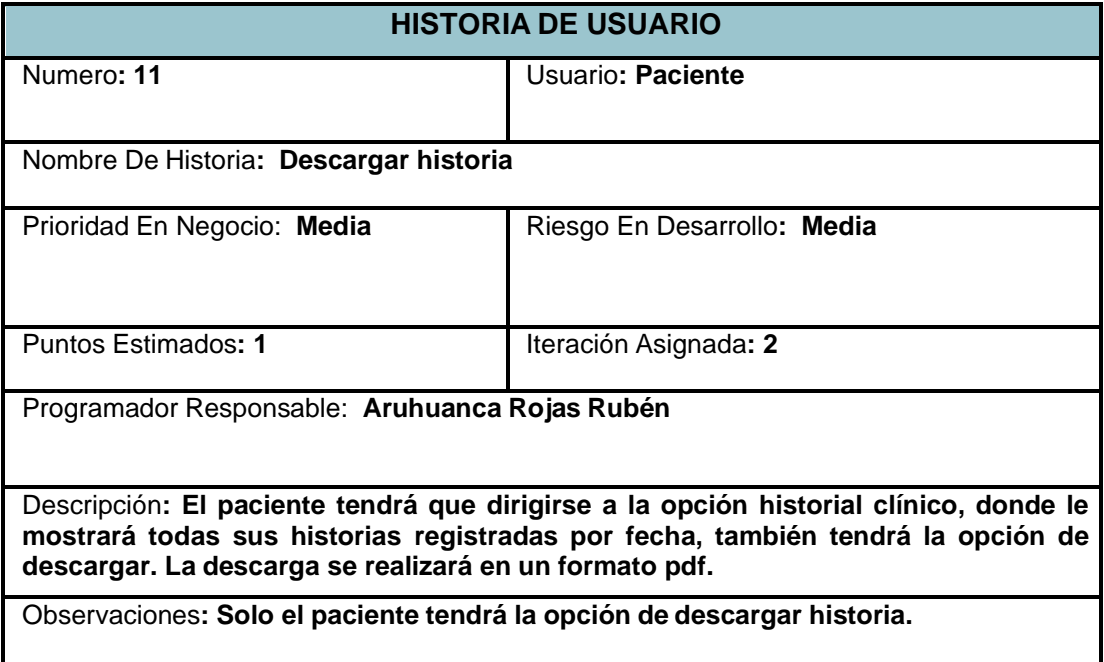

© Fuente: Elaboración propia

**Tabla 36:** Historia de usuario Registro de materiales

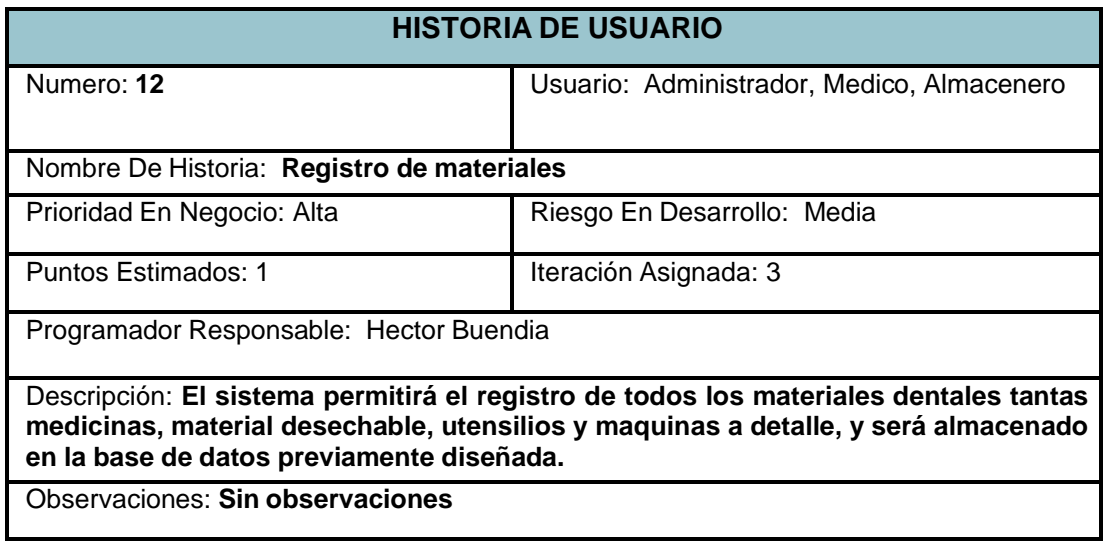

**Tabla 37:** Eliminación de materiales

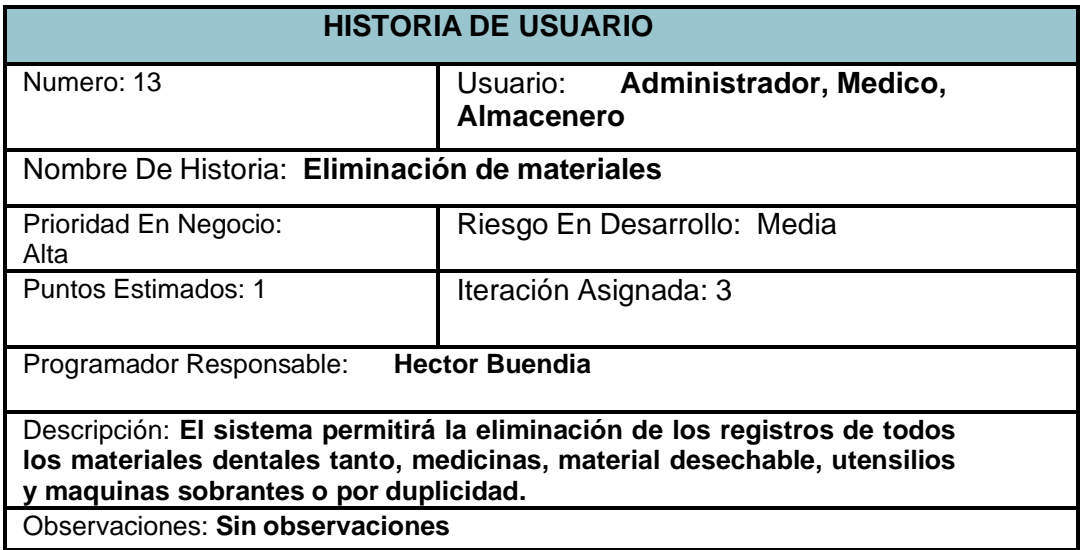

© Fuente: Elaboración propia

**Tabla 38:** Historia de usuario Actualización de materiales

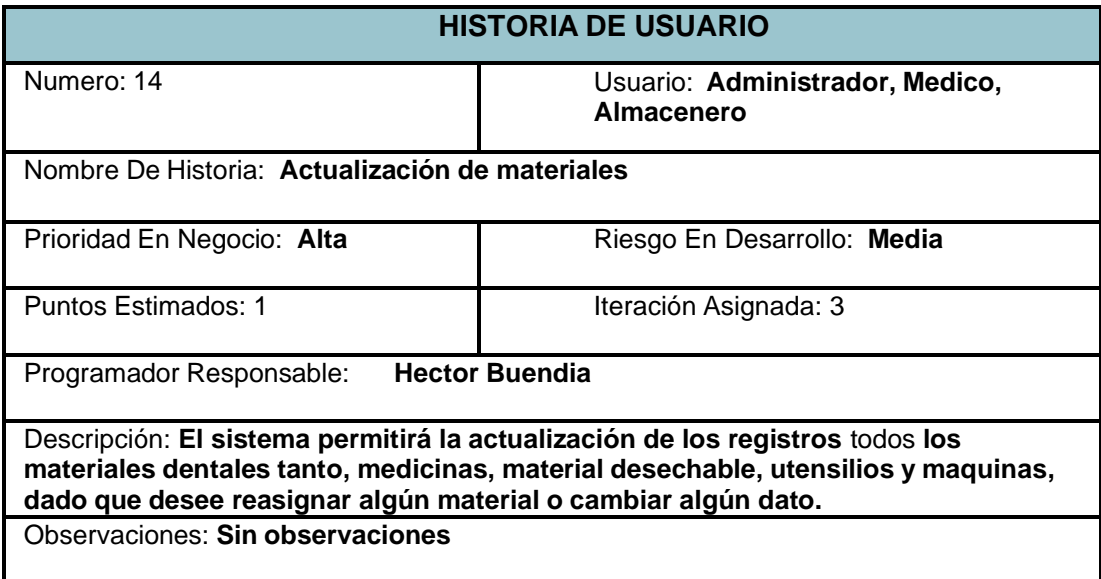

# **Tabla 39:** Registro de baja de material

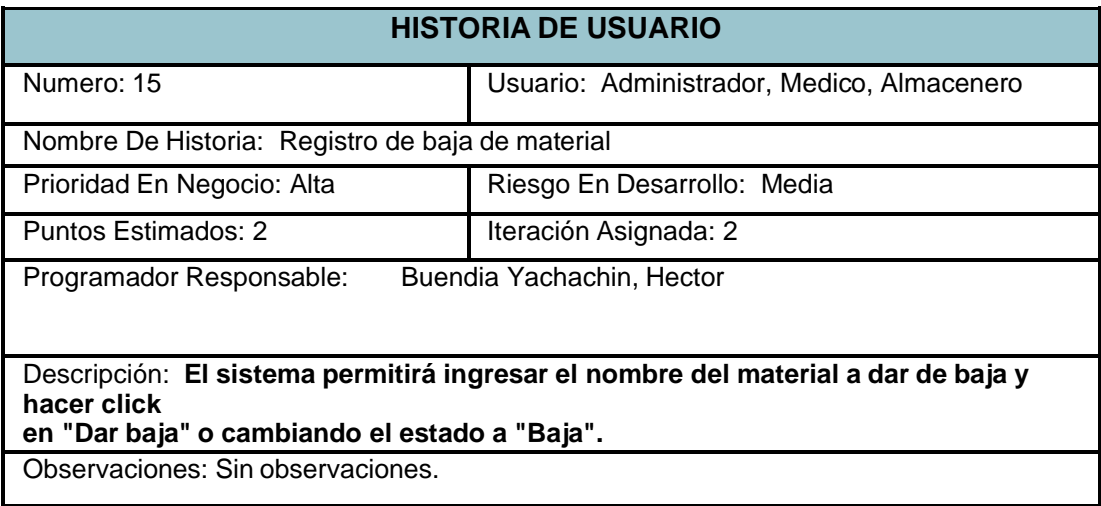

© Fuente: Elaboración propia

## **1.2 Asignación de roles**

**Tabla 40:** Asignación de roles

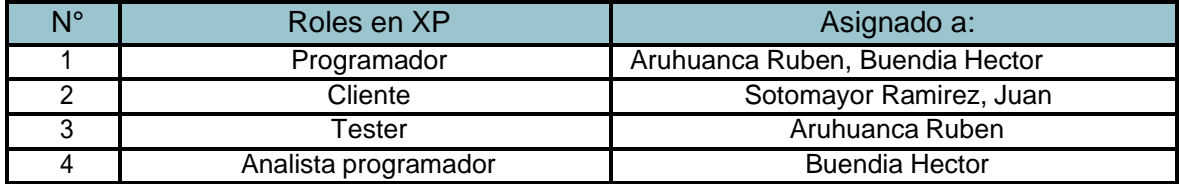

© Fuente: Elaboración propia

## **1.3 Planificación de lanzamiento**

**Tabla 41:** Planificación de lanzamiento

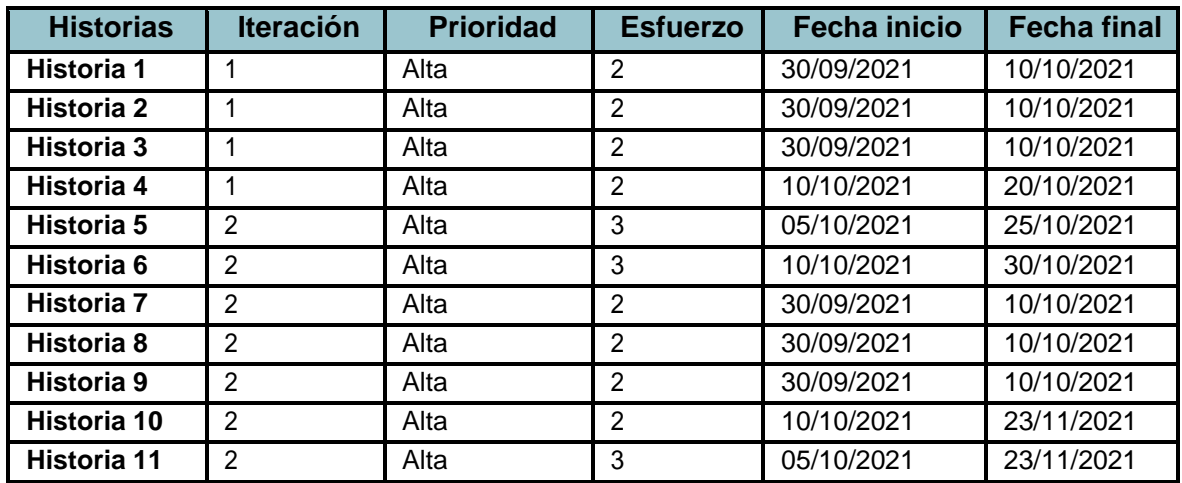

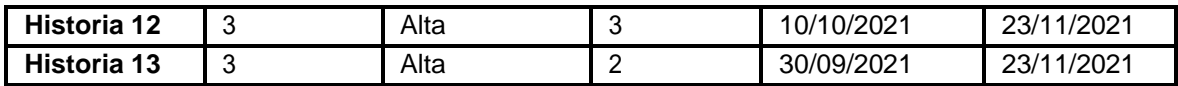

© Fuente: Elaboración propia

### **1.4 Velocidad del proyecto**

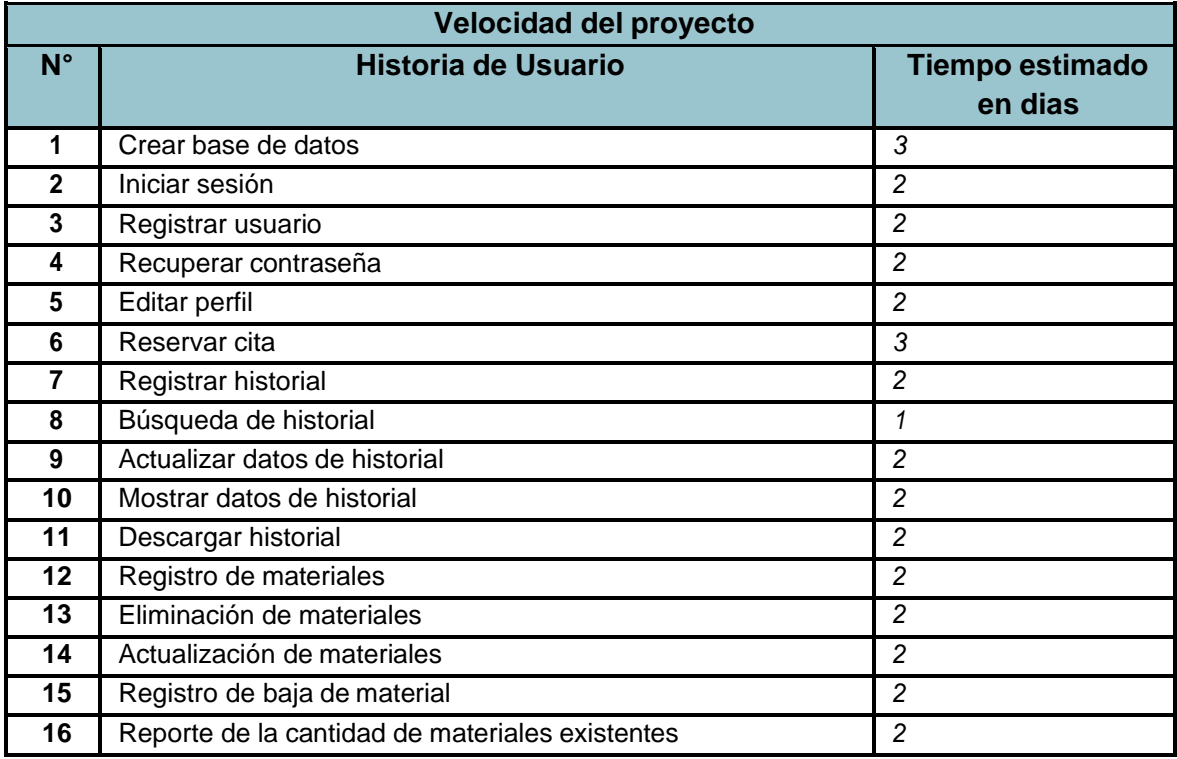

### **1.5 Plan de entregas**

Para la elaboración del plan de entregas, se agruparon las historias de usuarios para poder conformar una entrega que es la realización de un Sprint. El cronograma será el resultado de una reunión entre los actores del proyecto.

El total de entregas a realizarse son 3 sprint, desde el 30 de septiembre hasta el 23 de noviembre, entregando los requerimientos funcionales de las historias de usuario, agrupadas de 5 HU en cada sprint de 3 semanas.

### **1.6. Plan de iteraciones**

### **1.6.1 Primera iteración**

Para la siguiente iteración se han desarrollado los módulos Sesión, Administración, los cuales para lograr su progreso se ha utilizado y a la misma vez aplicado cada una de las herramientas que se destacan en la metodología de programación extrema XP.

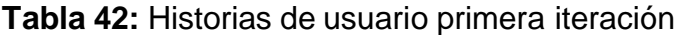

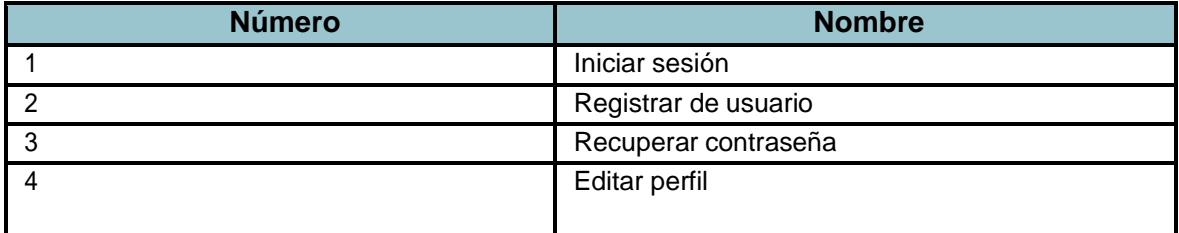

© Fuente: Elaboración propia

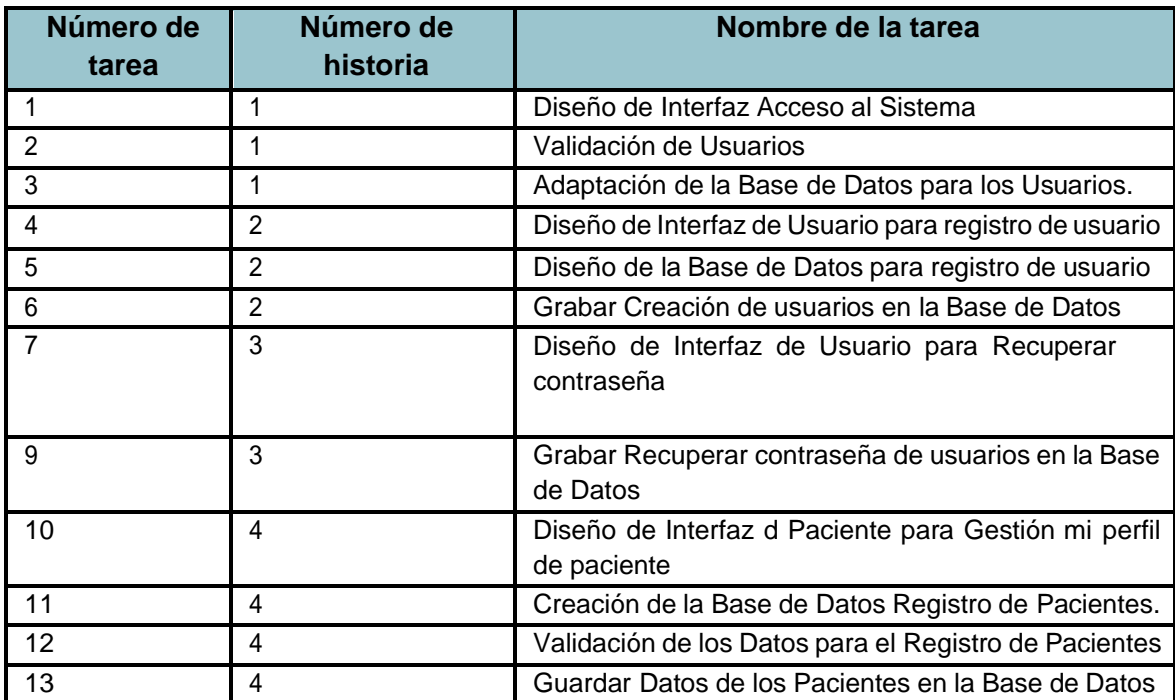

### **Tabla 43:** Tareas de Ingeniería primera iteración

### **1.6.2. Segunda iteración**

Para la siguiente iteración se han desarrollado los módulos Historial clínico y reportes, los cuales para lograr su progreso se ha utilizado y a la misma vez aplicado cada una de las herramientas que se destacan en la metodología de programación extrema XP

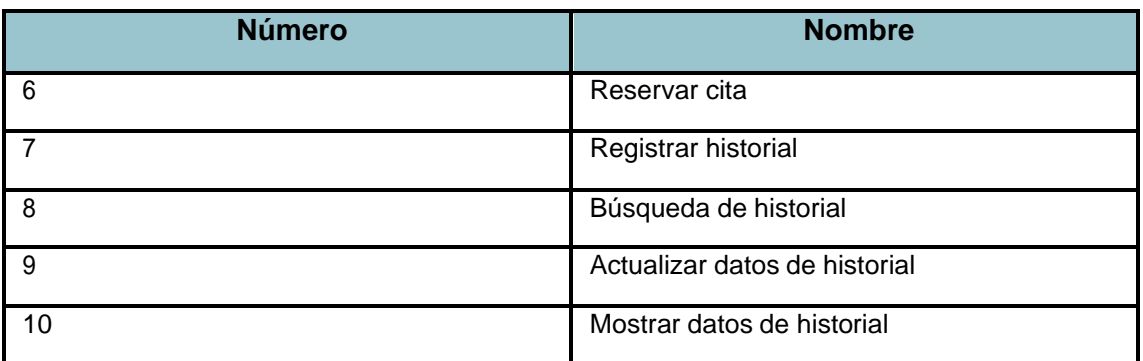

### **Tabla 44**: historias de usuario segunda iteración

© Fuente: Elaboración propia

**Tabla 45:** Tareas de Ingeniería segunda iteración

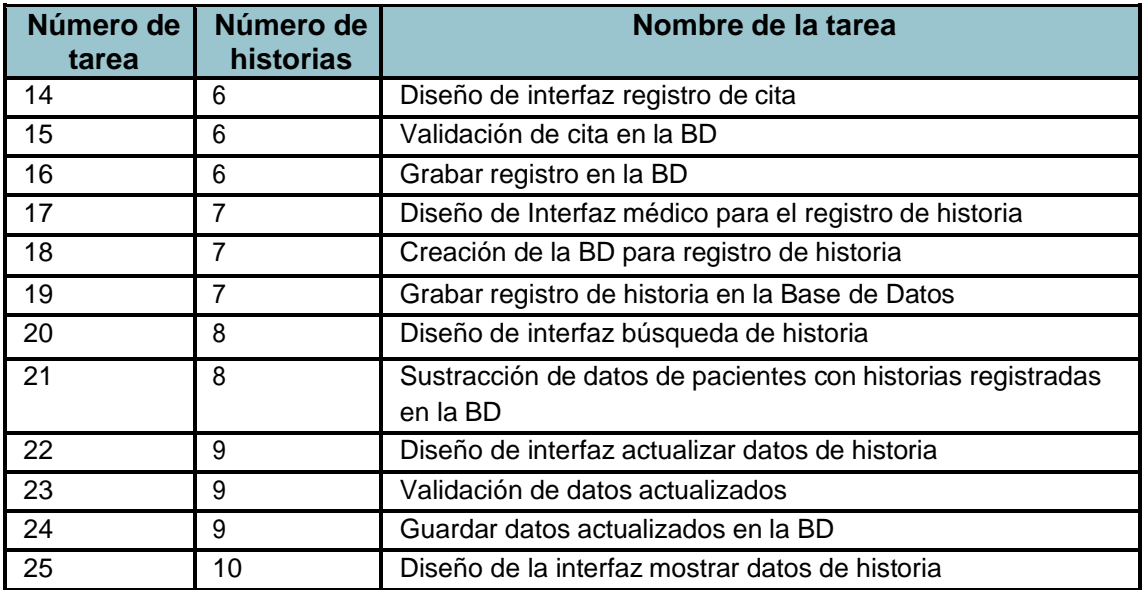

### **1.6.3. Tercera iteración**

Para la siguiente iteración se han desarrollado los módulos Administración, Control de inventario, los cuales para lograr su progreso se ha utilizado y a la misma vez aplicado cada una de las herramientas que se destacan en la metodología de programación extrema XP.

**Tabla 46:** historias de usuario tercera iteración

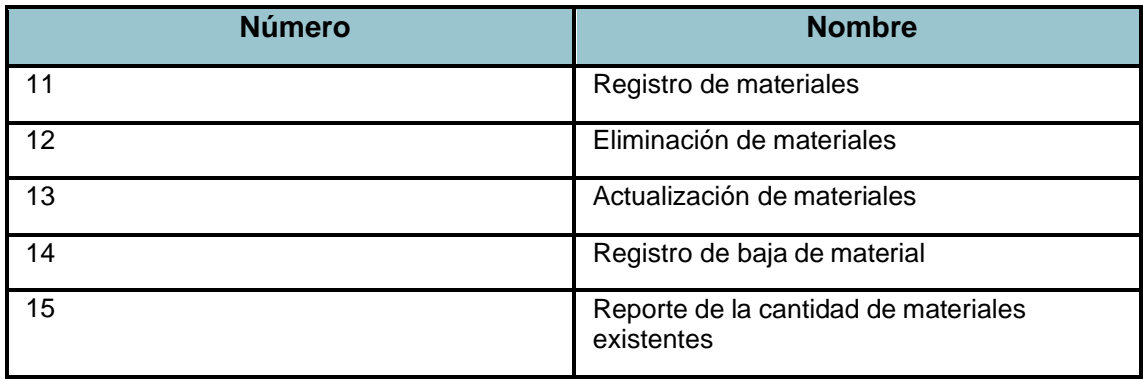

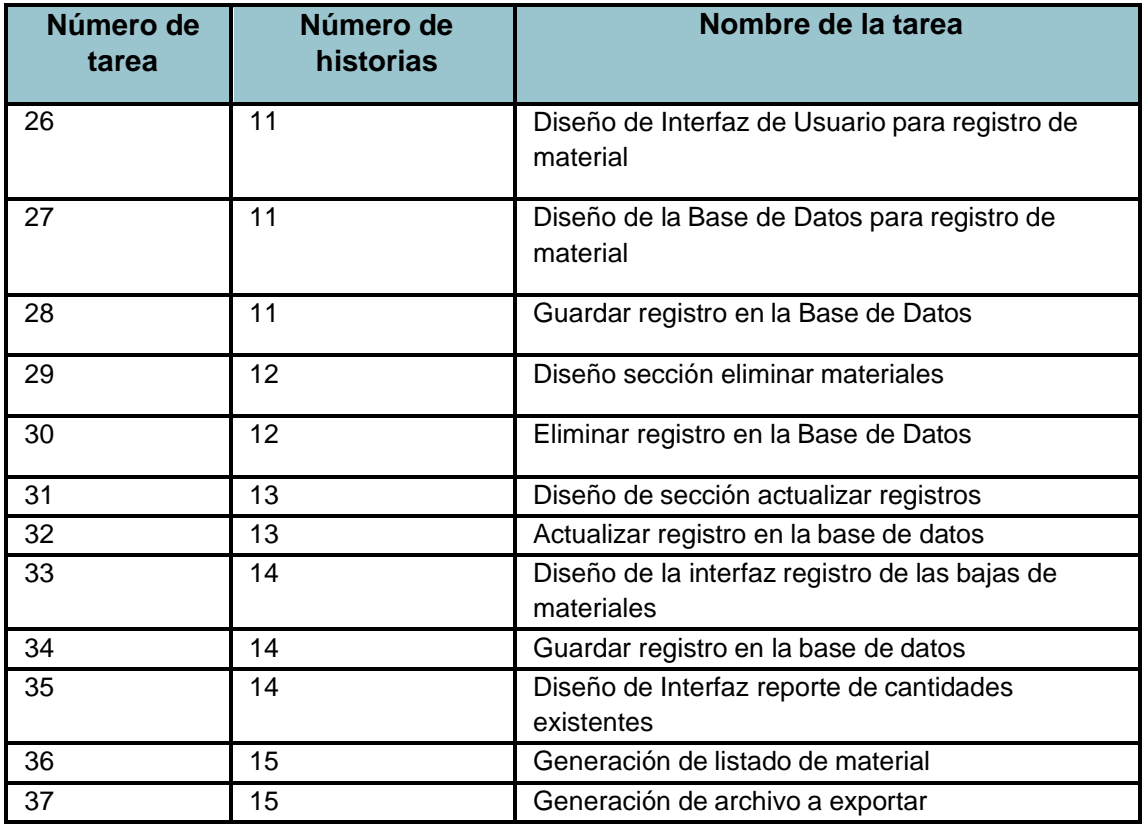

### **2. Diseño**

### **2.1. Metáfora del sistema**

Para realizar la metáfora del sistema se definieron los siguientes módulos: Acceso al sistema, Módulo de citas, Modulo de historial clínico y Modulo de control de inventario.

### **2.2. Tarjetas CRC**

En las siguientes tablas, se muestran las tarjetas CRC del sistema web para la gestión de la clínica dental.

### **Tabla 47:** CRC Médicos

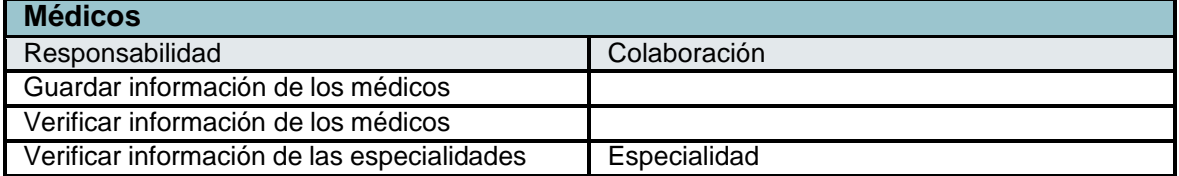

© Fuente: Elaboración propia

### **Tabla 48:** CRC Pacientes

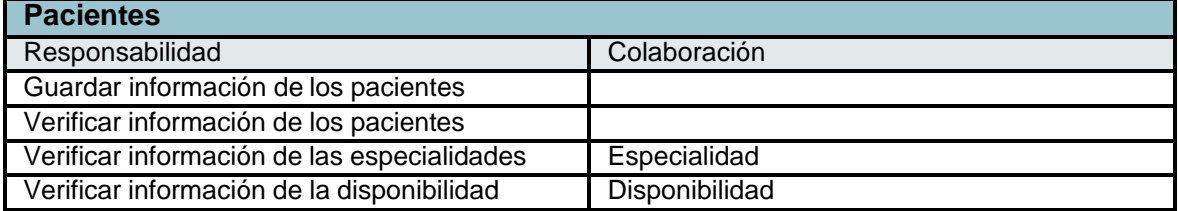

© Fuente: Elaboración propia

### **Tabla 49: CRC Usuarios**

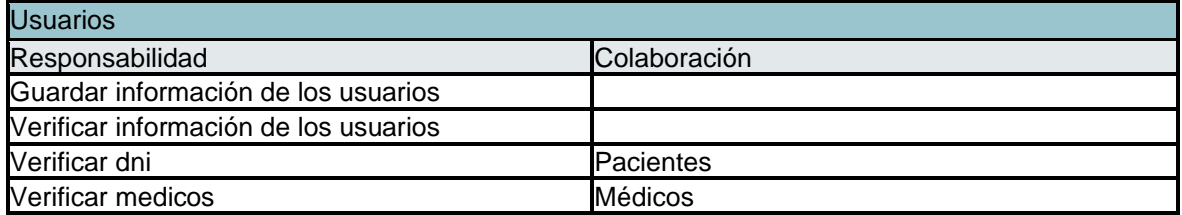

# **Tabla 50:** Tarjeta CRC Usuarios

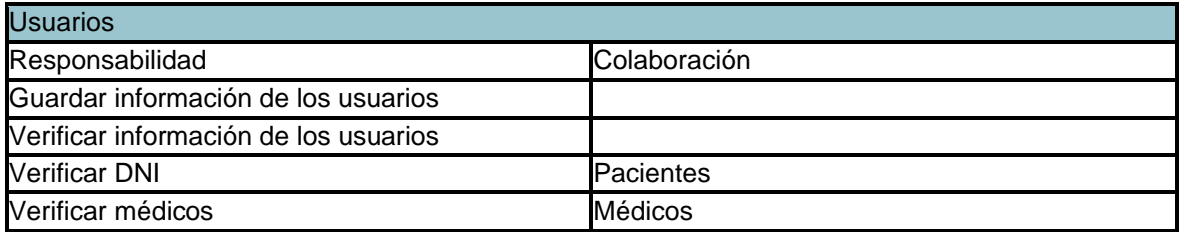

© Fuente: Elaboración propia

## **Tabla 51:** Tarjeta CRC Médicos

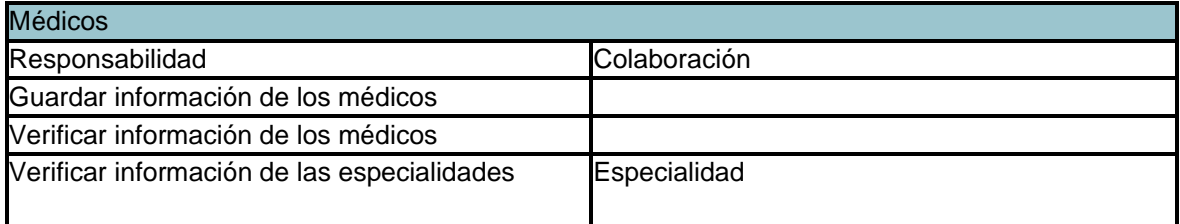

© Fuente: Elaboración propia

 $\overline{a}$ 

# **Tabla 52:** Tarjeta CRC Historia

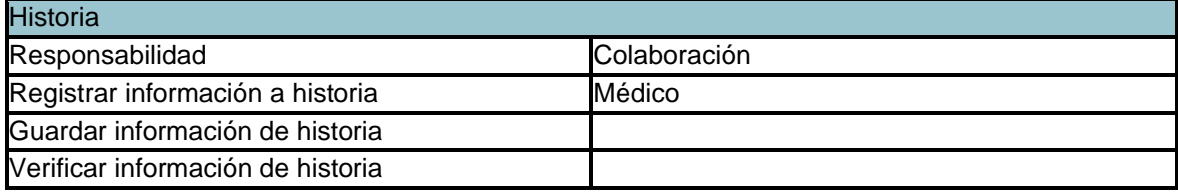

### **2.3. Modelo de la base de datos**

### **2.3.1 Modelo Conceptual**

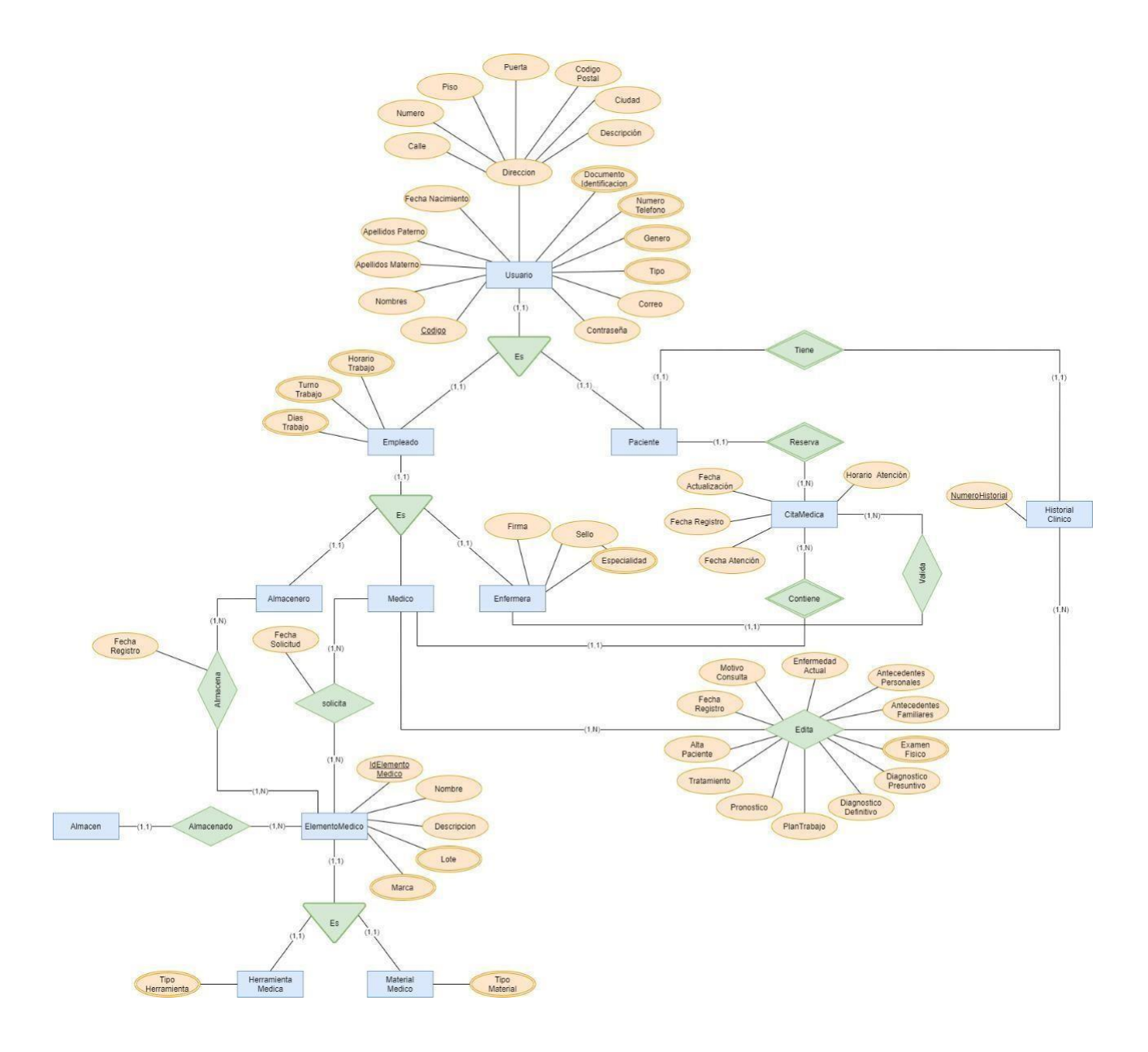

*Figura 16:* Modelo conceptual

# **2.3.2. Modelo lógico**

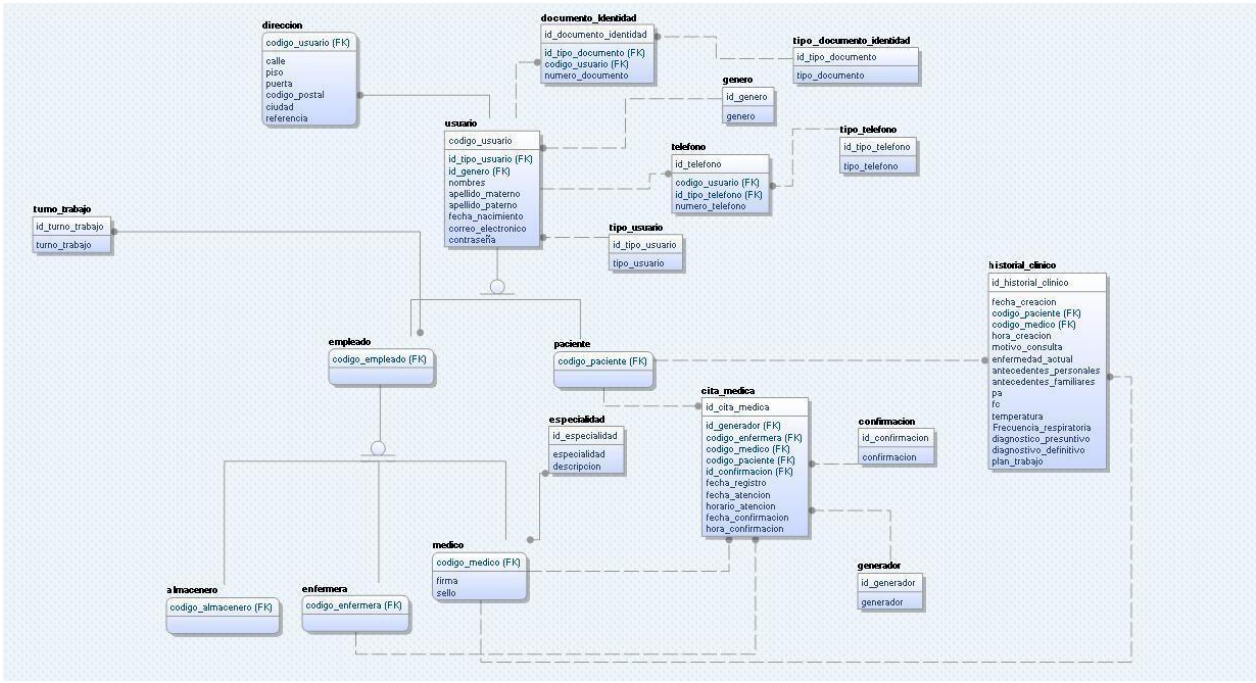

*Figura 17*: Modelo lógico

## **2.3.3. Modelo físico**

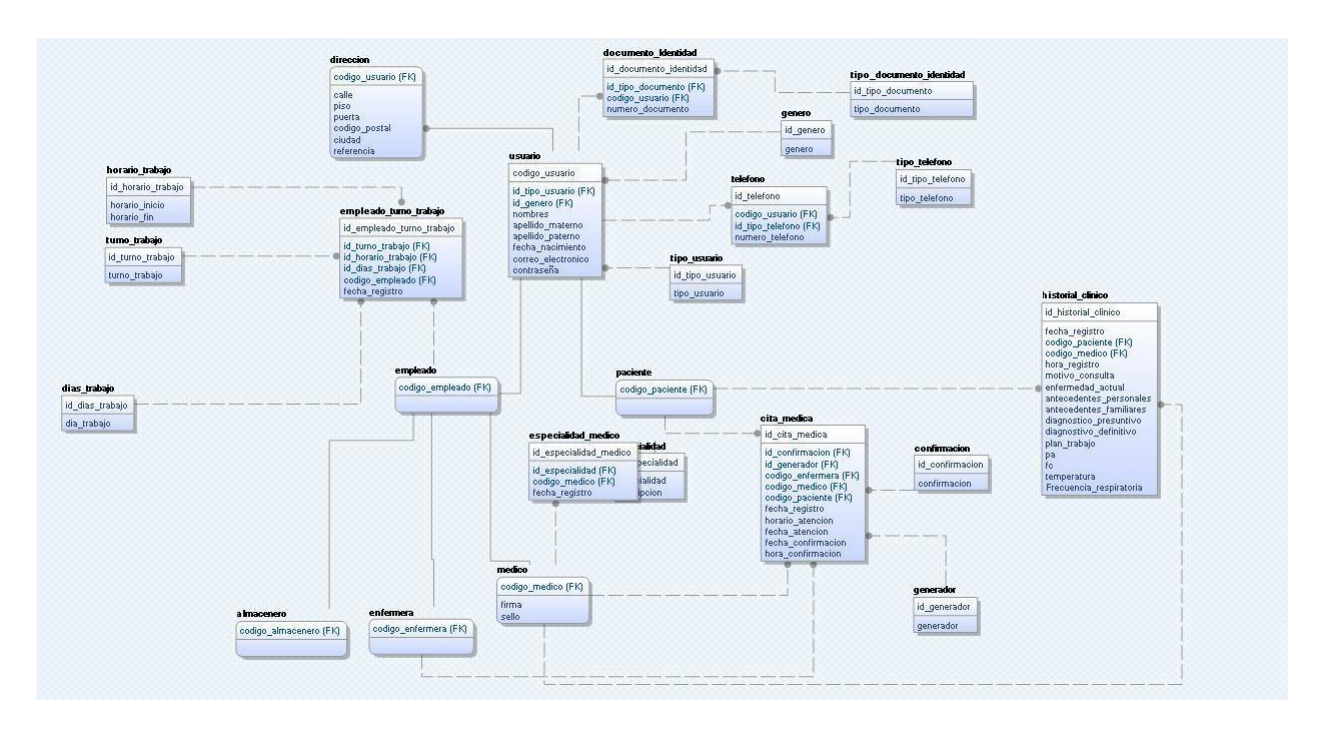

*Figura 18:* Modelo físico

# **2.4. Prototipos**

四 一 8

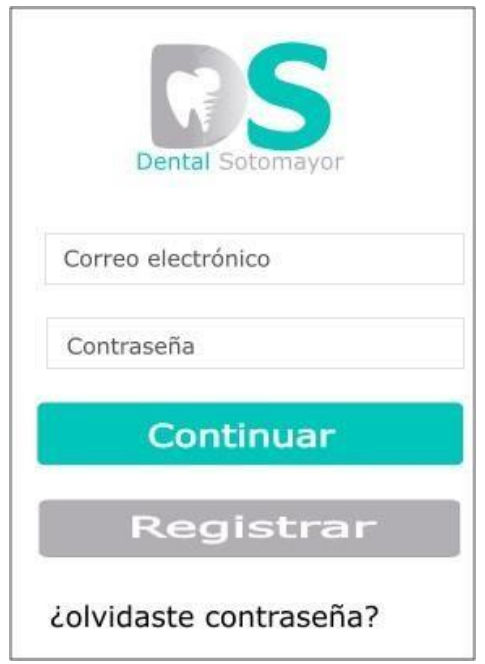

*Figura 19:* Historia 2. Iniciar sesión

# **REGISTRO**

 $\frac{1}{2}$ 

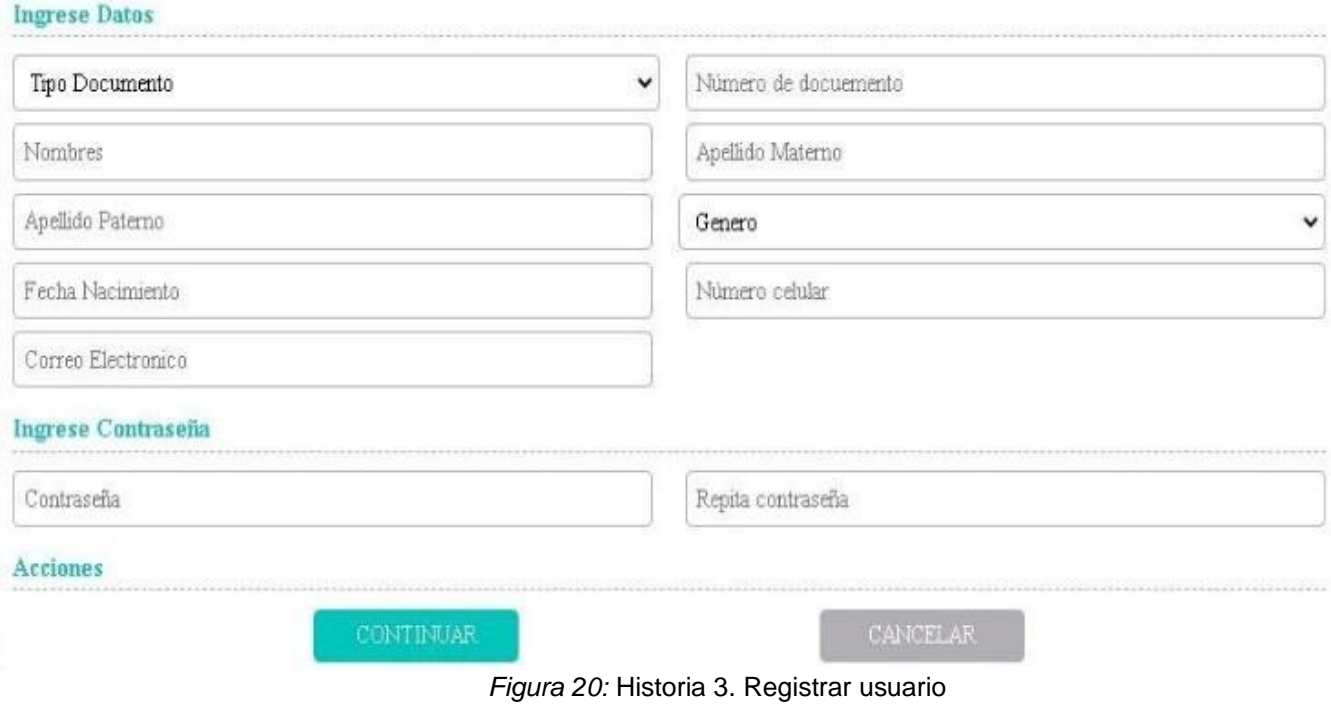

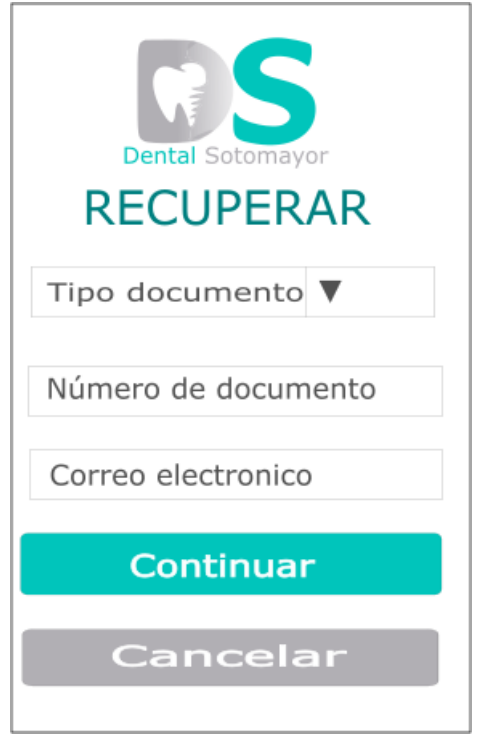

*Figura 21:* Historia 4. Recuperar contraseña

| Dental Sotomayor                                       |                              |                   | Hola, N Ruben, Aruhuanca Rojas |  |
|--------------------------------------------------------|------------------------------|-------------------|--------------------------------|--|
| MI PERFIL                                              | RESERVAR CITA                | HISTORIAL CLINICO | <b>CERRAR SESIÓN</b>           |  |
| MI PERFIL                                              |                              |                   | <b>GUARDAR</b>                 |  |
| NOMBRES:                                               | Ruben                        | editar            | cancelar                       |  |
| APELLIDO PATERNO:                                      | Aruhuanca                    | editar            | cancelar                       |  |
| APELLIDO MATERNO:                                      | Rojas                        | editar            | cancelar                       |  |
| NÚMERO DE DOCUMENTO                                    | 78895412                     | editar            | cancelar                       |  |
| TELÉFONO:                                              | Telefono                     | editar            | cancelar                       |  |
| CORREO ELECTRÓNICO:                                    | aruhuancaro@ucvvirtualedu.pe | editar            | cancelar                       |  |
|                                                        |                              |                   |                                |  |
| Clinica DentalSotomayor ©todos los derechos reservados |                              |                   | Facebook                       |  |

*Figura 22:* Historia 5. Editar perfil

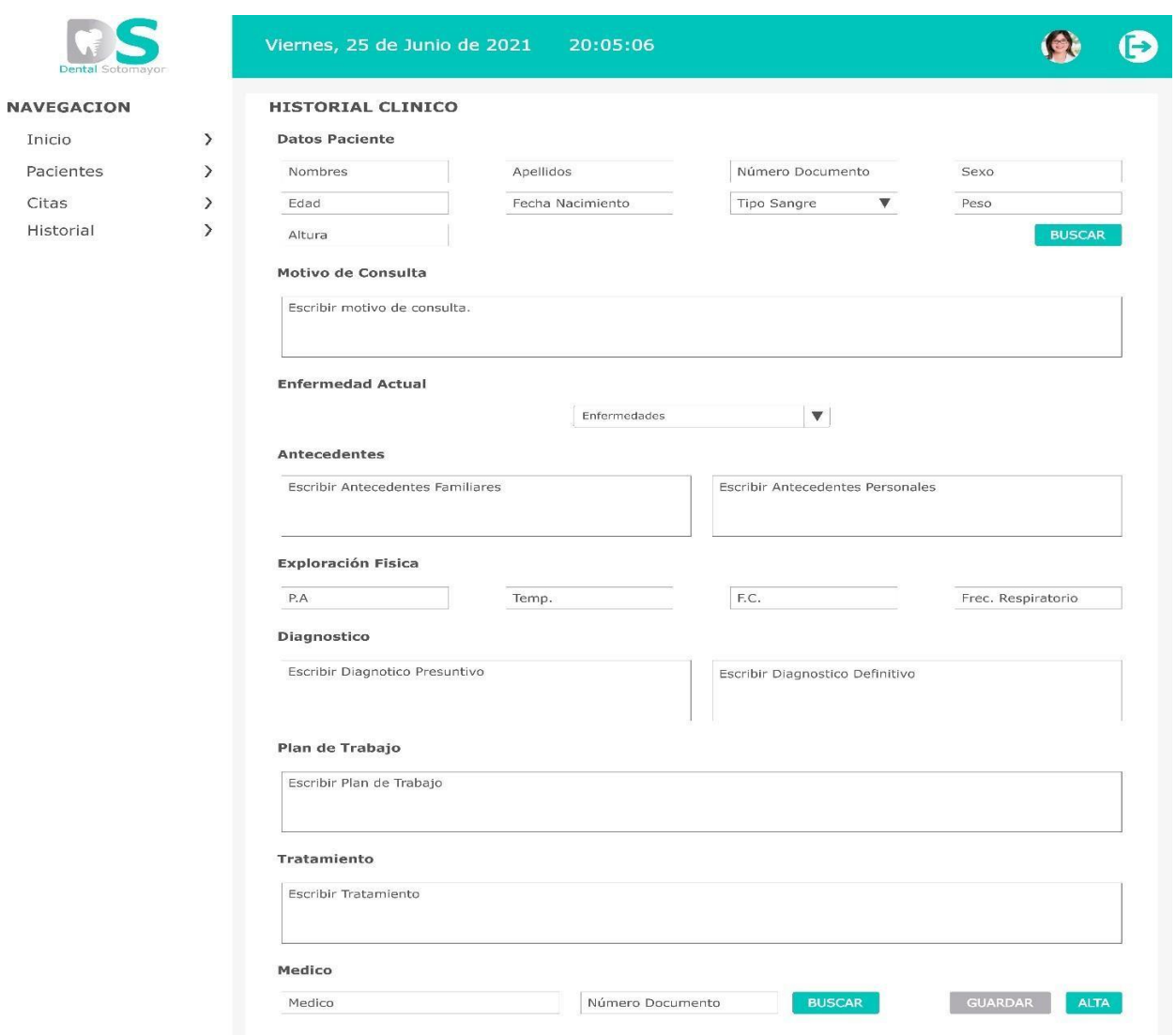

*Figura 23:* Historia 7. Registrar historial clínico

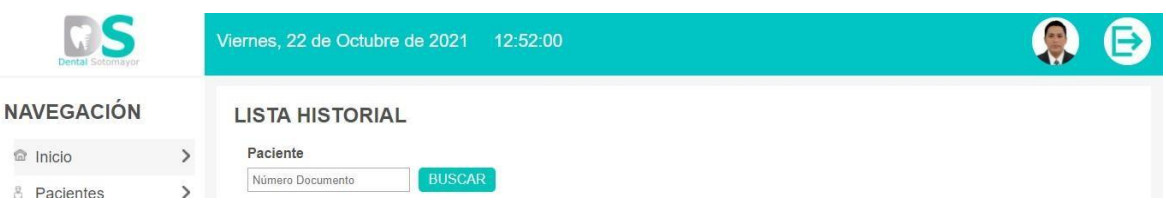

*Figura 24:* Historia 8. Búsqueda de historial

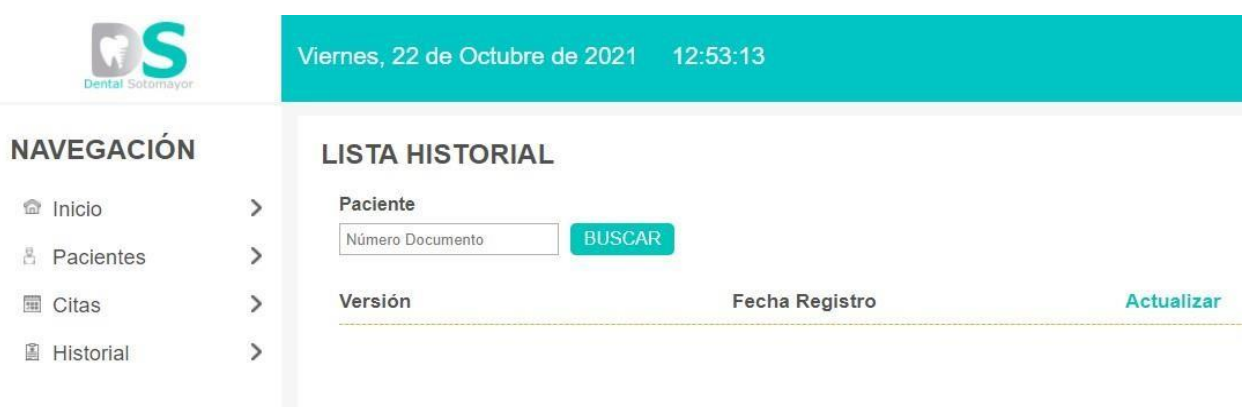

### *Figura 25: Historia 9. Actualizar datos de historial*

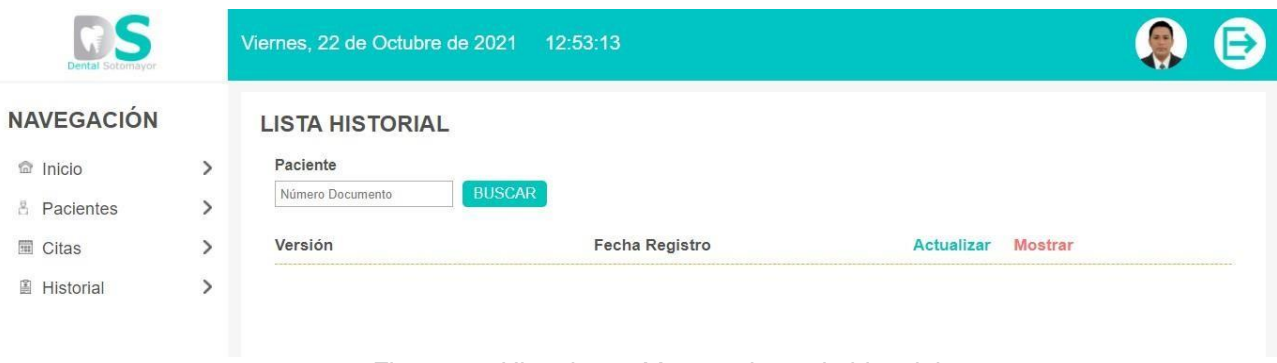

*Figura 26: Historia 10. Mostrar datos de historial*

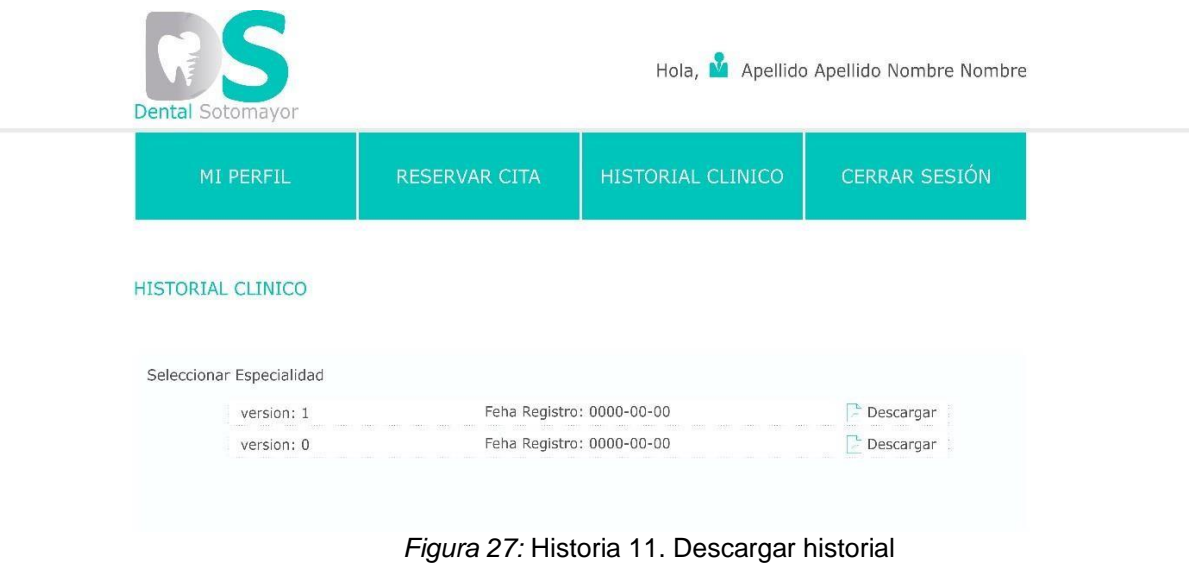

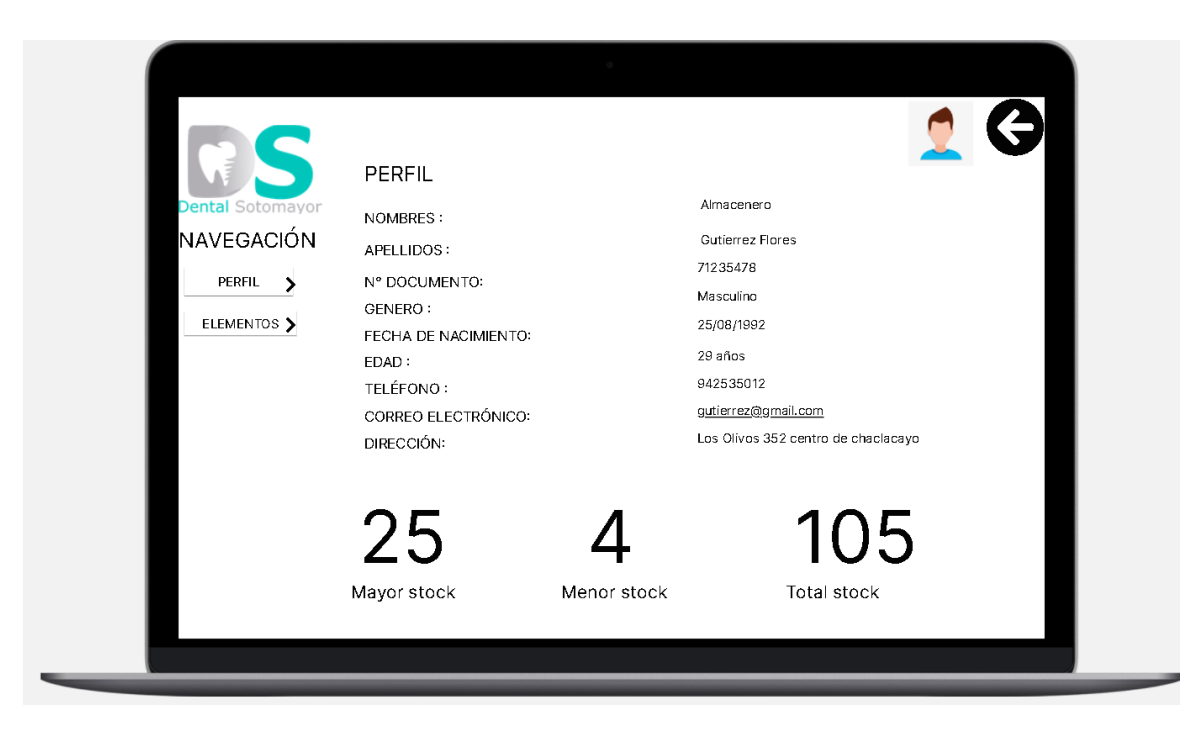

*Figura 28:* Historia 12. Perfil

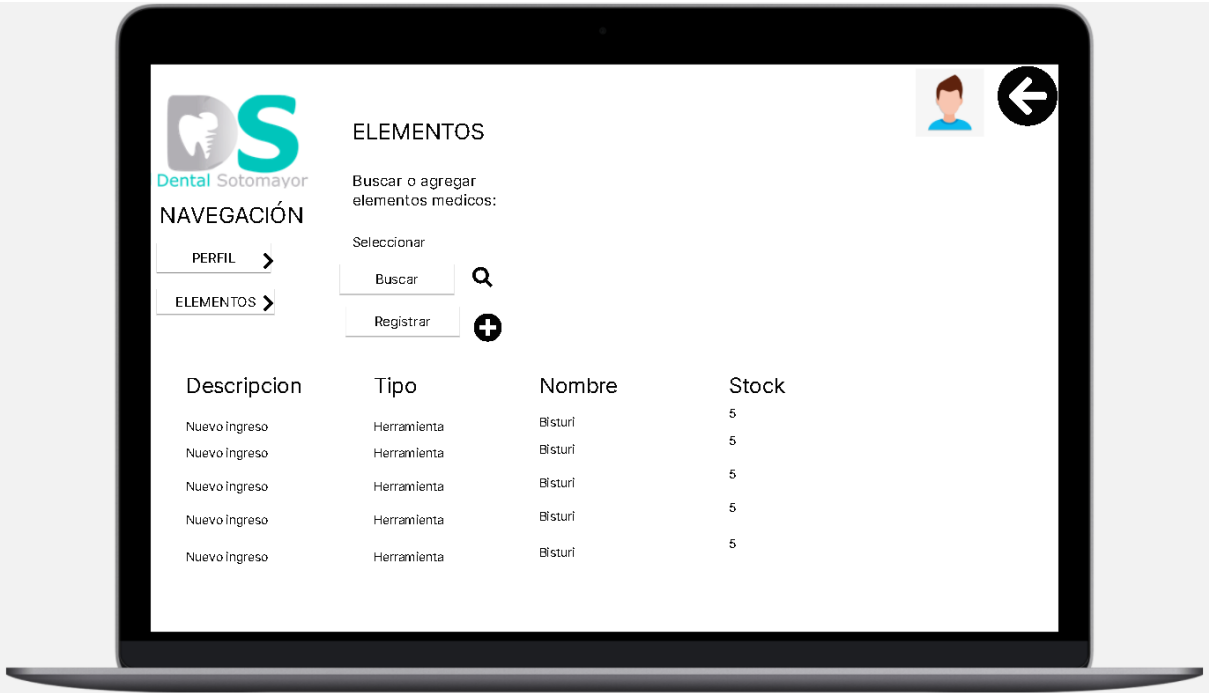

*Figura 29:* Historia 13. Elementos

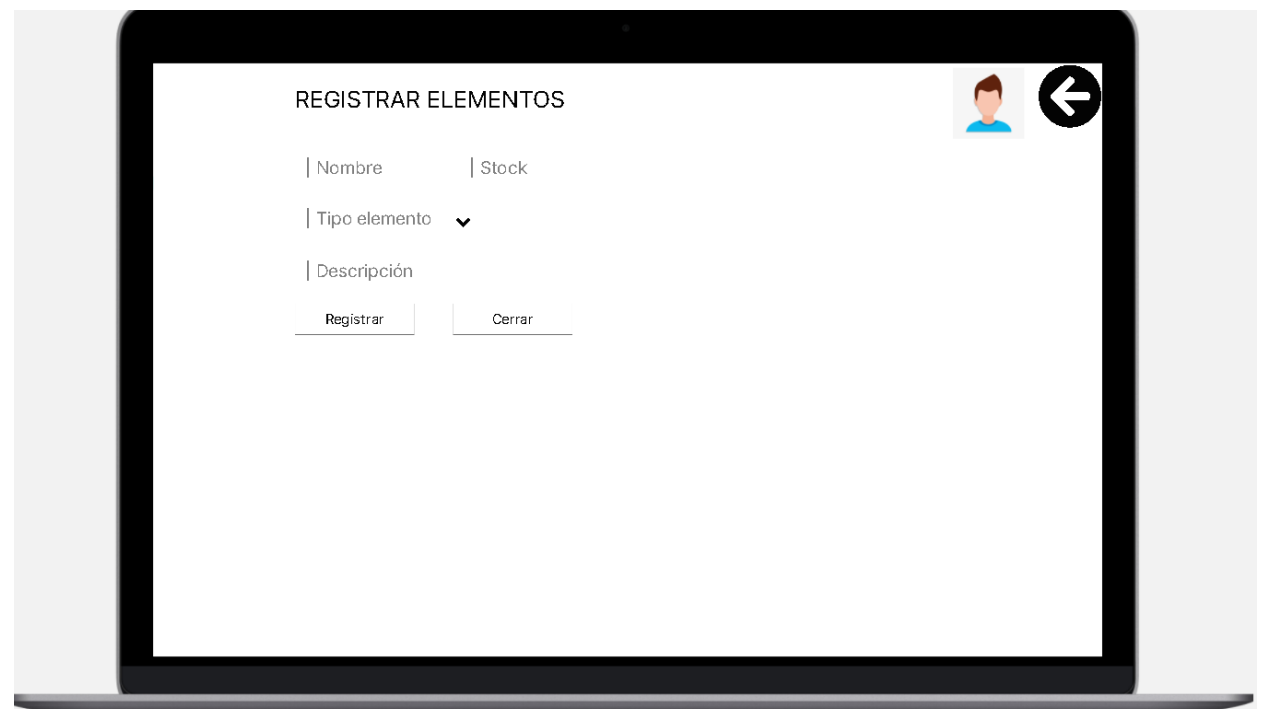

*Figura 30:* Historia 14. Registrar elementos

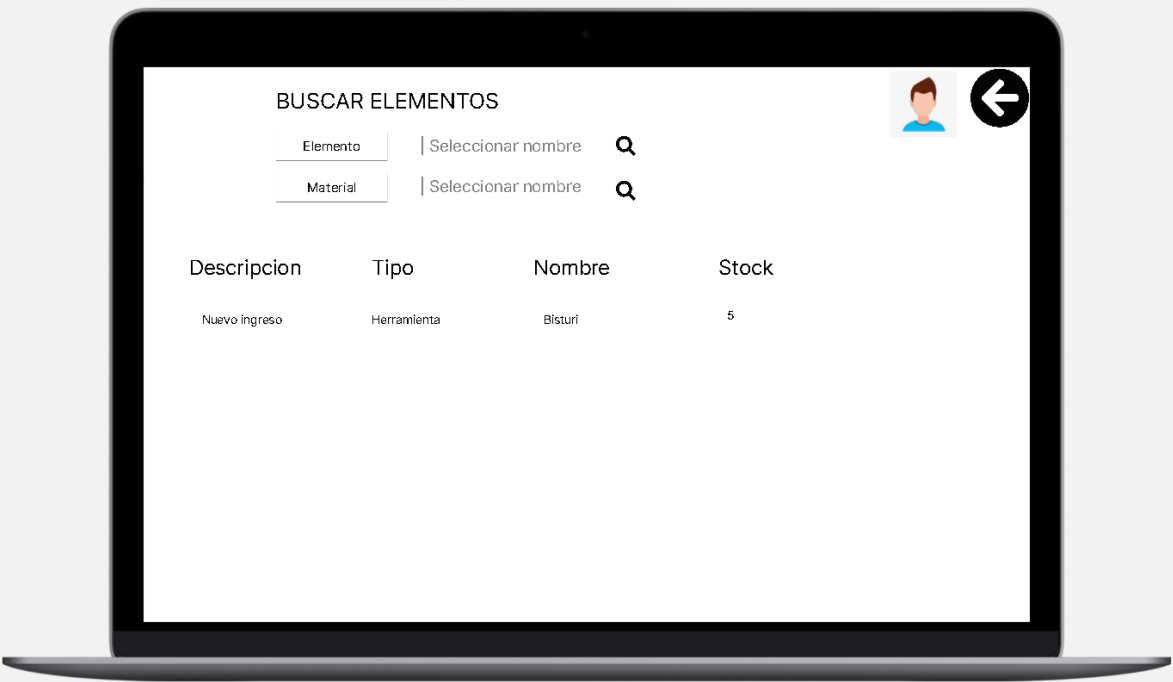

*Figura 31:* Historia 15. Buscar elementos

### **3. Codificación**

# **3.1. Disponibilidad del cliente**

La comunicación con el interesado se realizó en reuniones físicas los domingos y también con el apoyo de las tecnologías en la vía virtual por medio de correos y mensajes por WhatsApp, lo cual se fue coordinando con el cliente para ver los requerimientos que especificaba.

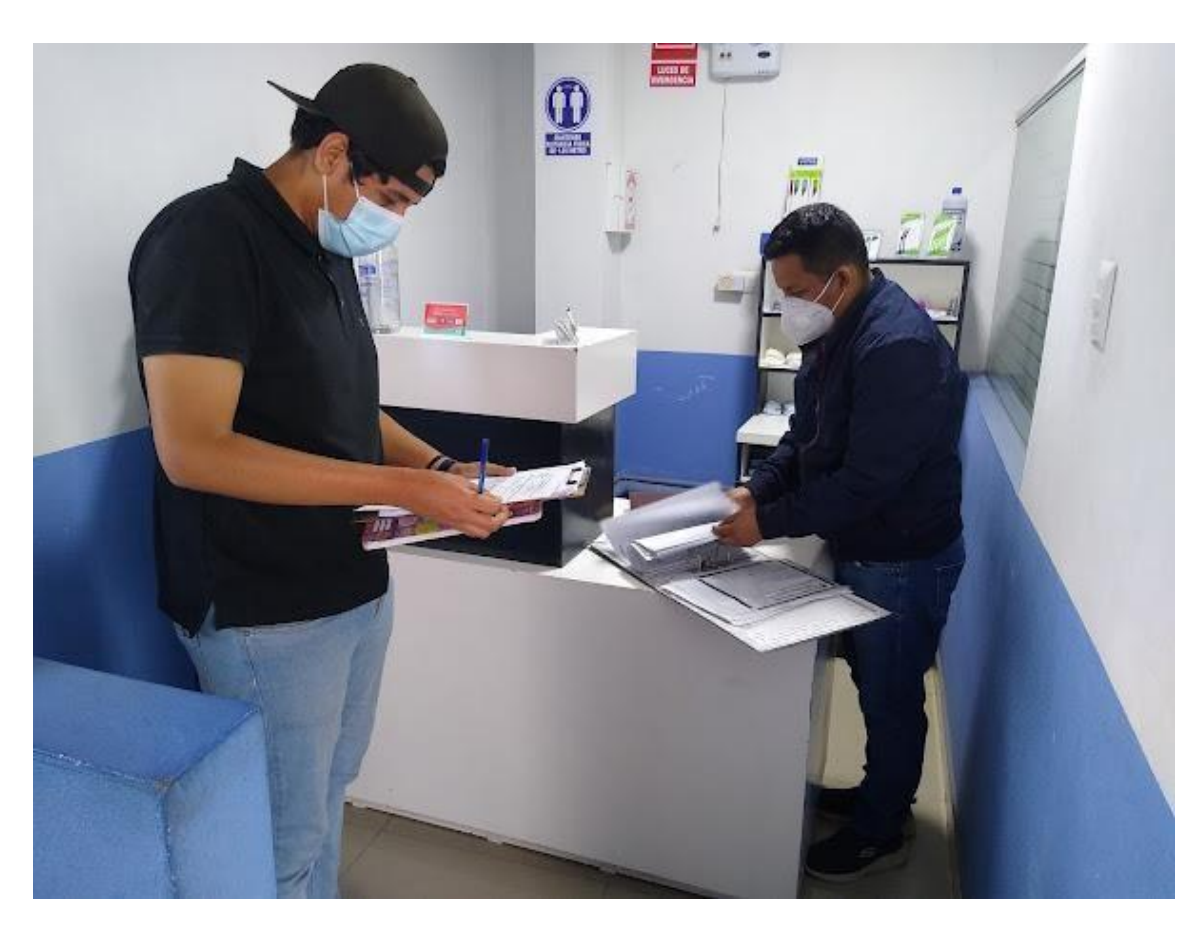

*Figura 32:* Comunicación con el cliente

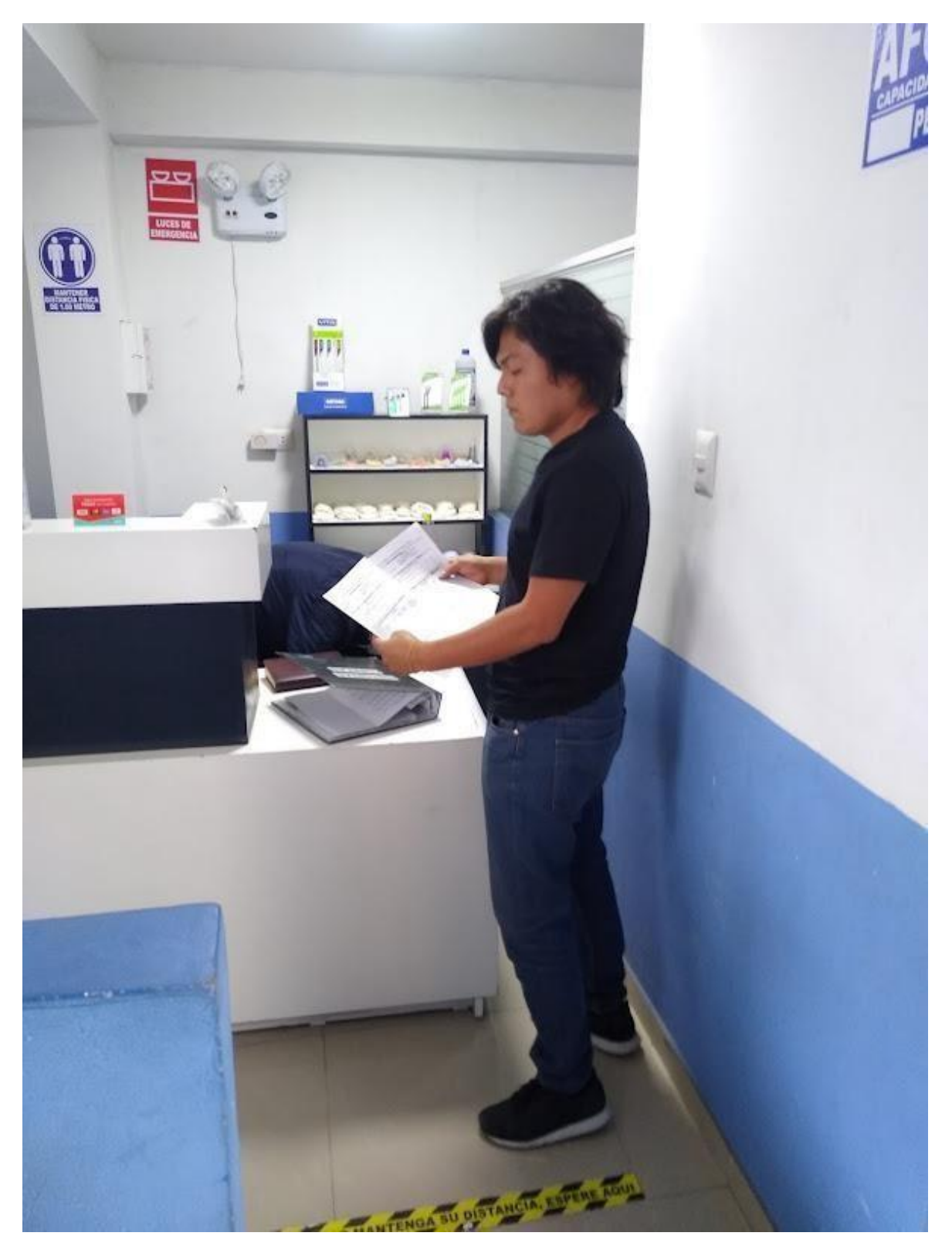

*Figura 33:* Comunicación con el cliente

# **3.2 Código fuente – Configuración**

Mostraremos a continuación el código fuente relevante del desarrollo del sistema

Las tecnologías usadas para el desarrollo fueron: PHP, Java Script,MySQL,Json, SMTP Email,

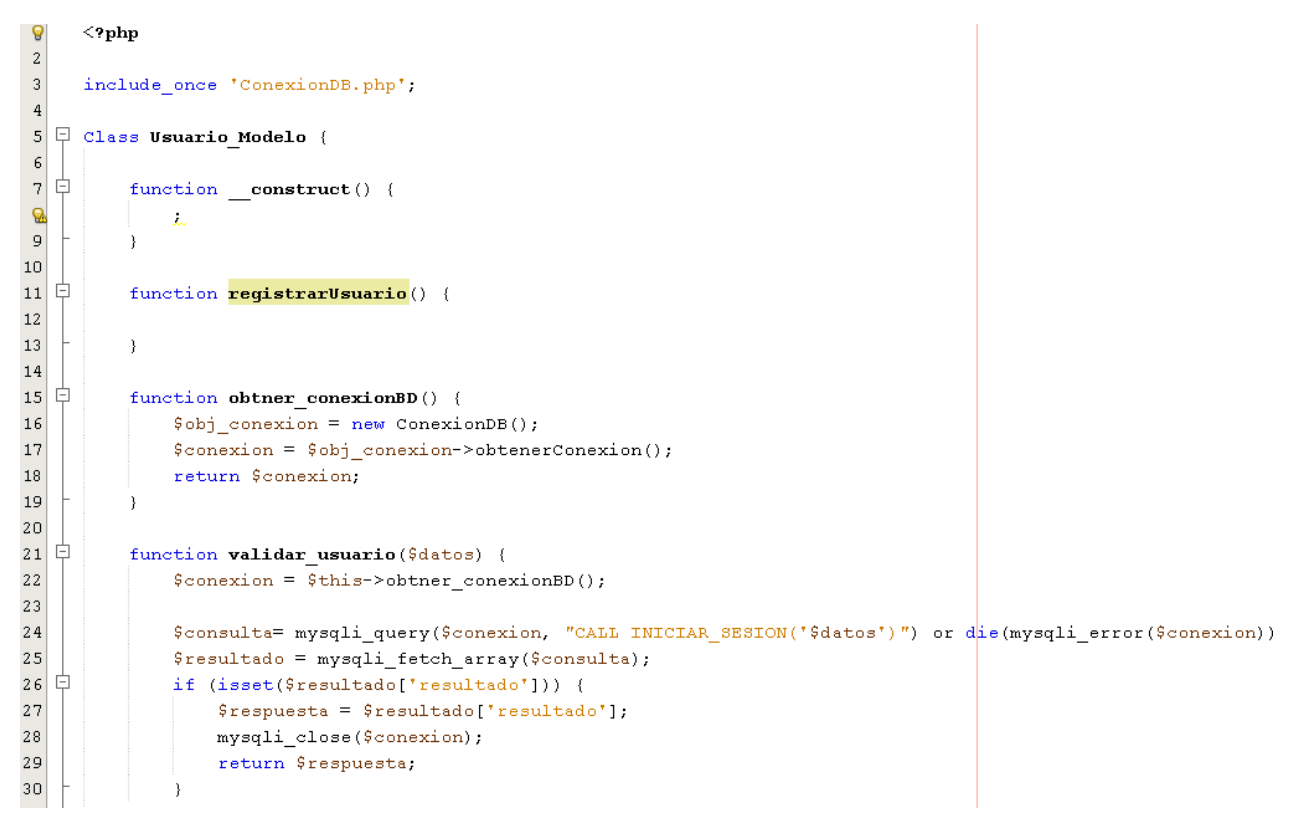

*Figura 34*: Modelo historia de usuario 2

La vista de la historia refleja lo que visualiza el usuario al momento de iniciar sesión al sistema.

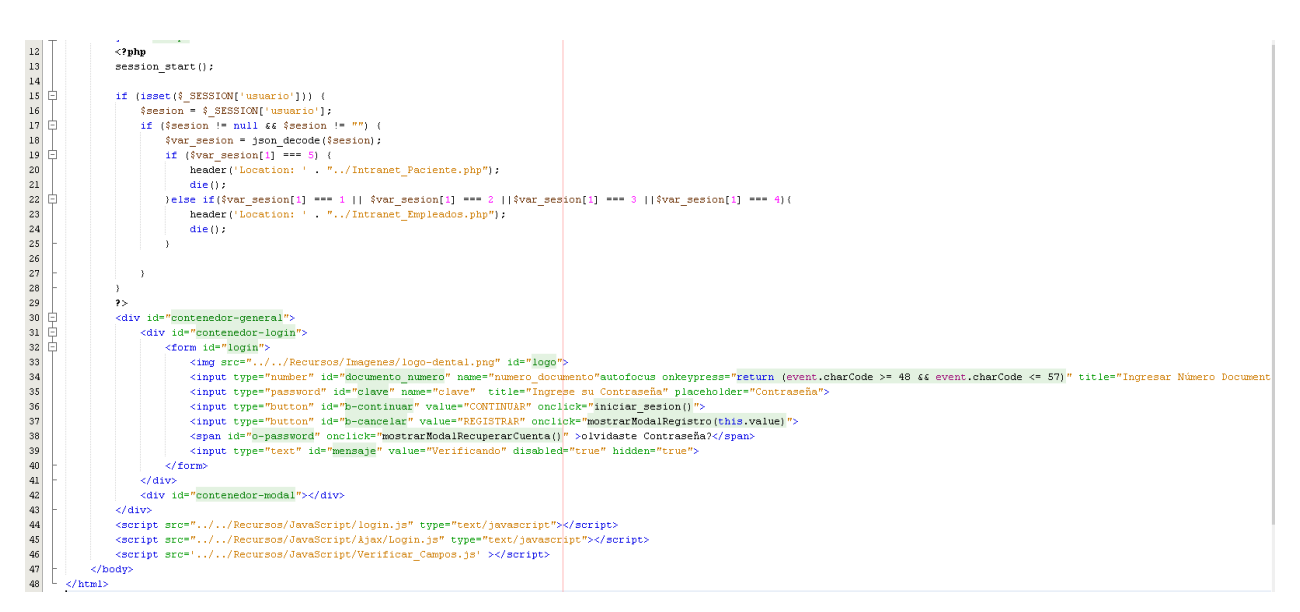

*Figura 35:* Vista historia de usuario 2

### **Códigos historia de usuario 3: Registrar usuario**

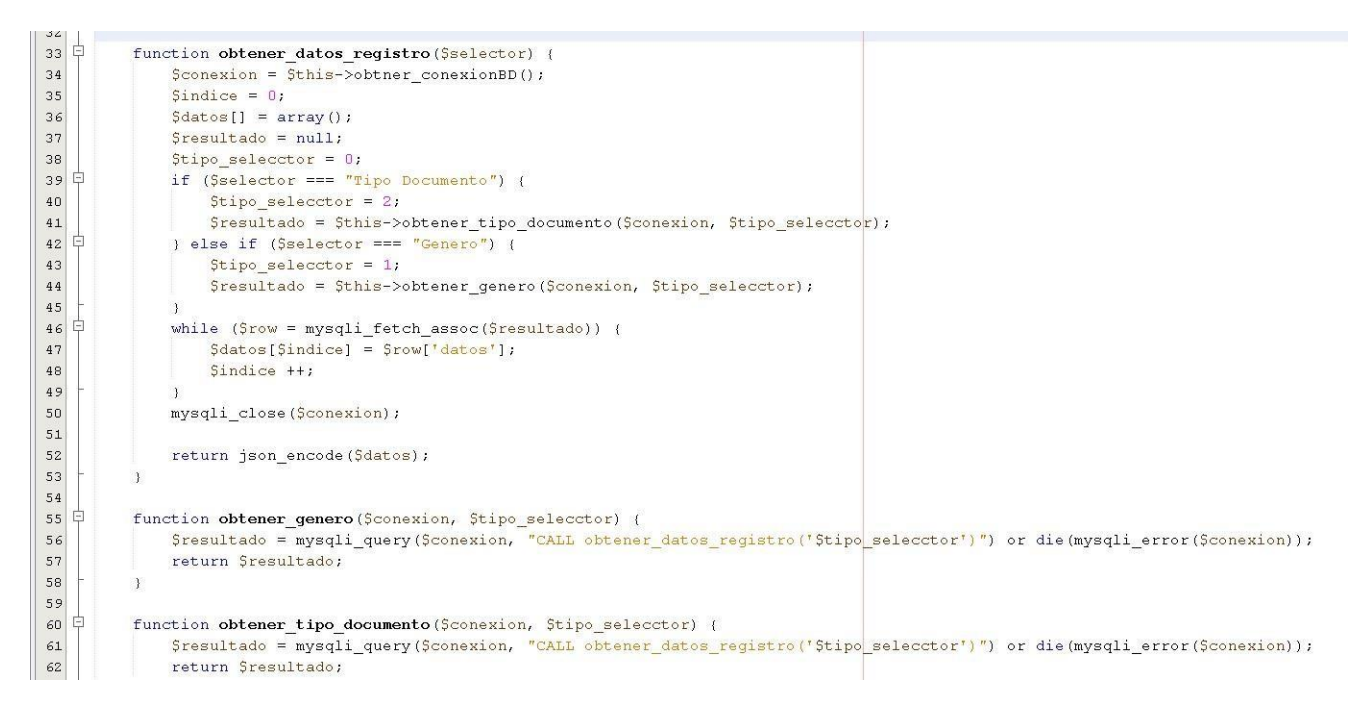

#### *Figura 36:* Modelo historia de usuario 3

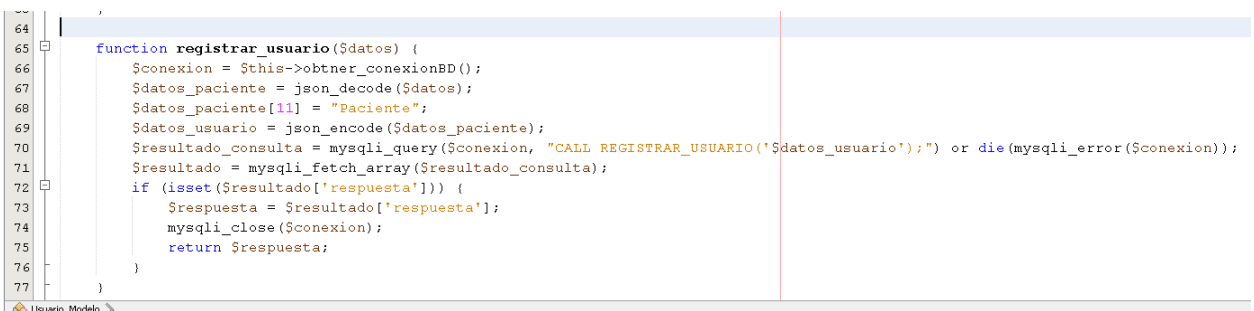

*Figura 37:* Modelo historia de usuario 3

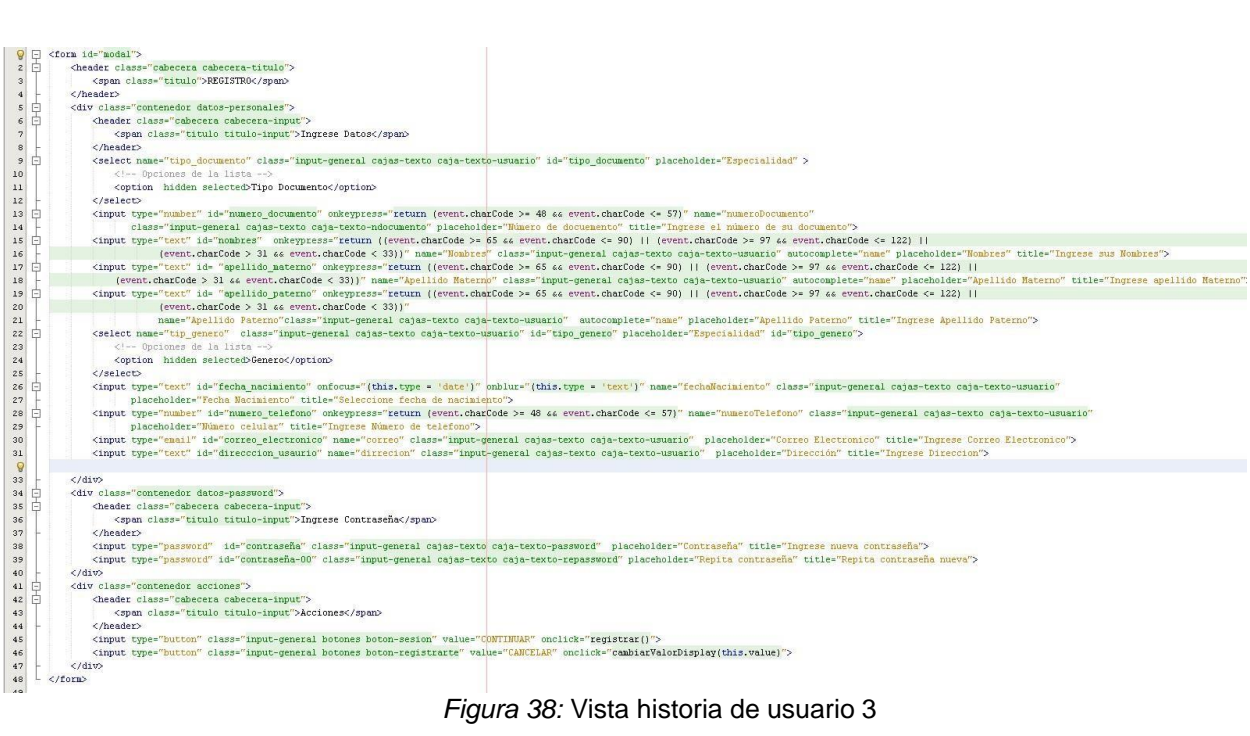

*Figura 38:* Vista historia de usuario 3

## **Códigos historia de usuario 4: Recuperar contraseña**

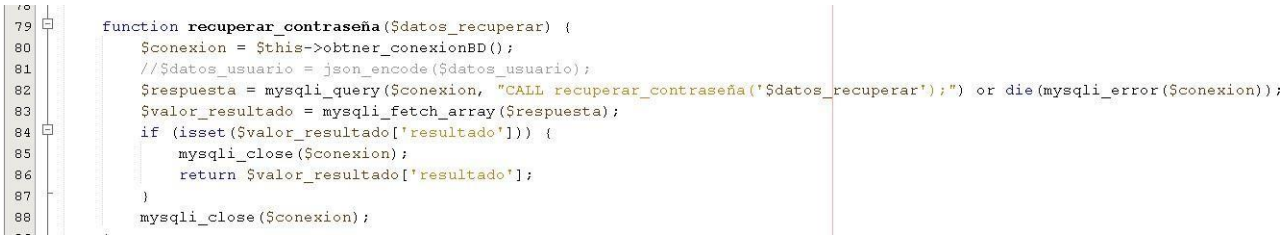

*Figura 39:* Modelo historia de usuario 4

|                 | <b>9 E</b> | <form id="login"></form>                                                                                                    |
|-----------------|------------|----------------------------------------------------------------------------------------------------|
|                 | 2E         | <header class="cabecera"></header>                                                                                                    |
|                 |            | <span class="titulo titulo-recuperar">RECUPERAR</span>                                                                                                    |
| 4 <sub>1</sub>  |            | $\langle$ /header>                                                                                                    |
|                 | $5$ $\Box$ | <select class="input-general cajas-texto caja-texto-usuario" id="tipo-documento" name="tip documento"></select>                                                                               |
|                 |            | Opciones de la lista                                                                                                    |
|                 |            | <option hidden="" selected="">Tipo Documento</option>                                                                                                    |
|                 |            | $\langle /setect \rangle$                                                                                                    |
| 9               | Ĥ          | <input <="" id="numeroDocumento" name="numeroDocumento" onkeypress="return (event.charCode &gt;= 48 &amp;&amp; event.charCode &lt;= 57)" th="" title="Ingresar numero de DNI" type="number"/> |
| 10 <sub>1</sub> |            | placeholder="Número de documento">                                                                                                    |
| 11              |            | <input autocomplete="email" id="correo electronico" name="email" placeholder="Correo Electrónico" title="Ingresar tu correo electrónico" type="email"/>                                       |
| 12              |            | <input id="b-continuar" onclick="recuperar()" type="button" value="CONTINUAR"/>                                                                                                    |
| 13              |            | <input id="b-cancelar" onclick="cambiarValorDisplay(this.value)" type="button" value="CANCELAR"/>                                                                                             |
| 14              |            | <input disabled="true" hidden="true" id="mensaje registro" style="border: Opx; color:green" type="text" value="Verificando Datos"/>                                                           |
| $15\,$          |            | $\langle / \text{form} \rangle$                                                                                                    |
| 16              |            |                                                                                                    |
| 17              |            |                                                                                                    |
|                 |            |                                                                                                    |
|                 |            |                                                                                                    |

*Figura 40:* Vista historia de usuario 4

**Códigos historia de usuario 5: Editar perfil**

**.**

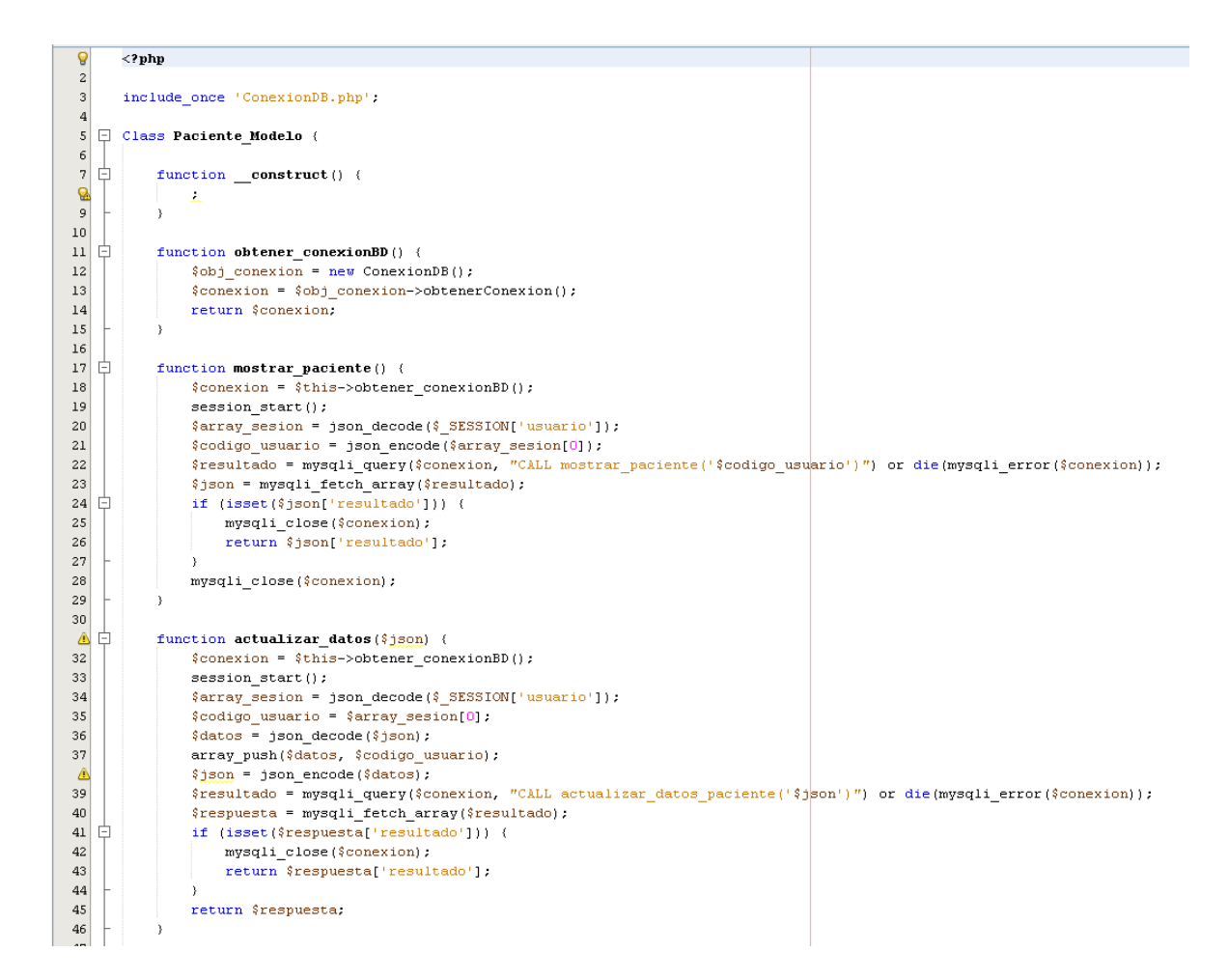

*Figura 41.* Modelo de historia de usuario 5

| $\overline{a}$  | Q | <html lang="es"></html>                                                                                       |
|-----------------|---|----------------------------------------------------------------------------------------------------|
| 3 <sup>1</sup>  | 白 | <head></head>                                                                                                 |
| 4               |   | <meta charset="utf-8"/>                                                                                       |
| 5               |   | <meta content="IE=edge" http-equiv="X-UA-Compatible"/>                                                        |
| 6               |   | <meta content="width=device-width, initial-scale=1.0" name="viewport"/>                                       |
| 7               |   | <link href="/Recursos/Imagenes/icono dental sotomayor.png" rel="icon" sizes="16x16"/>                         |
| 8               |   | <link href="/Recursos/Estilos/style.css" rel="stylesheet"/>                                                   |
| 9               |   | <link href="/Recursos/Estilos/Paciente/moduloCliente.css" rel="stylesheet"/>                                  |
| 10              |   |                                                                                                    |
| 11              |   | <title>Paciente</title>                                                                                       |
| 12              |   |                                                                                                    |
| 13              | E | <body id="cuerpo"></body>                                                                                     |
| 14              |   | $\langle$ ?php                                                                                                |
| 15              |   | $s$ ession start $()$ ;                                                                                       |
| 16 <sup>1</sup> | F | if (isset(\$ SESSION['usuario'])) {                                                                           |
| 17              |   | \$sesion = \$ SESSION['usuario'];                                                                             |
| 18              | E | if (\$sesion === null    \$sesion === $''"$ ) {                                                               |
| 19              |   | header('Location: ' "Login/login.php");                                                                       |
| 20              |   | $die()$ ;                                                                                                    |
| 21              | E | $)$ else (                                                                                                    |
| 22              |   | $\frac{1}{2} \text{var}$ sesion = json_decode(\$sesion);                                                      |
| 23              | ⊟ | if $({\sqrt[5]{8}})$ sesion[1] === 5) {                                                                       |
| 24              | ⊟ | /* Verificación exitosa */                                                                                    |
| 25              | Ė | ) elseif (\$var_sesion[1] === 1    \$var_sesion[1] === 2    \$var_sesion[1] === 3    \$var_sesion[1] === 4) { |
| 26              |   | header ('Location: ' "Intranet Empleados.php");                                                               |
| 27              |   | die()                                                                                                    |
| 28              |   |                                                                                                    |
| 29              |   |                                                                                                    |
| 30              | E | $)$ else (                                                                                                    |
| 31              |   | echo 'hola',                                                                                                  |
| 32              |   | header('Location: ' "Login/Login.php"):                                                                       |
| 33              |   | $die()$ ;                                                                                                    |
| 34              |   | Υ.                                                                                                    |
| 35              |   | ?                                                                                                    |
| Q               |   |                                                                                                    |
| 37              | E | <script src="/Recursos/JavaScript/Paciente.js"></script>                                                      |

*Figura 42:* Vista historia de usuario 5

**Códigos historia de usuario 6: Reservar cita**

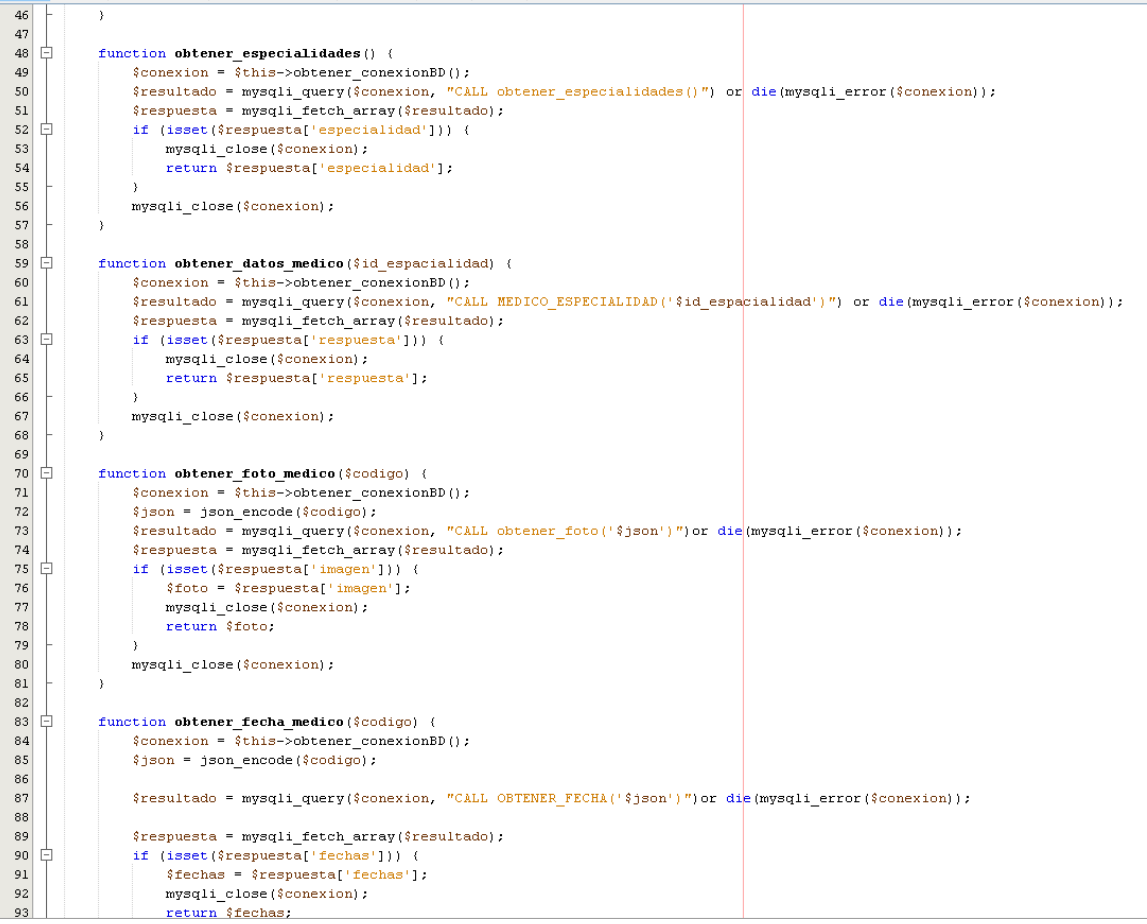

*Figura 43:* Modelo historia de usuario 6

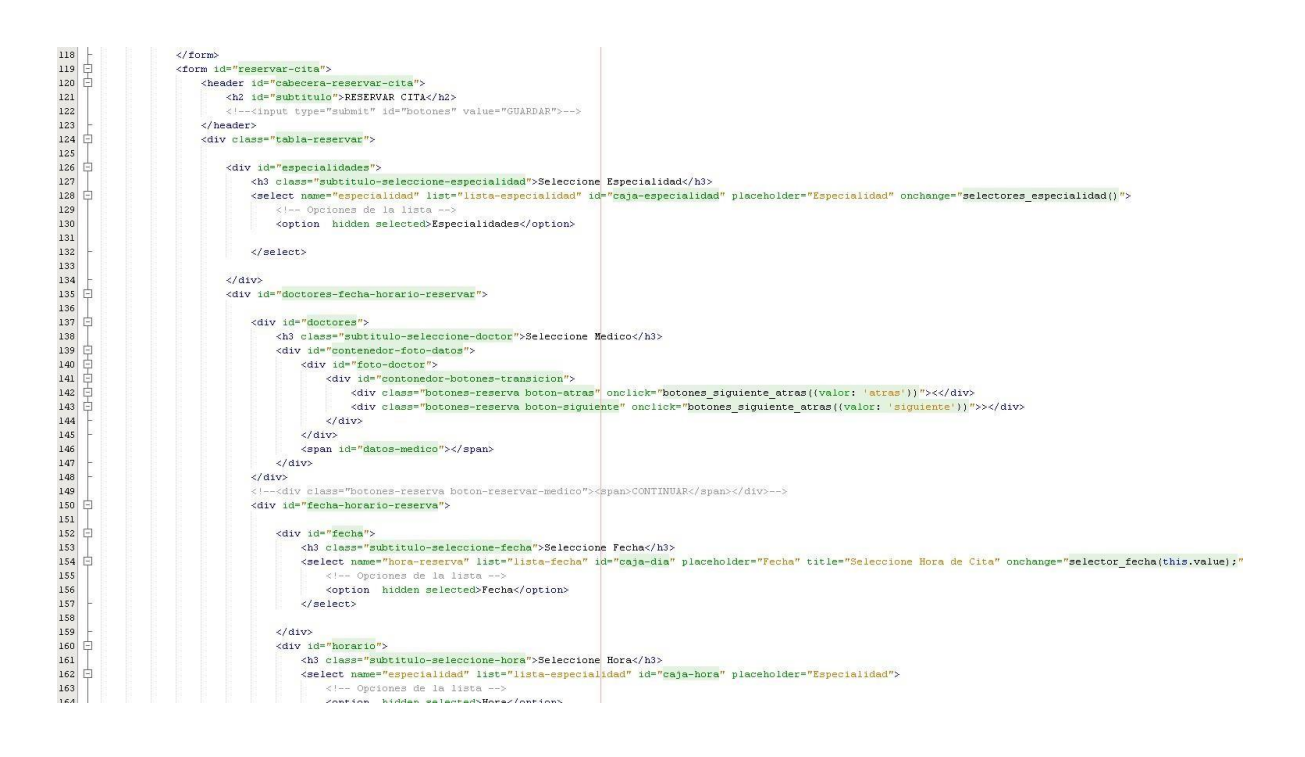

*Figura 44:* Vista historia de usuario 6

### **Códigos historia de usuario 7: Registrar historial**

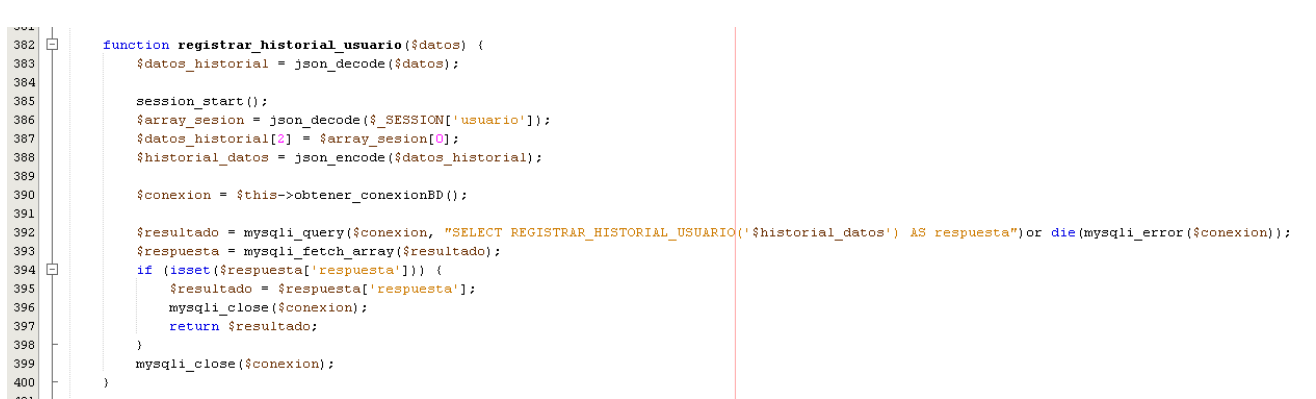

#### *Figura 45:* Modelo historia de usuario 7

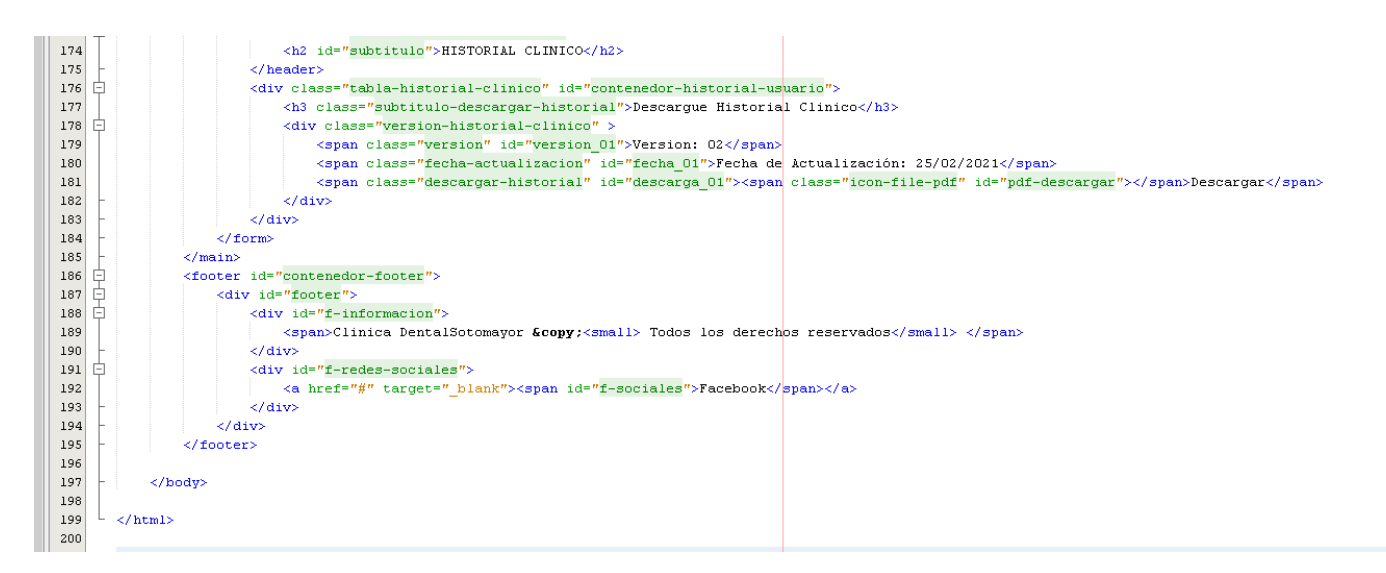

*Figura 46:* Vista historia de usuario 7

### **Códigos historia de usuario 8: Búsqueda de historial**

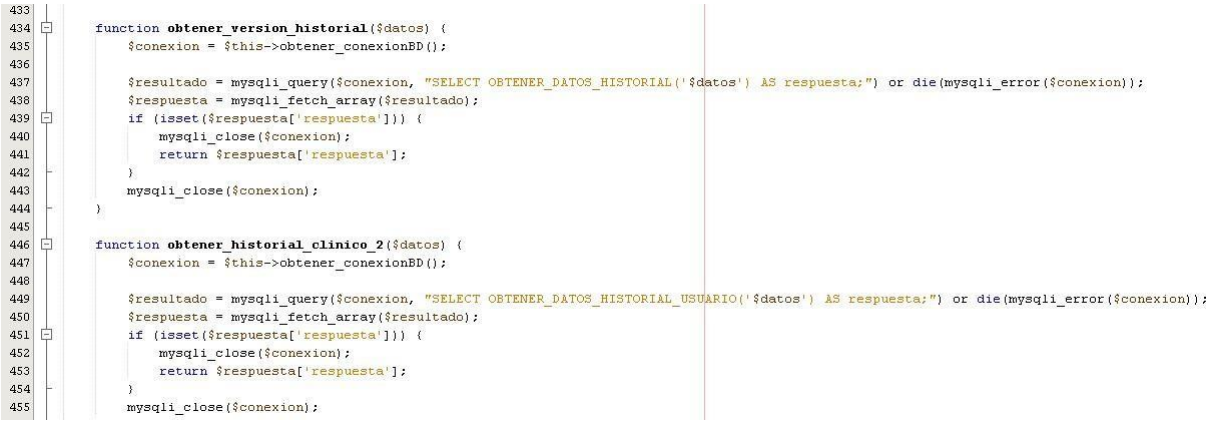

#### *Figura 47:* Modelo historia de usuario 8

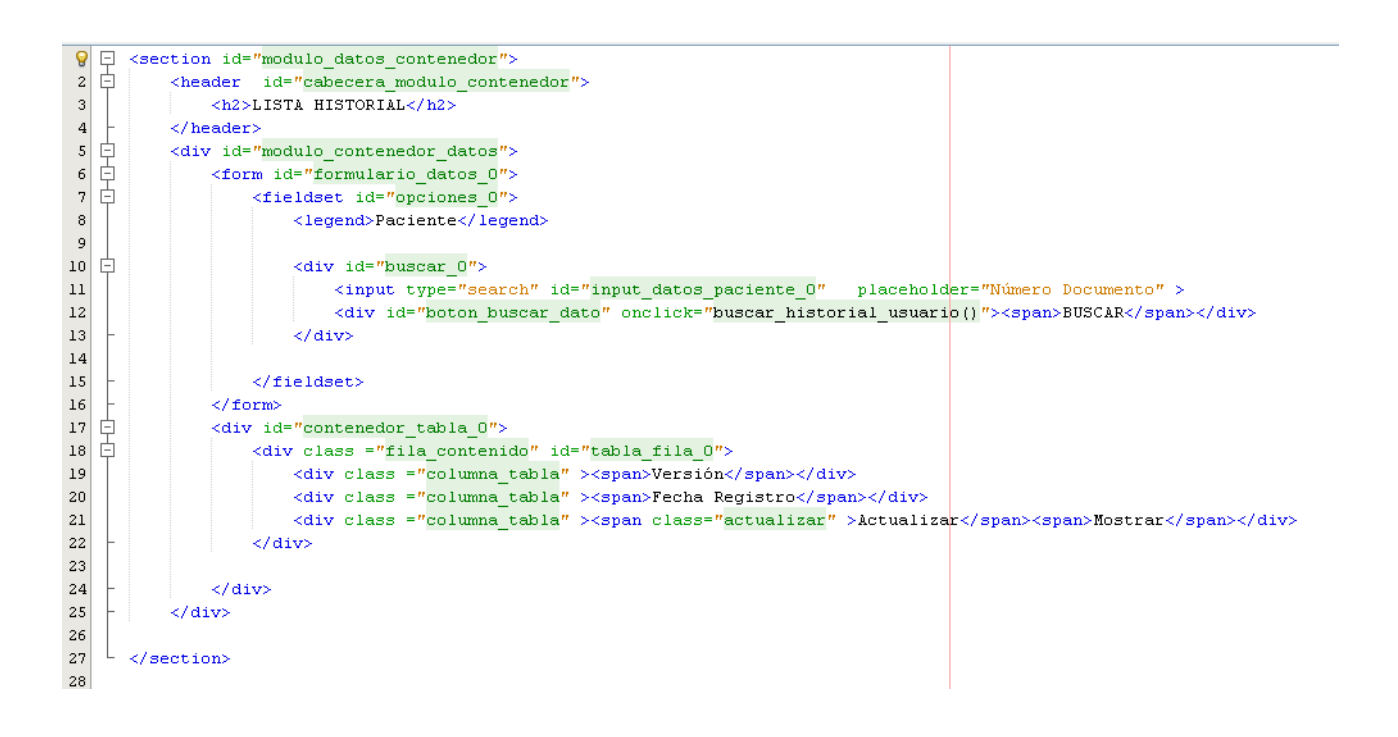

*Figura 48:* Vista historia de usuario 8

.

### **Códigos historia de usuario 9: Actualizar datos de historial**

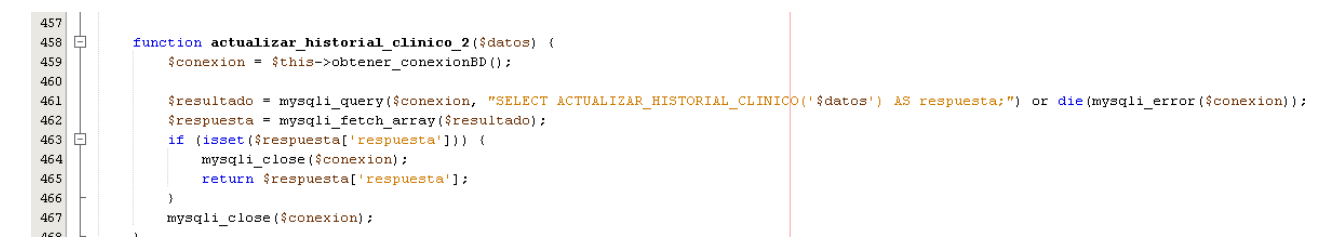

#### *Figura 49:* Modelo historia de usuario 9

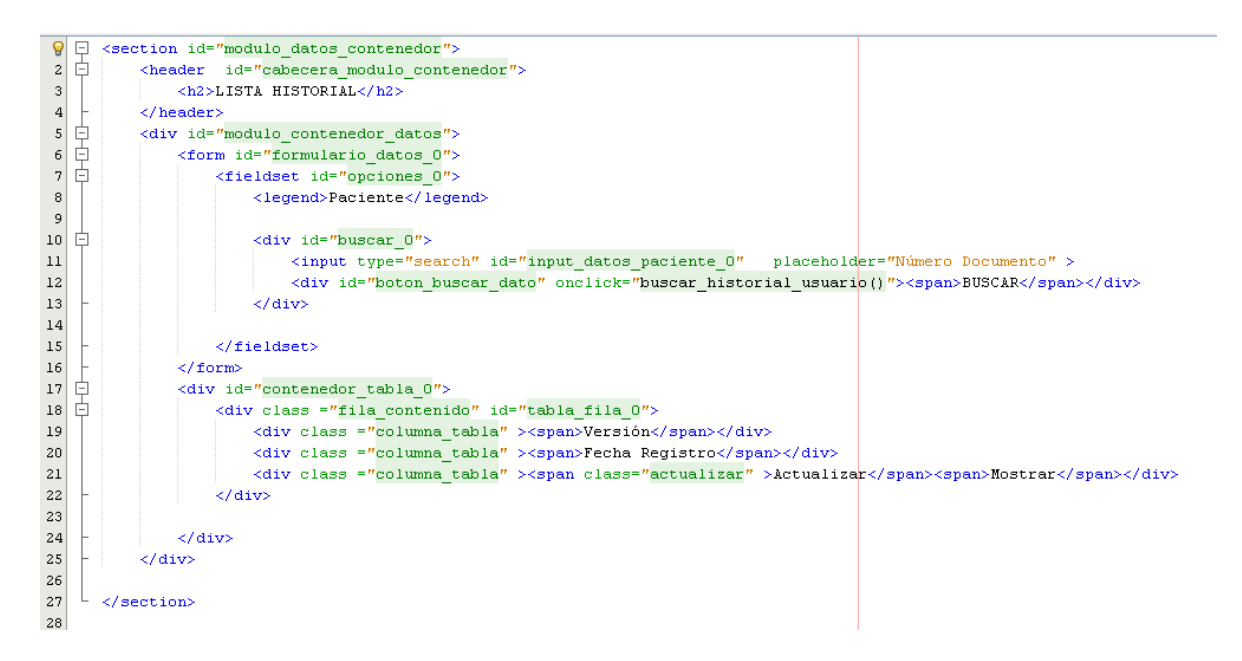

#### *Figura 50:* Vista historia de usuario 9

### **4. Pruebas**

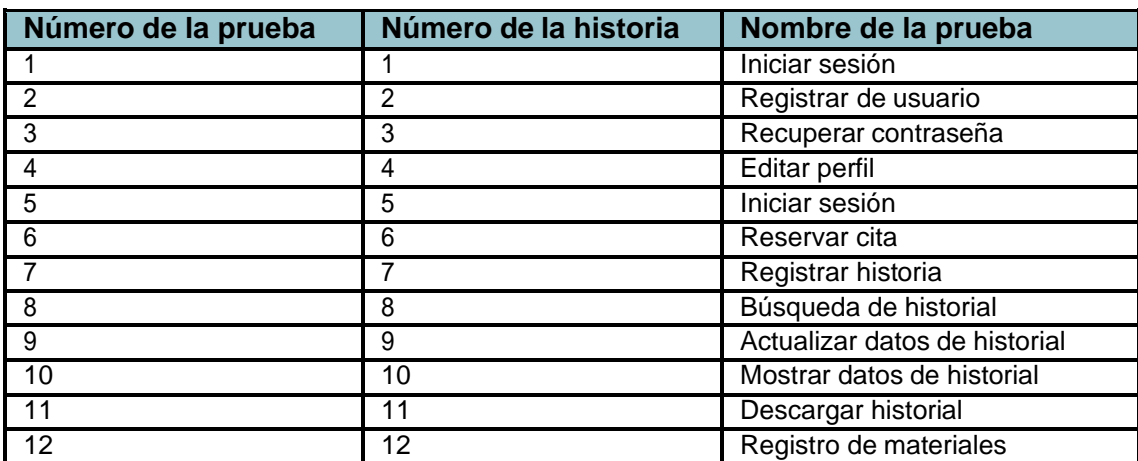

#### **Tabla 53**: Pruebas de aceptación

Prueba de aceptación N° 1

### **Tabla 54**: Prueba iniciar sesión

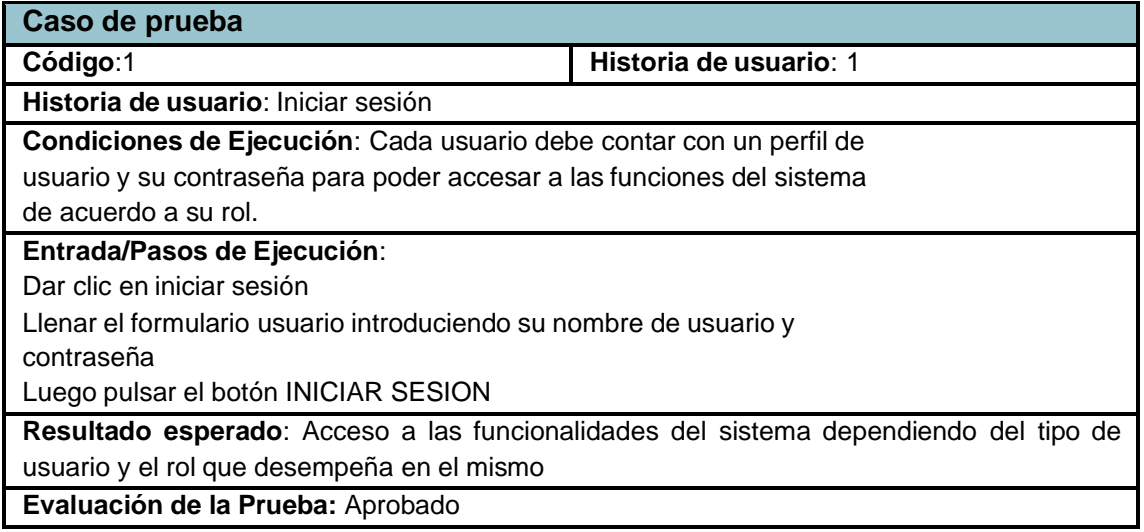

© Fuente: Elaboración propia

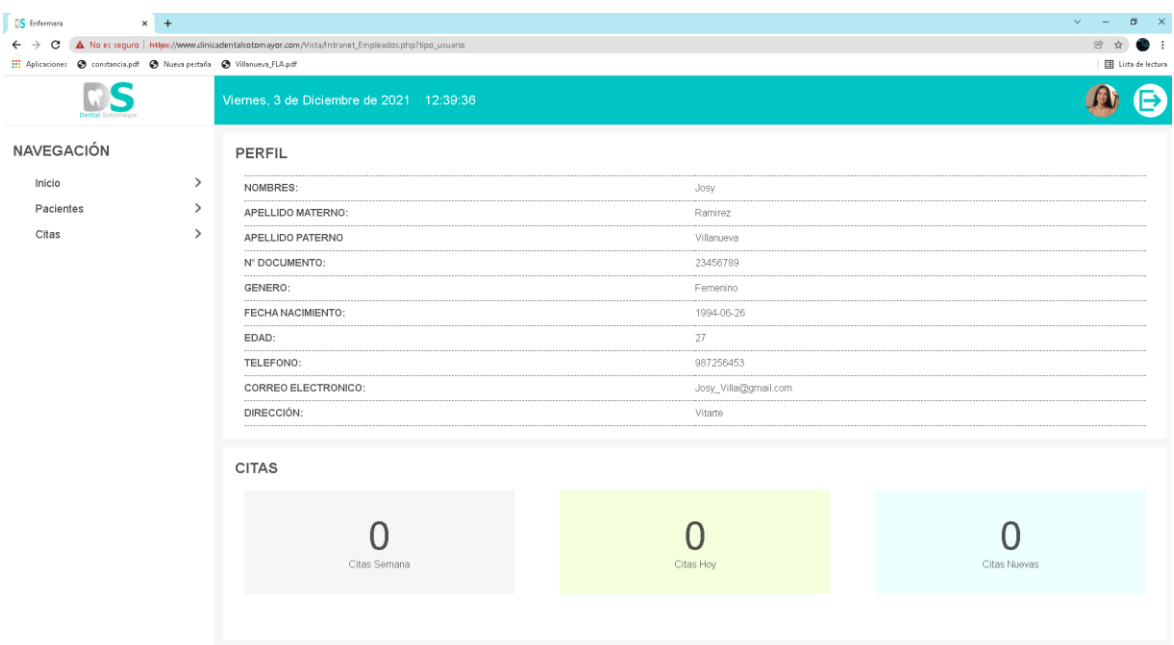

*Figura 51:* Prueba de aceptación Inicio de sesión perfil enfermera

| Dental Sotomayor                 |                             |                          |         | Hola, N. Buendia Yachachin, Hector |  |
|----------------------------------|-----------------------------|--------------------------|---------|------------------------------------|--|
| <b>MLPERFIL</b>                  | <b>RESERVAR CITA</b>        | <b>HISTORIAL CLINICO</b> |         | <b>CERRAR SESIÓN</b>               |  |
| <b>MI PERFIL</b>                 |                             |                          |         | <b>GUARDAR</b>                     |  |
| <b>SAFETY MOVIES</b><br>NOMBRES: | Hector                      |                          | editar  | cancelar                           |  |
| APELLIDO MATERNO:                | Yachachin                   |                          | editar  | cancelar                           |  |
| APELLIDO PATERNO:                | Buendia                     |                          | editer. | caricolar                          |  |
| NÚMERO DE DOCUMENTO:             | 71234794                    |                          | editor  | cancolar                           |  |
| TELÉFONO:                        | 900270897                   |                          | editer  | caricolar                          |  |
| CORREO ELECTRÓNICO               | hectorbuendia2407@gmail.com |                          | editor  | cancelor                           |  |
| Peso: 80 Kg                      | Altura: 1.80 M              | Edad 22 años             |         | Tipo Sangre: Sin Especificar       |  |

*Figura 52:* Prueba de aceptación Inicio de sesión perfil paciente

| <b>IS</b> Medico                                                   | $x +$         |                                                                                                  |                          | $\vee$ $=$<br>$\sigma$<br>$\mathbb{R}^{\times}$ |
|--------------------------------------------------------------------|---------------|--------------------------------------------------------------------------------------------------|--------------------------|-------------------------------------------------|
| C<br>$\leftarrow$ $\rightarrow$                                    |               | A No es seguro   https://www.dinicadentalsotomayor.com/Vista/Intranet_Empleados.php?tipo_usuario |                          | 8 ☆<br>. .                                      |
| Aplicaciones @ constancia.pdf @ Nueva pestaña @ Villanueva_FLA.pdf |               |                                                                                                  |                          | Lista de lectura                                |
|                                                                    |               | Viernes, 3 de Diciembre de 2021 12:51:56                                                         |                          |                                                 |
| <b>NAVEGACIÓN</b>                                                  |               | PERFIL                                                                                           |                          |                                                 |
| Inicio                                                             | $\rightarrow$ | NOMBRES:<br>------                                                                               | Juan Carlos              |                                                 |
| Pacientes                                                          | $\rightarrow$ | APELLIDO MATERNO:                                                                                | Sotomayor                |                                                 |
| Citas                                                              | $\rightarrow$ | APELLIDO PATERNO<br>-------                                                                      | Ramirez                  |                                                 |
| Historial                                                          | $\rightarrow$ | Nº DOCUMENTO:<br>------                                                                          | 41836756                 |                                                 |
|                                                                    |               | GENERO:<br>---------                                                                             | Masculino                |                                                 |
|                                                                    |               | FECHA NACIMIENTO:<br>--------------------                                                        | 1992-01-09               |                                                 |
|                                                                    |               | EDAD:<br>                                                                                        | 29                       |                                                 |
|                                                                    |               | TELEFONO:                                                                                        | 991110628                |                                                 |
|                                                                    |               | CORREO ELECTRONICO:                                                                              | dent_sotomayor@gmail.com |                                                 |
|                                                                    |               | DIRECCIÓN:                                                                                       | Praderas de Pariachi     |                                                 |
|                                                                    |               |                                                                                                  |                          |                                                 |
|                                                                    |               | <b>CITAS</b>                                                                                     |                          |                                                 |
|                                                                    |               | Citas Semana                                                                                     | Citas Hoy                | Citas Nuevas                                    |
|                                                                    |               |                                                                                                  |                          |                                                 |

*Figura 53: Prueba de aceptación Inicio de sesión perfil médico*

| <b>S</b> Almacenero             | $\times$ +                                                            |                                                                                                  |                          | $\sigma$<br>$\vee$<br>$\mathbf{x}$<br>$\sim$ $-$ |  |  |
|---------------------------------|-----------------------------------------------------------------------|--------------------------------------------------------------------------------------------------|--------------------------|--------------------------------------------------|--|--|
| C<br>$\leftarrow$ $\rightarrow$ |                                                                       | A No es seguro   Niles://www.dinicadentalsotomayor.com/Vista/Intranet_Empleados.php?tipo_usuario |                          | (8)<br>. .<br><b>v</b>                           |  |  |
|                                 | El Aplicaciones @ constancia.pdf @ Nueva pestaña @ Villanueva_FLA.pdf |                                                                                                  |                          |                                                  |  |  |
|                                 |                                                                       | Viernes, 3 de Diciembre de 2021 12:52:48                                                         |                          |                                                  |  |  |
| <b>NAVEGACIÓN</b>               |                                                                       | PERFIL                                                                                           |                          |                                                  |  |  |
| Inicio                          | $\rightarrow$                                                         | NOMBRES:                                                                                         | William                  |                                                  |  |  |
| Elementos                       | $\rightarrow$                                                         | --------<br>APELLIDO MATERNO:                                                                    | Cardernas                |                                                  |  |  |
|                                 |                                                                       | APELLIDO PATERNO<br>.                                                                            | Alvarado                 |                                                  |  |  |
|                                 |                                                                       | Nº DOCUMENTO:<br>*******************                                                             | 12345678                 |                                                  |  |  |
|                                 |                                                                       | GENERO:<br>                                                                                      | Masculino                |                                                  |  |  |
|                                 |                                                                       | FECHA NACIMIENTO:<br>************************                                                    | 1997-04-25               |                                                  |  |  |
|                                 |                                                                       | EDAD:<br>                                                                                        | 24                       |                                                  |  |  |
|                                 |                                                                       | TELEFONO:<br><b>*******************</b>                                                          | 924234564                |                                                  |  |  |
|                                 |                                                                       | CORREO ELECTRONICO:<br>                                                                          | Willy_cardemas@gmail.com |                                                  |  |  |
|                                 |                                                                       | DIRECCIÓN:                                                                                       | Horacio Zevallos         |                                                  |  |  |
|                                 |                                                                       |                                                                                                  |                          |                                                  |  |  |
|                                 |                                                                       | <b>PRODUCTOS</b>                                                                                 |                          |                                                  |  |  |
|                                 |                                                                       | Producto 01                                                                                      | Producto 02              | Producto 03                                      |  |  |
|                                 |                                                                       |                                                                                                  |                          |                                                  |  |  |

*Figura 54:* Prueba de aceptación Inicio de sesión perfil almacenero

Prueba de aceptación N° 2

# **Tabla 55**. Prueba Registrar usuario

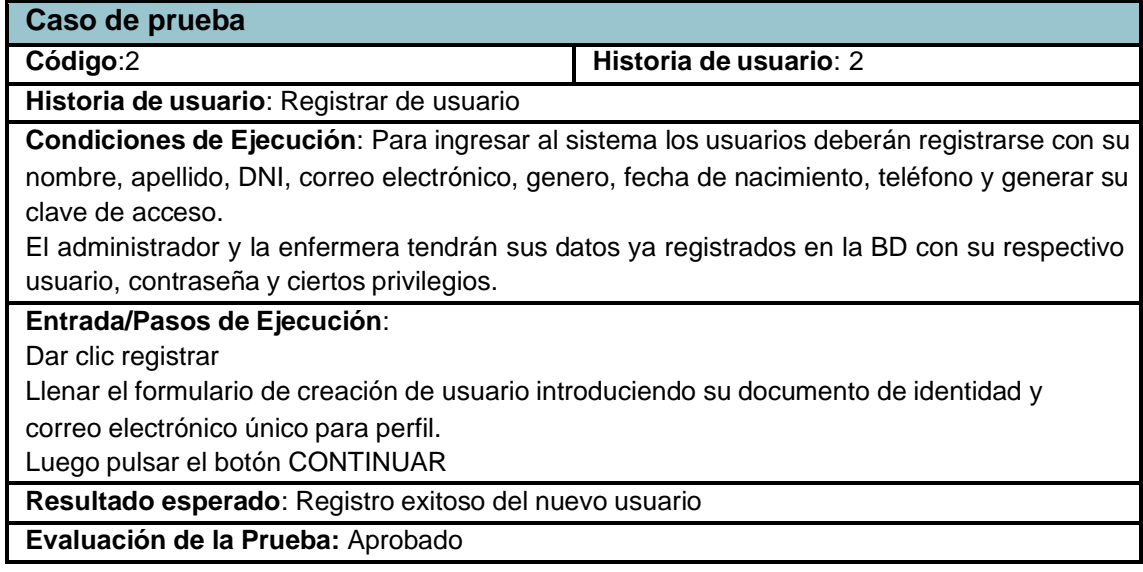

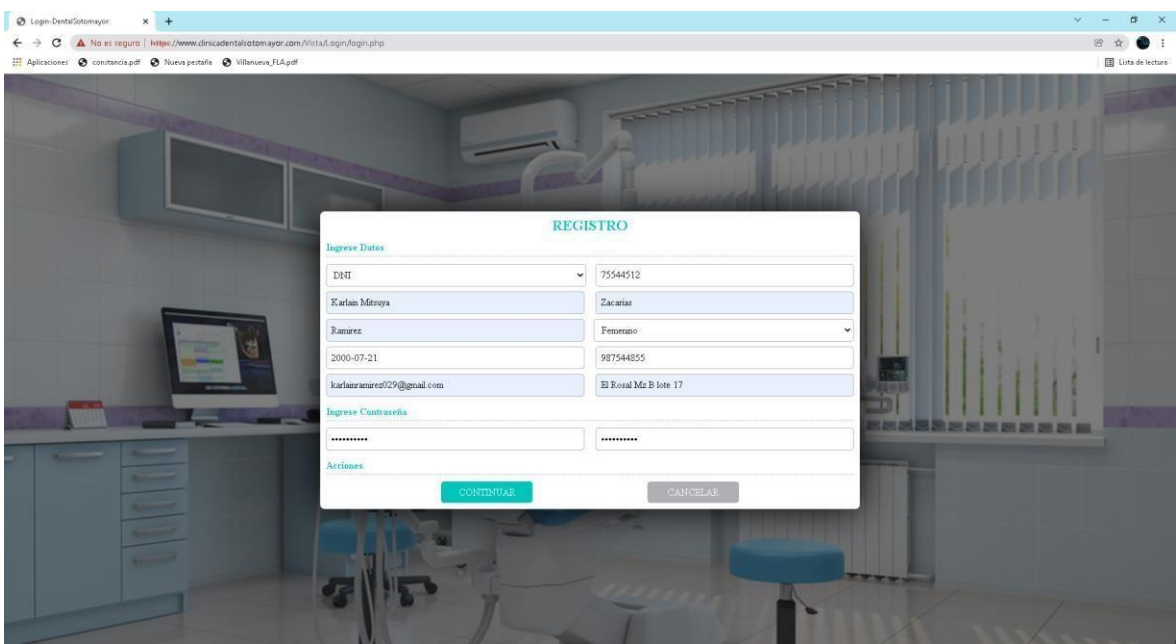

*Figura 55:* Prueba de aceptación registrar usuario

| <b>S</b> Paciente<br>$\times$ +<br>A No es seguro   https://www.dinicadentalsotomayor.com/Vista/Intranet_Paciente.php<br>c<br>$\leftarrow$ $\rightarrow$ |                                                                      |                             |                          |                              |                      | $\vee$<br>$\sim$<br>(3) ☆ | $\sigma$ $\times$<br>. . |
|----------------------------------------------------------------------------------------------------|----------------------------------------------------------------------|-----------------------------|--------------------------|------------------------------|----------------------|---------------------------|--------------------------|
| El Aplicaciones @ constancia.pdf @ Nueva pestaña @ Villanueva_FLA.pdf                                                                                    |                                                                      |                             |                          |                              |                      |                           | E Lista de lectura       |
|                                                                                                    | Hola, M Ramirez Zacarias, Karlain Mitsuya<br><b>Dental Sotomayor</b> |                             |                          |                              |                      |                           |                          |
|                                                                                                    | <b>MI PERFIL</b>                                                     | <b>RESERVAR CITA</b>        | <b>HISTORIAL CLINICO</b> |                              | <b>CERRAR SESIÓN</b> |                           |                          |
| <b>MI PERFIL</b>                                                                                                    |                                                                      |                             |                          |                              | <b>GUARDAR</b>       |                           |                          |
| NOMBRES:                                                                                                    |                                                                      | Karlain Mitsuya             |                          | editar                       | cancelar             |                           |                          |
| APELLIDO MATERNO:                                                                                                    |                                                                      | Zacarias                    |                          | editar                       | cancelar             |                           |                          |
| APELLIDO PATERNO:                                                                                                    |                                                                      | Ramirez                     |                          | editar                       | cancelar             |                           |                          |
| NÚMERO DE DOCUMENTO:                                                                                                    |                                                                      | 75541725                    |                          | editar                       | cancelar             |                           |                          |
| TELÉFONO:                                                                                                    |                                                                      | 985425133                   |                          | editar                       | cancelar             |                           |                          |
| CORREO ELECTRÓNICO:                                                                                                    |                                                                      | karlainramirez029@gmail.com |                          | editar                       | cancelar             |                           |                          |
| Peso: Sin Especificar                                                                                                    |                                                                      | Altura: Sin Especificar     | Edad: 21 años            | Tipo Sangre: Sin Especificar |                      |                           |                          |
|                                                                                                    |                                                                      |                             |                          |                              |                      |                           |                          |
|                                                                                                    |                                                                      |                             |                          |                              |                      |                           |                          |

*Figura 56:* Perfil creado

Prueba de aceptación N° 3

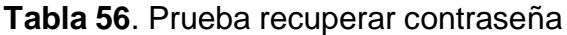

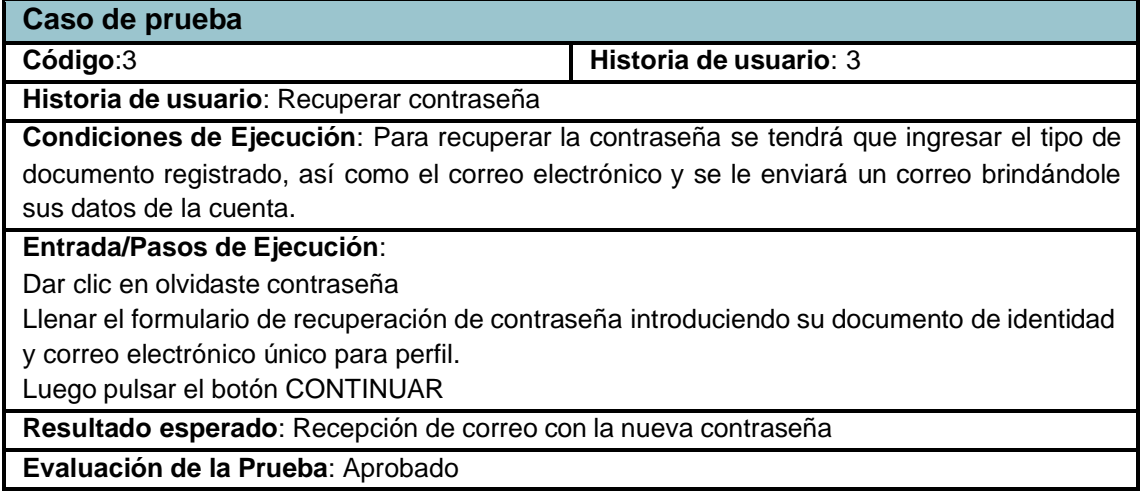

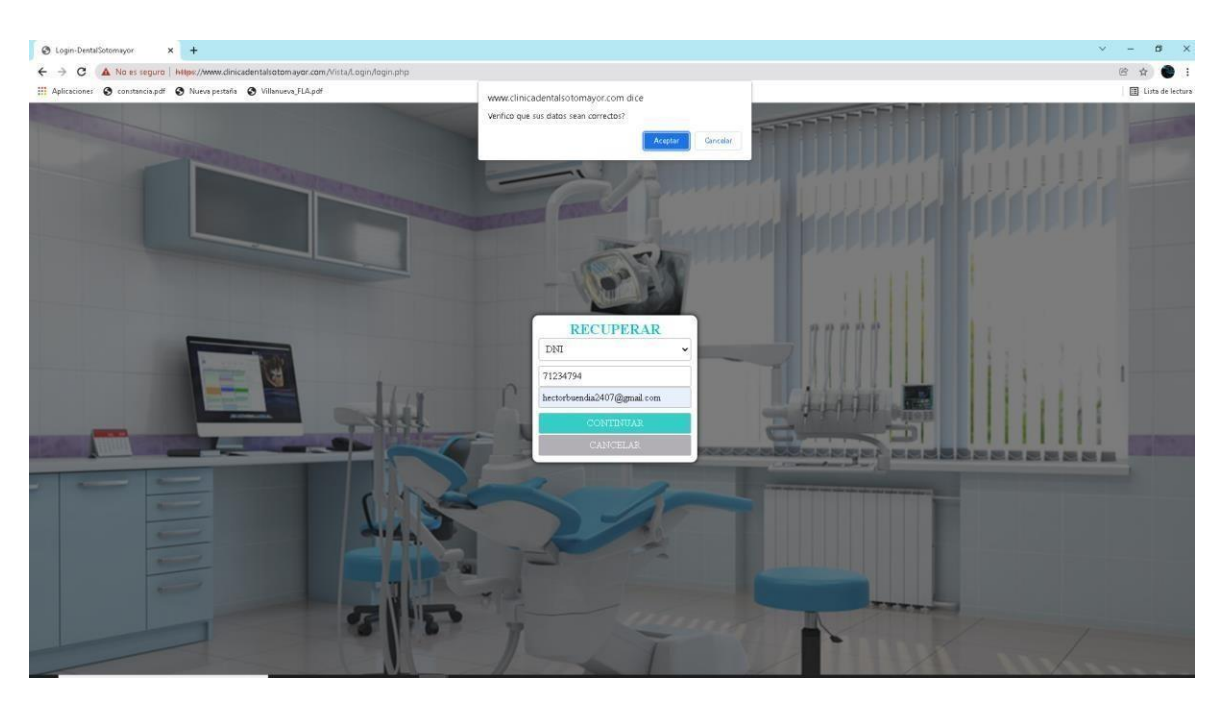

*Figura 57: Prueba de aceptación Recuperar contraseña*
Prueba de aceptación N° 4

## **Tabla 57**: Prueba editar perfil

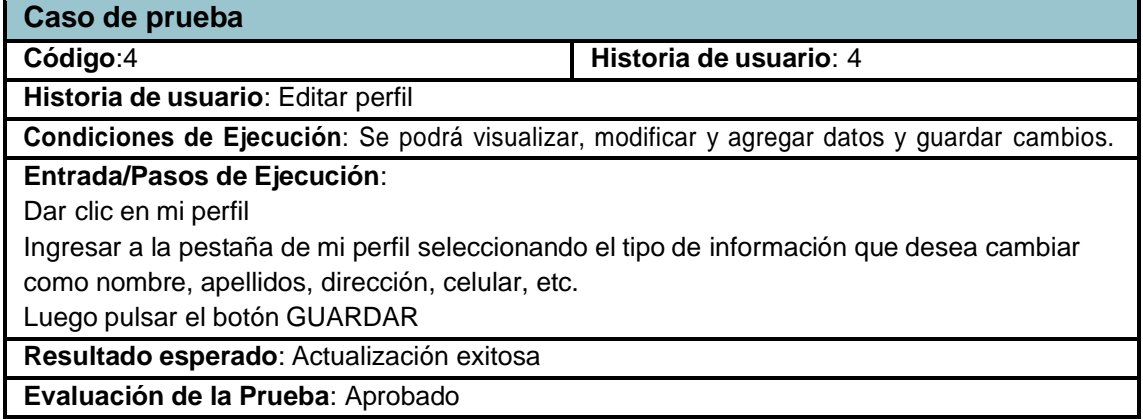

© Fuente: Elaboración propia

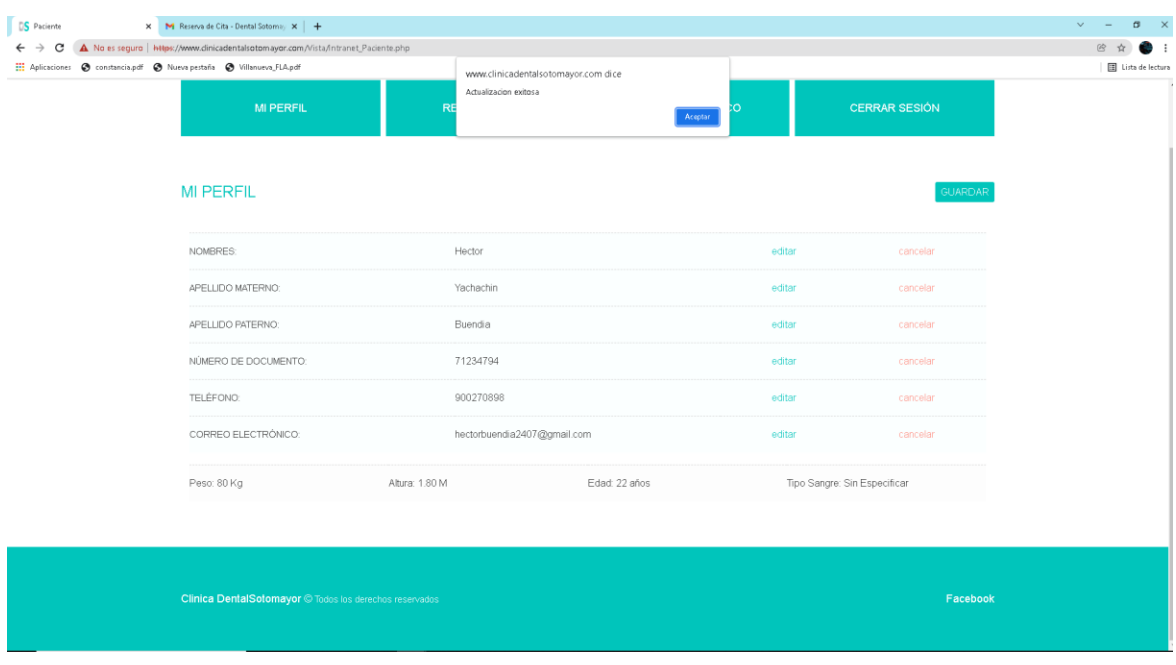

*Figura 58:* Prueba de aceptación Editar perfil

Prueba de aceptación N° 6

**Tabla 58**. Caso de prueba reserva de citas

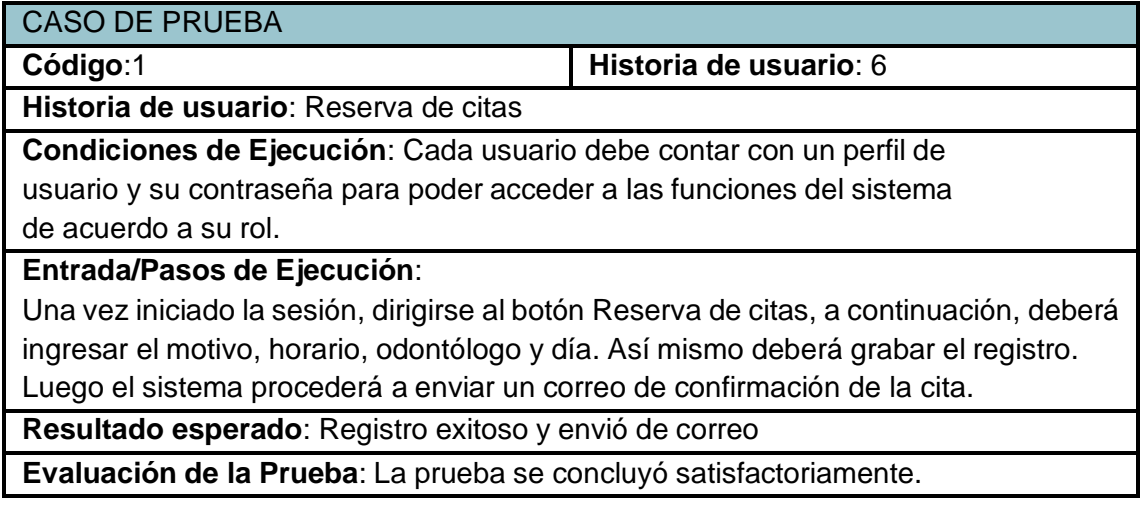

© Fuente: Elaboración propia

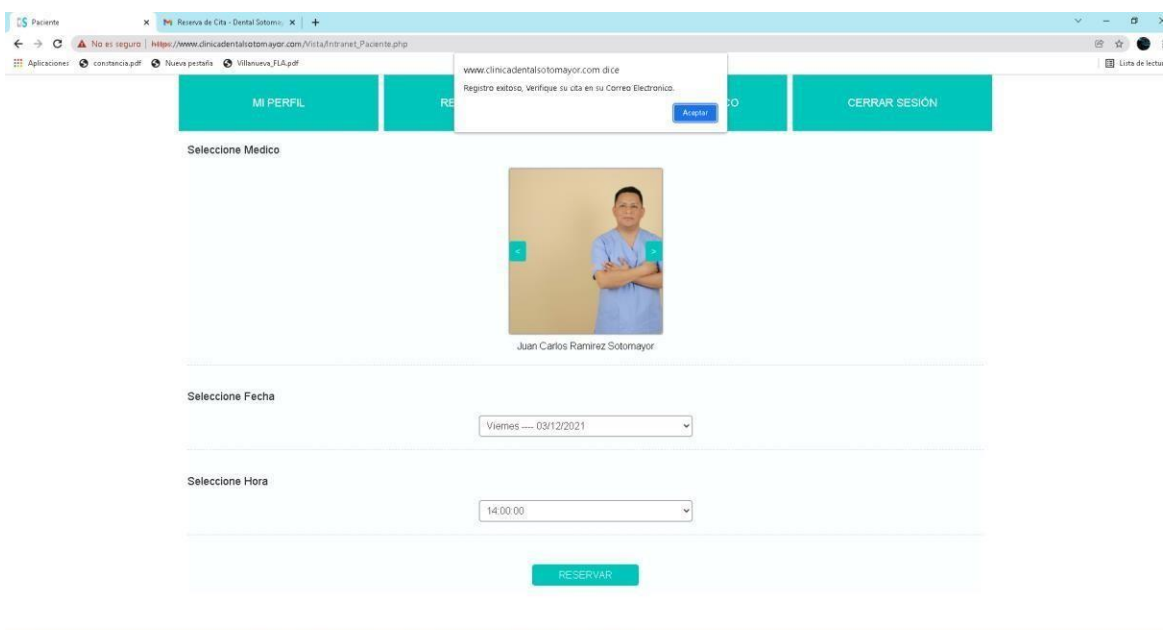

*Figura 59:* Prueba de aceptación Reservar cita

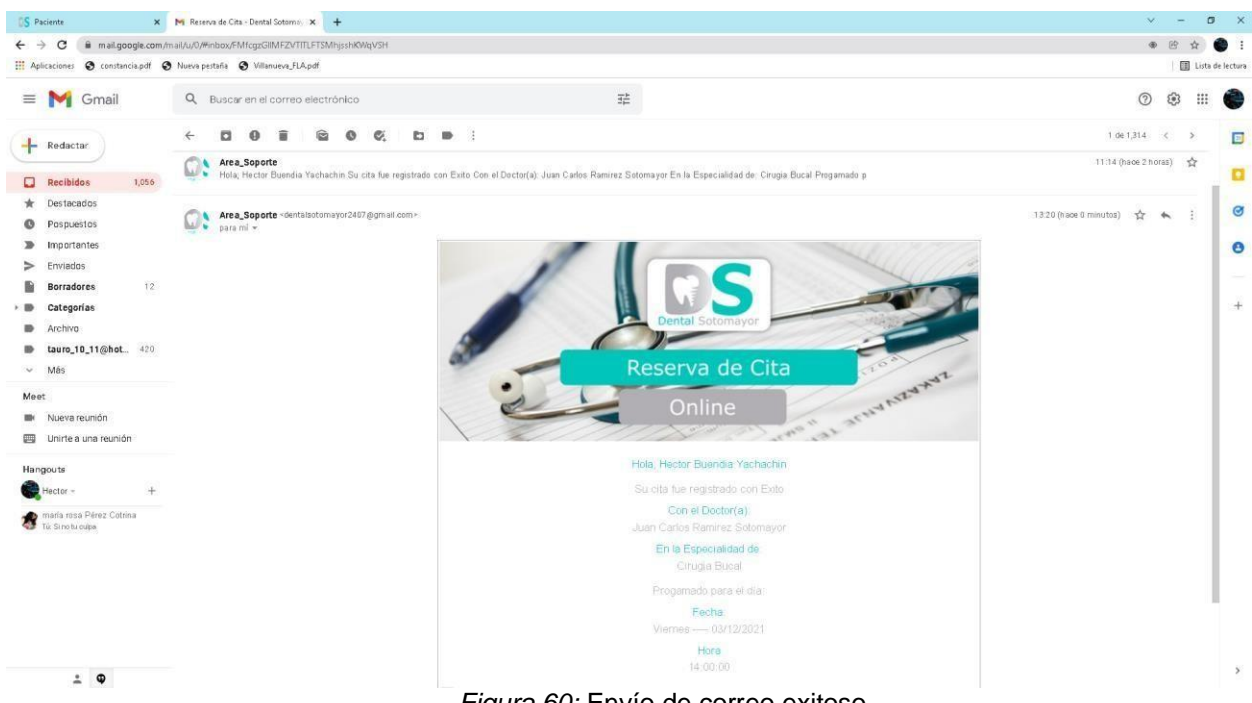

*Figura 60:* Envío de correo exitoso

Prueba de aceptación N° 7

**Tabla 59**. Caso de prueba registro de historia

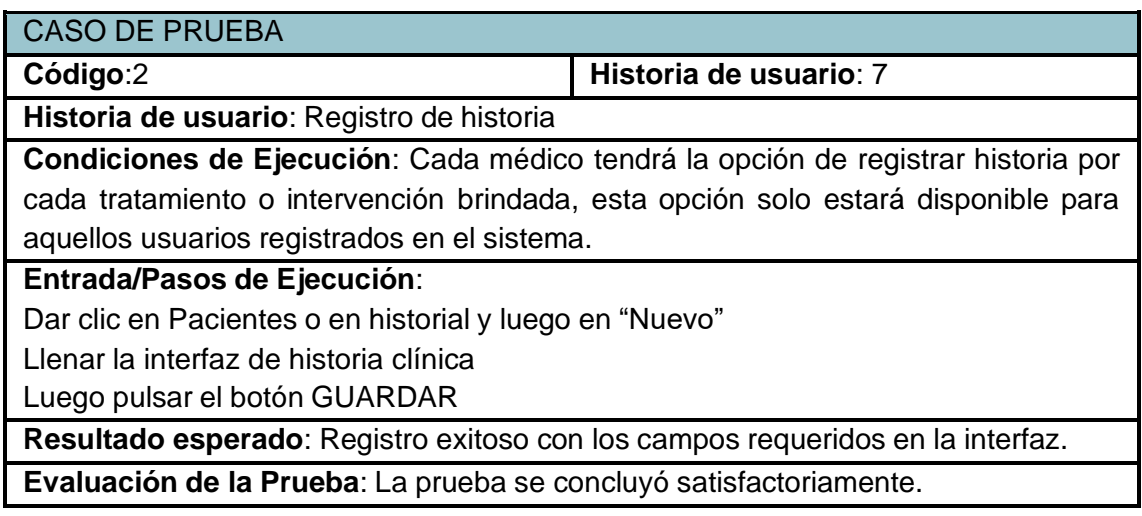

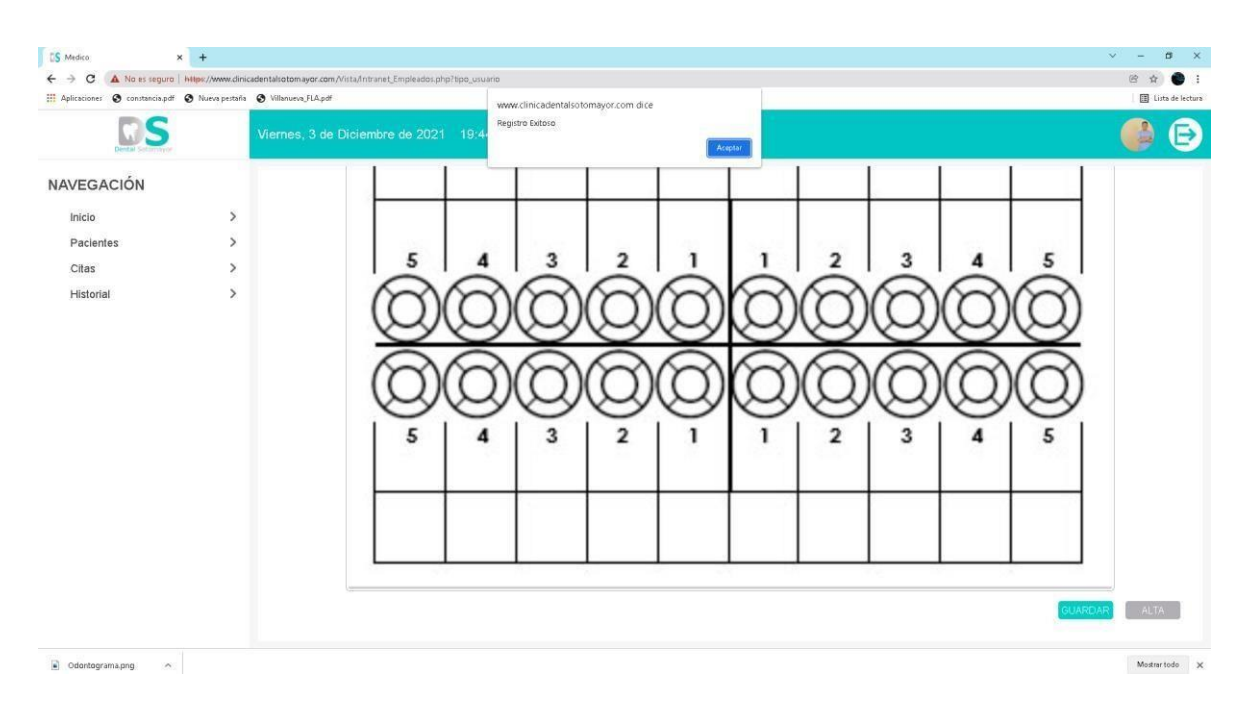

*Figura 61:* Prueba de aceptación registro de historia

Prueba de aceptación n° 7

**Tabla 60**. Caso de prueba búsqueda de historia

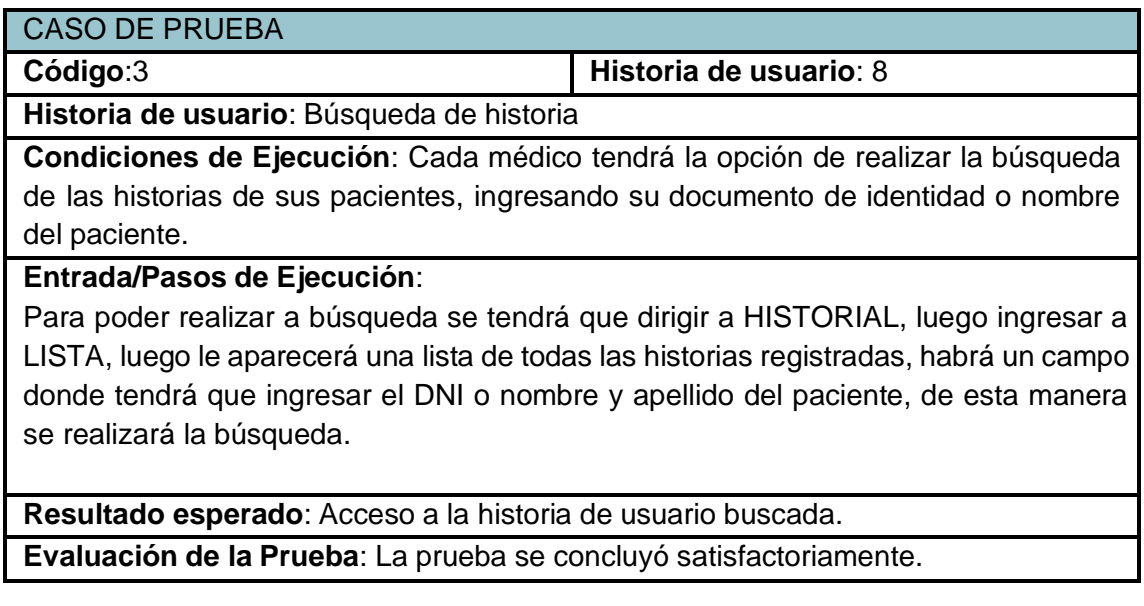

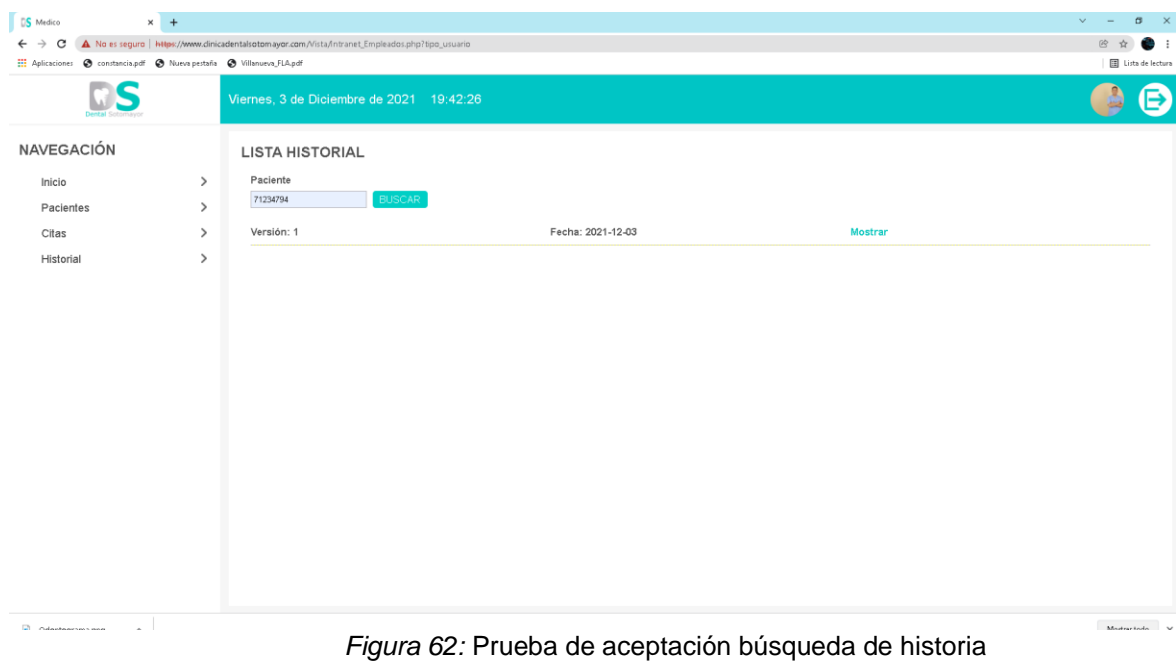

Prueba de aceptación n° 8

**Tabla 61:** Caso de prueba actualizar datos de historia

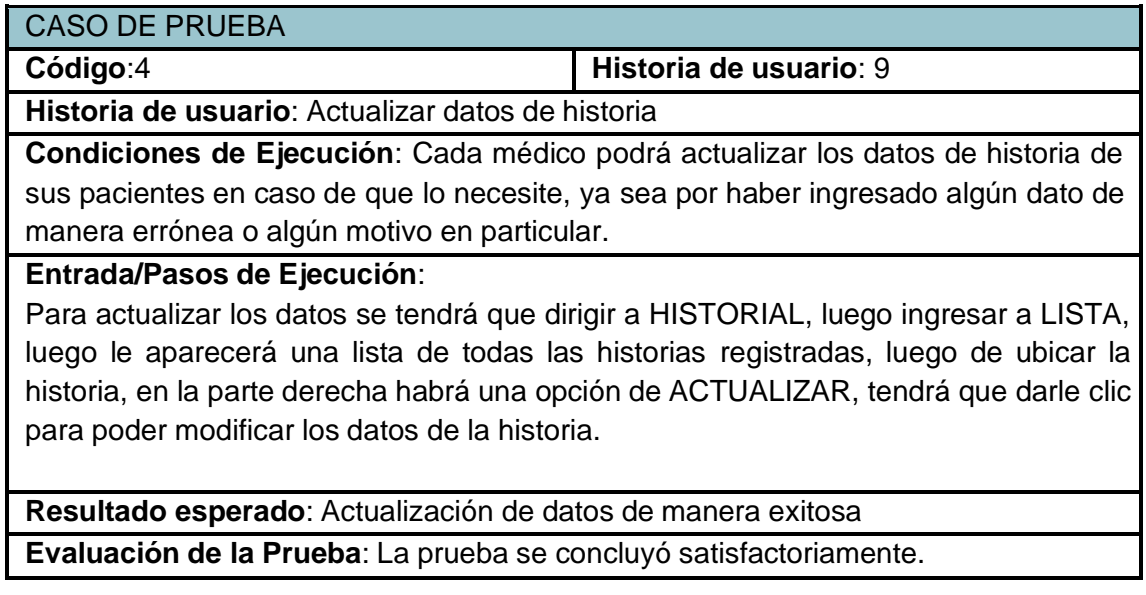

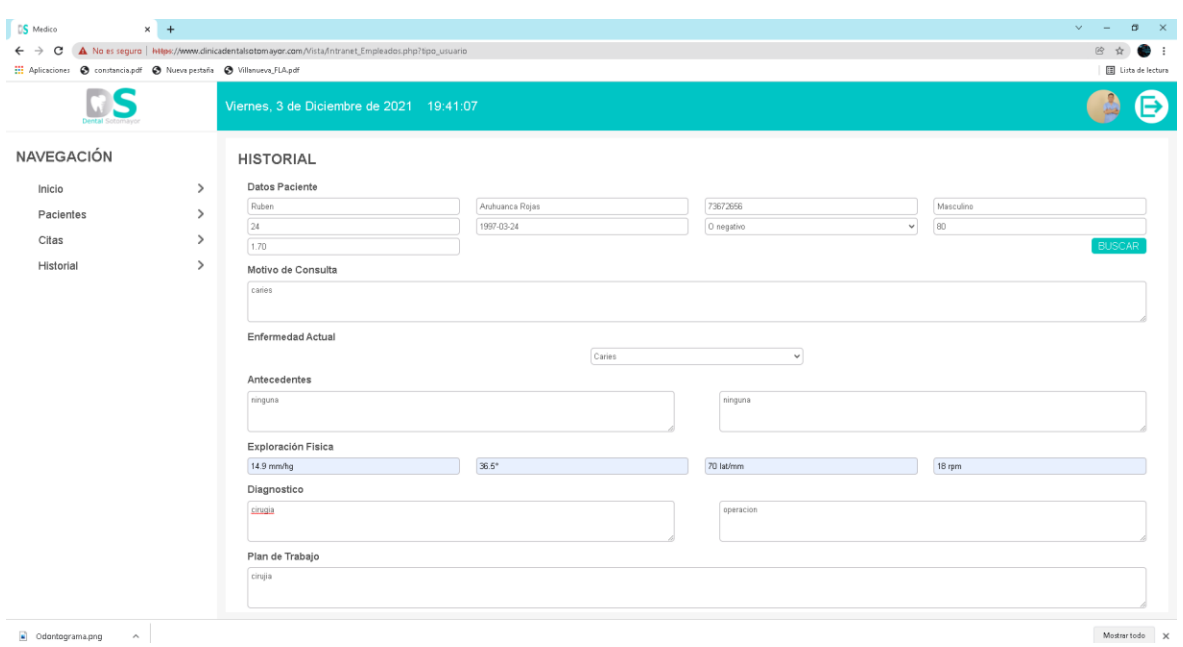

*Figura 63:* Prueba de aceptación Actualizar datos de historia

## **Tabla 62:** Caso de prueba mostrar datos de historia

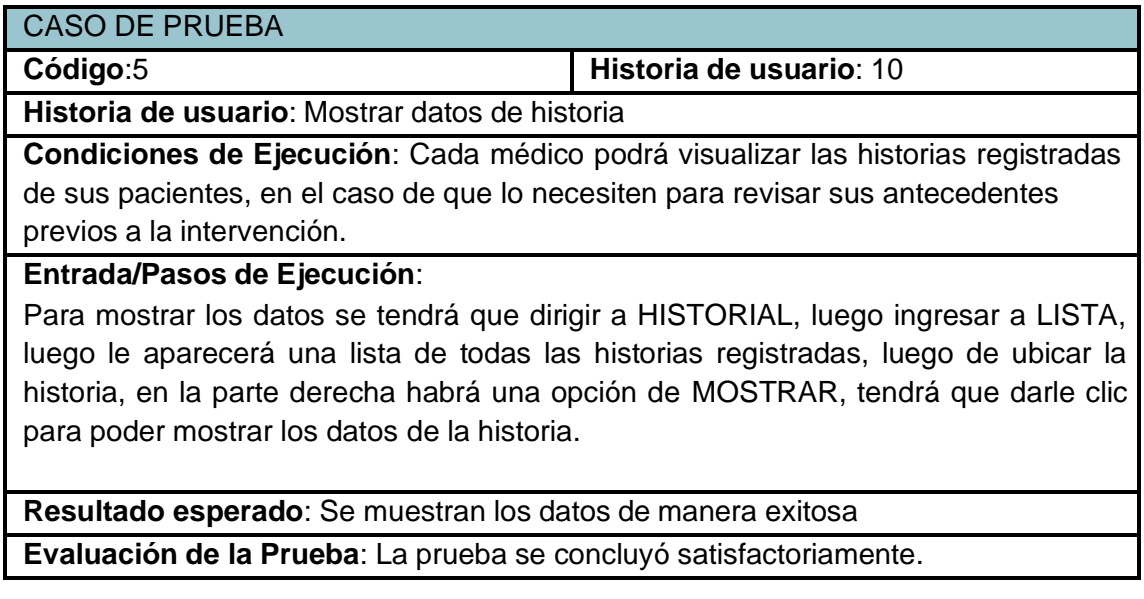

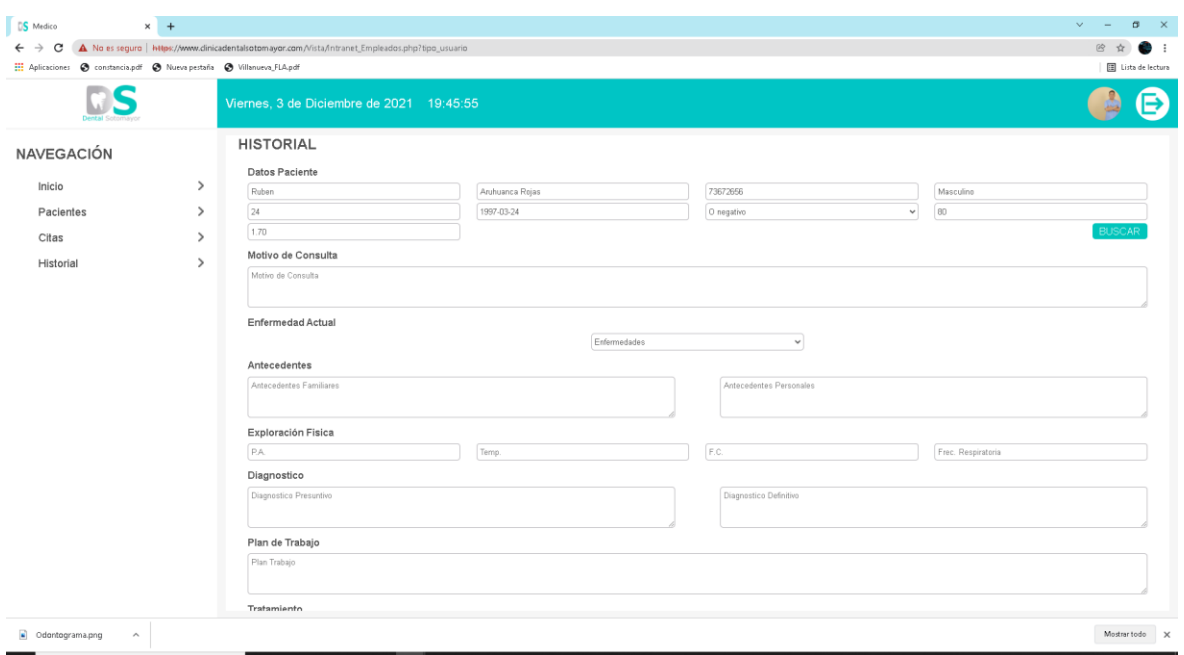

*Figura 64:* Prueba de aceptación mostrar historia

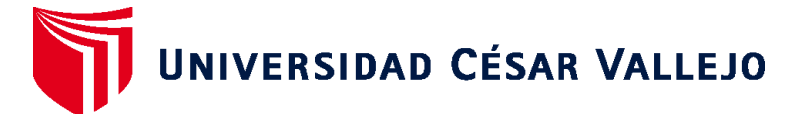

## **FACULTAD DE INGENIERÍA Y ARQUITECTURA ESCUELA PROFESIONAL DE INGENIERÍA DE SISTEMAS**

## **Declaratoria de Autenticidad del Asesor**

Yo, DAZA VERGARAY ALFREDO, docente de la FACULTAD DE INGENIERÍA Y ARQUITECTURA de la escuela profesional de INGENIERÍA DE SISTEMAS de la UNIVERSIDAD CÉSAR VALLEJO SAC - LIMA ATE, asesor de Tesis titulada: "Sistema Web Basado en el Patrón Mvc Para Mejorar la Gestión De la Clínica Odontológica Sotomayor", cuyos autores son BUENDIA YACHACHIN HECTOR ARMANDO, ARUHUANCA ROJAS RUBEN, constato que la investigación cumple con el 27.00% índice de similitud establecido, y verificable en el reporte de originalidad del programa Turnitin, el cual ha sido realizado sin filtros, ni exclusiones.

He revisado dicho reporte y concluyo que cada una de las coincidencias detectadas no constituyen plagio. A mi leal saber y entender la Tesis cumple con todas las normas para el uso de citas y referencias establecidas por la Universidad César Vallejo.

En tal sentido, asumo la responsabilidad que corresponda ante cualquier falsedad, ocultamiento u omisión tanto de los documentos como de información aportada, por lo cual me someto a lo dispuesto en las normas académicas vigentes de la Universidad César Vallejo.

LIMA, 24 de Diciembre del 2021

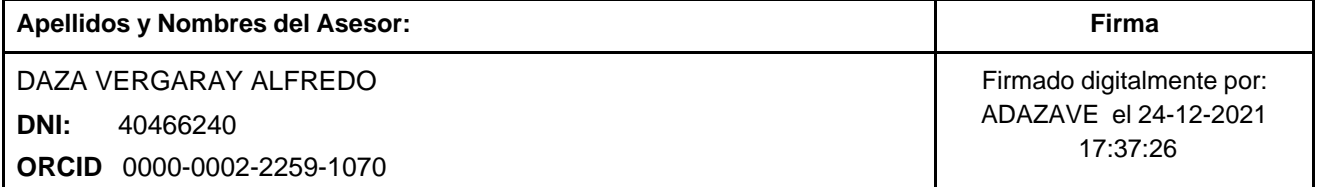

Código documento Trilce: TRI - 0245711

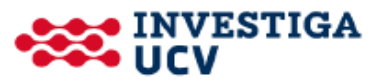